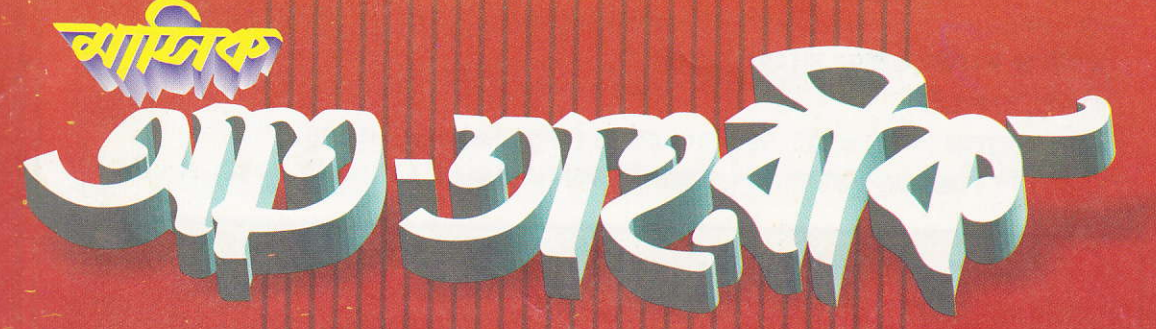

**THINH** 

men.

**METTI RED** 

di J

৭ম বর্ষ ১২তম সংখ্যা<br>সেপ্টেম্বর ২০০৪

**HIBBITGHERHIGHTENERIES** 

 $\sqrt{1}$ 

a. W

ধৰ্ম, সমাজ ও সাহিত্য বিষয়ক গবেষণা পত্ৰিকা

প্রকাশক ঃ হাদীছ ফাউণ্ডেশন বাংলাদেশ কাজলা, রাজশাহী। ফোন ও ফ্যাক্সঃ (অনুঃ) ০৭২১-৭৬০৫২৫, ফোনঃ (অনুঃ) ৭৬১৩৭৮, ৭৬১৭৪১ মুদ্রণে ঃ দি বেঙ্গল প্রেস, রাণীবাজার, রাজশাহী, ফোনঃ ৭৭৪৬১২।

مجلة "التحريك" الشهرية علمية وأدبية و دينية - جلد:۷ عدد:۱۲، رجب و شعبان ۱٤٢٥هـ/ستمبر ۲۰۰٤م رئيس مجلس الإدارة: د. محمد أسد الله الغالب (رب ز**دنی علما**ً تصدرها حديث فاؤنديشن بنغلاديش

প্রচ্ছদ পরিচিতি ঃ বন্দরসেরি ওমর আলী সাইফুদ্দীন মসজিদ, ক্রনাই।

Monthly AT-TAHREEK an extra-Ordinary Islamic research Journal of Bangladesh directed to Salafi Path based on real Tawheed and Sahih Sunnah. Enriched with valuable writings of renowned scholars and Columnists of home and abroad, aiming to establishing a pure islamic society in Bangladesh. Some of regular columns of the Journal are: 1, Dars-i- Quran 2, Dars-i- Hadees 3, Research Articles, 4. Lives of Sahaba & Pioneers of Islam 5. Wonder of Science 6. Health, Medicine & Agriculture 7. News : Home & Abroad & Muslim world. 8. Pages for Women 9. Children 10. Poetry 11. Fatawa etc.

Monthly AT-TAHREEK Cheif Editor: Dr. Muhammad Asadullah Al- Ghalib. Editor · Muhammad Sakhawat Hossain. Published by: Hadees Foundation Bangladesh. Kajla, Rajshahi, Bangladesh. Yearly subscription at home Regd. Post. Tk. 170/00 & Tk. 90/00 for six months. Mailing Address: Editor, Monthly AT-TAHREEK NAWDAPARA MADRASAH (Air port Road) P.O. SAPURA, RAJSHAHI. Ph & Fax: (0721) 760525, Ph: (0721) 761378, 761741.

l.

Į,

l.

Ĵ,

 $\frac{1}{2}$ 

 $\mathcal{L}^{\mathcal{A}}$ 

Ì

÷,

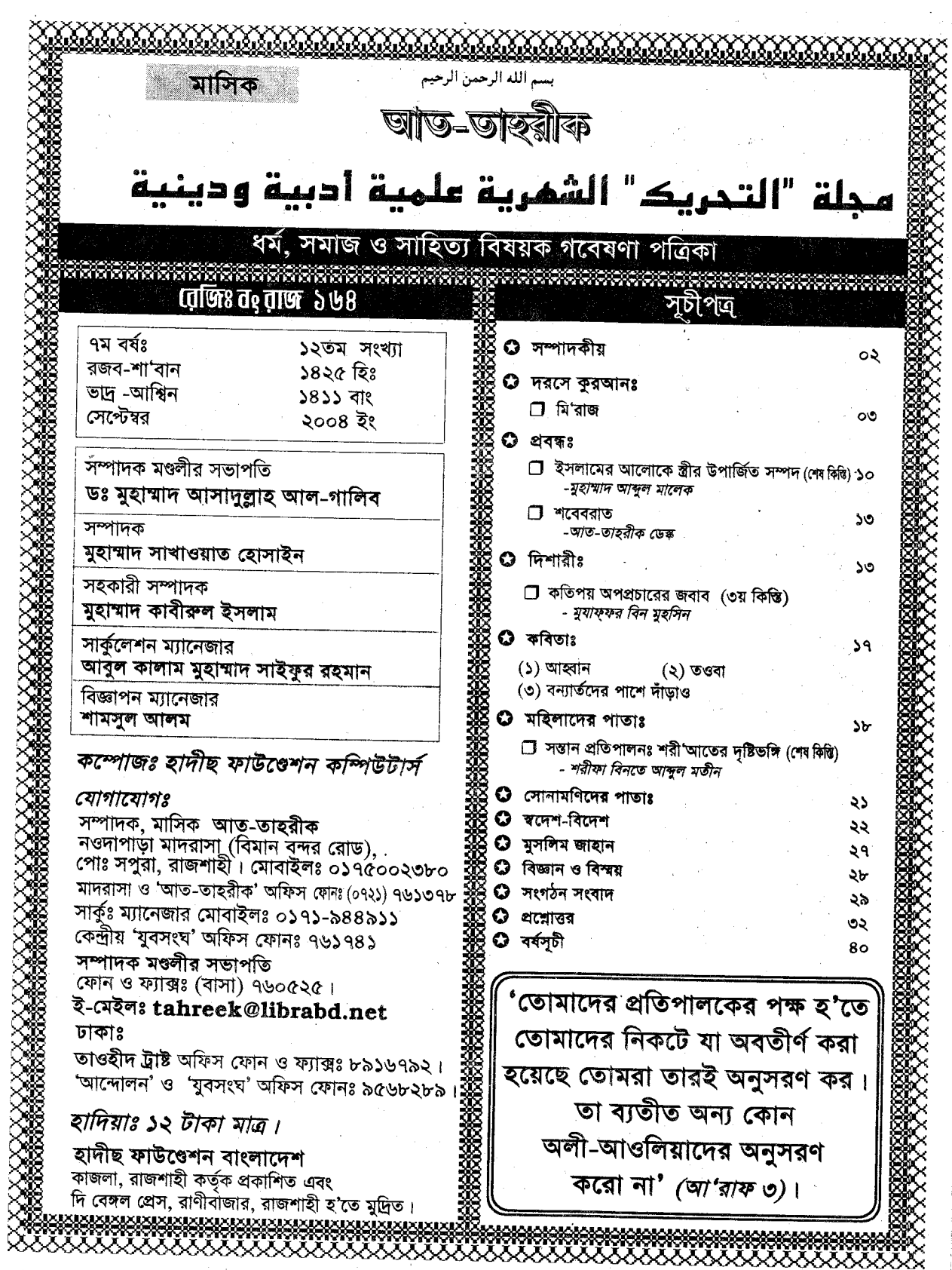

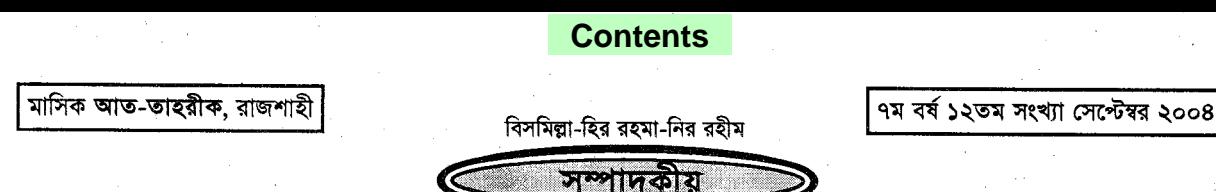

# বিরোধী নেত্রীর জনসভায় গ্রেনেড হামলাঃ দেশপ্রেমিকগণ সাবধান!

গত ২১শে আগষ্ট শনিবার বিকাল ৫-২২ মিনিটে ঢাকায় আওয়ামী লীগ আয়োজিত বিক্ষোভ-পূর্ব সমাবেশে বিরোধী দলীয় নেত্রীর বক্তৃতা শেষে তাঁর ট্রাক-মঞ্চ লক্ষ্য করে পরপর ১২/১৪টি শক্তিশালী গ্রেনেড হামলায় ১৪ জন নিহত ও তিন শতাধিক ব্যক্তি আহত হয়েছেন। দুই পা হারিয়ে মর্মান্তিকভাবে ন<br>আহত মহিলা আওয়ামী লীগ সভানেত্রী ও প্রবীণ আওয়ামী লীগ নেতা জিল্পর রহমানের স্ত্রী মিসেস আইভি রহমান সহ এ যাবত নিহতের সংখ্যা ১৮ জন বলে পত্রিকান্তরে প্রকাশ। যে স্থানের নাম 'গুলিস্তান' অর্থাৎ ফুল বাগিচা, তা সেদিন রজের নহরে পরিণত হয়েছিল। চোখের পলকে এতগুলো প্রাণ ঝরে পড়লো, এতগুলো মানুষ রক্তাক্ত ও পঙ্গু হ'ল, কত মায়ের বুক খালি হ'ল, কত স্ত্রী তার প্রাণপ্রিয় স্বামীলে হারালো, কত স্বামী তার প্রাণাধিক প্রিয়া স্ত্রীকে হারালো. কত বোন তার ভাইকে হারালো, কত সন্তান তার পিতাকে হারিয়ে পাগলপরা হ'ল, কত সংসার তাদের একমাত্র উপার্জনক্ষম ব্যক্তিকে হারিয়ে পথে বসলো, কত পঙ্গু প্রয়োজনীয় চিকিৎসার অভাবে ধুঁকে ধুঁকে মরবে ও সেই সাথে নিজের সংসারকে পঙ্গু করবে, ভিটে-মাটি বেচে নিঃশেষ হয়ে যাবে, তার হিসাব কে করবে? নিঃসন্দেহে এটি বাংলাদেশের রাজনীতিতে '৭৫ পরবর্তী যুগের সবচেয়ে মর্মান্তিক ঘটনা। আমরা এই নারকীয় ঘটনার তীব নিন্দা করছি। আমরা দুঃখিত, মর্মাহত ও বেদনাহত। আমরা নিহতদের আত্মার শান্তি কামনা করছি এবং তাদের শোকসন্তপ্ত পরিবার বর্গের প্রতি গভীর সমবেদনা জ্ঞাপন করছি। সাথে সাথে প্রকৃত দোষী ব্যক্তিদের অবিলম্বে চিহ্নিত করে তাদের দৃষ্টান্ত মূলক শাস্তি দাবী করছি। একই সাথে আমরা সরকারের অসতর্ক গোয়েন্দা বিভাগ ও দর্বল নিরাপত্তা ব্যবস্থাপনার বিরুদ্ধে তীব্র ক্ষোভ প্রকাশ করছি।

কিন্তু জনমনে প্রশ্ন কেন এমনটি হ'ল? বিরোধী নেত্রীর তাৎক্ষনিক জবাব, 'সরকার একাজ করেছে, প্রধানমন্ত্রী এক নম্বর খুনী। আমরা সরকারের পদত্যাগ াই'। কারু বক্তব্য, দেশবিরোধী চক্রান্তে এটা ঘটেছে। প্রথমটি বিশ্বাস করা কঠিন এজন্য যে, কোন সরকারই দেশে অস্থিতিশীল পরিস্থিতি সৃষ্টি করতে চায় না। বিশেষ করে বিরোধী নেতৃবৃন্দকে একত্রে একই মঞ্চে প্রকাশ্য দিনমানে গ্রেনেড মেরে হত্যা করার মত নির্বৃদ্ধিতা সরকার দেখাতে যাবে না বা এমন অকল্পনীয় রিস্ক নেবার দঃসাহস সরকার দেখাবে না। বিশেষ করে সরকার যখন সিলেটে উপর্যপরি বোমা হামলার কল-কিনারা করতে না পেরে বিব্রতকর অবস্থায় রয়েছে এবং প্রলয়ংকরী বন্যার ক্ষত কাটিয়ে উঠতে রীতিমত হিমশিম খাচ্ছে। তবে শাসক হিসাবে সরকার উক্ত ঘটনার দায়-দায়িত্ব এড়াতে পারে না। সে হিসাবে অবশ্যই সরকারকে দায়ী করা চলে।

২য় বিষয়টি সত্য হওয়ার ব্যাপারে সচেতন মহলের ধারণা ক্রমেই প্রবলতর হচ্ছে। কিন্তু প্রশ্ন হ'লঃ এই দেশবিরোধী চক্রটি কে? কোন সে অপশক্তি, যে বাংলাদেশের স্বাধীন ও শাক্তিশালী অস্তিত্বকে সহ্য করতে পারে না? কিছু লোক কথায় কথায় বলেন, ওরা হ'ল মৌলবাদী চক্র, যারা শুরু থেকেই বাংলাদেশের স্বাধীনতার বিরোধী ছিল। অথচ যারা একথা বলেন, তারা ভালভাবেই জানেন যে, পার্থ সাহাদের সষ্ট তথাকথিত মৌলবাদী বা জঙ্গীবাদী চরমপন্থীরা নয়, বরং সত্যিকারের ইসলামপন্থীরাই বাংলাদেশের স্বাধীনতা রক্ষার অতন্দ প্রহরী। তারা ইসলামের স্বার্থেই এদেশের এক ইঞ্চি মাটির জন্য জীবন দেবে হাসিমুখে। যা অন্যদের দ্বারা সম্ভব নয়। এর দ্বিতীয় কারণ হ'ল এই যে, ধর্ম নিরপেক্ষ ব্যক্তিদের জন্য পথিবীর সর্বত্র দুয়ার খোলা রয়েছে। কিন্তু প্রকৃত ইসলামপন্থীদের জন্য সকল দুয়ার বন্ধ। বিশেষ করে উপমহাদেশের কোথাও তাদের স্থান হবে না। তাই জানমাল সবকিছু কুরবানী দিয়ে হ'লেও এদেশের স্বাধীনতাকে অক্ষুণ্ণ রাখা ও তাকে নিরংকুশ ও শক্তিশালী করা ভিন্ন তাদের সামনে আর কোন পথ খোলা নেই। ভলে যাওয়া ঠিক নয় যে, স্বাধীন বাংলাদেশের মানচিত্র ইসলামের নামে অর্জিত পাকিস্তানের পূর্ব অংশের মানচিত্রের উপরেই প্রতিষ্ঠিত। এই মানচিত্রকে শুরু থেকেই মেনে নেয়নি উপমহাদেশের সেই আধিপত্যবাদী শক্তিটি, যে স্বাধীন বাংলাদেশকে তাদের কথিত 'মায়ের অঙ্গহানি' বলে মনে করে। যারা বাংলাদেশের জন্মলগ্নেই পাকিস্তানীদের ফেলে যাওয়া হাযার হাযার কোটি টাকা মূল্যের সমরাস্ত্র সমূহ এবং দেশের বড় বড় শিল্প কারখানার মূল্যবান যন্ত্রপাতি সমূহ লুট করে নিয়ে শুরুতেই দেশটিকে পঙ্গু করে দেয়। অতঃপর ২৫ বছরের গোলামী চুক্তি করে এদেশের রাজনৈতিক স্বাধীনতাকে প্রশুবিদ্ধ করে দেয়। অতঃপর অর্থনৈতিকভাবে পঙ্গু করে রাখার জন্য গঙ্গা ও তিন্তা সহ ৫৪টি অভিন্ন নদীর উজানে বাঁধ দিয়ে বাংলাদেশকে ইচ্ছামত বন্যায় ডবিয়ে ও খরায় ওকিয়ে মারার ব্যবস্থা করেছে এবং বর্তমানে 'আন্তঃনদী সংযোগ প্রকল্প' বাস্তবায়ন করলে দেশটিকে পরোপরি মরুভমি বানিয়ে ফেলার চক্রান্ত পাকাপোক্ত হয়ে যায়। অতঃপর যার মর্মান্তিক ফল হিসাবে ভূগর্ভস্থ পানি আর্সেনিক দুষ্ট হবে ও তা পান করে দেশের কোটি কোটি মানুষ ধুঁকে ধুঁকে সাক্ষাৎ মৃত্যুর দিকে এগিয়ে যাবে। শুধু এতে তারা ক্ষান্ত নয়, প্রকাশ্য বাণিজ্য দস্যুতা ও চোরাচালানের মাধ্যমে বাংলাদেশকে বর্তমানে তাদের একচেটিয়া বাজার বানিয়ে ফেলেছে এবং এদেশের কৃষি ও শিল্প ও ব্যবসা-বাণিজ্য ধ্বংস হ'তে চলেছে। বঙ্গোপসাগরে জেগে ওঠা দেশের সিকি আয়তন বিশিষ্ট বিশাল চরটি তারা স্রেষ্ণ গায়ের জোরে দখল করে রেখেছে ও বাংলাদেশকে চারদিক দিয়ে বেষ্টন করে ফেলেছে। এখন তাদের প্রয়োজন এদেশে একজন লেন্দুপ দর্জির, যার আহ্বানে তারা রাতারাতি আর্মি মার্চ করিয়ে সিকিমের ন্যায় দেশটি গিলে ফেলতে পারে। এদেশে লুকিয়ে থাকা দেশবিরোধী চক্রের এজেন্টরাই যাবতীয় সন্ত্রাসের মূল নায়ক। নইলে গ্রেনেড হামলার পরপরই ঢালাওভাবে জ্ঞালাও-পোডাও, ভাঙচর, সরকারী ও ব্যক্তি মালিকানাধীন মল্যবান জীপ, বাস, প্রাইভেট কার, এমনকি গার্ড সহ চলন্ত ট্রেনের মূল্যবান বগি সমূহ জালিয়ে ভষীভূত করে দেওয়া, তার কিছু দিন পূর্বে হরতালের পূর্ব রাতে দোতলা বিআরটিসি বাসে আগুন ধরিয়ে ১০ জন মানুষকে জীবন্ত পুড়িয়ে মারা নিশ্চয়ই কোন দেশপ্রেমের পরিচয় নয়। বিক্ষুব্ধ জনগণের অনুভূতিকে কাজে লাগিয়ে এগুলি নিঃসন্দেহে দেশবিরোধী চক্রের পরিকল্পিত সন্ত্রাস। বিরোধী নেতৃবন্দকে আহত বা হত্যা করে তারা জনগণকে সরকারের বিরুদ্ধে উত্তাল -<br>করে তলতে চায়। অতঃপর সেই ঘোলা পানিতে তারা মাছ শিকার করতে চায়।

আমরা মনে করি, এই নারকীয় ঘটনার জন্য সরকারী বা বিরোধী দল নয়, বরং প্রকত দায়ী হ'ল দেশী ও বিদেশী ষড়যন্ত্রকারীরা। যারা এদেশেই ঘাপটি মেরে থেকে বিদেশী নীল নকশা বাস্তবায়নে তৎপর রয়েছে। অতএব দেশের স্বাধীন অস্তিত্বের স্বার্থে দেশপ্রেমিক সকল নাগরিককে সদা সতর্ক প্রহরী হিসাবে কাজ করতে হবে। নইলে সেদিন দূরে নয়, যেদিন পুনরায় মীরজাফর ও ঘষেটি বেগমদের ষড়যন্ত্রে স্বাধীন বাংলাদেশ পুনরায় পরাধীন বঙ্গদেশে পরিণত হবে। কেননা ভয়ের কথা এই যে, বিগত সরকারের আমলে ৮টি ও এ সরকারের আমলে এযাবৎ ৮টি বোমা হামলার কোনটিরই প্রকত দোষীরা আজও ধরা পড়েনি। এসব হামলার পিছনে বিদেশী চক্রান্ত থাকলে প্রকত আসামীরা কোন দিন ধরা পড়বে বলে বিশ্বাস নেই। আমরা আন্তর্জাতিক তদন্তের নামে আমেরিকান গোয়েন্দা সংস্থাকে এদেশে ঢুকতে দেওয়াকে ভাল চোখে দেখছি না। যারা নিজ দেশের টুইন টাওয়ারে হামলাকারীদের আজও চিহ্নিত করতে পারেনি, তারা এখানে এসে কি পাবে? মাঝখানে তারা সরকারকে বাধ্য করার সুযোগ নিতে পারে এদেশে তাদের দীর্ঘ মেয়াদী হীন স্বার্থ আদায়ের জন্য। অতএব সরকারী প্রশাসন ও দেশপ্রেমিক জনগণ সাবধান হৌন। হে আল্লাহ! আমাদের প্রিয় মাতভমিকে তমি হেফাযত কর- আমীন।(স্সা।

বর্ষলোষের নিবেদনঃ আল্লাহুর রহমতে আমাদের প্রাণপ্রিয় মাসিক 'আত-তাহরীক' ৭ম বর্ষ শেষ করল। ফলিল্লা-হিন হামদ। এই সুযোগে আমরা আমাদের দেশী-বিদেশী গ্রাহক-এজেন্ট, পাঠক-পাঠিকা, লেখক-লেখিকা ও শুভানধ্যায়ী সকলের প্রতি জানাই আন্তরিক অভিনন্দন।- *সশাদক।* 

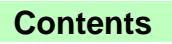

# সেপ্টেম্বর ২০০৪

আত-তাহরীক ৩

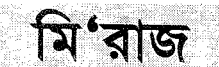

### মুহাম্মদ আসাদুল্লাহ আল-গালিব

# سُبْحَـانَ الَّذِيْ اَسْدَى بِعَبْدِهِ لَيْـلاً مِّنَ الْمَسْجِـدِ<br>الْحَدَامِ اِلَى الْمَسْجِدِ الْاَقْصَى الَّذِيْ بَـارَكْنَا حَوْلَهُ لِذُرِيَهُ مَنْ آيَاتِنَا ۖ إِنَّهُ هُوَ السَّمِيْعُ الْبَصِيْرُ ۖ

অনুবাদঃ পরম পবিত্র মহিমাময় সত্তা তিনি, যিনি স্বীয় বান্দাকে রাত্রিবেলায় ভ্রমণ করিয়েছিলেন মসজিদল হারাম থেকে মসজিদুল আকুছা পৰ্যন্ত। যার চারিদিকে আমি পর্যাপ্ত বরকত দান করেছি। যাতে আমি তাকে কুদরতের কিছু নিদর্শন দেখিয়ে দেই। নিশ্চয়ই তিনি সর্বশ্রোতা ও সর্বদষ্টা (ইসরা ১)।

معْرَاجٌ (মি'রাজ) করণ কারক, অর্থ- যার দ্বারা আরোহন করা হয়, অর্থাৎ সিঁড়ি। যা  $\zeta$ ু (আরূজুন) মূল ধাতু হ'তে উৎপন্ন। যার অর্থ 'আরোহন করা'। শারঈ অর্থে-বায়তুল মুক্ত্বাদ্দাস মসজিদ থেকে যে অলৌকিক সিঁড়ির মাধ্যমে রাসলুল্লাহ (ছাঃ)-কে সপ্ত আসমানের উপরে আরশের নিকটে আল্লাহর সান্তিধ্যে নিয়ে যাওয়া হয়, সেই সিঁড়িকে 'মি'রাজ' বলা হয়। পারিভাষিক অর্থে, হিজরতের পর্বে একটি বিশেষ রাতের শেষ প্রহরে বায়তুল্লাহ হ'তে বায়তুল মুক্কাদ্দাস পর্যন্ত বোরাক্মে ভ্রমণ, অতঃপর সেখান থেকে অলৌকিক সিঁডির মাধ্যমে সপ্ত আসমান পেরিয়ে আরশে আল্লাহুর সান্নিধ্যে গমন ও পুনরায় বায়তুল মুক্তাদ্দাস হয়ে বোরাকে আরোহন করে প্রভাতের আগেই মক্কায় নিজ গৃহে প্রত্যাবর্তনের ঘটনাকে মি'রাজ বলা হয়।

آهندرَى (কিয়াটি اسْرَاءُ মূল ধাতু হ'তে উৎপন্ন। অর্থঃ রাত্রিতে চলা। سَارِيَةُ অর্থঃ রাত্রি কালীন বৃষ্টি। এরপর لَيْلاً শব্দটি যোগ করায় আরও স্পষ্টভাবে এ অর্থ ফুটে উঠেছে। فَالْمَا শব্দটি نَكرة ব্যবহার করে এদিকেও ইঙ্গিত করা হয়েছে যে, সমগ্র ঘটনায় সম্পূর্ণ রাত্রি নয়, বরং রাত্রির একটা অংশ ব্যয়িত হয়েছে। আয়াতে উল্লেখিত মসজিদুল

হারাম থেকে মসজিদুল আকুছা পর্যন্ত সফরকে 'ইসরা' বলা হয় এবং সেখান থেকে আসমান পর্যন্ত সফরকে মে'রাজ বলা হয়। 'ইসরা' অত্র আয়াতে এবং 'মে'রাজ' সূরা নাজম ১৩-১৮ আয়াতে উল্লেখিত হয়েছে এবং বহু 'মুতাওয়াতির' হাদীছ দ্বারা প্রমাণিত হয়েছে।<sup>১</sup>

সরা নাজমের আয়াতগুলি নিম্নরূপঃ

وَلَقَدْ رِآهُ نَزْلَةً أُخْرَى، عِنْدَ سِدْرَةِ الْمُنْتَهَى، عِنْدَهَا جَنَّةُ الْمَأْوَى، إِذْ يَغْشَى السِّدْرَةَ مَا يَغْشَى، مَازَاغَ الْدَمِيزُ وَمَا طَغَى، لَقَدْ رَآئِ مِنْ آيَات رَبِّه الْكُبّْرَى-

'আর তিনি (মুহাম্মাদ ছাল্লাল্লাছ আলাইহে ওয়া সাল্লাম) তাঁকে (জিব্ৰীল আলায়হিস সালামকে) আরো একবার (নিজ আকৃতিতে) অবতীর্ণ হ'তে দেখেছিলেন। 'সিদরাতুল মনতাহা'-র নিকটে। সেখানে 'জান্নাতুল মাওয়া' রয়েছে। কী চমৎকার সেই দৃশ্য। যখন সিদ্রাতুল মুনতাহাকে<br>আবৃতকারীরা আবৃত করছিল। দৃষ্টি বক্র হয়নি, সীমা অতিক্রমও করেনি। নিশ্চয় তিনি প্রত্যক্ষ করেছেন তাঁর প্রতিপালকের বড় বড় নিদর্শনসমূহ' (নাজম ১৩-১৮)।

অত্র সরার ৫ থেকে ১১ আয়াত পর্যন্ত স্পষ্ট বলে দেওয়া ءَلَمَيهُ شَدينُدُ الْقُوَىِ– ذُوْمرُة <sup>م</sup>ِ فَاسْتَوَى– ,रत्नार्छ (य, – وَهُوَبَالْأَفُقِ الْأَعْلَى – ثُمَّ دَنَبَا فَتَتَبَدَلَّى– فَكَانَ قَنَابَ قَـوْسَـيْنِ أَوْ أَدْشَى– فَــَأَوْجَى الَـى عَـبْـده مَــَا أَوْجَى– -مَاكَذَبَ الْفُؤَادُ مَا رَآيَ (বাসলকে) শিক্ষা দান করে এক শক্তিশালী ফেরেশতা (জিব্রীল)। সে সহজাত শক্তি সম্পন্ন। সে নিজ আকৃতিতে প্ৰকাশ পেল। উৰ্ধ্ব দিগন্তে। অতঃপর নিকটবর্তী হ'ল ও ঝুলে গেল। তখন দুই ধনুকের ব্যবধান ছিল বা তারও কম। তখন আল্লাহ স্বীয় দাসের প্রতি যা প্রত্যাদেশ করবার, তা করলেন। রাসূলের হৃদয় মিথ্যা বলেনি যা সে দেখেছে (নাজম ৫-১১)।

আনাস ও ইবনু আব্বাস (রাঃ) থেকে বর্ণিত ভাষ্যে এগুলি মি'রাজ রজনীতে আল্লাহুর সঙ্গে তাঁর রাসূলের সরাসরি কথোপকথন ও শিক্ষা লাভের কথা বলা হয়েছে। কিন্তু অধিকাংশ ছাহাবী এবং ছহীহ হাদীছ সমূহের বর্ণনা ও সর্বোপরি আয়াতগুলির পূর্বাপর বক্তব্য বিশ্লেষণ করলে এটা পরিষ্কার বুঝা যায় যে, এগুলি জিব্রীল (আঃ) সম্পর্কে বলা হয়েছে। যাতে বলে দেওয়া হয়েছে যে, রাস্লের নিকটে প্রেরিত ওহীতে কোনরূপ সন্দেহ-সংশয়ের অবকাশ নেই। জিব্রীল আল্লাহুর নিকট থেকে সরাসরি 'অহি' নিয়ে যথাযথভাবে তা পৌঁছে দিয়ে থাকেন। যেখানে কোনরূপ যোগ-বিয়োগের অবকাশ নেই।

, বলার মাধ্যমে একথা বুঝানো হয়েছে যে اَسْرَى بِعَبْده মুহাম্মাদ (ছাঃ) নিজস্ব ক্ষমতা বলে ভ্ৰমণ করেননি। বরং

১. মিশকাত হা/৫৮৬২-৬৬।

#### সেপ্টেম্বর ২০০৪

### At-Tahreek 4

যাতিক মত-তাহতীক এ<mark>ন বৰ ১২তম সংখ্যা, মা</mark>তিক আড-তাহতীক এম বৰ**িত সংখ্যা এক পৰা আটা আটা আটা সংখ্যা আৰু আৰু সংখ্যা আটা আৰু আৰক্ষীক এন** বৰ্ষ ১২তম সংখ্যা

তাঁকে ভ্রমণ করানো হয়েছে। নিঃসন্দেহে এর মধ্যে যেমন আল্লাহর সর্বোচ্চ ক্ষমতা ও বান্দার অসহায়ত্ব ফুটে উঠেছে, তেমনি আল্লাহর রহমত হ'লে বান্দা যে ফেরেশতাদের ডিঙিয়ে যেতে পারে এবং উন্নতির সর্বোচ্চ স্তরে পৌছতে পারে, তারও ইঙ্গিত রয়েছে। লক্ষণীয় যে, এখানে (اَسْرَى ৰলা হয়েছে। এতে اَسْتَرَى بِيعَبْدِهِ না বলে بِرُوْجِهِ<br>كَانَةَ বলা হয়েছে। পরিষ্কার বলে দেওয়া হয়েছে যে, এই ভ্রমণ স্বপ্নযোগে ছিল না, বরং আত্মা ও দেহের সমন্বয়ে বান্দার সশরীরে ছিল। আর সশরীরে না হ'লে বিস্ময়েরই বা কি আছে? সাধারণ মানুষ তো হর-হামেশা স্বপ্নযোগে মক্কা-মদীনা এমনকি কেউ মঙ্গল গ্রহে ঘুরে আসছে।

সম্মান ও গৌরবের স্তরে مَعَيْده শব্দটি একটি বিশেষ প্রেমময়তার ইঙ্গিত বহন করে। কেননা আল্লাহ তা'আলা স্বয়ং কাউকে 'আমার বান্দা' বললে এর চাইতে বড় সম্মান মানুষের জন্যে আর কিছুই হ'তে পারে না।

### মি'রাজঃ সশরীরে না স্বপ্নযোগে?

ইসরা ও মে'রাজের সমগ্র সফর যে আত্মিক ছিল না, বরং দৈহিক ছিল, একথা কুরআনের স্পষ্ট আয়াত ও অনেক 'মৃতাওয়াতির' হাদীছ ঘারা প্রমাণিত।

হাফেয ইবনু কাছীর (রহঃ) বলেন, অধিকাংশ বিদ্বান এ বিষয়ে একমত যে, মি'রাজ দৈহিক ছিল, আত্মিক নয়। জাগ্ৰত অবস্থায় ছিল, ঘুমন্ত অবস্থায় নয়। তাছাড়া এ বিষয়ে সকলে এক মত যে, রাসলুল্লাহ (ছাঃ) প্রথমে যদি ঘুমন্ত অবস্থায় কোন স্বপ্ন দেখতেন, অতঃপর জাগ্রত অবস্থায় তা পুনরায় বাস্তবে দেখতে পেতেন। কেননা তিনি এমন কোন স্বপ্ন দেখতেন না, যা আলোকোজ্জুল প্রভাতের মত সত্য প্রমাণিত না হ'ত। আলোচ্য আয়াতের শুরুতে ব্রিটিক

শব্দের মধ্যে এদিকেই ইঙ্গিত রয়েছে। কেননা এ শব্দটি আশ্চর্যজনক ও বিরাট কোন বিষয়ের জন্যে ব্যবহৃত হয়। মে'রাজ যদি শুধু আত্মিক অর্থাৎ স্বপুজগতে সংঘটিত হ'ত, তবে তাতে আশ্চর্যের বিষয় কিছু ছিল না। এছাড়া রাসূলুল্লাহ (ছাঃ) যখন মে'রাজের ঘটনা হযরত উম্মে হানী (রাঃ)-এর কাছে বর্ণনা করলেন, তখন তিনি পরামর্শ দিলেন যে, আপনি কারও কাছে একথা প্রকাশ করবেন না। প্রকাশ করলে কাফেররা আপনার প্রতি আরও বেশী মিথ্যারোপ করবে। অতএব ব্যাপারটি যদি নিছক স্বপুই হ'ত, তাহ'লে এ ধরণের পরামর্শ দেওয়ার কি কারণ ছিল? এবং মিথ্যারোপ করারই বা কি কারণ ছিল? উল্লেখ্য যে. মে'রাজের রাতে রাসূলুল্লাহ (ছাঃ) স্বীয় চাচাতো বোন উন্মে হানী বিনতে আবু ত্বালিব-এর বাড়ীতে ঘুমিয়ে ছিলেন এবং সেখান থেকেই রাত্রির শেষ প্রহরে তিনি উঠে যান।<sup>২</sup>

অতঃপর রাসূলুল্লাহ (ছাঃ) যখন ঘটনা প্রকাশ করলেন, তখন কাফেররা যথারীতি মিথ্যারোপ করল এবং ঠাটা বিদ্দপ করল। এমনকি কতক নও-মুসলিম এ সংবাদ শুনে 'মুরতাদ' বা ধর্মত্যাগী হয়ে গেল। যদি ব্যাপারটি কেবল স্বপের হ'ত, তাহ'লে এতসব তলকালাম কাণ্ড ঘটার সম্ভাবনা ছিল কি? অবশ্য এ ঘটনার আগে স্বপ্নের আকারে কোন আত্মিক মে'রাজ হয়ে থাকলে তা এর পরিপন্থী নয়।

প্ৰসঙ্গতঃ উল্লেখ্য যে, মি'রাজকে অবিশ্বাস করে যেসব মুসলমান তখন 'মুরতাদ' হয়ে গিয়েছিল, তাদের উদ্দেশ্য করে নিম্নোক্ত আয়াতটি নাযিল হয়-

وَمَسَاجَـعَلْنَـا الرُّوْيَا الَّتِيُّ اَرَيْنَاكَ إِلاَّ فِـتَّنَةً لِّلَنَّاسِ 'এবং যে দৃশ্য আমরা আপনাকে দেখিয়েছি, তা কেবল মানুষকে পরীক্ষা করার জন্য'।<sup>৩</sup> নিঃসন্দেহে উক্ত পরীক্ষায় অবিশ্বাসীরা ব্যর্থ হয়েছে। উক্ত আয়াতের ব্যাখ্যায় হযরত অান্দুল্লাহ ইবনু আব্বাস (রাঃ) বলেন, می رؤیا عـين أربِيَها رسبولُ الله صلى الله عليه وسلم ليلة أِسرى অৰ্থাৎ 'এটি হ'ল প্ৰত্যক্ষ দৰ্শন, যা রাসূলুল্লাহ ا به (ছাঃ)-কে মি'রাজের রাত্রিতে স্বচক্ষে দেখানো হয়েছিল'।<sup>8</sup> কারণ এটা প্রায় নিশ্চিতভাবে বলা চলে যে, বিষয়টি স্রেফ স্বপ্র হ'লে কোন মুসলমান 'মুরতাদ' হয়ে যেত না।

এখানে لوئيت বা 'স্পু' বলে رؤيت বা 'দেখা' বুঝানো হয়েছে। কিন্তু একে روِّيا শব্দ দ্বারা ব্যক্ত করার কারণ এই হ'তে পারে যে, এ ব্যাপারটিকে রূপক অর্থে ্�� বলা হয়েছে। অর্থাৎ মি'রাজের বাস্তব ঘটনার দৃষ্টান্ত এমন, ্যেমন কেউ স্বপ্ন দেখে। পক্ষান্তরে যদি رویا শব্দের অর্থ স্বপুই নেওয়া হয়, তবে এমনটিও অসম্ভব নয়। কারণ, মে'রাজের ঘটনাটি দৈহিক হওয়া ছাড়াও এর আগে আত্মিক বা স্বপ্নযোগেও হয়ে থাকতে পারে। এ কারণে আবদুল্লাহ ইবনে আব্বাস এবং আয়েশা (রাঃ) থেকে যে স্বপ্নযোগে মে'রাজ হওয়ার কথা বর্ণিত হয়েছে, তাও যথাস্থানে নির্ভুল হবে । কিন্তু এতে দৈহিক মে'রাজ না হওয়া প্রমাণিত হয় না ।

হাফেয ইবনু কাছীর স্বীয় তাফসীর গ্রন্থে মি'রাজ সংক্রান্ত ৱেওয়ায়াত সমূহ সনদ সহ বর্ণনা করেছেন। অতঃপর বর্ণনাকারী পঁচিশ জন ছাহাবীর নাম পৃথকভাবে উল্লেখ করেছেন। তাঁরা হ'লেনঃ ওমর ইবনুল খাত্ত্বাব, আলী ইবনু আবী তালিব, আব্দুল্লাহ ইবনু মাস'ঊদ, আবু যর গিফারী, মালেক ইবনু ছা'ছা, আবু হুরায়রা, আবু সাঈদ খুদরী, আব্দুল্লাহ ইবনু আব্বাস, শাদ্দাদ ইবনে আউস, উবাই ইবনে

৩. ইসরা ৬০: কুরতুবী ১০/২৮৬।

৪, তাফসীরে ইবনু কাছীর ৩/২৫।

২. ত্বাবারাণী, তাফসীর ইবনে কাছীর ৩/২৪।

#### At-Tahreek 5

সেপ্টেম্বর ২০০৪

আত-তাহরীক ৫

মনিক ৰাত তাহৰীক ৭ম বৰ ১২চন সংগা, যাতিক পাত অহৰীক ৭ম বৰ ১২চন সাহক পাত ভাৰতীক এখন সাহক পৰা আৰু বাৰ সংগা আৰু বাৰ পৰা কৰা সহ সংগা সামিক বাৰ ও এক সংগা সামিক বাৰ ও এক সংগা

কা'ব, আবদুর রহমান ইবনে কুর্ত্তু, আবু হাব্বাহ এবং আবু লায়লা আনছারী, আবদুল্লাহ ইবন আমর, জাবের ইবন আবদুল্লাহ, হুযায়ফা ইবনুল ইয়ামান, বুরায়দাহ, আবু আইয়ুব আনছারী, আবু উমামা, সামুরা ইবনে জুনদুব, আবুল হামরা, ছোহায়েব রূমী, উন্মে হানী, আয়েশা ও আসমা বিনতে আববকর (রাযিয়াল্লাহু 'আনহুম)।

অতঃপর ইবনু কাছীর বলেন, هحديث الإسراء أجمع

علمه المسلمون وأعرض عنه الزنادفة والملحدون

'মি'রাজ' সম্পর্কে সব মুসলমানের ঐক্যমত রয়েছে। শুধু যিন্দীকু ও ধর্মদ্রোহীরা একে মানেনি'।<sup>৫</sup>

# মে'রাজের সংক্ষিপ্ত ঘটনা ও কুদরতের নিদর্শনাবলীঃ

হাফেয আবুল ফিদা ইমাদুদ্দীন ইসমাঈল ইবনু কাছীর (৭০১-৭৭৪হিঃ) স্বীয় জগদ্বিখ্যাত তাফসীর গ্রন্থে আলোচ্য আয়াতের সংশ্লিষ্ট মি'রাজ বিষয়ক হাদীছসমহ বিস্তারিত বৰ্ণনা শেষে বলেন.

'সত্য কথা এই যে, রাসূলুল্লাহ (ছাঃ) ইসরা-র সফর জাগত অবস্থায় করেন, স্বপ্নে নয়। মক্কা মুকাররমা হ'তে বায়তল মুকাদ্দাস পর্যন্ত রাত্রিকালীন এ সফর বোরাক্ যোগে করেন। বায়তুল মুক্তাদ্দাসের দ্বারে উপনীত হয়ে তিনি বোরাকুটি অদূরে বেঁধে দেন ও বায়তুল মুক্কাদাসের মসজিদে প্রবেশ করেন। অতঃপর ক্বিবলার দিকে মুখ করে দু'রাক'আত 'তাহিইয়াতুল মসজিদ' ছালাত আদায় করেন। অতঃপর সিঁড়ি আনা হয়, যাতে নীচে থেকে উপরে যাওয়ার জন্যে ধাপ বানানো ছিল। তিনি উক্ত সিঁড়ির সাহায্যে প্রথম আকাশে, অতঃপর সপ্ত আকাশসমূহে গমন করেন (এ সিঁড়িটি কি এবং কিরূপ ছিল, তার প্রকৃত স্বরূপ আল্লাহ ভাল জানেন। ইদানিংকালেও স্বয়ংক্রিয় লিফট ছাড়াও অনেক প্রকার সিঁড়ি পৃথিবীতে প্রচলিত রয়েছে। অতএব এই অলৌকিক সিঁড়ি সম্পর্কে সন্দেহ ও দ্বিধার কোন কারণ নেই)। প্রত্যেক আকাশে নিকটবর্তী ফেরেশতারা তাঁকে অভাৰ্থনা জানায় এবং প্ৰত্যেক আকাশে স্ব স্বাদে অবস্থানরত পয়গম্বরগণকে তিনি সালাম দেন। এভাবে ষষ্ঠ আসমানে মুসা (আঃ) এবং সপ্তম আসমানে ইবরাহীম (আঃ)-এর সাথে সাক্ষাৎ হয়। অতঃপর তিনি পয়গম্বরগণের স্থানসমূহ অতিক্ৰম করে এমন এক ময়দানে পৌঁছেন, যেখানে ভাগ্যলিপি লেখার শব্দ শোনা যাচ্ছিল। অতঃপর তার উপরে 'সিদরাতুল মুন্তাহা'য় নিয়ে যাওয়া হয়। যেখানে আল্লাহ তা'আলার নির্দেশে স্বর্ণের প্রজাপতি এবং বিভিন্ন রঙ-এর প্রজাপতি সমূহ ইতস্ততঃ ছুটাছুটি করছিল। ফেরেশতারা স্থানটিকে ঘিরে রেখেছিল। এখানে তিনি জিবরাঈলকে তার ৬০০ ডানা সহ স্বরূপে দেখেন। সেখানে তিনি একটি দিগন্ত বেষ্টিত সবুজ রঙের 'রফরফ' দেখতে

৫. তাফসীর ইবনে কাছীর ৩/২৬।

পান। সবুজ রঙের গদিবিশিষ্ট পান্ধীকে রফরফ বলা হয়। অতঃপর তার উপরে বায়তুল মা'মুর দেখানো হয়। তিনি সেখানে সাথীদের নিয়ে ছালাত আদায় করেন। দুনিয়ায় কা'বার প্রতিষ্ঠাতা হযরত ইবরাহীম (আঃ) বায়তুল মা'মরের প্রাচীর গাত্রে হেলান দিয়ে উপবিষ্ট ছিলেন। কেননা এটি হ'ল আসমানের কা'বা। বায়তুল মা'মুরে দৈনিক সত্তর হাযার ফেরেশতা প্রবেশ করে। ক্রিয়ামত পৰ্যন্ত তাদের সেখানে পুনর্বার প্রবেশ করার পালা আসবে না' ।

রাসূলুল্লাহ (ছাঃ) বলেন, 'এমন সময় সকল প্রকার রং বিশিষ্ট একটি মেঘ আমাকে ঢেকে ফেলে। তখন জিব্ৰীল আমাকে ছেড়ে যায় এবং আমি আল্লাহর উদ্দেশ্যে সিজদায় পড়ে যাই। তখন আল্লাহ আমাকে বলেন, হে মুহাম্মাদ! আসমান ও যমীন সৃষ্টির শুরু থেকে আমি তোমার উত্মতের জন্য ৫০ ওয়াক্ত ছালাত ফরয করেছি। অতএব তমি ও ডোমার উম্মত তা গ্রহণ কর'। রাসূলুল্লাহ (ছাঃ) বলেন, অতঃপর মেঘটি সরে গেল এবং চারিদিক পরিষ্কার হয়ে গেল। তখন জিব্ৰীল এসে আমার হাত ধরল। আমি দ্রুত ইবরাহীমের কাছে চলে এলাম। কিন্তু তিনি কিছু বললেন না। তখন মুসার কাছে নেমে এলাম, তিনি আমাকে পুনরায় ফিরে গিয়ে ছালাতের পরিমাণ কমিয়ে আনার জন্য পীড়াপীড়ি করলেন'। মুসা (আঃ)-এর পরামর্শক্রমে রাসূল (ছাঃ) কয়েকবার আল্লাহুর নিকটে যান ও ছালাতের ওয়াজের পরিমাণ কমানোর অনুরোধ করেন। অতঃপর তা অনুগ্রহ বশে হ্রাস করে পাঁচ ওয়াক্ত করে দেওয়া হয়, যা ৫০ ওয়াজের শামিল হবে।

এর দ্বারা সব এবাদতের মধ্যে ছালাতের বিশেষ গুরুত্ব ও শ্রেষ্ঠত্ব প্রমাণিত হয়। রাসূলুল্লাহ (ছাঃ) স্বচক্ষে জান্নাত, জাহান্নাম, মাক্বামে মাহমুদ, হাউয কাওছার ইত্যাদি পরিদর্শন করেন। অতঃপর তিনি বায়তুল মুক্তাদ্দাসে ফিরে আসেন এবং বিভিন্ন আসমানে যে সকল পয়গম্বরের সঙ্গে সাক্ষাত হয়েছিল, তাঁরাও তাঁর সাথে বায়তুল মুক্রাদাসে অবতরণ করেন। তখন ছালাতের সময় হয়ে যায় এবং তিনি পয়গম্বরগণকে সাথে নিয়ে ছালাত আদায় করেন। সম্বৰতঃ সেটা সেদিনকার ফজরের ছালাত ছিল।

ইবনু কাছীর বলেন, ছালাতে পয়গম্বরগণের ইমামতি করার এ ঘটনাটি কারও কারও মতে আসমানে ওঠার পূর্বে সংঘটিত হয়। কিন্তু বাহ্যতঃ এ ঘটনাটি সেখান থেকে প্রত্যাবর্তনের পরে ঘটে। কেননা, আসমানে পয়গম্বরগণের সাথে সাক্ষাতের ঘটনায় একথাও বর্ণিত রয়েছে যে, জিব্রাঈল (আঃ) পয়গম্বরগণের সাথে তাঁকে পৃথক পৃথকভাবে পরিচয় করিয়ে দেন। ইমামতির ঘটনা প্রথমে হয়ে থাকলে এখানে পুনরায় পরিচয় করিয়ে দেয়ার কোন প্রয়োজন ছিল না। এছাড়া সফরের আসল উদ্দেশ্য ছিল উর্ধ্ব জগতে গমন করা। কাজেই একাজটি প্রথমে সেরে নেওয়াই অধিকতর যুক্তিসঙ্গত মনে হয়। আসল কাজ সমাপ্ত হওয়ার পর সব পয়গম্বর বিদায় দানের জন্যে তাঁর

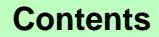

সেপ্টেম্বর ২০০৪

#### At-Tahreek 6

মাৰিক আৰু অহাকি পদ বৰ ১২বদ সংবাদ আৰু আৰক্ষি পদ সৰ ১২বদৰখা, মাৰিক আৰ-অহাকি পদ বৰ ১২বদ সাথা আৰক্ষীক পদ সৰা একৰ এক অহাকি পদ বৰ্ত ১২বদ সংবাদ

সাথে বায়তুল মুক্বাদ্দাস পর্যন্ত আসেন এবং জিব্রাঈলের ইঙ্গিতে তাঁকে স্বাই ইমাম বানিয়ে নেওয়ার মাধ্যমে কার্যতঃ তাঁর নেতৃত্ব ও শ্রেষ্ঠতের প্রমাণ দেওয়া হয়। তাঁকে শুরুতে বায়তুল মুক্রাদ্দাসে ও শেষে সিদরাতল মনতাহাতে দুধ, মদ, মধু ইত্যাদি দ্বারা আপ্যায়ন করা হয়। কিন্তু তিনি কেবল দুধ গ্রহণ করেন। বায়তুল মুকাদ্দাসে বিদায়ী ছালাত শেষে তাঁকে জাহান্নামের দারোগা 'মালেক' ফেরেশতার সাথে পরিচয় করিয়ে দেওয়া হয় এবং তিনি রাসূলকে প্রথমে সালাম করেন। এরপর তিনি বায়তুল মুক্রাদ্দাস থেকে বিদায় নেন এবং বোরাকে সওয়ার হয়ে অন্ধকার থাকতেই মক্কা মুকাররমায় ফিরে আসেন। আল্লাহ সর্বাধিক অবগত'।<sup>৬</sup>

কুরতুবী বলেন, এ বিষয়ে বিদ্বানগণের মধ্যে কোন মতভেদ নেই যে, মি'রাজের পরদিন দুপুরে সূর্য ঢলে পড়ার সময় জিব্রীল (আঃ) নেমে আসেন এবং রাসূলুল্লাহ (ছাঃ)-কে ছালাতের ওয়াক্ত সমূহ নির্ধারণ করে দেন ও ছালাতের নিয়ম-কানন শিক্ষা দেন'।<sup>৭</sup>

উল্লেখ্য যে, নবীগণের মধ্যে ১ম আসমানে আদম (আঃ), ২য় আসমানে ইয়াহুইয়া ও ঈসা (আঃ) দুই খালাতো ভাই, ৩য় আসমানে ইউসুফ (আঃ), ৪র্থ আসমানে ইদরীস (আঃ), ৫ম আসমানে হারণ (আঃ), ৬ষ্ঠ আসমানে মুসা (আঃ) এবং ৭ম আসমানে ইবরাহীম (আঃ)-এর সঙ্গে তাঁর সাক্ষাৎ হয়। ৭ম আসমানের উপরে 'সিদরাতুল মুনতাহা' এবং তারও উপরে 'আরশ'।<sup>৮</sup>

## কি কি নিয়ে আসেনঃ

মি'রাজে রাসূলুল্লাহ (ছাঃ)-কে তিনটি বস্তু প্রদান করা হয়ঃ (১) পাঁচ ওয়াক্ত ছালাত (২) সূরা বাক্বারাহুর শেষ আয়াতগুলি, অৰ্থাৎ ২৮৫-২৮৬ আয়াত (৩) উন্মতে মুহাম্মাদীর মধ্যে যারা কখনো শিরক করেনি, তাদেরকে ক্ষমা করার সসংবাদ'।<sup>৯</sup>

উল্লেখ্য যে, সূরা বাক্বারাহ মাদানী সূরার অন্তর্ভুক্ত। অথচ মি'রাজ হয়েছে মক্কাতে। যেখানে সূরা বাক্বারাহুর শেষ দুই আয়াত নাযিল হয়েছে। এর জবাব এই যে, জিব্রীলের মাধ্যম ছাড়াই সরাসরি এ দু'টি আয়াত রাসূলের প্রতি অবতীর্ণ হয় তাঁকে প্রার্থনা শিক্ষা দেওয়ার জন্য, যাতে আল্লাহ তাঁর দো'আ কবুল করতে পারেন। অতঃপর জিব্রীলের মাধ্যমে পুনরায় এ আয়াত দু'টি সূরা বাকারাহুর বাকী আয়াতগুলির সাথে মদীনায় নাযিল হয়। এভাবে সমস্ত কুরআন জিব্রাঈলের মাধ্যমে নাযিল হয়। তাছাড়া এ আয়াত দু'টি এমনই মৰ্যাদাপূৰ্ণ যে সম্পৰ্কে বাসল (ছাঃ) বলেন, দু'টি এমন নূর আমাকে দেওয়া হয়েছে, যা

- ৬. ঐ, তাফসীর ৩/৮-২৫; মুত্তাফাক্ আলাইহ, মুসলিম, মিশকাত হা/৫৮৬২-৬৬।
- ৭. তাফসীরে কুরতুবী ১০/২১১।
- ৮. মুত্তাফাকু আলাইহ, মিশকাত হা/৫৮৬২ 'মি'রাজ' অনুচ্ছেদ।
- ৯. মুসলিম, মিশকাত হা/৫৮৬৫।

ইতিপর্বে কোন নবীকে দেওয়া হয়নি। একটি হল, সুরা ফাতিহা। অন্যটি হ'ল বাক্বারাহর শেষ দু'টি আয়াত। যে ব্যক্তি এ দ'টি থেকে একটি হরফ পাঠ করবে, তাকে তা দেওয়া হবে'।<sup>১০</sup> নিঃসন্দেহে দু'বার নাযিলের মাধ্যমে অত্র আয়াত দু'টির উচ্চ মর্যাদা ও অধিক গুরুতু বুঝানো হয়েছে' ।<sup>১১</sup>

উল্লেখ্য যে, মি'রাজে রাসূলুল্লাহ (ছাঃ) 'আত্তাহিইয়াতু' প্রাপ্ত হয়েছিলেন বলে ব্যাপকভাবে একটি কথা চালু আছে, যা মিরক্তাত, রাদ্দুল মুহতার মিসকুল খিতাম প্রভৃতি গ্রন্থে সংকলিত হয়েছে। বর্ণনাটি নিম্নরূপঃ

ইবনুল মালেক বলেন, বর্ণিত হয়েছে যে, রাসূলুল্লাহ (ছাঃ) মি'রাজে গিয়ে 'আত্তহিইয়াত'-র মাধ্যমে আল্লীহর প্রশংসা করেন। জবাবে আল্লাহ বলেন, আসসালামু আলায়কা... 'হে নবী! আপনার উপরে শান্তি, আল্লাহুর রহমত ও বরকত সমূহ নাযিল হৌক। তখন রাসূল (ছাঃ) বলেন, আসসালামু আলায়না... 'আমাদের উপরে এবং আল্লাহর নেককার বান্দাদের উপরে শান্তি বর্ষিত হৌক'। তখন জিব্রীল (আঃ) বলেন, আশহাদু আন লা ইলাহা ইল্লাল্লাহু... 'আমি সাক্ষ্য দিচ্ছি যে, আল্লাহ ব্যতীত কোন উপাস্য নেই এবং সাক্ষ্য দিচ্ছি যে, মুহাম্মাদ তাঁর বান্দা ও রাসূল'।

উপরোক্ত বর্ণনাটির কোনরূপ সনদ বা সূত্র যাচাই না করেই মোল্লা আলী ক্বারী হানাফী (মৃঃ ১০১৪ হিঃ) মন্তব্য করেন যে, এ বক্তব্যের দ্বারা তাশাহহুদে রাসূলকে (হে নবী! বলে) সম্বোধন করার কারণ প্রকাশিত হয়েছে। আর এর মাধ্যমে ছালাতের শেষে রাসূলের মি'রাজের ঘটনা স্মরণ করিয়ে দেওয়া হয়েছে, যা মুমিনদের জন্য মি'রাজ স্বরূপ'।<sup>১২</sup> সম্ভবতঃ তাঁকে অনুকরণ করেই পরবর্তী লেখকগণ স্ব স্ব গ্রন্থে এটা উদ্ধৃত করে গেছেন। বিংশ শতকের সূক্ষদর্শী ভাষ্যকার আল্লামা ওবায়দল্লাহ মুবারকপুরী (১৩২২-১৪১৪/১৯০৪-১৯৯৪) উক্ত বর্ণনার্টি উল্লেখ করে মন্তব্য করেন, مذا المروى لـم أقـف عـلى বর্ণনাটির سنده فـان كان ثابتـاً فنـعم التـوجيـه هذا، সূত্র আমি খুঁজে পাইনি। যদি এটা প্রমাণিত হ'ত, তবে কতই না সুন্দর ব্যাখ্যা হ'ত এটা'।<sup>১৩</sup> অতএব ভিত্তিহীন বক্তব্য থেকে বিরত থাকাই উত্তম।

## 'ছিদ্দীকু' উপাধি লাভঃ

আয়েশা (রাঃ) বলেন, একরাতেই বায়তুল্লাহ থেকে বায়তুল মুক্মদ্দাস যাতায়াতের অকল্পনীয় খবর শুনে নওমুসলিম অনেকে মুরতাদ হয়ে যায় (কেননা মক্কা থেকে বায়তুল মকাদ্দাস যেতে তখন কমপক্ষে এক মাস সময় লাগত)।

- ১০. মুসলিম, মিশকাত হা/২১২৪।
- ১১. মিরক্বাত ১১/১৫৬।
- ১২. *মিরকাত ২/৩৩১*।

১৩. মির'আত ৩/২৩৩, হা/৯১৫-এর ব্যাখ্যা 'তাশাহহুদ' অনুচ্ছেদ।

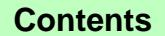

#### সেপ্টেম্বর ২০০৪

অাত-*ভাচনীক* ৭

মানিক আত-তাহৰীক এয় বৰ্ত ১২৬ম সংখ্য, মানিক আত-তাহৰীক এম নহ' ১২২২ বছৰীক এম বৰ্ত ১২৬ম সংখ্য এখন এখন এখন এখন ১২৬ম সংখ্য সংখ্য সংখ্য সংখ্য সংখ্য। মানিক আত-তাহৰীক এম ২৭ ১২৬ম সংখ্যা

তাদের অনেকে আবুবকর (রাঃ)-এর নিকটে এসে বিস্ময়ের সাথে জিজেস করল, আপনার সাথীর কিছু হয়েছে কি? তিনি একরাতেই বায়তুল মুক্রাদ্দাস সফর করে এসেছেন বলে দাবী করছেন? আবুবকর বললেন, হ্যা। যদি তিনি একথা বলে থাকেন, তবে তা অবশ্যই সত্য। এর চাইতে আরও দরবর্তী আসমানের খবর আমি সকাল ও সন্ধ্যায় তাঁর কাছ থেকে শুনি ও বিশ্বাস করি'। আয়েশা বলেন, সেদিন থেকেই তাঁকে 'আছ-ছিদ্দীক' বা 'অতীব সত্যবাদী' নামকরণ করা হয়।<sup>১৪</sup>

উল্লেখ্য যে, আবু জাহলের প্রস্তাবক্রমে মক্কার নেতাদেরকে কা'বা চত্বরে ডাকা হয়। অতঃপর রাসূলুল্লাহ (ছাঃ) তাদের প্রশ্নসমূহের উত্তর দিতে থাকেন। যাতে তারা নিশ্চিত হয় যে, রাসলুল্লাহ (ছাঃ) অবশ্যই স্বচক্ষে তা দর্শন করে এসেছেন। 'এসময় আল্লাহ পাক তাঁর চোখের সম্মুখে বায়তুল মুক্টাদ্দাসকে তুলে ধরেছিলেন'।<sup>১৫</sup> এতদসত্তেও তারা ঈমান আনেনি।

উল্লেখ্য যে, মি'রাজকে বিজ্ঞান দিয়ে প্রমাণ করার অহেতুক কসরত করার চেয়ে নিশ্চিন্তে বিশ্বাস করার মধ্যেই আত্মিক প্রশান্তি ও বৈজ্ঞানিক উন্নতি নিহিত রয়েছে। যে যগের লোকেরা এটা বিশ্বাস করে মুমিন হয়েছেন, আজকের রকেট ও ইন্টারনেটের যুগের তুলনায় সেটা খুবই কষ্টকর ছিল। আগামী দিনে বিজ্ঞান হয়ত আরও এগিয়ে যাবে। কিন্তু তখন আমরা থাকব না। অতএব বিজ্ঞানের প্রমাণের অপেক্ষায় না থেকে দৃঢ় বিশ্বাস নিয়ে মৃত্যু বরণ করাই বুদ্ধিমানের কাজ হবে।

# মি'রাজ অবিশ্বাসীদের পরিণামঃ

মুসনাদে আহমাদে ছহীহ সনদে ইবনু আব্বাস (রাঃ) হ'তে বর্ণিত হয়েছে যে, মি'রাজের ঘটনাকে অবিশ্বাসকারী মুরতাদ কাফিরগুলি আবু জাহলের সাথে (বদরের যুদ্ধে) নিহত হয়'।<sup>১৬</sup>

### মি'রাজে কি রাসূল স্বীয় প্রভুকে দেখেছিলেন?

এ বিষয়ে চূড়ান্ত জবাব এই যে, রাসূলুল্লাহ (ছাঃ) আল্লাহকে স্বরূপে দেখেননি । অনুরূপ কথা কোন ছাহাবীও কখনো বলেননি।<sup>১৭</sup> *ব*রং তিনি আল্লাহুর নূর দেখেছিলেন।<sup>১৮</sup> আয়েশা (রাঃ) বলেন, যে ব্যক্তি বলবে মহাম্মাদ আল্লাহকে স্বচক্ষে দেখেছেন বা তিনি যা আদিষ্ট হয়েছেন, তার কিছু লুকিয়েছেন বা আল্লাহুর জন্য নির্ধারিত পাঁচটি অদশ্য বিষয় তিনি জানেন, ঐ ব্যক্তি সবচেয়ে বড় অপবাদ দিয়েছে। বরং তিনি জিব্রীলকে দু'বার দেখেছিলেন। শেষবার সিদরাতুল

১৪. বায়হাকী, তাফসীরে ইবনে কাছীর ৩/২৪; আর-রাহীকুল মাখতূম  $983801$ 

- ১৫. মুত্তাফাকু আলাইহ, মিশকাত হা/৫৮৬৬-৫৮৬৭; তাফসীর ইবনু কাছীর ৩/২৩।
- ১৬. তাফসীর ইবনু কাছীর ৩/১৬।
- ১৭. আর-রাহীকু পূঃ ১৩৯।
- ১৮. মুসলিম, মিশকাত হা/৫৬৫৯ 'আল্লাহ দৰ্শন' অনুচ্ছেদ।

মুনতাহায় এবং প্রথমবার নিম্ন মক্কায় 'আজিয়াদ' নামক স্থানে (প্রথম অহী নাযিলের সময়) ৬০০ ডানা বিশিষ্ট তার মল চেহারায়, যা দিগন্ত ঢেকে নিয়েছিল।<sup>১৯</sup> মৃত্যুর পূর্বে দুনিয়াতে কেউ আল্লাহকে স্বচক্ষে দেখতে পারবে না (আন'আম ১০৪. আ'রাফ ১৪৩)।

### মে'রাজ কয়বার ও কখন হয়েছেঃ

এ বিষয়ে ইবনু কাছীর বলেন, মে'রাজ সম্পর্কে বর্ণিত ছহীহ, হাসান, যঈফ সকল প্রকারের বর্ণনা একত্রিত করলে তার সারকথা দাঁড়ায় এই যে, মক্কা থেকে বায়তুল মুক্রাদ্দাসে 'ইসরা' অর্থাৎ মে'রাজের উদ্দেশ্যে রাত্রিকালীন সফর মাত্র একবার হয়েছিল, একাধিকবার নয়। যদি একাধিকবার হ'ত, তাহ'লে রাসূলুল্লাহ (ছাঃ) সে বিষয়ে উন্মতকে অবহিত করে যেতেন। খ্যাতনামা জ্যেষ্ঠ তাবেঈ ইবনু শিহাব যুহরীর বরাতে তিনি বলেন যে, হিজরতের এক বছর পর্বে মে'রাজ সংঘটিত হয়েছিল'।

ছফিউর রহমান মুবারকপুরী এ বিষয়ে ৬টি মতামত উল্লেখ করেছেন। যথাঃ (১) নবুঅত প্রাপ্তির বছর। এটি ইমাম ইবনু জারীর তাবারীর মত (২) ৫ম নববী বর্ষে। এটাকে অগ্রাধিকার দিয়েছেন ইমাম নববী ও ইমাম কুরতুবী (৩) ১০ম নববী বর্ষের ২৭শে রজবের রাতে। এটা পসন্দ করেছেন সুলায়মান মানছুরপুরী (৪) কেউ বলেছেন, হিজরতের ১৬ মাস পূর্বে ১২ নববী বর্ষের রামাযান মাসে (৫) কেউ বলেছেন, হিজরতের ১৪ মাস পর্বে ১৩ নববী বর্ষের মুহাররম মাসে (৬) কেউ বলেছেন, হিজরতের এক বছর পর্বে ১৩ নববী বর্ষের রবীউল আউয়াল মাসে।

অতঃপর মুবারকপুরী বলেন, প্রথম তিনটি মত গ্রহণযোগ্য নয় একারণে যে, খাদীজা (রাঃ) ১০ম নববী বর্ষের রামাযান মাসে মারা গেছেন, তখন পাঁচ ওয়াক্ত ছালাত ফরয হয়নি। আর এ বিষয়ে সকলে একমত যে, ছালাত ফরয হয়েছে মি'রাজের রাত্রিতে (অতএব ২৭শে রজব তারিখে মি'রাজ হয়েছে বলে যে কথা চালু আছে, তার কোন ভিত্তি নেই)। বাকী তিনটি মত সম্পর্কে তিনি বলেন, এগুলির কোনটিকে আমি অগ্রাধিকার দেব ভেবে পাইনা। তবে সরা বনী ইসরাঈলে বর্ণিত আয়াতের পূর্বাপর সম্পর্ক এ বিষয়টি প্রমাণ করে যে, ইসরা-র ঘটনাটি খুবই শেষের দিকে হয়েছিল'।<sup>২০</sup>

বলা বাহুল্য যে, আল্লামা মুবারকপুরীর এ মন্তব্য পূর্বে বর্ণিত তাবেঈ বিদ্বান মুহাম্মাদ বিন মুসলিম ওরফে ইবনু শিহাব যুহরী (৫০-১২৪হিঃ)-এর বরাতে ইবনু কাছীরের বক্তব্যকে সমর্থন করে। অর্থাৎ হিজরতের এক বছর পূর্বে মি'রাজ হয়েছে। তবে সঠিক তারিখ বা দিনক্ষণ জানা যায় না। আর সঠিক দিন-তারিখ অন্ধকারে রাখার কারণ এটাই. যাতে মুসলমান মি'রাজের শিক্ষা ও তাৎপর্য ভূলে একে

- ১৯. তিরমিযী, মুত্তাফাক্তু আলাইহ, মিশকাত হা/৫৬৬১-৬২: আর-রাহীক্ত পৃঃ ১৩৯।
- ২০. আর-রাহীকুল মাখতূম পূঃ ১৩৭।

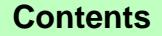

সেপ্টেম্বর ২০০৪

### At-Tahreek 8

আদিৰ ৰাই-ছাহলীক ভয় বৰ ১২তম সংগা, মাদিৰ পাত তাহতীক বহু সৰু ১২তম আৰু ১২তম সংগ্ৰামীত আৰু আৰক্ষি বহু বৰ ১২তম সংগ্ৰামীক ৰাজ-ছাহলীক বা বৰ ১২তম সংগ্ৰা

কেবল আনুষ্ঠানিকতায় বেঁধে না ফেলে এবং সর্বাবস্তায় আল্লাহুর আনুগড্যে থেকে আত্মিক ও জাগতিক উন্নতির সর্বোচ্চ শিখরে আলোহনের চেষ্টায় রত থাকে। দুর্ভাগ্য যে, এখন সেটাই হচ্ছে। আমরা এখন মে'রাজের মূল শিক্ষা বাদ দিয়ে অনুষ্ঠান সৰ্বৰ হয়ে পডেছি। আমরা এখন উন্নয়ন মখী না হয়ে নিম্নমুখী হয়েছি। মি'রাজের রূহ হারিয়ে তার অনুষ্ঠান নামক কফিন নিয়ে আমরা মেতে উঠেছি।

# মি'রাজের শিক্ষা ও তাৎপর্যঃ

সূরা বনু ইসরাঈলের শুরুতে মাত্র একটি আয়াতে আল্লাহ পাক ইসরা ও মি'রাজের এ ঘটনা ও তার উদ্দেশ্য অতীব সংক্ষেপে বর্ণনা করেছেন। অতঃপর ইহুদীদের অপর্কীতি সমূহের ভবিষ্যৎ পরিণাম ফল বর্ণনা করেছেন। এখানে মক্কা থেকে বায়তুল মুক্কাদ্দাসে ভ্ৰমণ করানোর তৎপর্য হ'তে পারে এই যে, অতি সত্ত্বর পৃথিবী হ'তে ইহুদীদের কর্তৃত্ব क्षश्म रतय यादव अवश वाय़कूल युक्षामात्म ও পृथिवी वागि সৰ্বত মুসলমানদের কর্তৃত্ব প্রতিষ্ঠিত হবে। ১৫ হিজরীতে এটা বাস্তবায়িত হয় ওমর ফারকের হাতে বায়তুল মুক্কাদাস বিজয়ের মাধ্যমে রাসূলের মৃত্যুর মাত্র চার বছরের মাথায়। উল্লেখ্য যে, ইহুদী থেকে মুসলমান হওয়া ছাহাবী কা'ব আল-আহবারের পরামর্শ অগ্রাহ্য করে ওমর ফারক (রাঃ) ছাখরাকে পিছনে রেখে কিবলার দিকে এগিয়ে গিয়ে সেখানেই ছালাত আদায় করেন, যেখানে মি'রাজের রাত্রিতে রাসূলুল্লাহ (ছাঃ) ছালাত আদায় করেছিলেন'। ২১ অতঃপর তৎকালীন বিশ্বের সকল পরাশক্তি মুসলিম বাহিনীর কাছে পরাজয় স্বীকারে বাধ্য হয়। অতঃপর উমাইয়া, আব্বাসীয়, স্পেনের উমাইয়া ও মিসরের ফাতেমীয় খেলাফত সারা বিশ্বকে নেতৃত্ব দিয়েছে। সর্বশেষ তরক্ষের ওছমানী খেলাফত বিংশ শতাব্দীর প্রথম দিকে মাত্র ১৯২৪ খষ্টাব্দে শেষ হ'ল। মুসলমান আবারও তার হারানো কর্তৃত্ব ফিরে পাবে, যদি সে ইসলামের পথে ফিরে আসে।

সুরা ইসরায় বিশ্ব বিজয়ের এই ইঙ্গিতটি দেওয়া হয়েছিল এমন একটি সময়ে, যখন রাসূলুল্লাহ (ছাঃ) জনগণ কর্তৃক নিন্দিত ও পরিত্যক্ত অবস্থায় মক্কার পাহাড়ে পাহাড়ে ঘুরে বেড়াচ্ছিলেন। এতে বুঝা যায় যে, মূল বিজয় নিহিত থাকে সঠিক আক্টীদা ও আমলের মধ্যে। অর্থ-বিত্ত, জনশক্তি ও ক্ষাত্র শক্তির মধ্যে নয়।

২য় তাৎপর্য- মি'রাজের ঘটনা সংঘটিত হয় ১২ নববী বর্ষের হজ্জের মওসুমে আক্মবায়ে ঊলার কিছু পূর্বে অথবা ১৩ নববী বর্ষের হজ্জের মওসুমে অনুষ্ঠিত আক্বাবায়ে কুবরার পূর্বে। অর্থাৎ মি'রাজের ঘটনার পরপরই ইসলামী বিপ্লবের পূর্বশর্ত হিসাবে ইমারত ও বায়'আতের ঐতিহাসিক ঘটনা সংঘটিত হয় মিনা প্রান্তরে এবং তার পরেই তিনি মদীনায় হিজরত করেন। অতঃপর সেখানে ইসলামী সমাজের রূপরেখা বাস্তবায়িত হয়।

৩য়- মি'রাজের উদ্দেশ্য বর্ণনা করে আল্লাহ বলেন, 'যাতে আমি তাকে আমার কুদরতের কিছু নিদর্শন দেখিয়ে দেই'। গঢ়ী একারণে যে, المس الغيبر كـالمعاينـة এটা একারণে যে, কখনো স্বচক্ষে দেখার মত হয় না'। এর মধ্যে দ্বিতীয় <u>আরেকটি বিষয়</u> প্রতিভাত হয় যে, ইতিপূর্বে ইবরাহীম ও সসাকে দনিয়াতেই আল্লাহ স্বীয় কুদরতের কিছু নমুনা দেখিয়েছেন (*আন'আম ৭৬, তুহা ২৩)*। কিন্তু কোন নবীকে আখেরাতের দৃশ্য স্বচক্ষে না দেখিয়ে মুহাম্মাদ (ছাঃ)-কে প্রত্যক্ষ করানোর মাধ্যমে এটাই বুঝিয়ে দেওয়া হ'ল যে তিনিই সৰ্বশেষ ও সৰ্বশ্ৰেষ্ঠ নবী। আর*্*কেউ এই সযোগ পায়নি এবং পাবেও না। তৃতীয়তঃ অদৃশ্য জগতের যেসব খবর নবীদের মাধ্যমে জগদ্বাসীর নিকটে পৌছানো হয়. অহি-র মাধ্যমে প্রাপ্ত সেই সব খবরের সত্যতা স্বচক্ষে যাচাইয়ের মাধ্যমে শেষনবীসহ বিশ্ববাসীকে নিশ্চিতভাবে আশ্বস্ত করা হ'ল। চতুর্থতঃ এর দ্বারা এটাও প্রমাণিত হয় যে, মানব জাতির জন্য অনুসরণীয় আল্লাহ প্রদত্ত সর্বশেষ দ্বীন হ'ল ইসলাম ও সৰ্বশেষ নবী হ'লেন মুহাম্মাদ (ছাঃ)।

৪র্থ- এর মধ্যে সবচেয়ে বড ইঙ্গিত রয়েছে মানবজাতির উন্নতিকামী প্ৰতিভাবান, চিত্তাশীল ও কৰ্মঠ ব্যক্তিদেৱ জন্য এ বিষয়ে যে, কুরআন-হাদীছ গবেষণা ও তা অনুসরণের মাধ্যমেই কেবল দুনিয়ায় সৰ্বোচ্চ উন্নতি ও আখেরাতে মুক্তি পাওয়া সম্ভব। অন্য কোন পথে মানবজাতির সত্যিকারের উন্নতি ও মঙ্গল নিহিত নেই। বস্তুতঃ মি'রাজের পথ ধরেই মানুষ দুনিয়াতে কেবল চন্দ্র বিজয় নয়, সৌর বিজয়ের পথে উৎসাহিত হ'তে পারে। একইভাবে সে আখেরাতে জান্নাতুল ফেরদৌস লাভে ধন্য হ'তে পারে।

৫ম- মি'রাজের ঘটনায় একথা স্পষ্ট হয়ে গেছে যে, আল্লাহ নিজ সত্তায় সপ্ত আসমানের উপরে নিজ আরশে সমাসীন। তাঁর সত্তা সর্বত্র বিরাজমান নয়, বরং তাঁর ইলম ও কুদরত সর্বত্র বিরাজমান। ভিনি নিরাকার নন, বরং তাঁর নিজস্ব আকার আছে। তবে তা কারু সাথে তুলনীয় নয়। তিনি কথা বলেন, তিনি শোনেন ও দেখেন।

৬ষ্ঠ- মে'রাজে নিজ সান্নিধ্যে ডেকে নিয়ে আল্লাহ পাক মানব জাতির জন্য পাঁচ ওয়াক্ত ছালাতের যে তোহফা প্রদান করলেন, এর দ্বারা একথাই বুঝিয়ে দেওয়া হয়েছে যে. আল্লাহর প্রতি পূর্ণ আনুগত্য ও ভীতিপূর্ণ ভালোবাসার মাধ্যমেই কেবল প্ৰকৃত সৎ মানুষ তৈরী হ'তে পারে এবং প্ৰকৃত অৰ্থে সামাজিক শান্তি, উন্নতি ও অগ্ৰগতি সম্ভব হ'তে পারে। অতএব সমাজ বিপ্লবের আবশ্যিক পূর্বশর্ত হ'ল মানুষের নিজের মধ্যেকার আত্মিক ও নৈতিক বিপ্লব সাধন। ছালীতই হ'ল আত্ম সংশোধনের সবচেয়ে বড় অনুষ্ঠান। অতএব 'তাযকিয়ায়ে নাফ্স' বা আত্মণ্ডদ্ধির নামে কথিত অলি-আউলিয়া ও পীর-মাশায়েখদের তৈরী হরেক রঁকমের মা'রেফতী ও ছুফীবাদী তরীকা সমূহ দ্বীনের মধ্যে সৃষ্ট বিদ'আত বৈ কিছু নয়। যা থেকে দূরে থাকা কর্তব্য।

২১. আহমাদ. তাফসীরে ইবনে কাছীর ৩/১৯।

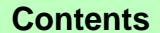

### সেপ্টেম্বর ২০০৪

আত-তাহরীক ৯

ষদিক আৰ-মহতক ৭ম বৰ্ণ ১২তম সংগা, মাদিক আৰ-তাহতীক ৭ম বৰ্ণ ১২তম আৰম্ভ এক বৰ্ণ ১২তম সংগা, মাদিক আৰ-তাহত এক ১২তম সংগ<br>সংগাদক আৰম্ভ এক ১২তম সংগা, মাদিক আৰু বিশিষ্ট সংগাদক আৰম্ভ এক এক সংগাদক আৰম্ভ এক সংগাদক বিশেষ সংগাদক আৰক্ষী কৰ

### রজব মাসের ফযীলতঃ

এ মাসের সবচাইতে বড় ফযীলত এই যে, এটি চারটি সম্মানিত মাসের অন্যতম। বাকী তিনটি হ'ল যুলক্তা'দাহ, যুলহিজ্জাহ ও মহররম। এ চার মাসে মারামারি, খুনা-খুনি নিষিদ্ধ। জাহেলী আরবরাও এ চার মাসের সম্মানে আপোষে ঝগড়া-ফাসাদ ও যুদ্ধ-বিগ্রহ বন্ধ রাখত। ইসলামেও তা বহাল রাখা হয়েছে *(তওবা ৩৬)*। অতএব এ মাসের সম্মানে মারামারি ও সন্ত্রাসী কার্যক্রম থেকে দরে থাকাই বড় নেকীর কাজ ।

উল্লেখ্য যে, জাহেলী যুগে আরবরা রজব মাসের বরকত হাছিলের জন্য তার প্রথম দশকে তাদের দেব-দেবীর নামে একটি করে করবানী করত। 'আতীরাহ' বা 'রাজাবিয়াহ' (العتبرة او الرجبية) বলা হ'ত। ইমাম তিরমিয়ী বলেন, রজব মাসের সম্মনে তারা এ কুরবানী দিত। কেননা এটি ছিল চারটি নিরাপদ ও সম্মানিত মাসের প্রথম মাস'। কেউ কেউ তাদের পালিত পণ্ডর প্রথম বাছুর দেব-দেবীর নামে কুরবানী দিত তাদের মাল-সম্পদে প্রবৃদ্ধি লাভের উদ্দেশ্যে, যাকে ফারা' (فرع) বলা হ'ত। রাসূলুল্লাহ (ছাঃ)

এগুলিকে নিষেধ করে দেন'।<sup>২২</sup> দুর্ভাগ্য আজকের মুসলমানেরা জাহেলী আরবদের অনুকরণে রজব মাসের নামে হরেক রকমের বিদ'আত করছে। অথচ আল্লাহর হুকুম মেনে তার সম্মানে আপোষে হানাহানি ও যুদ্ধ-বিগ্রহ বন্ধ রাখতে পারেনি।

# রজব মাসের বিদ'আত সমূহঃ

রজব মাসের জন্য বিশেষ ছিয়াম পালন করা, ২৭শে রজবের রাত্রিকে শবে মে'রাজ ধারণা করে ঐ রাতকে ইবাদতের জন্য নির্দিষ্ট করা, উক্ত উদ্দেশ্যে বিশেষ কোন ধর্মীয় অনুষ্ঠান করা, যিকর-আযকার, শাবীনা খতম ও দো'আর অনুষ্ঠান করা, মীলাদ ও ওয়ায মাহফিল করা, ঐ রাতের ছওয়াব লাভের উদ্দেশ্যে সেমিনার ও সিম্পোজিয়াম করা, শিক্ষা প্রতিষ্ঠান বন্ধ রাখা, সরকারী ছুটি ঘোষণা করা ও তার ফলে জাতীয় অর্থনীতির বিশাল অংকের ক্ষতি করা, ছহীহ হাদীছ বাদ দিয়ে মে'রাজের নামে উদ্ভট সব গল্পবাজি করা, মে'রাজকে বিজ্ঞান দ্বারা প্রমাণ করতে গিয়ে অনুমান ভিত্তিক কথা বলা, ঐদিন আতশবাজি, আলোক সজ্জা, কবর যিয়ারত, দান-খয়রাত, এ মাসের বিশেষ ফযীলত লাভের আশায় ওমরাহ পালন ইত্যাদি সবই বিদ'আতের পর্যায়ভুক্ত। অনেক রাজনৈতিক মুফাসসিরে কুরআন বলেন, এরাতে ইসলামী শাসনতত্ত্বের ১৪ দফা মুলনীতি নাযিল হয়েছে। দলীল হিসাবে তাঁরা সরা বনু ইসরাঈলের ২৩ থেকে ৩৫ আয়াত পৰ্যন্ত পড়তে বলেন। অথচ ঐ মুফাসসির এতটুকু নিশ্চয়ই জানেন যে, মি'রাজে মূলতঃ কেবল পাঁচ ওয়াক্ত ছালাতই ফরয করা হয়েছিল।

অনেক জাহিল কুরআনের কিছু আয়াত ও কিছু ছহীহ হাদীছের দোহাই পেড়ে নিজেদের আবিষ্কৃত বিদ'আত में रेटर थमानमिक करण गंग। ययन यालार बालन, يَاأَيُّهَا!لَّذِيْنَ آمَنُوا اذْكُرُوا اللَّهَ ذِكْرًا كَشْشِرًا ۖ وُّ .<br>ক ঈমানদারগণ ৷ আল্লাহকে) ﴿ سَبَـِّـُوْهُ بِـُكْرِةً وَ ۖ أَصـٰبِـُلاً ۖ বেশী বেশী স্মরণ কর এবং সকাল-সন্ধ্যা তাঁর গুণগান কর' (बारयान 83-82)। अनार आलार बालन. انْ اللُّهَ .<br>وَصَلاَلَتْكَتَبُ يُصَلِّوْنَ عَلَى النَّبِيِّ <sup>1</sup> يَـاَأَيُّهَـا الَّذيْنَ নিশ্চয়ই আল্লাহ) لَمَنْدُوْا صَلُّوْاعَلَيْـه وَسَلِّمُوْا تَسْلَيْمَـا ۖ ও তাঁর ফেরেশতা মণ্ডলী নবীর উপরে রহমত বর্ষণ করে থাকেন। অতএব হে ঈমানদারগণ! তোমরা তাঁর উপরে বেশী বেশী দর্মদ ও সালাম পেশ কর' (*আহযাব ৫৬*)। অন্যত্র وَاذَا سَأَلُكَ عَجَادِيٌ عَذُّيٌّ فَإِنِّيْ قَرِيْبٌ ۖ ﴿ আল্লাহ বলেন لُجِينَبُ دَعْدَةَ الْدَّاعِ إِذَا دَعَبَانِ فَلْيَسِدْتَجِينَبُ وَالِي ষখন তোমাকে) وَلْيُوَّمِنُوْا بِيْ لَعَلَّهُمْ يَرْشُـدُوْنَ َ আমার বান্দারা আমার সম্পর্কে জিজ্ঞেস করে, (তখন বলে দাও যে,) আমি (তার) অত্যন্ত নিকটবর্তী। আমি षाखानकारीत षाख्यात्म भाड़ा मित्य थाकि, यथन म अायात्क आखान करत' (नकानार ) (وَهَالَ رَبُّكُمُ ) । (وَالله ) ادُعُونْنِيْ أَسْتَجِبْْ لَكُمْ \* إِنَّ الَّذِيْنِ يَسْتَكِبّْرُونْ عَنْ তোমরা আমাকে)' عِبَادَتِيٌّ سَبَيْدْخُلُوْنَ جَهَنَّمَ دَاخِرِيْنَ – ডাক। আমি তোমাদের ডাকে সাড়া দেব' *(গাফের (মু মিন)* لصلاةُ خيرُ ) । पकरि इशेर रामीटर तत्यार, (199 موضوع، فمن استطاعَ أن يستكثرُ فليستكثرُ-'ছালাত আল্লাহর পক্ষ থেকে তৈরী করা সর্বোত্তম বস্তু। অতএব যে ব্যক্তি ক্ষমতা রাখে, সে যেন বেশী বেশী তা করে' (অর্থাৎ যেন বেশী বেশী নফল ছালাত আদায় করে)।<sup>২৩</sup>

উপরোক্ত সাধারণ নির্দেশাবলী সম্বলিত আয়াত ও হাদীছের দোহাই দিয়ে রাসলের সন্নাত ও বাস্তব আমলের তোয়াক্কা না করে অসংখ্য ভিত্তিহীন যিকর, দো'আ ও ছালাত এদেশে আবিষ্কৃত হয়েছে এবং তা সমাজে ব্যাপকভাবে চালু হয়েছে কিছু সংখ্যক বিদ'আতী মৌলবী ও রেওয়াজপন্থী সমাজনেতাদের মাধ্যমে। অথচ তারা একবারও ভাবে না যে, এইসব আয়াত যে নবীর উপরে নাযিল হয়েছে এবং উক্ত হাদীছ যে নবীর মুখ দিয়ে বের হয়েছে, তিনি কখনো এসব বিদ'আতী অনুষ্ঠানের ধারে কাছে যাননি। অনেক বিদ'আতপন্থী ব্যক্তি বলে থাকে যে, 'রাসল তো নিষেধ

২২. মুত্তাফাক্টু আলাইহ মিশকাত হা/১৪৭৭; মির'আত হা/১৪৯১-এর ভাষ্য।

২৩. ত্বাবারাণী আওসাত্ব, হাদীছ হাসান, ছহীহুল জামে' হা/৩৮৭০।

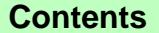

সেপ্টেম্বর ২০০৪

गानिक आफ-फाइनीक भवं वर्ष ३२का गरथा, मानिक बाय-ग्राहतीक १वं वर्ष ३२का गरथा, गानिक बात-काइनीक भग

করেন নি'। অথচ শুরুতেই রাসলল্লাহ (ছাঃ) এসব থেকে مَنْ عَملَ عَمَلاً لَيْسَ , नित्यथ करत्न গেছেন এই বলে যে, لَفٌ أَمْرُنَا فَهُوَ رَدِّ ` যে ব্যক্তি এমন আমল করল, যে

বিষয়ে আমাদের হুকুম নেই, তা প্রত্যাখ্যাত'।<sup>২৪</sup> তিনি মৌলিকভাবে সকল প্রকার বিদ'আতকে নিষেধ করে গেছেন, নাম ধরে ধরে নয়। কেননা কিয়ামত পর্যন্ত নানা রকমের বিদ'আত আবিষ্কৃত হবে। সে সবের নাম জানা কাক্ত পক্ষে সম্ভব নয়।

অতএব বল হে দুনিয়াপজারী বিদ'আতীরা! যে রাসল মি'রাজে গিয়েছিলেন, তিনি কি কখনো এজন্য বিশেষ কোন দো'আ. ছালাত, ছিয়াম, ওয়ায মাহফিল, সেমিনার-সিম্পোজিয়াম, ওমরাহ পালন, দান-খয়রাত, কবর-যিয়ারত, ভাল খানা-পিনার ব্যবস্থা, রকমারি সাজ-সজ্জা, লেখাপডা, কাজ-কাম সব বাদ দিয়ে ঘরে বসে ছটি পালন ইত্যাদি করেছেন? তাহ'লে তিনি কি উপরে বর্ণিত আয়াত সমূহের নির্দেশ লংঘন করে দুনিয়া থেকে বিদায় হয়ে গেছেন: তাঁর শ্রেষ্ঠ চার জন খলীফাও কি ঐ আয়াত তলির মর্মার্থ বঝেন নি?

অতএব শারঈ বিষয়ে এ মূলনীতিটি সর্বদা মনে রাখা উচিত যে, যে সকল ইবাদত রাসুলুল্লাহ (ছাঃ) যেভাবে করেছেন, সেওলি সেভাবে করাটাই সন্নাত। অনুরূপভাবে যে সকল ইবাদত তিনি পরিত্যাগ করেছেন, সেওলি পরিত্যাগ করাটাই সন্নাত। যেমন সফরে তিনি যোহর-আছর এবং मागविव- ये बा खया ও कुछूव करवरछन, जुन्नांछ भरे पनी। আমাদেরও সেটা করা সুন্নাত। নিজের জন্ম দিবস তিনি কখনোই পালন করেননি। আমাদেরও তা মীলাদের নামে পালন না করাটাই সন্নাত। শা'বানে তিনি অধিকহারে ছিয়াম পালন করেছেন। আমরা সেটা করব। কিন্তু তিনি প্রচলিত 'শবেবরাত' পালন করেননি। খাছ করে ১৪ই শা'বান দিবাগত রাতে নফল ইবাদত ও ১৫ই শা'বান দিবসে নফল ছিয়াম পালন করেননি, করতে বলেননি। ছাহাবীগণও করেননি। অতএব আমাদের তা না করাটাই সন্নাত। মি'রাজ উপলক্ষে তিনি কোন বাডতি ইবাদত বা কোন অনুষ্ঠানাদি করেননি। অতএব আমাদেরও কিছু না করাটাই হবে সুন্নাত। আর করাটা হবে বিদ'আত। মোট কথা সুন্নাতের অনুসরণের মধ্যেই জান্নাত রয়েছে, বিদ'আতের মধ্যে নয়।

مسلك سنت آپه ايے سالك ڇلے جا بَے دَهَرُك جنت الفردوس تك سيدهى چلى گئى په سڑك

সন্নাতের রাস্তা ধরে নিশ্চিন্তে চলো হে পথিক! জান্নাতৃল ফেরদৌসে সিধা চলে গেছে এ সডক।

২৪. মুসলিম হা/১৭১৮ 'বিচার কার্য সমূহ' অধ্যায়।

ইসলামের আলোকে স্ত্রীর উপার্জিত

প্ৰবন্ধ

সম্পদ

মহাম্মাদ আব্দল মালেক\*

(পর্ব প্রকাশিতের পর)

# বিভিন্ন ইবাদতগত সম্পদে মহিলাদের মালিকানাঃ

আর্থিক ইবাদত যেমন পুরুষের জন্য করণীয় তেমনি নারীদের জন্যও করণীয়। তারা যদি সম্পদের মালিক না হয়, তাহ'লে এসব ইবাদত তাদের করতে হবে কেন? স্বামীর কিংবা পিতসম্পদের দ্বারা তাদেরকে এগুলি পালনের কথা বলা হয়নি। তারা সম্পদের মালিক হয় বলেই শরী'আত তাদের উপর এসব আর্থিক ইবাদত ফরয. ওয়াজিব ও সন্নাত সাব্যস্ত করেছে। এ মর্মে একটি হাদীছ নিম্নে উল্লেখ করা হ'ল-

عَنْ أَبِيِّ سَعِيْدِ الْخُدُرِيِّ (رِضِ) أَنَّ زَيْنَبَ امْرَأَةَ ابْنِ مَسسْبِعُبُوْدِ قَبَالَتْ يَآتَيْنِيُّ اللَّهِ إِنَّكَ أَمَيْرَتَ الْبَسَوْمَ بِالصَّدَقَة وَكَانَ عِنْدَىٰ جُلَى، فَأَرَدْتُ أَنْ أَتَصَدَّقَ بِه فَزَعَمَ ابْنُ مَسْعُوْدِ أَنَّهُ وَوَلَدَهِ أَجَقُّ مَنْ تَصَدَّقْتُ بِه عَلَيْـهمْ ۖ فَـقَـالَ النَّبَـىُّ صَلَىَّ اللَّهُ عَلَيْـه وَسَلَّمَ صَدَقَ ابِنُ مَـسْـعُـوْدِ زَوْجُك وَوَلَدُك أَحَقُّ مَنْ تَـصَـدُّقْت بِـهِ

'আব সাঈদ খুদরী (রাঃ) হ'তে বর্ণিত আছে যে, ইবনু মাস'উদ (রাঃ)-এর স্ত্রী যয়নাব (রাঃ) এসে বলল, ইয়া রাসূলাল্লাহ (ছাঃ)! আপনি আজ ছাদাক্বা করার কথা বলেছেন। আমার কিছু গহনা আছে, আমি সেগুলি ছাদাকা করতে চাই। এদিকে ইবনু মাস'ঊদের ধারণা, আমি যাদের মাঝে এগুলি ছাদাক্মু করব, তাদের মধ্যে সে ও তার সম্ভানেরাই ঐগুলি লাভের বেশি হকদার। নবী করীম (ছাঃ) বললেন, ইবনু মাস'ঊদ ঠিকই বলেছে। তোমার স্বামী ও সম্ভানেরা তোমার ছাদাকা লাভের বেশি উপযুক্ত'।<sup>৯</sup>

উক্ত হাদীছে বৰ্ণিত ছাদাকাকে আমরা যাকাতই বলি আর সাধারণ দানই বলি. দেখা যাচ্ছে- স্বামী-স্তীর সংসারে স্তীর হাতে গহনাপত্র যা আছে তার মালিক স্ত্রী নিজে। স্বামী গরীব হওয়া সত্ত্বেও স্ত্রীর ছাদাক্তার দ্রব্য নিজের বলে নিতে পারছে না। রাসলল্লাহ (ছাঃ)ও এমন কথা বলছেন না যে,

৯. বুখারী, ফিকুহুস সুন্নাহ, (বৈরুতঃ দারুল কিতাব আল-আরাবী, ৮ম সংষরণ ১৯৮৭), ১/৩৫৮ পঃ,।

<sup>\*</sup> কামিল (হাদীছ), এম.এ. বিএড: সহকারী শিক্ষক, ঝিনাইদহ সরকারী উচ্চ বিদ্যালয়, ঝিনাইদহ।

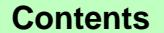

আত-তাহরীক ১১

মনিক বাত-ভাবনি ৭৭ বৰ্ত ১২তম সংগ্ৰা, মনিক বাত-ভাবনি এম বৰ্ত ১২তম আৰু এখন আৰু আৰু আৰু আৰু আৰু অনুষ্ঠাৰ পৰা আৰু এখন আৰু এখন সংগ্ৰাক এখন পৰা ১২তম সংগ্ৰা

স্বামীর সংসারে থেকে তুমি যে গহনা পরছ তা তোমার স্বামীরই, বিশেষতঃ যখন সে গরীব। তিনি বরং দানের অধিকার স্ত্রীকেই দিয়েছেন। এতে বঝা গেল স্ত্রী সম্পদের স্বতন্ত্ৰভাবে মালিক হয় এবং সেজন্যই সম্পদশালী হ'লে তাকে হজ্জ, যাকাত, করবানী ইত্যাদি ইবাদত আদায় করতে হয়। চাই স্বামী ধনী হোক কিংবা গবীব ।

এতে প্রমাণিত হ'ল যে, নারী স্বতন্ত্রভাবেই সম্পদের মালিক হয়। একই সংসারে বসবাস করলেও তার আয় ও উপাৰ্জিত সম্পদ তাৱই থাকে। তাতে স্বামী কিংবা অনোৱ কোন অধিকার থাকে না। সে সম্পদে সংসারের সকল সদস্যের যৌথ মালিকানাও সাব্যস্ত হয় না। আর একই সাথে এও প্রমাণিত হ'ল যে, সে সম্পদ ব্যয় করার মালিকও ন্ত্রী। স্বামী কেবল পরামর্শক ও নির্দেশকের ভূমিকা পালন করতে পারেন, যেমনটা ছাহাবী ইবনু মাসন্টিদ (রাঃ) করেছেন।

ন্ত্রী চাকুরী, ব্যবসা কিংবা অন্য কোন উৎস থেকে আয় করলে তার মালিক যখন স্ত্রী এবং বৈধ ক্ষেত্রে ব্যয় করার অধিকারও যখন তার, তখন সে নিজের, স্বামীর, সন্তানদের, নিজকলের আত্মীয়-স্বজন, স্বামীর কলের আত্মীয়-স্বজন বা অন্য কারও জন্য অর্থ ব্যয় করতে পারবে। কাউকে উপহার দেওয়া, কোন দাতব্য কাজ করা স্বামীর হাতে সমুদয় অর্থ তলে দেওয়া, এমনকি যৌথ পরিবার হ'লে পরিবার প্রধানের হাতে তা তুলে দেওয়ার অধিকারও তার রয়েছে। নিজের মাতা-পিতা, ভাই-বোন, স্বামীর মাতা-পিতা, আত্মীয়-স্বজন ইত্যাদিকে উপহার হিসাবে সে যেকোন কিছ কিনে দিতে পাৱবে। তাতে পরিবারের অন্য সদস্যদের বাধা দেওয়া কিংবা আপত্তি করার কিছু নেই। আবার সে কাউকে কিছু না দিয়ে নিজের তত্তাবধানে অর্থ রেখে দিলেও কারও কিছু বলার নেই। তার উপর যাকাত, কুরবানী, হজ্জ ইত্যাদি ফরয কিংবা ওয়াজিব হ'লে তাকেই তা আদায় করতে হবে।

হ্যা, আপত্তি শুধু এক জায়গাই প্রবলভাবে করার এখতিয়ার স্বামীর রয়েছে। সেটা হ'ল- দাম্পত্য জীবন ও সাংসারিক জীবনে বিয়ু দেখা দিলে প্রতিকারের উপায় হিসাবে স্ত্রীকে চাকুরী না করতে দেওয়া। যেমন স্ত্রীর চাকুরিতে সম্ভান লালন-পালনে অসুবিধা দেখা দেওয়া, পারষ্পরিক মানসিক দ্বন্দু দেখা দেওয়া ইত্যাদি। কিন্তু এসব অসবিধা না থাকলে কিংবা তা উপেক্ষা করে তাকে চাকুরি করতে দিলে অর্থের মালিক স্ত্রীই হবে। তারপর পূর্বোক্ত নিয়মে তার যেভাবে ইচ্ছা ব্যয় করতে পারবে। কৌন চাপ দিয়ে কিংবা বাধ্য  $\frac{1}{2}$  করে তার অর্থ নেওয়া যাবে না।

আল্লাহ বলেন,

يَاَأَيُّهَــا الَّذيْنَ اَمَنُوْا لاَ تَأْكُلُوْا أَمْــوَالَكُمْ بَيْنَكُمْ بِالْبَاطِلِ إِلاَّ أَنْ تَكُونُ تِجَارَةً عَنْ تَرَاضِ مِّنْكُمْ-

'হে মমিনগণ! তোমরা পরষ্পরের ধন-সম্পদ অবৈধ পন্তায় গ্রাস করো না ৷ ব্যবসায়ের ধারায় তোমাদের পারম্পরিক সম্মতিক্ৰমে হ'লে তবেই খেয়ো' (নিসা ২৯)।

নবী করীম (ছাঃ) বলেন.

كُلُّ الْمُسْلِمِ عَلَى الْمُسْلِمِ حَرَامٌ دَمُهُ وَمَالَهُ وَعَرْضُهُ~

'প্রত্যেক মুসলমানের জন্য অন্য মুসলমানের জান, মাল ও<br>ইযযতের উপর হস্তক্ষেপ হারাম'।<sup>১০</sup>

لاَ يَأْخُذُ أَحَدُكُمْ مَشَاعَ أَخِيبُهِ جَادًا وَّلاَ لاَعِبًا وَّإِذَا أَخَذَ أَحَدُكُمْ فَلْيَرَدُهَا عَلَيْه=

'তোমাদের কেউ যেন তার ভাইয়ের কোন দ্রব্য জবরদস্তি করে কিংবা খেলাচ্ছলে না নেয়। যখন তোমাদের কেউ তার ভাইয়ের লাঠির মত একটা জিনিসও নেবে, তখন সে যেন তা ফেরৎ দেয়' (আহমাদ, আবুদাউদ ও তিরমিযী। তিরমিথী হাদীছটিকে হাসান বলেছেন)। $^{12}$ 

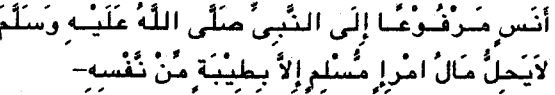

'আনাস (রাঃ) নবী করীম (ছাঃ) থেকে মারফূ' সূত্রে বর্ণনা করেছেন যে, কোন মসলমানের সম্পদ তার স্বৈচ্ছায় প্রদান বাতীত নেওয়া হালাল হবে না'।<sup>১২</sup>

مَنْ أَخَذَ مَالَ أَحْيُبُ بِيَمْبِيْنِهِ أَوْجَبَ اللَّهُ لَهُ النَّارَ<br>وَحَرُّمَ عَلَيْهِ الْجَنَّةَ-

'যে ব্যক্তি তার ভাইয়ের সম্পদ জোর করে নেবে, আল্লাহ তার জন্য জাহান্নাম অপরিহার্য করে দিবেন এবং জান্নাত হারাম করে দিবেন'।<sup>১৩</sup> উক্ত আয়াত ও হাদীছ পুরুষ ও নারী উভয়ের বেলায় সমান প্রযোজা। অতএব উপরোক্ত আয়াত ও হাদীছগুলি জানার পর বিষয়টির সরাহা নিয়ে কোন প্রশ্ন থাকতে পারে না।

অবশ্য যে পরিবারে থেকে একজন নারী চাকরি বা অন্যবিধ উপায়ে উপার্জন করছে সেই পরিবারের প্রতি তার দায় সে এডাতে পারে না। এ প্রসঙ্গে হাদীছে এসেছেঃ

عَنْ عَبْدِ اللَّهُ بِنْ عُمَرَ قَالَ إِنَّ رَسُولَ اللَّهِ صَلَّى اللَّهُ عَلَيْكِ وَسَلَّمَ قَسَالَ أَلاَ كُلُّكُمْ رَاعِ وَكُلُّكُمْ مَسَنْ وُوْلٌ عَنْ رتَّعيتُته ألْإِمَامُ الَّذِيْ عَلَى الشَّاس رَاعٍ وَهُوَ مَسْتَوُولُ

- ১০. মুসলিম, মিশকাতুল মাছাবীহ (কুতুবখানা রশিদিয়া, দিল্লী, ইণ্ডিয়া) পঃ ৪২২ ।
- ১১. আহমাদ, আবুদাউদ, তিরমিয়ী, ফিকুছস সুন্নাহ ৩/২৩৭ পঃ।
- ১২. দারাকুৎনী, প্রাণ্ডক, পৃঃ ২৩৭।
- ১৩. ফিকুছস সুন্নাহ ৩/২৩৭ পৃঃ।

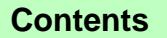

### সেপ্টেম্বর ২০০৪

#### At-Tahreek 12

মাতিক মাত ভাৰতীক পাংলা ২০১৯ সংখ্যা, মাতিক আত-তাৰতীক ৭ম সংখ্যা আটক এক এক সংখ্যা আটক আত-তাৰতীক ৭ম বৰ ১২তম সংখ্যা, মাতিক আত-তাৰতীক ৭ম বৰ ১২তম সংখ্যা

عَنْ رِّعْبِيَّنْتَ ﴾ وَالرَّجُلُ رَاعَ عَلَى أَهْلِ بِيَبْتِءٍ وَهُوَ مَسْؤُولٌ عَنْ رَّعِيَّتٍ وَالْمَرْأَةُ رَاعِيَةً عَلَى أَهْلِ بَيْتٍ زَوْجِهَا وَوَلَدِه وَهِيَ مَسْتُؤُولَةً عَذْمُمّْ— وَ عَبْدُ الرَّجُلِ رَاعِ عَلَى مَالِ سَـٰيِّده وَ هُوَ مَـٰسَوُّوُلٌ عَنْـهُ أَلاَ فَكُلُّكُمْ رَاعِ وَكُلُّكُمْ مَسْؤُولٌ عَنْ رَّعْيَتَهُ –

'আব্দুল্লাহ বিন ওমর (রাঃ) রাসূলুল্লাহ (ছাঃ) থেকে বর্ণিত, তিনি বলেন যে, সাবধান! তৌমরা সকলেই দায়িতুশীল এবং প্রত্যেকেই স্ব স্ব দায়িত সম্পর্কে (আল্লাহর নিকটে) জিজ্ঞাসিত হবে। ইমাম লোকেদের (মুছল্লীদের) ব্যাপারে দায়িত্বশীল, তাকে সে দায়িত সম্পর্কে জিজ্ঞেস করা হবে। পরুষ তার পরিবারের দায়িত্বশীল। তাকে সে দায়িত্ব সম্পর্কে জিজ্ঞেস করা হবে। নারী তার স্বামীর পরিবারের সদস্য ও সম্ভানদের উপর দায়িত্বশীল। তাকে তাদের প্রতি পালনীয় দায়িত সম্পর্কে জিজ্ঞেস করা হবে। বাডির চাকর তার মুনিবের সম্পদের উপর দায়িত্রশীল। সে এতদ সম্পর্কে জিজ্ঞাসিত হবে। সাবধান! এভাবে তোমরা প্রত্যেকেই দায়িত্বশীল এবং প্রত্যেকই স্ব স্ব দায়িত সম্পর্কে জিজ্ঞাসিত হবে'।<sup>১৪</sup>

পরিবার গড়ে ওঠে নারী-পুরুষের বিবাহ বন্ধন থেকে। আর এর অবশ্যভাবী ফল হিসাবে আসে সন্তান। সন্তানসহ পরিবারের সদস্যদের দায়িত্ব কিন্তু অত্র হাদীছে স্বামী-স্ত্রী উভয়কেই দেওয়া হয়েছে। সুতরাং পরিবার যাতে ভেঙ্গে না যায় কিংবা পরিবারস্থ সদস্যদের কারও কষ্ট না হয়, সেটা দেখার দায়িত্ব নারী পুরুষ উভয়ের।

ইসলাম এ জন্য পুরুষকে যাবতীয় অর্থনৈতিক দায়িত্ব কাঁধে তুলে দিয়েছে এবং নারীকে এ সম্পর্কিত সমস্ত চিন্তা থেকে মুক্ত করে গৃহে অভ্যন্তরে থেকে সন্তানদের মানুষ করার দায়িত্ব দিয়েছে। একান্ত প্রয়োজন না হ'লে, নারীদের অৰ্থনৈতিক কৰ্মকাণ্ডে দেদাৱসে অংশগ্ৰহণ উচিৎ নয়। কেননা নারী পুরুষ উভয়ে বাইরে কাজ করলে পরিবার ব্যবস্থায় ভাঙ্গন ধরবে, যা মানব জাতির টিকে থাকার স্বার্থেই অনভিপ্রেত। পাশ্চাত্যের পারিবারিক ভাঙ্গন আমাদের সামনে নযীর হয়ে আছে। বাংলাদেশের সমাজ ব্যবস্থাও দ্রুত ঐদিকে অগ্রসর হচ্ছে। আগে যেখানে যৌথ বা একান্নবর্তী পরিবার দেখা যেত অহরহ, এখন তা ভেঙ্গে একক পরিবারে রূপ নিচ্ছে। যে যার মত অর্থোপার্জন সূত্রে তারা যে পাশ্চাত্যের মত একাকী হোটেল জীবন যাপনে অভ্যস্থ হবে না, তা কে জানে?

সে যাই হোক, পুরুষ যেহেতু নারীর যাবতীয় ভরণপোষণ দিতে বাধ্য, তাই নারী যতই উপার্জনশীল হোক তার ব্যয়ভার পুরুষকেই বহন করতে হবে। অপরদিকে পুরুষের

১৪. বুখারী, মাওলানা আহমাদ আলী সাহারানপুরীর টীকাসহ,  $2/30099981$ 

সম্মতিক্রমে নারী যে উপার্জন করবে তার বিধান বর্ণিত করআনের আয়াত ও হাদীছের আলোকেই হবে। নারী স্বৈচ্ছায় না দিলে পুরুষ তা জোর করে নিতে পারবে না।

প্রসঙ্গত যৌথ পরিবার ব্যবস্থার কথা বলি। যে পরিবারে মা-বাবা, ভাই-বোন, চাচা-চাচী, দাদা-দাদী, সন্তানাদি ্র<br>একত্রে বাস করে তাকে যৌথ পরিবার বলে।

ইসলাম এরূপ পরিবারকে হারাম বলেনি, তবে তা ইসলামের মেজাযের সাথে সঙ্গতিপূর্ণ নয়। ইসলাম স্বামী-স্ত্রীর একক পরিবারকেই বেশী সমর্থন করে। সন্তান প্রাপ্ত বয়ষ্ক হ'লে, সে ভিন্ন সংসার গড়বে। এটাই ইসলামের ৰীতি। অবশ্য সম্ভানকে প্ৰতিষ্ঠা পেতে পিতা সাহায্য করতে বাধ্য- এক্ষেত্রে তার বয়স যতই হৌক।

ইসলাম নারীদের যে হিজাব বা পর্দার কথা বলে, তা যৌথ পরিবারে রক্ষা করা দুষ্কর। বয়ঃপ্রাণ্ডির পর পিতার সংসার থেকে পৃথক হ'লে, পুত্রের স্বাবলম্বী হওয়ার সম্ভাবনা বেশী থাকে। যৌথ পরিবারে অনেক সময় একজনের আয়ে অনেকে বেকার বসে খায়। এটা দেশ ও সমাজ উন্নয়নের পরিপন্থী। তাছাড়া 'অলস মস্তিষ্ক শয়তানের কারখানা' হিসাবে যৌথ পরিবারে থেকে অনেক যুবক সন্ত্রাসী হয়ে যায়। যৌথ পরিবারে আয়-উপার্জন নিয়ে তার সদস্যদের মধ্যে বনিবনারও অভাব দেখা দেয়, যা একক পরিবারে হওয়ার সযোগ নেই।

এ সঙ্গে একক পরিবার গঠনকারী পুরুষকে কিন্তু একথা অবশ্যই মনে রাখতে হবে যে, তার মাতা-পিতা ও অসহায় ভাই-বোনের ভরণ-পোষণের দায়িত তার উপরই। মাতা-পিতার নিজস্ব আয়ে তাদের সংসার না চললে, সচ্ছল পত্রের আয় থেকে গ্রহণের অধিকার ইসলাম তাদের দিয়েছে।

عَنْ جَابِرٍ أَنَّ رَجُلاً قَبَالَ يَا رَسُولَ اللَّهِ إِنَّ لَئِي مَنَالاً وَّوَلَدًا وَإِنَّ أَبِي يُرِيدُ أَنْ يُبْـتَـاحَ مَـالِيٍّ– قَـَالَ أَنْـتَ<br>وَمَالُكَ لئَبـيْكَ–

'জাবির (রাঃ) হ'তে বর্ণিত আছে. জনৈক ব্যক্তি বলল, হে আল্লাহর রাসল (ছাঃ)! আমার সম্পদ ও সম্ভান দুই আছে। কিন্তু আমার পিতা আমার মাল বা সম্পদ নিয়ে নিতে চান। রাসূলুল্লাহ (ছাঃ) বললেন, 'তুমি ও তোমার সম্পদ দ-ই তোমার পিতার' (*বুখারী, মুসলিম)*।

সুতরাং পরিবার একক হোক আর যৌথ হোক মাতা ও পিতা এবং তাদের অসহায় সম্ভানদের ভরণ-পোষণের দায়িত অবশ্যই স্বচ্ছল পুত্রের উপর বর্তায়।

At-Tahreek 13

সেপ্টেম্বর ২০০৪

আত-তাহরীক ১৩

নদিক **আৰু কাৰীক পদ বৰ্ত ১২তম সংখ্যা, মাসিক আৰু আছোৱীৰ এক এখন আৰু আৰু আৰু আৰু আৰু আৰু সামৰিক আৰু আৰু সামৰিক আৰু আৰু অনুষ্ঠাৰ কাৰৰ চৰকাৰ সংখ্যা আৰু আৰু সামৰিক পদ কৰা চৰকাৰ সংখ্যা আৰু অনুষ্ঠাৰ সদস্য সামৰিক পদ কৰা চৰকাৰ সদস্** 

# শবেবরাত

#### আত-তাহরীক ডেস্ক

আরবী শা'বান মাসের ১৪ তারিখ দিবাগত রাতকে সাধারণভাবে 'শবেবরাত' বা 'লায়লাতুল বারাআত' (الملة المعراءة) বলা হয়। 'শবেবরাত' শব্দটি ফারসী। এর অর্থ হিসসা বা নির্দেশ পাওয়ার রাত্রি। দ্বিতীয় শব্দটি আরবী। যার অর্থ বিচ্ছেদ বা মক্তির রাত্রি। এদেশে শবেবরাত 'সৌভাগ্য রজনী' হিসাবেই পালিত হয়। এজন্য সরকারী ছটি ঘোষিত হয়। লোকেরা ধারণা করে যে, এ রাতে বান্দাহর গুনাহ মাফ হয়। আয়ু ও রূযী বৃদ্ধি করা হয়। সারা বছরের হায়াত-মউতেরও ভাগ্যের রেজিষ্টার লিখিত হয়। এই রাতে রহগুলো সব আত্মীয়-স্বজনের সাথ মূলাকাতের জন্য পথিবীতে নেমে আসে। আত্মীয়রা সব দলে দলে গোরস্থানে ছুটে যায়। হালয়া-রুটির হিডিক পড়ে যায়। ছেলেরা পটকা ফাটিয়ে আতশবাজি করে হৈ-হুল্লোডে রাত কাটিয়ে দেয়। সংক্ষেপে এই হ'ল এদেশে শবেবরাতের নামে প্রচলিত ইসলামী পর্বের বাস্তব চিত্র।

শবেবরাতের ছালাতঃ এই রাত্রির ১০০ শত রাক'আত ছালাত সম্পর্কে যে হাদীছ বলা হয়ে থাকে তা 'মওয়ু' বা জাল। এই ছালাত ৪৪৮ হিজরীতে সর্বপ্রথম বায়তল মকাদ্দাস মসজিদে আবিষ্কত হয়। এই বিদ'আতী ছালাতের ব্যাপক জনপ্রিয়তা দেখে নেককার-পরহেযগার ব্যক্তিগণ আল্লাহর গযবে যমীন ধ্বসে যাওয়ার ভয়ে শহর ছেডে জঙ্গলে পালিয়ে গিয়েছিলেন'।

রূহের আগমনঃ এ সম্পর্কে সাধারণতঃ সরায়ে কুদর -এর ৪ ও ৫ নং আয়াত দু'টি পেশ করা হয়ে থাকে। যেখানে বলা হয়েছে- 'সে রাত্রিতে ফিরিশতাগণ ও রূহ অবতীর্ণ হয় তাদের প্রতিপালকের অনমতিক্রমে। সকল বিষয়ে কেবল শান্তি: ঊষার উদয়কাল পর্যন্ত' *(কুদর ৪-৫)*। এখানে 'সে রাত্রি' বলতে লায়লাতুল কুদর বা শবেকুদরকে বুঝানো হয়েছে- যা এই সরার ১ম. ২য় ও ৩য় আয়াতে বলা হয়েছে।

অত্র সুরায় 'রূহ' অবতীর্ণ হয় কথাটি রয়েছে বিধায় হয়তবা অনেকে ধারণা করে নিয়েছেন যে, মৃত ব্যক্তিদের রহগুলি সব দুনিয়ায় নেমে আসে। অথচ এই অৰ্থ কোন বিদ্বান করেননি। 'রহ' শব্দটি একবচন। এ সম্পর্কে হাফেয ইবনে কাছীর (রহঃ) স্বীয় তাফসীরে বঙ্গেন, 'এখানে রূহ বলতে ফিরিশতাগণের সরদার জিবরাঈলকে বঝানো হয়েছে।

শা'বান মাসের করণীয়ঃ রামাযানের আগের মাস হিসাবে শা'বান মাসের প্রধান করণীয় হ'ল, অধিকহারে ছিয়াম পালন করা। মা আয়েশা (রাঃ) বলেন, 'আমি রাসলুল্লাহ (ছাঃ)-কে রামাযান ব্যতীত অন্য কোন মাসে শা'বানের ন্যায় এত অধিক ছিয়াম পালন করতে দেখিনি। শেষের দিকে তিনি মাত্র কয়েকটি দিন ছিয়াম ত্যাগ করতেন'।

মোটকথা শা'বান মাসে অধিক হারে নফল ছিয়াম পালন করা সন্নাত। ছহীহ দলীল ব্যতীত কোন দিন বা রাতকে ছিয়াম ও ইবাদতের জন্য নির্দিষ্ট করা সন্নাতের বরথেলাফ। অবশ্য যারা 'আইয়ামে বীয' -এর তিন দিন নফল ছিয়ামে অভ্যন্ত, তারা ১৩, ১৪ ও ১৫ই শা'বানে উক্ত নিয়তেই ছিয়াম পালন করবেন, শবেবরাতের নিয়তে নয়। নিয়তের গোলমাল হ'লে কেবল কষ্ট করাই সার হবে। কেননা বিদ'আতী কোন আমল আল্লাহ পাক কবুল করেন না এবং সকল প্রকার বিদ'আতই ভ্ৰষ্টতা ও প্ৰত্যাখ্যাত। আল্লাহ আমাদের সবাইকে পবিত্র করআন ও ছহীহ হাদীছের আলোকে নিজ নিজ আমল সমূহ পরিশুদ্ধ করে নেওয়ার তাওফীক দান কৰুন। আমীন।।

[বিস্তারিত জানার জন্য আমাদের প্রকাশিত 'শবেবরাত' বইটি পাঠ করুন- সম্পাদক]

দিশারী

# কতিপয় অপপ্রচারের জবাব

মুযাফফর বিন মুহসিন

### (৩য় কিস্তি)

চারঃ ফিকুহ কুরআন-সুন্নাহর নির্যাস মাত্র। এর মধ্যে করআন. হাদীছ. ইজমা, কিয়াস সবকিছুই পাওয়া যায়। তাই ফিকুহই পূৰ্ণাঙ্গ দ্বীন। ফিকুহ অমান্যকারী শয়তানের ন্যায়। ইজমা-ক্ষিয়াস অমান্যকারী জাহারামী। (সূত্রঃ আহলে সন্নাত বনাম আহলে হাদীস, পঃ ৮-১১)।

জবাবঃ সুধী পাঠক! মূলতঃ কুরআন-সুন্নাহ হ'তে উৎসারিত वष्ट জानतक 'किक्ट' बना रेश, या मेंकन यूरगई मृत्यांगा হকুপন্তী ওলামায়ে কেরামের মাধ্যমে সম্পাদিত হয়। নির্দিষ্ট কোন ব্যক্তি, গোষ্ঠী বা কোন যগের মধ্যে এটি সীমাবদ্ধ নয়। পক্ষান্তরে আলোচ্য 'ফিকুহ' হ'ল কিছু সংখ্যক ব্যক্তির দ্বারা রচিত প্রচলিত মাযহাব ভিত্তিক 'ফিকুহ'। যাকে তার অনুসারীগণ অন্ধের মত অনুসরণ করে থাকেন মাযহাব কৰ্তুক নিৰ্ধাৱিত সংবিধান হিসাবে। যেগুলির অধিকাংশ রচিত হয়েছে ইমামের নামে পরবর্তীদের দলীল বিহীন 'রায়' সমূহের দ্বারা এবং কথিত ফকীহদের মস্তিষ্কপ্রসত উছল বা আইনসূত্ৰের আলোকে। বিশ্ববিখ্যাত মনীষী ইবনু খালদন (৭৩২-৮০২হিঃ) সম্ভবতঃ এ দিকেই লক্ষ্য করে وَانْقَسَمَ الْفَقْهُ فَيْهِمْ إِلَى طَرِيْقَتَيْنِ طَرِيْقَةُ ﴾ त्वलाइन, أهْل الرَّأْي والْقيَاس وَهُمْ أهْلُ الْعرَاق وَطَرِيْقَةُ أَهْل الْحَدينْث وَهُمْ أَهْلُ الْحجَاز وَكَانَ الحَدينْثُ قَليلًا فيْ أهْل الْعَرَاقِ... فَـَاسْتَكْثَـرُوْا مِنَ الْقَـيَـَاسَ وَمَـهَـرُوْا বিদ্বানগণের মধ্যে : هَــيْــه هَـَـلدَلكَ هَــيْـلَ أَهْلُ الرُّأَى-'ফিকুহ' দু'টি ধারায় বিভক্ত হয়ে যায়। একটি হ'ল রায় ও কিয়াসপন্থী ধারা, তারা হ'লেন ইরাকের অধিবাসী। দ্বিতীয়টি হ'ল, হাদীছপন্থী বা আহলুল হাদীছগণের ধারা, তারা হ'লেন হেজায (মক্কা-মদীনা)-এর অধিবাসী। ইরাকীদের মধ্যে হাদীছ খুবই কম ছিল... ফলে তারা কিয়াস বেশী করেন ও তাতে দক্ষতা অর্জন করেন। আর এজন্যই তারা 'আহলুর রায়' বা রায়পন্তী নামে অভিহিত হয়েছেন'।<sup>২৫</sup> অনুরূপ বক্তব্য পেশ করেছেন ইবন হাযম ও শহরস্তানীও।<sup>২৬</sup> অর্থাৎ একটি হাদীছভিত্তিক ফিকুহ আর একটি রায়ভিত্তিক ফিকুহ'। যেমন- হাদীছের বিশাল

২৫. ঐ. তারীখু ইবনে খালদুন (বৈরুতঃ মুওয়াসসাসাতুল আ'লামী. তাবি), ১ম খণ্ড (মুক্বাদ্দামা), পৃঃ ৪৪৬।

২৬. শহরাস্তানী, আল-মিলাল (বৈরুতঃ দারুল মা'রিফাহ, তাবি), ১/২০৬-৭ পঃ, ইবনু হাযম, আল-ফিছাল ফিল মিলাল (বৈরুতঃ মাকতাবা খাইয়াত্ত্ব, ১৩২১ হিঃ), ২/৮৫ পৃঃ-الجتهدون من أئمة الأمة محصور ون في صنفين لابعدوان إلى

ثالث أصحاب الحديث وأصحاب الرأي...

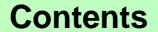

शनिक बाद अनीव अन्त ३२वर नथा, पनिक नाट-बारीक अन्त ३२वर नथा, पनिक बाद-बारीक नथा भारत आनेक अनुसार रहने ३२वर नथा, पनिक बाद-बारीक अनुसार ३२वर नथा

গ্রন্থসমূহ ততীয় শতাব্দীতে সংকলিত হওয়ার প্রায় সোয়াশো বছর পর এবং ইমাম আবু হানীফা (রহঃ)-এর মৃত্যুর দীর্ঘ প্রায় পৌনে তিনশ' বছর পর পঞ্চম শতাব্দী হিজরীতে আবল হুসাইন বাগদাদী (৩৬২-৪২৮) কর্তৃক হানাফী মাযহাবের প্রসিদ্ধ ফিকুহ গ্রন্থ 'আল-কুদরী' রচিত হয়। অতঃপর বুরহানুদ্দীন মারগীনানী (৫১১-৫৯৩) কর্তৃক রচিত হয় তাদের প্রধান গ্রন্থ 'আল-হেদায়া' ষষ্ঠ শতাব্দী হিজরীতে। অনুরূপভাবে তাদের অন্যতম ফিকুহ গ্রন্থ 'শরহে বেকায়াহ' ৭৪৭ হিজরীর কিছু পর্বে রচিত হয়েছে। তাহ'লে দেখা যাচ্ছে ইমামের মৃত্যুর অন্যূন পৌনে তিনশ', সাডে চারশ' ও ছয়'শ বছর পর উক্ত গ্রন্থগুলি রচিত। উক্ত গ্রন্থসমূহের রচনাকারীদের সাথে ইমামের সাক্ষাতের যেমন কোন প্ৰশ্নই উঠে না. তেমনি তাঁর কথা বা ফৎওয়া সংকলনের ধারাবাহিক কোন সনদও নেই। এরপরও তিনি স্বীয় জীবদ্দশায় কোন গ্রন্থ রচনা করে যাননি: বরং অন্যকে তাঁর কথা লিখতে দেখে অসন্তোষ প্রকাশ করেছেন। যেমন তাঁর প্রধান শিষ্য আবু ইউসফ (রহঃ)-কে ধমক দিয়ে বলেন,

وَيِكَ يَا يَغْقُوْبُ! لاَتَكْتُبْ كُلَّ مَا تَسْمَعُهُ مِنِّيْ فَإِنِّيْ قَيدُ أَدِي الرَّأْيَ الْبِيَوْمَ فَأَتْدِكُهُ غَيْدًا وَأَرَى الرَّأْيَ غَدًّا وَأَنْتُرُكُهُ بَعْدَ غَدٍ–

'সাবধান হে ইয়াকুব (আবু ইউসুফ)! তুমি আমার নিকট থেকে যা শোন তা-ই লিখে নিয়ো না। কেননা আমি আজকে যে রায় দেই, কালকে তা পরিত্যাগ করি: কাল যে রায় দেই, পরদিন তা প্রত্যাহার করি<sup>,</sup> <sub>।</sub>২৭

বলা আবশ্যক যে, রাসূলুল্লাহ (ছাঃ)-এর কথা, কর্ম ও সম্মতি হিসাবে তাঁর দিকেই সম্বন্ধ করে সনদসহ বর্ণিত হাদীছে সামান্য ক্রটি থাকার কারণে তা প্রত্যাখ্যাত হয়েছে যঈফ, মুনকার, মু'যাল, জাল ইত্যাদি পরিভাষায়। অথচ তা ছিল ছাহাবী, তাবেঈ, তাবে-তাবেঈ ও তাঁদের নিকটতম রাবীগণের মধ্যে সামান্য সময়ের ব্যবধান মাত্র। আর পৌনে তিনশ' বছর পর ৪র্থ শতাব্দী হিজরীর নিন্দিত যুগে বিগত একজন মুজতাহিদ ইমামের কথা সংকলন বা লিপিবদ্ধ করা হয়েছে, অথচ তার কোন সনদ নেই। তাই আল্লামা মারজানী হানাফী বলেন. وَقَدْلُ الْفُقَهَبَاء يَحْتَمِلُ الْخَطَاءَ فِيْ أَصْلِهِ وَغَالِبُهُ خَالٍ عَنِ الْإِسْتَادِ وَرَفْعُهُ بِطَرِيْقٍ مَقْبُولٍ مُعْتَمَدٌ عَلَيه… فَإِنَّهُ يَحْتَمِلُ ফক্টীহদের বজব্যে ভুল হওয়ার أَنْ يَكُوْنَ مَيوْضُوْعُـاً – সমূহ সম্ভাবনা থেকে গেছে। সবচেয়ে বড় ব্যাপার হ'ল, সেগুলি সনদ বিহীন এবং যার উপর ভিত্তি করে বচিত ভা

২৭. আবুবকর আল-খত্বীব বাগদাদী, তারীখু বাগদাদ (মিছরঃ সা'আদাহ (यम, ১৩৪৯/১৯৩১ খ্রু, ১৩/৪০২ পূঃ।

গ্রহণযোগ্য পদ্ধতি বিহীন। নিঃসন্দেহে তা জাল হওয়ারই প্ৰমাণ বহন করে'।<sup>২৮</sup>

এজন্য এর অধিকাংশ মাসআলাই কুরআন ও ছহীহ হাদীছের বিরোধী। মূলতঃ এগুলি পরবর্তীদের রচিত, যা ইমামের নামে চালিয়ে দেওয়া হয়েছে মাত্র। যে সমস্ত মাসআলার সঠিক কোন ভিত্তি নেই, ইমাম পর্যন্ত সনদের কোন প্রমাণ নেই, সেগুলির উপর সেফ 'তাকলীদ ওয়াজিব' এই ভ্ৰান্ত নীতিৰ কাৰণেই সকলে আজও আমল কৰে যাচ্ছে।

আবদুল হাই লাক্ষ্ণৌভী (রহঃ) উক্ত ফিকুহ গ্রন্থসমূহ সম্পর্কে বলেন.

فَكُمْ مِنْ كِتَبَابٍ مُعْتَمَدٍ اعْتَمَدَ عَلَيْهِ أَجِلَّةُ الْفُقَهَاء مَمْلُو مِنَ الْأَجَادِيْتْ الْمَوْضُوْعَةِ وَلَا سِيئُمَا الْفَتَاوَى فَقَدْ وَهٰنَعَ لَنَا بِتَنَوْسَـيْعِ النَّظْرِ أَنَّ أَصْـحَـابَـهُمْ وَإِنْ كَانُوْا مِنَ الْكَامِلِيْنَ لَكِنَّهُمْ فِي ۚ ذَقْلِ الْأَخْبَـارِ مِنَ الْمُتَسَاهِلِيُنَ-

'অনেক বিশ্বস্ত কিতাব, যার উপর বড় বড় ফক্টীহগণ নিৰ্ভৱশীল, যেগুলি জাল হাদীছ সমূহ দ্বারা পরিপূর্ণ, বিশেষ করে ফাতাওয়ার কিতাব সমূহ। গভীরভাবে দৃষ্টি দিলে আমাদের নিকট সুম্পষ্ট হয়ে উঠে যে, ঐ সকল গ্রন্থ প্রণয়নকারীগণ যদিও পর্ণ ইলমের অধিকারী, তথাপি হাদীছ সমূহ সংকলনের ক্ষেত্রে তারা ছিলেন অলসতা প্ৰদৰ্শনকাবী' ।<sup>২৯</sup>

অন্যত্র তিনি আরো পরিষ্কারভাবে সকলকে সাবধান করে বলেন

مِنْ هَهُدَا نَصُّـُواْ عَلَى أَنَّهُ لَأَعَــبْـبِرَةَ لِلْأَجَــادِيْتَ الْمَذْقُولُهَ فِيْ الْكُتُبِ الْمَيْسُوْطَةِ مَالَمْ يَظْهُرْ سَنَدُهَا أَوْيُعْلَمُ إِغْتَرِجَنَاهُ أَرْبَكَبِ الْحَدِيْثَ عَلَيْهَا وَإِنْ كَنَانَ مُحْبَذُهُ بَا فَنقِيتُهَا جَلَيْتَاذُ... أَلاَ تَرَى إِلَى صَنَاحِبِ الْهَدَايَة مِنْ أَجِلَّةَ الْحَذَفَيَّةَ وَالرَّافِعِي شَارِحَ الْوَجِيّْرْ مِنْ أَجِلَّةِ الشَّافِعِيَّةِ مَعَ كَوْنهِمَا مِمَّنْ أَشْـَارَ إِلَيْـهُ .<br>بِالْأَنْدَامِلَ وَيَعْتَمَدُ عَلَيْهِ الْأَمَـاجَدُ وَالْأَمَـاتِيلُ قَدْ ذَكَر<sup>َ</sup>ا ۖ فِى تَصَانِيْفِهِمَا مَالَمْ يُوْجَدُ لَهُ أَثْرُعِنْدَ خَدِيْسِ ∟الْحَديْث−

২৯. ঐ, জামে' ছাগীর-এর ভূমিকা নাফে' কার্বীর (লাক্ষ্ণৌঃ মুছতাফায়ী প্রেস, ১২৯১ হিঃ), পূঃ ১৩।

২৮. নাযেরাতৃল হকু-এর বরাতে আল-ইরশাদ, পঃ ১৪৬; দ্রঃ আল্লামা ইউসুফ জয়পুরী, হাক্টীকাতুল ফিকুহ, সংশোধনেঃ দাউদ রায (বোষাইঃ ইদারা দা'ওয়াতুল ইসলাম, তাবি), পঃ ১৪৬।

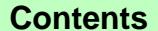

### সেপ্টেম্বর ২০০৪

আত-তাহরীক ১৫

तीर का कोरिया है कि अच्छा गरीब पर जरीब भेज असला गरिन पर अर्शन भर रहे 92वा समूह गरिन पर रही थे गई है। अन्न अर्शन भर रहे 92वा समी

'এজন্যই ওলামায়ে কেরাম দ্বার্থহীনভাবে বলে দিয়েছেন যে, ফিকুহের বিশাল বিশাল কিতাবে যে সমস্ত হাদীছ সন্নিবেশিত হয়েছে সে সমন্ত হাদীছ সবই সার শূন্য (অকেজো), যতক্ষণ পৰ্যন্ত সেগুলির সনদ যাচাই না হবে অথবা মুহাদিছগণের নিকট সেগুলি গহীত হয়েছে বলে জানা না যাবে। যদি'চ প্ৰণয়নকারীগণ মৰ্যাদাশীল ফক্টীহ।... (হে পাঠক!) তুমি কি হেদায়া রচনাকারীকে দেখ না যিনি শীৰ্ষস্থানীয় হানাফীদের অন্যতম? এবং 'আল-ওয়াজীয'-এর ভাষ্যকার রাফেঈকে, যিনি শাফেঈদের শীর্ষস্থানীয়ঃ এই দ'জন ঐ সকল প্রধান ব্যক্তিতের অন্তর্ভক্ত, যাদের দিকে অঙ্গলির ইশারা করা হয় এবং যাদের উপরে শ্রেষ্ঠ ও সর্বোত্তম ব্যক্তিগণও নির্ভর করে থাকেন। অথচ উক্ত কিতাবদ্বয়ে তারা এমন বর্ণনা সমূহ উপস্থাপন করেছেন যেগুলির কোন চিহ্ন পর্যন্ত মুহাদ্দিছেগণের নিকট পাওয়া যায় না'।<sup>৩০</sup>

শাহ অলিউল্লাহ (রহঃ) বলেন, আবু ত্বালিব আল-মাক্কী তার إِنَّ الْكُتَبَ والْمَجْمُوْعَاتُ , কৃতুল কুলূব' গ্ৰন্থে বলেন 'নিশ্যুই (ফিকুহের) কিতাব এবং ফাতাওয়ার

কিতাব সমূহ সবই নতুন সৃষ্টি'।<sup>৩১</sup>

অনেক গবেষক বিদ্বান উক্ত ফিকুহ গ্রন্থ সমূহের মিথ্যা, বানাওয়াট ও কুরআন-সুন্নাহ বিরোধী মাসআলা সমূহের বিবরণ পেশ করেছেন। যেমন- মাওলানা মুহাম্মাদ জুনাগড়ী (১৮৯০-১৯৪১ খৃঃ) হানাফী মাযহাবের ৬০০ মাসআলা একত্রিত করেছেন, যা করআন-হাদীছের সরাসরি বিরোধী।<sup>৩২</sup> তিনি অন্যত্র ১৫০ টি এমন হাদীছ উল্লেখ করেছেন, যার সাথেই তার বিরোধী হানাফী মাসায়েল উল্লেখ করেছেন।<sup>৩৩</sup> তিনি তার 'হেদায়াতে মুহাম্মাদী' গ্রন্থে 'হেদায়া' কিতাবে বৰ্ণিত এমন ১০০ টি মাসআলা বৰ্ণনা করেছেন যা হাদীছের সম্পূর্ণ বিরোধী।<sup>৩৪</sup> হাফেয ইবনুল ক্বাইয়িম (রহঃ) ও এমন ৮২টি ছহীহ হাদীছ সংকলন করেছেন, যে হাদীছগুলি নিজেদের রচিত রায় ও ক্রিয়াসের বিরোধী হওয়ায় 'আহলুর রায়' বিদ্বানগণ পরিত্যাগ করেছেন।<sup>৩৫</sup> এছাড়া আরো অসংখ্য বিদ্বান এরূপভাবে শাস্ত্ৰীয় ফিকুহ সমূহে বৰ্ণিত অসংখ্য মাসআলাকে

- ৩০. আবদুল হাই লাক্ষ্ণেভী, আজওয়াবে ফাযেলাহ-এর বরাতে আল-ইরশাদ, পূঃ ১৬৫; হাক্টীক্বাতুল ফিক্বুহ, পূঃ ১৫১-৫২।
- ৩১. হুজ্জাতুল্লাহিল বালেগাহ, পূঃ ১৫৭ -দ্রঃ হাক্ট্রীক্বাতুল ফিকুহ, পূঃ ১৫২ ।
- ৩২. ঐ, সায়ফে মুহাম্মাদী (উর্দু) (দিল্লীঃ আযাদে বারকী প্রেস, ১৩৪৮/১৯৩২ খ্য়), মোট পৃষ্ঠা সংখ্যা ১৩৯।
- ৩৩. ঐ, শাম'এ মুহাম্মাদী (দিল্লীঃ হায়দার বারকী প্রেস, ১৩৫৩/১৯৩৭), মোট পৃষ্ঠা সংখ্যা ১১৬।

৩৪. ঐ, (দিল্লীঃ বাড়াহ সদর, ৫ম সংষ্করণঃ তাবি), পৃষ্ঠা সংখ্যা ১৬।

৩৫. ই'লামুল মুওয়াকে'ঈন, ১/২৪৬-৪৮।

করআন-সন্নাহর বিরোধী বলে প্রমাণ করেছেন।<sup>৩৬</sup> আল্লামা ইবনু দাক্টীকুল ঈদ (রহঃ) চার মাযহাবের যেসমস্ত মাসআলা ছহীহ হাদীছের বিরোধী, সে সমস্ত মাসআলা একটি বিশাল গ্রন্থে সংকলন করেছেন এবং শুরুতেই এর آنٌ نسبَةَ هَذه , বিরুদ্ধে মন্তব্য উল্লেখ করে বলেন الْمَسَائل إِلَى الْأَنْمُةَ الْمُجْتَهديْنَ حَرَامٌ وَ أَنَّهُ يَجِبُ عَلَى الْفُقَهَـاءِ الْمُقَلِّدِينَ لَهُمْ مَعْرِفَشَهَا لِشَلاَّ يَعْرُوهَا إِلَيْـهم - فَــيُكَذِّبُوْا عَلَيْــهِمْ ইমামগণের দিকে সম্বন্ধ করা হারাম। তাই আবশ্যিকভাবে মুক্মল্লিদ ফক্টীহগণের উপর ওয়াজিব হ'ল, সেগুলির ভিত্তি অনুসন্ধান করা। যাতে তারা এগুলিকে ইমামদের দিকে সম্বন্ধ না করেন। নচেৎ ফক্টীহগণ ইমামদের উপর মিথ্যারোপ করবেন'।<sup>৩৭</sup> অতএব 'ফিকুহই পূর্ণাঙ্গ দ্বীন, ফিকুহ অমান্যকারী শয়তানের ন্যায়' ইত্যাদি কথাগুলি যে ডাহা মিথ্যা ও চরম ধৃষ্টতাপূর্ণ তাতে সন্দেহ আছে কি? এই সত্যতা হানাফী মযহাবেরই শীর্ষয়নীয় ব্যক্তিদের দ্বারা প্রমাণিত হ'ল।

ইজমা ও কিয়াসঃ অতঃপর মুফতী ছাহেব বলেছেন, 'ইজমা-কিয়াস অমান্যকারী জাহান্নামী'। অথচ ইজমা ও কিয়াস নামের স্বরচিত দ'টি ভ্রান্ত নীতির মাধ্যমে হাদীছকে এডিয়ে যাওয়ার অপকৌশল অবলম্বন করা হয়েছে মাত্র। কেননা নিজেদের হাদীছ বিরোধী কোন আমলকে প্রমাণসিদ্ধ করার জন্য তারা প্রায়ই বলে থাকেন. এই আমলের প্রতি পরে ইজমা হয়েছে, জমহুর বিদ্বানগণের এই মত, উক্ত হাদীছ মানসুখ হয়ে গেছে ইত্যাদি। অথচ বিশ্লেষণে দেখা গেছে যে, কৌন মাযহাবী বিদ্বান নিজেই উক্ত ইজমা ঘোষণা করেছেন দ্বিতীয় অন্য কোন বিদ্বানের সঙ্গে তার সাক্ষাৎ পৰ্যন্ত হয়নি। যেমন নবাব ছিদ্দীকু হাসান খান ভূপালী (১২৪৮-১৩০৭ হিঃ) বলেন.

৩৬. এ জন্য বাংলা ভাষায় রচিত তাদের মাসআলা সংক্রান্ত বই-পত্রগুলিও অসংখ্য জাল-যঈষ্ণ ও বানাওয়াট বজবো ভরপর। বিশেষ করে ছালাতের মাসায়েল সংক্রান্ত বই সমহে। সক্ষ দষ্টি দিয়ে পড়লেই জ্ঞানী ব্যক্তির সামনে স্পষ্ট হয়। এরূপ অসংখ্য প্রমাণের একটি হ'ল, ণত জ্ঞন ২০০২ মদীনা পাবলিকেশন, ঢাকা হ'তে প্রকাশিত, সাতক্ষীরা শ্যামনগর মহসিন ডিগ্রী কলেজের ইসলামী শিক্ষা বিভাগের শিক্ষক মাওলানা আব বকর সিদ্ধীক কর্তৃক সম্পাদিত, 'হানাফীদের কয়েকটি জরুরী মাসায়েল' নামক পুস্তকে রাফউল ইয়াদায়েন না করা, ইমামের পিছনে সরা ফাতিহা না পড়া, নাভির নীচে হাত বাঁধা, চুপে চুপে আমীন বলা, তারাবীহর ছালাত বিশ রাক আত, ছয় তাকবীরে ঈদের ছালাত, জানাযার ছালাতে সূরা ফাতিহা না পড়া ইত্যাদি বিষয়ে যত দলীল পেশ করা হয়েছে তার সবগুলিই অনুরূপ জাল-ষঈষ, বানাওয়াট ও ভিত্তিহীন অথবা কোন বুষর্গ, পীর বা অন্য কারো বক্তব্য ও কেচ্ছা কাহিনীতে পরিপূর্ণ। দু'একটি অস্পষ্ট ছহীহ হাদীছ পেশ করলেও ব্যাখ্যায় তার প্রাণনাশ করা হয়েছে। বড় দুঃখজনক হ'ল, রাসলুল্লাহ (ছাঃ)-এর ছহীহ হাদীছ সমূহের সম্পূর্ণ বিরোধী কদর্যপূর্ণ উক্ত বরুবাগুলি সাজাতে তার হৃদয় এতটুকুও প্রকম্পিত হয়নি। এতদ্যাতীত ২২ হাযার হাদীছের হাফেয বলে খ্যাত সৈয়দ নজরুল ইসলাম বাইশ হাজারী ফরিদপুরী রচিত 'সহীহ হাদীসের আলোকে হানাফীদের নামাজ', পিরোজপুর ছারছিনা মাদরাসার প্রধান মুহাদিছ শাইশ্বল হাদিস মুস্তফা হামিদি, ডঃ সৈয়দ এরশাদ আহমদ আল-বুখারী (দিনাজপুর) প্রযুখ কর্তক "তারাবীর নামায় ২০ রাক'আত" মৰ্মে 'দশ লক্ষ' টাকার চ্যালেঞ্জ-এর লিফলেট। সেখানেও যত বর্ণনা পেশ করা হয়েছে সবই বানাওয়াট ও ভিত্তিহীন। তার মধ্যে এক অণু পরিমাণও ছহীহ বর্ণনা নেই। (দেখুনঃ মাসিক আত-তাহরীক, অষ্টোবর ও নভেম্বর'০৩ সংখ্যা 'তারাবীহ' সংক্রান্ত প্রবন্ধ)। অতএব এসমস্ত বই, পত্রিকা, লিফলেট, নোংরা চ্যালেঞ্জ ইত্যাদি থেকে সাবধান।

৩৭. ছালেহ বিন মুহাম্মাদ আল-ফুল্লানী, ঈকাযু হিমাম উলিল আবছার (বৈরুতঃ দারুল মা'রেফাহ ১৩৯৮/১৯৭৮) পৃঃ ৯৯।

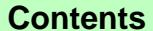

সেপ্টেম্বর ২০০৪ মাৰিক আত বাবলীক পৰ বৰ ১২খন কৰো, নাগিক আত-তাবলীক পৰ সৰ ১২খন আৰু জন্মী পৰা পৰা আটা আৰু সাৰ জনা কৰা ১২খন কথা, মাগিক অত-তাবলৈ পথ বৰ্ ১২খন সংখ্যা

وَقَبِدْ حَبِصَلَ الشَّسَبَاهُلُ الْبَنَالِغُ فِي تَقْلِ الْإِجْتِمَنَاعَيَات وَضَّارَمَنْ لاَيَجِبُ لَهُ مِنْ مَلَاَاهِبَ أَهْلَ الْغَلْمِ يَظُنُّ أَنْ مَنَّا اتَّفَقَ عَلَيْـه أَهْلُ مَذْهَبَهِ أَوْ أَهْلُ قَطْرِهِ هُوَ إِجْمَـاعٌ وَهَذِهِ. مُفْسدَةً عَظَنَمَةً –

'ইজমা সমূহ বর্ণনার ব্যাপারে চূড়ান্ত অবহেলা পরিলক্ষিত হয়েছে এবং অবস্থা এমন হয়েছে যা হওয়া কারো জনাই উচিৎ ছিল না। যেমন মাযহাবপন্থী আলেমগণের ধারণা হ'ল, যে বিষয়ে মাযহাবের অনুসারীগণ অথবা কোন একটি অঞ্চলের অধিবাসীরা ঐক্যমত পোষণ করেছে, সেটাই ইজমা। অথচ এটা একটি মারাত্মক বিভ্রান্তি'।<sup>৩৮</sup>

মূলতঃ 'ছাহাবীগণের যুগে কোন বিষয়ে তাঁরা যে ইজমা বা ঐক্যমত পোষণ করেছেন এবং এর বিরুদ্ধে কেউ কোন বিরোধী মত ব্যক্ত করেননি এমন ইজমাই মুসলিম উম্মহর জন্য পালনীয়। যাকে 'ইজমায়ে ছাহাবা' বলা হয়। তাই مَنِ ادَّعَى الإِجْمَـاعَ فَـهُـوْ , ইমাম আহমাদ (রহঃ) বলেন ... 'যে ব্যক্তি (ছাহাবীগণের পরে) ইজমা-র দাবী

## করে সে মিথাাবাদী ।<sup>৩৯</sup>

'তাক্বলীদ' শব্দের ন্যায় 'ক্বিয়াস' শব্দটিরও কুরআন-হাদীছে কোন অস্তিত নেই। এর বিপরীতে হাদীছে 'ইজতিহাদ' শব্দ এসেছে।<sup>80</sup> কোন বিষয়ে কুরআন-সুন্নাহ ও ইজমায়ে ছাহাবার মধ্যে স্পষ্ট সমাধান না পেলে উক্ত মলনীতিগুলির আলোকে সমাধান দানের সার্বিক প্রচেষ্টাকে 'ইজতিহাদ' বলে। পক্ষান্তরে কিয়াস হ'ল অনুমান মাত্র। অন্য একটি বিষয়ের সাদৃশ্যের আলোকে অনুমান ভিত্তিক সিদ্ধান্ত। এক্ষেত্রে তারী যেহেতু নিজেদের রায় ও ইমামদের নামে রচিত দলীল বিহীন কথার মাধ্যমে সমাধান পেশ করেছেন, তাই তারা 'ইজতিহাদ' না বলে 'কিয়াস' বলেছেন। আরো দুঃখজনক হ'ল, নিজেদের রচিত কিয়াসী মাসআলা সমূহ ইমামগণের দিকে সম্বন্ধ করেছেন। যেমন হানাফী মাযহাবের ক্বিয়াস সমূহ ইমাম আরু হানীফার উপর চাপানো হয়েছে। মোল্লা মঈন সিন্ধী হানাফী এর বিরুদ্ধে কঠোর প্রতিবাদ করে বলেন.

وَلَنْسَ كُلُّ مَاسُنْسَتْ إِلَيْهِمْ مِنَ الْقِيَاسَاتِ الْبَعِيْدَةِ الْتَّيْ ن " بَ بِ بِ<br>تَشَبِّهُ التَّشْرِيْعَ الْجُدِيْدُ وَيُنْقَلُ فَيْ كُتُبَ مَذْهَبِهِمْ فَهُوَ ثَابِتُ الشِّينْيَةَ إِلَيْهِمْ بِلَ أَكْثَرُ ذَلِكَ أَوْ كُلُّهُ مِمَّا ارْتُكَبِّهُ مَنْ غَلَبَ عَلَيْهِ الرُّأْيُ مِنْ أَتْبَاعهمْ-

'ইমামদের দিকে সম্বন্ধিত দূরবর্তী ক্রিয়াস সমূহ, যা নতুন শরী'আত রচনার শামিল এবং যা তাদের মাযহাবের কিতাব

৩৯. ই'লামুল মুওয়াকে'ঈন ২/১৭৫ পঃ, 'দলীল গ্ৰহণে পৱবৰ্তীদেৱ পদ্ধতি অনুষ্কেদ। ৪০. বুখারী, নাসাঈ, মিশকতি হা/৩৭৩২।

সমূহে সংকলিত হয়েছে, তার প্রত্যেকটিই ইমামের নয়; বরং তার অধিকাংশ বা সবগুলিই তাদের অনুসারীদের মধ্যকার কোন ব্যক্তির রচিত, যার উপরে 'রায়' বিজয়ী হয়েছে'।<sup>85</sup> ফিকুহের এই কদর্যপূর্ণ করুণ পরিণতির জন্যই এর প্রভাব বিস্তারের সূচনা কালেই স্বয়ং আবু হানীফারই প্রধান দুই শিষ্য এসমন্ত রায়ভিত্তিক ফাতাওয়ার বিরুদ্ধাচরণ করে জগদ্বাসীকে রায়ের বিরুদ্ধে দঢ অবস্থান নেওযার জন্য এক মহান দৃষ্টান্ত রেখে গেছেন। যেমন-ইমাম গাযালী (৪৫০-৫০৫ হিঃ) স্বীয় 'কিতাবুল মানখল' গ্ৰন্থে ষলেন, أَنْهُمَا خَالَفَا أَبَاحَنِيْفَةَ فِي ثُلُثَى مَذْهَبِهِ ,বলেন আবু ইউসুফ এবং মুহাম্মাদ তাঁদের উস্তায ইমাম আব হানীফা (রহঃ)-এর মাযহাবের দুই-তৃতীয়াংশ ফাতাওয়ার বিরোধিতা করেছেন'।<sup>8২</sup> তবও কি রায়পন্তী বিশ্ববাসী লক্ষ্য করবে?

বুঝা গেল যে, তাকুলীদী ধাঁধা ও কথিত ইজমা-কিয়াসের দ্বারা রচিত বিভিন্ন মাযহাবের ফিকুই গ্রন্থ সমূহ আল্লাহ প্রেরিত তো নয়-ই. ইমামগণেরও নয়: বরং সেওলি পরবর্তী লোকদের রচিত। দর্ভাগ্য হ'ল, তারা যদি মহামতি ইমামের ওধুমাত্র নিম্নের বক্তব্যটি গ্রহণ করতেন, তাহ'লে মাযহাবের নামে স্বতন্ত গ্রন্থ রচিত হ'ত না এবং মুসলিম উম্মহর চিরস্থায়ী বিভক্তিও হ'ত না। لاَيَحلُ لأَحَد أَنْ ,ययन रयाम चातू रानीका (तर8) वरनन, कान राजित) يَأْخُذَ بِقَوْلَنَا مَالَمْ يَعْلَمْ مِنْ أَيْنَ أَخَذْنَاهُ-জন্য আমাদের কোন কথা গ্রহণ করা হালাল নয়, যে ব্যক্তি জানে না ঐ কথাটি আমরা কোথা থেকে গ্রহণ করেছি'।<sup>৪৩</sup> উক্ত বক্তবোর টীকায় শায়খ আলবানী (রহঃ) বলেন.

فَإِذَا كَانَ هَذَا قَوْلُهُمْ فَيْمَنْ لَمْ يَعْلَمْ دَليلَهُمْ فَلَيْتَ شَعْرِيٌّ ؛ مَـاَذَا يَقُولُونَ فَبِيْمَنْ َعَلَمَ الدُّليلَ حَلاَفَ قَبولُهِمْ ثُمَّ أَفْتَتَى بِجَبَلَافَ الدَّلَيْلُ؟ فَتَتَأَمَّلُ فِي هَذِهِ الْكَلِمَيَّةَ فَـَإِنَّهُمَا وَجُدُهَا. كَافِيَةً فَيْ تَخُطِيْمِ التَقْلِيْدِ الْأَعْمَىَ<sup>ّـ</sup>

'অতএব যে ব্যক্তি ইমামদের কথার দলীলগত ভিত্তি সম্পর্কে জানে না তার ব্যাপারে ইমামদের বক্তব্য যদি এরূপ হয়, তবে আমার বঝে আসে না. ঐ ব্যক্তি সম্পর্কে তারা কি বলবেন যে ব্যক্তি পুরোপুরি অবগত যে, দলীল ইমামদের কথার বিরোধী, অতঃপর ঐ দলীল বিরোধী বক্তব্য দারাই তিনি ফৎওয়া দেন? অতএব তৃমি কথাটি গভীরভাবে অনধাবন কর! নিশ্চয়ই এই ছোট বাক্যটিই অন্ধ তাকুলীদের ভিত শুঁড়িয়ে দিতে সক্ষম'।<sup>88</sup>

সধী পাঠক! 'ফিকুহ, ইজমা-কিয়াস অমান্যকারী শয়তান ও জাহানামী' কথাটি এবার ঘূরিয়ে বললে এগুলির মান্যকারীরাই কি উক্ত উপাধির প্রকৃত হকুদার প্রমাণিত হয় না? ৪র্থ শতাব্দী হিজরীর পূর্বে যখন মাযহাবী ফিকুহ, ইজমা কিুয়াস ও বানোয়াট উছলের অস্তিত্ব ছিল না তথনকার মুসলমানগণ কি শয়তান ও জাহান্নামী ছিলেন? (নাউযুবিল্লাহ)।

/চলবে/

- ৪১. দিরাসাতুল লাবীব, পূঃ ১৫৬।
- ৪২. শারহু বেকায়াহ-এর ভূমিকা (দিল্লী ছাপা, ১৩২৭), পঃ ২৮।
- ৪৩. ইবনু আবেদীন, হাশিয়াঃ আল-বাহরুর রায়েকু ৬/২৯৩ পৃঃ; রাসমুল মুফতী, পৃঃ ২৯ ও ৩২; ইবনু মঈন, আত-তারীখ ৬/৭৭ পঃ: ইমাম যুষ্ণার থেকে ছহীহ সন্দে- দঃ অলিবানী, ছিফাত ছালাতিন নবী (রিয়াযঃ মাকতাবাতুল মা'আরিফ, ১৪১১/১৯৯১), পঃ ৪৬।
- $88.$  ঐ, ছিফাতু ছালাতিন নবী, পঃ  $89$ ।

৩৮. ঐ, আস-সিরাজুল ওয়াহহাজ মিন কাশফে মাতালিবি ছহীহ মুসলিম ইবনে হাজ্ঞাজ, ১/৩ পৃঃ; দ্রঃ আলবানী, ছালাতৃত  $\sigma$  in the (Gas of one line of the strength (3800/3800), 78 92-90 /

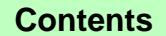

#### আত-তাহরীক ১৭

#### সেপ্টেম্বর ১০০৪

।<br>**অসিক অত-ভাষরীক এম বর্ষ ১২জন সংখ্যা, মাসিক অত-ভাষরীক এম বর্ষ ১২৩ম সংখ্যা,** সালে সা ऽ२७म मत्वा, मानिक जाने जानीके भवं गर्व अर्थकर गरेगा, मानिक बाब बादरीक भवं वर्ष ऽ२७म मत्वा।

> পডব সদা আল-করআন। দেখব না আর নাটক, ছবি মাথা নিচু করে চলব পথ, শুনব না আর মাতাল-সুর মানব সদা রাস্লের-মত। রাখব না কারও গোপন খবর করব না প্রবেশ পরের ঘরে. খাবনা অন্যের হক মেরে আর যদিও থাকি সদা অনাহারে। অভাব যদি আসে ধেয়ে আল্লাহর কাছে পাতব হাত, দঃখ যে সুখের বার্তাবাহী দিন আসে শেষ হ'লেই রাত।

# বন্যার্তদের পাশে দাঁড়াও

আবু রায়হান বিন শায়খ আব্দুর রহমান আল-মারকাযুল ইসলামী আস-সালাফী নওদাপাড়া, রাজশাহী।

বানের পানিতে ডবিছে আজ কত শত আলয়। গহহীন ঐ নিরাশ্রয়দের কে দেবে আশ্ৰয়? মাঠ ভৱা ফসল আর গোলা ভরা ধান। সবকিছুই ছিল ওদের ভরা ছিল মাচান॥ সৰ্বনাশা বান এসে সবি নিল কেড়ে। আশ্রয় নিছে রাস্তার পরে ঘর-দরজা ছেডে। সবি ছেড়ে আজকে ওরা বডই অসহায়। বুক বেঁধে বসে আছে ত্রাণের আশায়৷ তাদের ব্যথা ভাবার জন্য নেই কি কোনই শুভাকাংখী? নেই কি ওদের পাশে দাঁড়ানোর কোনই হিতাকাঙ্খী? নেই কি ওদের কোনই স্বজন? ওদের দুঃখে কি আজ কাঁদেনা কারো মন৷ ওরা সবাই বসে আছে ত্রাণ পাওয়ার আশে এ দুর্দিনে আজ কে দাঁড়াবে ওদের পাশে। যার যা আছে তাই নিয়ে যাই দুর্গতের কাছে সবাই মিলে দাঁডাই আজি বর্ন্যার্তদের পাশে৷

কবিতা

### আহ্বান

-হাসানযযামান বিন সলায়মান রাজপুর, কলারোয়া, সাতক্ষীরা।

মুসলিম তুমি শ্রেষ্ঠ জাতী রবের সেরা দান চলবে তাঁর বিধান মত দিয়েছেন যে ফরমান। তাঁৱ বিধানে চলবে সবই বিশ্ব জোডা ভবে কেউ ইহা লঙ্ঘিলে তারে উচিত শিক্ষা দিবে। কাফির-বেদ্বীন চায় যে সদা উল্টাতে বিধান তাদের বিধান কায়েম করতে দিচ্ছে তারা জান। কাজ হ'ল ভবে তাদের ফিৎনা আর ফাসাদ সর্বসমে মুমিন জনের বলবে সন্ত্রাসবাদ। চায় যে তারা মোদের হাত অস্ত্র শন্য থাক কতু তারা রাখবেনা আপন হাতে ফাঁক। তমি কি তাই ভুলে যাবে দায়িত্ব তোমার? ত্মগূতী শক্তি নির্মূল করতে সেনা তুমি আল্লাহ্র। তমি তো সে জাতী তোমার ভয়ে কাঁপে ওরা থরথর দ্বীনের দাওয়াতের প্রতি ক্ষণে ক্ষণে ওরা শত্রু তোমার। বেদ্বীন-কাফিরের হৃদয় কাননের দ্বীন বিধ্বংসী সাধ তছনছ করা তোমারই কাম্য করতে দ্বীন আবাদ। কঠোর হস্তে দমন করবে ধ্বণি দিয়ে তাকবীর ঈমানের বলে বলিয়ান হয়ে হাতে নিয়ে সমশের। অথচ আজ্ঞ! অবাক হ'তে হয় তোমার পরিচয়ে কেমন তুমি দ্বীনের সেবক থাক যে সদা ভয়ে? তুমি তো তাদের উত্তরসূরী যারা ছিল নির্ভীক দূর করেছিল এ যমীন থেকে বাতিলের যত দিক। অনেকে তাদের জেনেছিল ভবে ওরা হবে জান্নাতী এনেছিল ওরাই আপন দখলে রবের বসুমতী। দ্বীনের দাওয়াতে বাতিল দমনে তুমি হবে নির্ভীক সজিবে তাদের হৃদয় কাননে তোলপাড় দ্বিষ্বীদিক। কিন্তু তুমি ত্মগৃতের সাথে এমন করছ ভাব ওদের সূরে সুর মিলিয়ে ওদের কথা কর জপ। তোমার দাওয়াতে শত্রুতো নয় ওরা হ'ল বন্ধু দ্বীন বিধ্বংসী কামান তুমি সন্দেহ নেই বিন্দু। সময় থাকতে সুপথে এসো ভ্ৰান্ত পথ ছাড় রবের বিধান মান্য করতে নবীর তুরীকা ধর। \*\*\*

### তওবা

-মৃহাম্মাদ শামিম সরকার

বলব না আর নোংরা কথা গাইব না আর অশ্লীল গান. করব না আর গীবত কারও

সেপ্টেম্বর ২০০৪

At-Tahreek 18

লবিৰ বাত-চাংৱীক ৭২ বৰ ১২তন সংখ্য, যদিক বাত-অৰৱীক ৭২ বৰ্ষ), মজিক বাত-চাহৰীক ৭২ বৰ্ষ), মাৰিক বাত-চাহৰীক এই বৰ্ষ সংখ্য<br>প্ৰাৰম্ভিক বৰ্ষ ১২তন সংখ্যা সংখ্যা কৰা ১২তন সংখ্যা কৰা ২২ বৰ্ষ ১২তন সংখ্যা আদিক বাত-বাহৰীক ৭২ বৰ্ষ ১২তন

মহিলাদের পাতা

# সম্ভান প্রতিপালনঃ শরী'আতের দষ্টিভঙ্গি

শরীফা বিনতে আব্দুল মতীন\*

(শেষ কিস্তি)

# তা'বীয ব্যবহার থেকে সম্ভানকে বিরত রাখাঃ

তা'বীয় প্ৰসঙ্গ আসতেই একটি ছোট গল্প মনে পড়ে যায়। চার তরুণ বন্ধু। এরা যেন 'আমডা কাঠের ঢেঁকি'। বারংবার পরীক্ষা দিয়ে ব্যর্থতায় তলিয়ে যাচ্ছে। কিভাবে পাস করবে এ নিয়ে পরামর্শ করছিল। অপরদিকে পেট পঁজারী মানব শয়তান সব কান পেতে শুনেছে। মনে মনে ভাষছে, এবার একটা পথ হ'ল। ফন্দি এঁটে সে দরবেশ সাজে। পরিকল্পনা মাফিক প্রতিদিনই পার্শ্ববর্তী গোরস্তানের উপর বসে যিকির-আযকার ও কান্নাকাটি অব্যাহত রাখে। ২/৩ দিন যেতে না যেতেই তরুণরা ধোঁকায় পডে যায়। চার তরুণ নকল দরবেশের কাছে সব বর্ণনা করে বিনয়ের সাথে আর্তি জানায় এবং তার সহযোগিতা কামনা করে। দরবেশ বাবা (?) স্বাভাবিকতার অন্তরালে প্রফুল্ল মূর্তি চাপা দিয়ে বলল, তিরুণরা জাতির মেরুদও। তরুণদের সহযোগিতার জন্য আজ আমি সংসার বিরাগী। যাযাবরের মত ঘুরে ঘুরে এ কাজই করি। তোমাদের মধ্যে সফলতার ঢেউ বহয়ে দিতে ৪টি তা'বীয় দিব। কৃতজ্ঞতা স্বরূপ এক হাযার করে টাকা দিবে। তা'বীযের মান রক্ষা ক*্ষ*ত পারলে সাফল্য আসবে কোন সন্দেহ নেই। তবে উপদেশ হ'ল- রেজাল্টের পর তা'বীয খুলে দেখবে। ব্যক্তিত্বকে अक्तू प्रदाय मार करर्छ कथाउलि बलल मन्नदन बाबा। ছড়মুড় করে ৪ জন চার হাযার টাকা দিয়ে তা'বীয় নিয়ে योग्ने आनटक मिन व्यट लागल। किछू द्वा लाल्फेन जयरा দেখা গেল সবার 'ভরাডুবি'। তা'বীয খুলে দেখা গেল তাতে লেখা আছে 'পডিলেই পাশ কৰিবে'।

প্রকৃতপুক্ষে সকলেরই ধারণা বদ্ধমুল যে, তা'বীযের কার্যকরী ক্ষমতা নেই। তথাপিও ইবলীসের ধোঁকায় পড়ে টাকার বিনিময়ে এক গাদা শিরক কিনে নেয় মনের অভিলাষে। তা'বীয সম্পর্কে রাসূলুল্লাহ (ছাঃ) বলেন, يُسْ যে তা'বীয লটকাল, সে' شَعَلُقَ شَمَيْمَةً فَبَقَدْ أَشْبَرَكَ শিরক করল' (আহমাদ হা/১৬৭৭১)।

আল্লাহ রাব্বুল আলামীন সমস্ত পাপ ক্ষমা করে দিলেও শিরকের পাপ ক্ষমা করবেন না। শিরকের পাপের জন্য একনিষ্ঠভাবে ক্ষমা প্রার্থনা না করে মৃত্যুবরণ করলে উক্ত পাপের জন্য তাকে জাহান্নামের অগ্নি ভোগ করতে হবে।

إِنَّ اللَّهَ لاَيَفْفِرُ أَنْ يُشْرَكَ بِهِ ِ আল্লাহ তা'আলা বলেন, জাল্লাহ পাক তার وَيَغْفِرُ مَا دُوْنَ ذَالِكَ لِمَنْ يَشَاءُ ۖ সাথে শিরক করার অপরাধ ক্ষমা করেন না। এছাডা অন্যান্য অপরাধ যাকে ইচ্ছা ক্ষমা করেন' (*নিসা ৪৮)*। শিরক পঙ্কিল জগতের হোতা। এদিকে ইঙ্গিত করেই আল্লাহ বলেন, أَيْنَ الشِّرْكَ لَظُلْمٌ عَظِيْمٌ , বলেন অপরাধ' *(লাক্বমান ১৩)*।

সচেতন ব্যক্তিমাত্র লক্ষ্য করে থাকবেন, যেখানে ছোট বাচ্চা সেখানেই তা'বীয। অধিকহারে কাঁদা, অনিদ্রা, ভয়, স্বাস্থ্যের অবনতি ও বদনযর হ'তে হেফায়তে থাকার উপায় হিসাবে তারা তা'বীয ব্যবহার করে থাকে। দেহে কেন তা'বীয ঝুলানো আছে প্রশ্ন করলে উত্তর পাওয়া যাবে, এটা তো ঔষধ মাত্র। আপনারা যেভাবে খুঁটিনাটি খোঁজা শুরু করেছেন, ক'দিন পর আপনাদের মাধ্যমে ঔষধও শিরক হয়ে যাবে।

উল্লেখ্য যে. ঔষধ সেবন কিংবা ব্যবহারের মাধ্যমে তা দেহাভ্যন্তরে প্রবেশ করে বিভিন্ন ধারাবাহিকতায় কার্যপ্রক্রিয়া চালায়। কিন্তু তা'বীয কোন প্রক্রিয়ায় রোগের উপর প্রভাব বিস্তার করে, সে সামান্য প্রশ্ন তা'বীযের ধারক-বাহকদের মনে সম্ভবতঃ কখনো উদ্ৰেক হয়নি। এজন্যই তা'বীয়ের অভিনবত্ব আনয়নে তাদের রকমারী প্রচেষ্টা চলছে অব্যাহত গতিতে। শিশুরা আমাদের যাবতীয় ভাবনার আঁধার। তাদেরকে যদি আমরা শুরুতেই ভুলের মধ্য দিয়ে গড়তে ত্বরু করি, হয়তবা এক সময় আমরা আফসোস করে কল খঁজে পাব না

# উত্তম শিক্ষা দানঃ

عَنْ أَبِي هُرَيْرَةَ قبال (رض) قبال رسبول صلى الله عليـه وسلم إذَا مَاتَ الْإِنْسَانُ انْقَطَعَ عَنْهُ عَمَلُهُ إِلاَّ مِنْ ثَلاَثَةٍ إِلاَّ مِنْ مَنۡقَـٰةٍ جَارِيَةٍ أَنْ عِلۡمِ يَٰذَٰفَهُ بِهِ أَنَّ وَلَدِ صَالَحٍ يَدْعُوْ لَهُ-

আবু হুরায়রা (রাঃ) হ'তে বর্ণিত, রাসূলুল্লাহ (ছাঃ) বলেন, 'যখন মানুষ মৃত্যুবরণ করে তখন তার সমস্ত আমল বন্ধ হয়ে যায়, কিন্তু ৩টি আমল অবশি<sup>ঃ</sup> থাকে (১) ছাদাক্বায়ে জারিয়াহ (২) এমন ইল্ম, যা দ্বারা মানুষ উপকৃত হয় এবং (৩) নেক সম্ভান, যে তার (পিতা-মাতার) জন্য দো'আ করবে'।<sup>8৭</sup>

হাদীছে বৰ্ণিত 'ছাদাক্বায়ে জারিয়া' প্রতিটি প্রত্যক্ষ ও পরোক্ষভাবে ইল্ম বা সুশিক্ষার সাথে সম্পত্ত। অর পিতামাতা কৰ্তৃক এ শিষ্টাচার ও উত্তম শিক্ষা পাওয়া প্রত্যেক সন্তানের অন্যতম অধিকাব ।<sup>৪৮</sup>

৪৭. মুসলিম, বঙ্গানুবাদ মিশকাত হা/১৯৩। ৪৮. বায়হাক্ট্রী, বঙ্গানুবাদ মিশকাত হা/৩০০৩, ৬/১৬৪ পূঃ।

### At-Tahreek 19

সেপ্টেম্বর ২০০৪

আত-তাহরীক ১৯

মনিক বাত কাহীক ৭ম বৰ্ ১২তম সংখ্যা মনিক পাত তাহৰীক ৭ম বৰ্ ১২তম সংখ্যা এটা সংখ্যা মনিক বাত তাহৰীক ৭ম বৰ্ ১২তম সংখ্যা মনিক বাত তাহৰীক ৭ম বৰ্ ১২তম কৰা

বান্দার উদ্দেশ্যে 'রাহমাতল্লিল 'আলামীনে'র নিকটে আগত গড়া 'পড়' اقْسْرَأْ بِاسْم رَبِّكَ النَّذِيْ خَلَقَ- প্ৰথম 'অহি' ছিল তোমার প্রতিপালকের নামে, যিনি সৃষ্টি করেছেন'*(আলা*ক্যু)।

উক্ত আয়াত দ্বারা ইসলামী শিক্ষা ব্যতীত দেশে প্রচলিত সকল শিক্ষা খারিজ হয়ে গেছে। কেননা আয়াতে 'পড়াকে' শর্তযুক্ত করা হয়েছে প্রতিপালকের নামের সাথে। এ শর্তের পরিধি অত্যন্ত ব্যাপক। এ শিক্ষার উদ্দেশ্য হবে পার্থিব জীবনে কল্যাণ ও পরকালীন জীবনে মুক্তি লাভ। বাংলাদেশের শিক্ষা ব্যবস্থা শোচনীয়ভাবে ব্যধিগ্রস্ত ও বিপর্যন্ত। এখানকার স্কুলের পাঠ্যসূচি এতটাই দুনিয়ামুখী যে, যারা স্কলে পডে, তারা উঁকি মেরেও আখিরাতকৈ জানতে পারে না। আর মাদরাসা পড়য়া ছাত্ররাও দেশের গুরুত্বপূর্ণ বিজ্ঞান ও প্রযুক্তির কাজে অংশ নিতে পারে না। তথাপিও সন্তানকে দেশের গুরুত্বপূর্ণ পদে আসীন দেখতে লাখ লাখ টাকা ডোনেশন দিয়ে ভাল স্কুলে ভৰ্তি করানোর জন্য ভর্তি যুদ্ধে লিপ্ত হচ্ছে মানুষ। অথচ রাসূলুল্লাহ (ছাঃ) বলেছেন,

لاَ يَتَعَلَّمُهُ إِلاَّ ليُصيبُ به عَرَضًا مِّنَ الدُّنْيَا لَمْ يَجِدْ عَرْفَ الْجَنَّةَ يَوْمَ القِيَامَةَ يَعْنَى رِيْحَهَا –

'যে ব্যক্তি ইল্ম শিক্ষা করবে দুনিয়ার সম্পদ লাভের উদ্দেশ্যে, কিয়ামাত দিবসে সে জান্নাতের 'আরফ বা তার সুগন্ধিও পাবে না'।<sup>৪৯</sup> তবে আমরা কিসের পিছনে ছুটে চলেছি? মৃত্যু, আখেরাত ও জাহান্নামকে একবারও কি গভীরভাবে ভেবে দেখেছি? কবরে কি বলা চলবে, আমি ইসলামী শিক্ষা লাভ করিনি?

দুনিয়ায় সুন্দরভাবে জীবন যাপন করতে ও আখেরাতে মক্তি পেতে ইলম বা শিক্ষার প্রয়োজন কল্পনাতীত। সন্তানকে এমন শিক্ষা দিতে হবে যাতে আদর্শের কোন দিকে ঘাটতি থাকবে না। স্কুলের ছাত্র আদর্শবান হ'লে যেমন তার নিকট থেকে কোনরূপ অকল্যাণের আশংকা থাকে না, তেমনি মাদরাসার ছাত্র আদর্শহীন হ'লে তার নিকট থেকেও ভাল কিছু আশা করা যায় না। আমরা সম্ভানকে যে পদ্ধতিতেই শিক্ষা দেওয়ার সিদ্ধান্ত নিই না কেন ইসলামী শিক্ষাকে প্ৰাধান্য দিতে হবে সৰ্বাগ্ৰে।

### উপযুক্ত সময়ে বিবাহ দানঃ

ইসলাম 'বিবাহ পদ্ধতির' মাধ্যমে বংশ রক্ষার সর্বোৎকৃষ্ট ও সুশৃংখল এক অনন্য বিধান জারী করেছে। বিবাহকে আমভাবে ওধু জায়েযই করা হয়নি বরং রাসূলুল্লাহ (ছাঃ) বলেন, 'বিবাহ আমার সুন্নাত। যে ব্যক্তি আমার সুন্নাতকে অথাহ্য করবে, সে আমার (উম্মতের) মধ্যে গণ্য নয়'।  $^{\circ}$ কারণ সব যুগেই এমন কিছু সন্ন্যাসীর সন্ধান পাওয়া যায়, যারা সহজাত প্রবৃত্তির কামনাকে গলা টিপে হত্যা করতে

৪৯. আহমাদ, আবুদাউদ, ইবনু মাজাহ, বঙ্গানুবাদ মিশকাত হা/২১৪, ২/১৬ পঃ। ৫০. মুত্তাফাকু আলাইহ, আলবানী-মিশকাত হা/১৪৫।

চায়। ফলতঃ এদের হাতেই আবার তিন বছরের শিশু ধর্ষণের ঘটনা শুনা যায়। বর্তমানে মুসলিম সমাজে এ धतरनत ७७८मत मश्या डेउटताउत वृक्षि भारष्ट। परमतरक উদ্দেশ্যে করে মহাম্মাদ বুরহাঁনুদ্দীন সাম্ভলী বলেন,

> گمان مبرك به يايان كارمغان یزار باده ناخوره درگ تلکست-

'মনে করোনা মুরশিদদের কাজ তার সর্বোচ্চ চূড়ায় উপনীত হয়েছে, এখনও ধমনীতে রজের প্রবাহ সৃষ্টির লক্ষ্যে অনেক শম সাধনা অসমাপ্ত রয়েছে'।<sup>৫১</sup>

সুতরাং পরিণত বয়সে উপনীত হ'লে অবস্থা বিবেচনা করে বিবাহ কার্য সম্পাদন করে নেয়াই উত্তম। অধিকাংশ পিতা-মাতাই সম্ভানের যথাযথ দায়-দায়িত সম্পর্কে অজ্ঞ। ণ্ডধু মা-বাবা হবেন আর দায়িত্ব সম্পর্কে উদাসীন থাকবেন, এমনটি কখনোই সমীচীন নয়। সম্ভানের যাবতীয় দায়িতু পরণে সচেষ্ট হ'তে হবে। তবে সে এমনিই হাতের মুঠোয় চলে আসবে। নতুবা সার্বিক দায়িত্ব সম্পর্কে জবাবদিহিতার জন্য হাশরের ময়দান তো মওজুদ আছেই!

## দ্বীনি বোনদের উদ্দেশ্যে কিছু কথাঃ

সম্ভান দাম্পত্য জীবনের পুষ্প বিশেষ। তার যথাযথ লালন-পালন ও হেফাযতে অবজ্ঞা করা অনুচিত। একটি শিশুর উপর পরিবারের সকলের প্রভাব পড়ে। আপনি বাবা, মামা, চাচা বলে 'সম্ভান পালন মায়ের কর্তব্য' ভেবে পাশ কাটিয়ে যাবেন সে সুযোগ রাসূলুল্লাহ (ছাঃ) রাখেননি। সার্বিক দায়িত্ব সম্পর্কে রাসূলুল্লাহ (ছাঃ) বলেন,

كُلُّكُمْ رَاعٍ، وَكُلُّكُمْ مَسْؤُولُ عَنْ رُعِيَّتَه-

'তোমরা প্রত্যেকেই দায়িতুশীল। আর এ দায়িতু সম্পর্কে তোমরা সকলেই জিজ্ঞাসিত হবে'।<sup>৫২</sup> শিশুর বিন্যাসে কোনরূপ ক্রটি দেখা দিলে তা সামগ্রিকভাবে পরিবারের সকল সদস্যের উপর বর্তায়। এ পর্যায়ে আমরা দ্বীনি বোনদের উদ্দেশ্যে কিছু উপদেশ মূলক কথা পেশ করতে চাছি।-

(১) বাচ্চাদেরকে প্রথমে মহান আল্লাহ পাকের একত্ববাদের খীকারোক্তি لَا إِلَيهَ إِلاَّ اللَّهُ ' বীকারোক্তি উক্ত কালিমার মর্মার্থ বুঝিয়ে দিতে হবে।

(২) সন্তানকে আল্লাহুর প্রতি ঈমান ও ভালবাসায় উদ্বদ্ধ করতে হবে এবং আল্লাহ প্রদত্ত নে'মত স্মরণ করিয়ে দিয়ে এই বলে বুঝাতে হবে যে, যিনি তোমার অঙ্গসৌষ্ঠব গঠন করেছেন, রিযিক দান করেছেন, সুস্থতা দান করেছেন এবং বিপদাপদে সাহায্য করছেন; তার প্রতি রাযী থাক, তিনিও তোমার প্রতি রাযী থাকবেন।

- ৫১. আবল কাসেম মুহাম্মাদ ছিফাতুল্লাহ, পারিবারিক সংকট নিরসনে ইসলাম, (ঢাকাঃ ইসলামিক ফাউণ্ডেশন বাংলাদেশ, জুন ২০০৩), পৃঃ ১৩।
- ৫২. মুত্তাফাক্ত্ব আলাইহ, রিয়াযুছ ছালেহীন, ১/২২৭ পৃঃ।

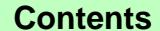

#### সেপ্টেম্বর ২০০৪

যদিক আত-তাহয়ীক ৭৭ বৰ ১২তম সংখ্য, মাসক আত-তাহয়ীক ৭৭ বৰ ১২তম সংখ্য, তথা এখন পাৰ পাৰ আৰু আয়োগ এখন পৰা ২২তম সংখ্য, মাসিক আত-তাহয়ীক ৭৭ বৰ ১২তম সংখ্য

(৩) বাচ্চারা অল্প বয়ষ্ক থাকতে তাদেরকে শালীন পরিধেয় পরাতে হবে। ছেলে-মেয়েদের ইসলামী পোষাক পরাতে হবে। মেয়েদেরকে শরীর আবৃত রাখার অভ্যাস গড়ে তুলুন। কোনক্রমেই যেন অপসংষ্কৃতির নগ্ন পোষাক তাদের মা'ছুম হৃদয়ে বিরূপ প্রতিক্রিয়ার সৃষ্টি না করে, সেদিকে লক্ষ্য রাখতে হবে। কারণ পোষাক অন্ততার বাহ্যিক লক্ষণ।

(8) সন্তানদেরকে কথায়, কাজে সত্যবাদিতা শিক্ষা দিতে হবে। গল্পচ্ছলেও তাদের সাথে মিথ্যা বলা যাবে না। তাদেরকে খাওয়াতে, ঘুম পাড়াতে, কান্না থামাতে ও ভয় দেখাতে সৰ্বদা মিথ্যা উপমা ও গল্প থেকে বেঁচে থাকুন। তদস্থলে হাদীছের গল্প ও বাস্তব ঘটনা তুলে ধরুন।

(৫) পরিবারে বসবাসরত বয়ঃজ্যেষ্ঠগণ শিশুকে ভাল কাজের জন্য অভিনন্দন জানাবেন ও মন্দ কাজের জন্য অধিক্ষেপ না করে বুঝিয়ে দিবেন। এতে শিশুর কমল মনে ভাল কাজের প্রতি প্রেরণা জাগবে এবং মন্দ কাজের প্রতি ঘৃণার সৃষ্টি হবে।

(৬) শিশুদের খেলাচ্ছলে ধোঁকা দেওয়া উচিত নয়। যেমনভাবে গহপালিত পশু-পাখীর সাথে করা হয়। এতে শিশুর আস্থা নষ্ট হয়ে যায়।

(৭) শিশুদের মাঝে স্থবিরতা বজায় রাখতে খেলার বিকল্প নেই। তার অবারিত মন চায় আরো দু'চারটা শিশুর সঙ্গে খেলতে, ঘুরে বেড়াতে। এটা তার মনের খোরাক। খেলার মধ্য দিয়েই তার কল্পনা সম্প্রসারিত হয়: আবিষ্কার করে সে নিজেকে। প্রতিনিয়তই সে নতুনতে বিশ্বাসী। সারাক্ষণ এক জায়গায় থেকে তার ভাবাবেশ ঘটতেই পারে। তার নিঃসঙ্গতা কাটাতে তাকে নিকটস্থ কোথাও বেডাতে নিয়ে যান, আপনিও তার খেলার সাথী হৌন।

(৮) শিশুদেরকে আজেবাজে কথা ও গালমন্দ থেকে দূরে রাখুন। অশালীন কথাবাৰ্তা ও কৰ্মকাণ্ড আদৰ্শ সমাজে কালিমা লেপন করে। তাদের সামনে দাম্পত্য কলহও অনভিপ্রেত। পিতামাতার বিবাদ-বিসম্বাদ প্রত্যক্ষ করে তারা তাদের কাছে নিরাপত্তাহীনতায় ভোগে। যতটা সম্ভব তাদের সামনে আদর্শ অভিভাবক হিসাবে আবির্ভুত হৌন এবং নিজের ভাবমূর্তি অক্ষুণ্ণ রাখতে চেষ্টা করুন।

(৯) সম্ভানদেরকে উদার মনোভাবাপন হ'তে সহায়তা করুন। অন্যজন সম্পর্কে কুধারণা পোষণ থেকে তাদের বিরত রাখুন। কুধারণা পোষণের কুফল সম্পর্কিত কুরআনের বাণীটি (হুজুরাত ১২) তাদের বুঝিয়ে বলুন।

(১০) প্রতিবেশীর সঙ্গে সদ্ভাব রাখতে সন্তানকে অনুপ্রেরণা দিন। প্রতিবেশীর সুখে-দুঃখে পাশে দাঁড়ানোর সুযোগ দিন। হাদীছে এসেছে.

عَنْ أَبِي ذَرٍّ فَسَالٍ إِنَّ خَلِيلِي ۚ أَوْصَـانِي إِذَا طَبَــٰحْتَ فأصبهُمْ مِنْهَا بِمَعْرُوفٍ

আবু যার (রাঃ) বলেন, 'আমার বন্ধু রাসূলুল্লাহ (ছাঃ) আমাকে উপদেশ দিয়েছেন যখন তুমি ঝোল রাঁধ, তাতে বেশী পানি দাও, অতঃপর প্রতিবেশীর পরিবারের খোঁজ-খবর নাও এবং তা

(ঝোল) থেকে তাদেরকে উত্তমভাবে দাও'।<sup>৫৩</sup> সুতরাং ব্যক্তিত্বকে উন্নত করার লক্ষ্যে অপর মুসলিম ভাইয়ের বাড়ী যাওয়া থেকে বিরত রাখার মানসিকতা নিঃসন্দেহে পরিত্যাজ্য।

(১১) সম্ভানের বন্ধু নির্বাচনের ক্ষেত্রে আপনি সক্রিয় থাকুন। বন্ধতের মূল্যায়নে আব্দুল্লাহ ইবনুল মুকাফফা' বলেন, বন্ধু জীবনের স্তম্ভ, বন্ধু হ'ল দুই দেহে এক আত্মা কিংবা বন্ধু হ'ল সামনে তুলে ধরা এক স্বচ্ছ আয়না। হৃদয়ের বদ্ধ কপাট খুলে নিশ্চিন্তে যার সামনে প্রকাশ করা যায় মনের গোপনীয় চিন্তা, বন্ধু হ'ল সেই পরমাত্মীয়।<sup>৫৪</sup> সন্তানের জীবনের স্তম্ভরূপ বন্ধ নিৰ্বাচনের ক্ষেত্ৰে ভ্ৰমে পতিত হ'লে আপনার সকল উদ্দেশ্যই ব্যর্থতায় পর্যবসিত হবে। সুতরাং সম্ভানের বন্ধুকে খতিয়ে পরখ করে নিন।

(১২) সন্তানদেরকে 'জাহান্নামের আখড়া' তথা টিভি থেকে দূরে রাখুন। প্রজ্জুলিত অগ্নিশিখায় ঝাঁপ দেয়া আর সন্তানের টিভি দেখায় নিরব ভূমিকা পালন করা একই কথা। পাশ্চাত্য ধারায় বেগবান টিভি প্রোগ্রাম দেখে বর্তমানে ৫ বছরের শিশুও নারী-পুরুষ সম্পর্কিত তথ্যাদি সম্পর্কে ওয়াকিফহাল, যা সভ্য সমাজের জন্য এক লজ্জাজনক অধ্যায়।

(১৩) অধিকাংশ অভিভাবককেই দেখা যায়, তারা সন্তানদেরকে দৈহিক শাস্তি প্রদানের মাধ্যমে শিক্ষা দিতে উদ্যত হন। এটা এক ধরনের জঘন্য সিদ্ধান্ত। উক্ত শাস্তি তাকে শিক্ষা না দিয়ে বরং আপনাকে 'নির্দয় অভিভাবক' রূপে গণ্য করবে।

(১৪) বাচ্চারা গোছানো ঘর এলোমেলো করতে বেশ আনন্দবোধ করে। শত নিষেধ সত্ত্বেও তাকে বিরত রাখা যায় না। এমতাবস্থায় না রেগে ঠাণ্ডা মাথায় কাজ করার পরামর্শ দিয়ে যুক্তরাষ্ট্রের উইম্প হাইসার নার্সারী স্থলের ডিরেক্টর জুলি রিয়েস (পি,এইচ, ডি) বলেন, 'যদি আপনার শিশু ধাতব তৈজসপত্র মেঝেতে এলোমেলো করে ফেলে, তাৎক্ষণিকভাবে না রেগে মৃদু হেসে বলুন, দেখি আর কত এলোমেলো করতে পার তুমি? তবে তা আর করতে দেবেন না। তাকে সরিয়ে নিন, গোছানো শুরু করুন'।<sup>৫৫</sup> অর্থাৎ তার সুযোগ থাকবে সীমাবদ্ধ।

(১৫) স্নেহভরে আপনার সন্তানকে 'তুমি' কিংবা 'আপনি' বলে সম্বোধন করুন। এতে আপনার যাবতীয় আদেশ, উপদেশ তার কোমল মনে আশানুরূপ প্রভাব ফেলবে। সেই সাথে ভদ্র আচরণ প্ৰকাশ স্বরূপ তাকে 'জী' বলতে অভ্যন্ত করুন। বর্তমানে মুষ্টিমেয় পরিবার ব্যতীত উক্ত শিষ্টাচারের (জী) ব্যবহার লক্ষ্য করা যায় না।

সম্ভানকে শিক্ষা দেওয়ার মত এমন বছবিদ বিষয় বাকী রয়েছে যেগুলি উল্লেখ করলে কলেবর আরো দীর্ঘ হয়ে পড়বে। উদাহরণ স্বরূপ কয়েকটি তুলে ধরা হ'ল মাত্র। উল্লিখিত দিকগুলি আপনার সন্তানের মাঝে দক্ষতার সাথে ফুটিয়ে তোলার জন্য তুলে ধরা হয়েছে। বলা বাহুল্য যে, সম্ভান তখনি আপনার কথায় আমল দিবে, যখন সেটি আপনার মাঝে বর্তমান থাকবে। সম্ভানকে রাসূলুল্লাহ (ছাঃ)-এর ঘোষণা অনুযায়ী 'ছাদাক্তায়ে জারিয়া'র অন্তৰ্ভুক্ত করতে হ'লে সর্বাগ্রে অভিভাবক মহলকে সচেতন হ'তে হবে। আল্লাহ আমাদের সকল অভিভাবককে স্ব স্ব সম্ভানদের ব্যাপারে আরো অধিক দায়িত্বপরায়ণ ও যত্নশীল হওয়ার তাওফীক দান করুন - আমীন!!

৫৩. মুসলিম, রিয়াযুছ ছালেহীন, ১/২২৯ পৃঃ। ৫৪. ডঃ আহমদ আমীন, যুহা আল-ইসলাম, কানুবাদঃ গঃ ১৮৭-১৮৮। ৫৫. দৈনিক ইনকিলাব, ৪ঠা জুলাই ২০০৪, পৃঃ ১৬।

At-Tahreek 21

সেপ্টেম্বর ২০০৪

আত-তাহরীক ১১

।<br>তিনি ৰাজ বহুৱীৰ পথ বহঁ ১২কৰ সংগ্য আদিৰ আৰক্ষীৰ এৰ বৰ্ণ ১২কৰ সংগ্য আদিৰ পথ পথ পথ পথ এখন পথ পথ পথ পথ পথ পথ পথ একৰ

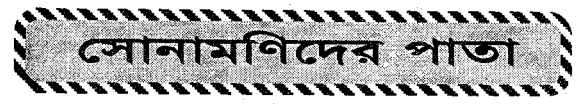

### গত সংখ্যার সঠিক উত্তরদাতাদের নাম

□ পলিকাদোয়া, বানিয়াপাড়া, জয়পুরহাট থেকেঃ রহুল আমীন, মাহফূযুর রহমান, যোবাইর হোসাইন, মু'আয, আম্মার, রাসেল, নাঈম, ফাহিম, সায়মা ও ফাতেমা।

□ বর্ষাপাড়া কোটালীপাড়া গোপালগঞ্জ থেকেঃ তরীকুল, শহিদুল, ফিরোজ ও এবাদুল।

### গত সংখ্যার সাধারণ জ্ঞান-এর সঠিক উত্তর

২। নিকোটিন। ১। ভটান। ৩। বক্স জেলি ফিস। ৪। ঢাকা শহর। ৫। শ্ৰীমঙ্গল।

## চলতি সংখ্যার মেধা পরীক্ষা (বর্ণজট)

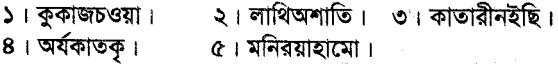

⊡ ইমামূদ্দীন

কেন্দ্রীয় সহ-পরিচালক, সোনামণি।

## চলতি সংখ্যার সাধারণ জ্ঞান

- ১। 'ভূমিকম্পের দেশ' বলা হয় কোন দেশকে?
- ২। 'বাতাসের শহর' বলা হয় কোন শহরকে?
- ৩। চিরশান্ত দেশ বলা হয় কোন দেশকে?
- ৪। নীরব শহর বলা হয় কোন শহরকে?
- ৫। 'সাদা হাতির দেশ' বলা হয় কোন দেশকে?

⊡ আৰুল্লাহিল কাফী আলিম ফলপ্রার্থী, নওদপাড়া মাদরাসা, রাজশাহী।

### প্ৰশিক্ষণঃ

## সোনামণি সংবাদ

নাটোর, ১৬ জুলাই ওক্রবারঃ অদ্য স্থানীয় ওকুলপটি হোসেন বিশ্বাস সালাফিয়া মাদরাসা সংলগ্ন মসজিদে সকাল ১০.৪৫ মিনিট হ'তে সোনামণি রেযাউল করীমের কুরআন তেলাওয়াত ও আব্দুস সালামের জাগরণী পরিবেশনের মাধ্যমে সোনামণি প্রশিক্ষণ শুরু হয়।

উক্ত প্ৰশিক্ষণে প্ৰধান প্ৰশিক্ষক হিসাবে উপস্থিত ছিলেন কেন্দ্ৰীয় সহ-পরিচালক মুহাম্মাদ আব্দুল হালীম। অন্যান্যের মধ্যে প্রশিক্ষণ দান করেন 'সোনামণি' নওদাপাডা মারকায শাখার সহ-পরিচালক ভূমায়ন কবীর। সমাপণি বক্তব্য পেশ করেন স্থানীয় ডাঃ হাবীবুর রহমান। বৈঠক পরিচালনা করেন অত্র মাদরাসা শাখার সোনামণি পরিচালক ও অত্র মাদারাসার শিক্ষক মাহববর রহমান।

রহনপুর, চাঁপাই নবাবগঞ্জ ২৯ জুলাই বৃহষ্পতিবারঃ অদ্য সকাল ৭-টা ৪৫ মিনিট হ'তে স্থানীয় খয়রাবাদ আহলেহাদীছ জামে মসজিদে মাহিদুর রহমানের কুরআন তেলাওয়াত ও মাছের আলীর জাগরণী পরিবেশনের মাধ্যমে সোনামণি প্রশিক্ষণ তর হয়।

উক্ত প্রশিক্ষণে প্রশিক্ষক হিসাবে উপস্থিত ছিলেন কেন্দ্রীয় সহ-পরিচালক আব্দুল হালীম, রাজশাহী যেলার সহ-পরিচালক যিয়াউর রহমান, যেলা 'আন্দোলন'-এর সাধারণ সম্পাদক

মাওলানা তোফাযযল হক, আফছার বিন ইমাদুদ্দীন, হাফেয ইবরাহীম খলীল ও কায়েমুদ্দীন বিন ইউনুস। বৈঠক পরিচালনা করেন গোমস্তাপুর আহলেহাদীছ জামে মসজিদের ইমাম মুহাম্মদ রফীকুল ইসলাম। বৈঠক শেষে সোনামণি শাখা গঠন করা হয়।

ভোলাহাট, চাঁপাই নবাৰগঞ্জ ২৯ জুলাই বৃহষ্পতিবারঃ অদ্য বাদ আছর মুশরীভূজা আহলেহাদীছ জামে মসজিদে এক সোনামণি প্ৰশিক্ষণ অনুষ্ঠিত হয়।

উক্ত প্রশিক্ষণে প্রধান প্রশিক্ষক হিসাবে উপস্থিত ছিলেন 'সোনামণি' কেন্দ্রীয় সহ-পরিচালক আব্দুল হালীম। অন্যান্যের মধ্যে প্রশিক্ষণ প্রদান করেন 'সোনামণি' রাজশাহী যেলার সহ-পরিচালক যিয়াউর রহমান, স্থানীয় সুধী আফছার বিন ইমাদুদ্দীন, অত্র এলাকা 'আন্দোলন'-এর সভাপতি দররুল হুদা বিশ্বাস। প্রশিক্ষণে কুরআন তিলাওয়াত করেন শিহাবদীন এবং ইসলামী জাগরণী পরিবেশন করেন তরীকুল ইসলাম।

শিবগঞ্জ, চাঁপাই নৰাৰগঞ্জ ৩০ জুলাই শুক্ৰবারঃ অদ্য সকাল ৭-টা ১৫ মিনিটে কানসাট এলাকার বিশ্বনাথপুর আহলেহাদীছ জামে মসজিদে সোনামণি লুৎফর রহমান (শাহিন)-এর কুরআন তেলাওয়াত ও মোস্তাফীযুর রহমানের জাগরণী পরিবেশনের মাধ্যমে সোনামণি প্রশিক্ষণ ওরু হয়। উক্ত প্রশিক্ষণে প্রধান প্ৰশিক্ষক হিসাবে উপস্থিত ছিলেন 'সোনামণি' কেন্দ্ৰীয় সহ-পরিচালক আব্দুল হালীম। অন্যান্যের মধ্যে উপস্থিত ছিলেন রাজশাহী যেলার সহ-পরিচালক যিয়াউর রহমান, নেফাউর রহমান ও অত যেলা 'যুবসংঘে'র প্রশিক্ষণ সম্পাদক যয়নুল আবেদীন। প্ৰশিক্ষণ শেষে অত্ৰ সোনামণি শাখা পুনৰ্গঠন ৰৱা হয়।

### সোনামণি দায়িত্বশীলদের প্রশিক্ষণঃ

নওদাপাড়া, রাজশাহী ৩১ জুলাই শনিবারঃ অদ্য বাদ আছর প্রস্তাবিত ইসলামী বিশ্ববিদ্যালয় (প্রাঃ) জামে মসজিদে মারকায শাখা ও উপশাখার দায়িত্বশীলদের নিয়ে এক বিশেষ প্রশিক্ষণ অনুষ্ঠিত হয়। উক্ত প্ৰশিক্ষণে প্ৰধান প্ৰশিক্ষক হিসাবে উপস্থিত ছিলেন 'সোনামণি' কেন্দ্রীয় পরিচালক মুহাম্মাদ আযীযুর রহমান। অন্যান্যের মধ্যে প্রশিক্ষক ছিলেন সহ-পরিচালক শিহাবন্দীন আহমাদ ও আবল হালীম। অনুষ্ঠানে স্বাগত ভাষণ পেশ করেন মারকায মূল শাখার সোনামণি পরিচালক আব্দুল হালীম। বৈঠক পরিচালনা করেন মারকায মূল শাখার সোনামণি সহ-পরিচালক হুমায়ুন কবীর। অনুষ্ঠানে কুরআন তেলাওয়াত করেন আব্দুল ওয়াদৃদ এবং জাগরণী পরিবেশন করেন মুনীরুয্যামান।

নন্দলালপুর, কুষ্টিয়া ৬ আগষ্ট শুক্রবারঃ অদ্য সকাল ৮-টা ৩০ মিনিটে নন্দলালপুর আহলেহাদীছ জামে মসজিদে পাথরবাডিয়া মজিবুর রহমান হাইস্কুলের সিনিয়র শিক্ষক হাশেমুদ্দীন সরকার-এর সভাপতিত্বে এক সোনামণি প্রশিক্ষণ অনুষ্ঠিত হয়।

উক্ত প্ৰশিক্ষণে প্ৰধান প্ৰশিক্ষক হিসাবে উপস্থিত ছিলেন কেন্দ্ৰীয় সহ-পরিচালক ইমামুদ্দীন। অন্যান্যের মধ্যে প্রশিক্ষক ছিলেন রাজশাহী যেলা 'সোনামণি' সহ-পরিচালক যিয়াউর রহমান। অনুষ্ঠানে উদ্বোধনী ভাষণ পেশ করেন অত্র মসজিদের ইমাম জনাব মুনীরুল ইসলাম। কুরআন তেলাওয়াত করেন রবীউল ইসলাম এবং জাগরণী পরিশেন করেন আসাদল্লাহ আল-গালিব। অনুষ্ঠান পরিচালনা করেন কৃষ্টিয়া যেলা পরিচালক আমীনুর রহমান।

একই দিন বাদ জ্বম'আ নন্দলালপুর শাখা পরিচালক ওমর ফারক এর পরিচালনায় বাছাইকৃত সোনামণিদের নিয়েও এক বিশেষ প্ৰশিক্ষণ অনুষ্ঠিত হয়।

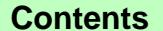

#### সেপ্টেম্বর ২০০৪

At-Tahreek 22

# স্বদেশ-বিদেশ

## স্বদেশ

# রাজধানীর হারিয়ে যাওয়া ২৬টি খাল অবিলম্বে পুনরুদ্ধারের সিদ্ধান্ত

রাজধানী ঢাকা ছিল এক সময় খালের শহর। ব্রিটিশ শাসনামলের শেষ দিকেও এই শহরে ছিল প্রায় অর্ধশত খাল। ঢাকার চারদিকের বডিগঙ্গা, শীতলক্ষ্যা, তরাগ, বালু প্রভৃতি নদীগুলির সাথে জালের মত ছড়িয়ে ছিল এসব খাল। ধানমণ্ডি লেক, গুলশান লেক, বনানী লেক এমনকি রমনা পার্কের আভান্তরীণ লেকগুলি হচ্ছে এসব খালেরই অংশ। দ'পাশ জড়ে দখলের কারণে ভরাট হয়ে সংকীর্ণ হ'তে হ'তে অবশেষে বাংলাদেশ আমলের প্রথম দিকেও ঢাকা শহরে ২৬টি খালের অস্তিত ছিল। আর এসব খালের সর্বমোট দৈর্ঘ্য ছিল ২৫৬ কিলোমিটার। বেদখল হ'তে হ'তে শুধু বড় বড় ড্রেনের রূপ নিয়ে এই খালগুলি এখন কোন রকমে টিকে আছে এবং ২৫৬ কিঃ মিঃ এর স্তলে এই খালের দৈর্ঘ্য দাঁডিয়েছে বর্তমানে ১২৫ কিঃমিঃ।

ফলে বর্ষা-বন্যা ও সুয়ারেজের পানি অপসারিত হ'তে না পেরে ঢাকায় এখন ব্যাপক পানিবদ্ধতা এবং অনাকাংখিত প্লাবনের সৃষ্টি হচ্ছে। বিশেষ করে এবারের বন্যায় রাজধানী ঢাকার ভয়াবহ পানিবদ্ধতা দেখে বর্তমান সরকারের টনক নডেছে। তারা এখন ঢাকার হারিয়ে যাওয়া ২৬টি খালের সন্ধান ও তা পুনরুদ্ধারে নেমেছেন। এ লক্ষ্যে গত ৭ আগস্ট স্থানীয় সরকার বিভাগের উদ্যোগে সচিবালয়ের মন্ত্রীপরিষদ সম্মেলন কক্ষে এক আন্তঃমন্ত্রণালয় সভা অনুষ্ঠিত হয়। এই বৈঠকে বলা হয়, কোন খালের এলাকায় যদি ২০ তলা ভবনও থাকে তবও তা ভেঙ্গে ফেলা হবে এবং ঢাকার আশপাশের খাল জলাভূমি ও নীচু ভূমি অধিগ্রহণ করারও সপারিশ করা হয়।

[ধন্যবাদ সরকারকে এই চমৎকার সিদ্ধান্ত নেওযার জন্য। কিন্তু এ সিদ্ধান্ত যেন লালফিতায় বন্দী না থাকে (স.স)]

# বাংলাদেশের আর্থিক খাত দখলে সুদূর প্রসারী ভারতীয় পরিকল্পনা

ডাম্পিংসহ নানামুখী পন্থায় বাংলাদেশের পণ্যের বাজার একচেটিয়াভাবে দখলের পর এবার বাংলাদেশের আর্থিক খাত দখলের সুদূর প্রসারী পরিকল্পনা নিয়ে কার্যক্রম শুরু করেছে ভারত। দীর্ঘদিন ধরে ভারতীয় বাণিজ্যিক ব্যাংক 'স্টেট ব্যাংক অব ইন্ডিয়া' বাংলাদেশে কার্যক্রম পরিচালনা করলেও এ খাতে নতুন মাত্রা যোগ করেছে ভারতের দ্বিতীয় বহত্তম বাণিজ্যিক ব্যাংক 'ইন্ডাষ্ট্ৰিয়াল ক্ৰেডিট এন্ড ইনভেস্টমেন্ট কৰ্পোৱেশন অব ইণ্ডিয়া' (আইসি আইসি আই)। এবার আর্থিক খাত দখলে নিতে আরো ৪টি বাণিজ্যিক ব্যাংক বাংলাদেশে তাদের কার্যক্রম শুরুর জন্য তোডজোড চালাচ্ছে। এদের মধ্যে 'ইউনাইটেড ব্যাংক অব ইণ্ডিয়া'র উচ্চ পর্যায়ের প্রতিনিধিরা গত জুন মাসে বাংলাদেশে এসে তাদের পরিকল্পনা বান্তবায়নের সম্ভাব্যতা যাচাই করে গেছে। শ্বব শিগগিরই এ ব্যাংকটিও বাংলাদেশে কার্যক্রম শুরু করবে।

[সব খাতই প্রায় তাদের দখলে। বাকীটা দিয়ে দিলেই তারা খুশী হবে। তারা এখন কেবল চায় একজন লেন্দ্রপ দর্জি (স.স)l

# কুমডায় ফেনসিডিল!

অভিনব পন্থায় মিষ্টি কুমড়ার মধ্যে লুকিয়ে ভারতীয় ফেনসিডিল বাংলাদেশে চালানের ঘটনা ধরা পড়েছে। গত ৪ আগস্ট ভোরে চৌগাছা-ঝিকরগাছা সডকের পিতস্বরপর মোডে একটি টেম্পোতে মিষ্টি কুমডার মধ্যে করে ফেনসিডিল সীমান্ত থেকে যশোর আনার পথে বিডিআর সদস্যরা আটক করেছে। সত্র জানায়, ওপার সীমান্ত থেকে চোরাচালানীরা প্রতিটি বড মিষ্টি কুমড়ার মুখ কেটে ভেতর থেকে বিচি ও কুমড়া বের করে তাতে ২০/২৫টি ফেনসিডিলের বোতল ভর্তি করে এপারে চালান করে। ৭টি বড কুমড়া থেকে দেড শতাধিক ফেনসিডিল উদ্ধার করা হয়। বিডিআর ঐ টেম্পো থেকে আরো ২৫০ বোতল ফেনসিডিল, ভারতীয় হরলিক্স, চিনি, লবণ ও সার সহ মোট লক্ষাধিক টাকার মালামাল আটক করে। তবে চোরাচালনীরা টের পেয়ে টেম্পো থেকে দৌড়ে পালালে কাউকেই গ্রেফতার করা সম্ভব হয়নি।

[দেশপ্রেমহীন নৈতিকতাহীন এইসব জানোয়ারগুলিকে যেকোন ভাবেই হৌক দমন না করলে দেশ শেষ হয়ে যাবে। সীমান্ত রক্ষীগণ আরও সজাগ হৌন (স.স.)]

# ভাডা বাডীতে মেডিকেল কলেজ ও হাসপাতাল করা যাবে না

কোন ভাড়া বাড়ীতে বেসরকারী মেডিকেল কলেজ ও হাসপাতাল স্থাপন করা যাবে না। মেট্রোপলিটন শহরে ন্যূনতম আড়াই একর এবং মেট্রোপলিটন শহরের বাইরে হ'লে ন্যানতম পাঁচ একর নির্মাণযোগ্য জমি কলেজের অনুকূলে রেজিস্ট্রি দলীল মূলে দান অথবা ক্রয় করতে হবে। ৫০ জন ছাত্র-ছাত্রীর আসন বিশিষ্ট বেসরকারী মেডিকেল কলেজ স্থাপনের জন্য এই শর্তের কোন বিকল্প নেই। ছাত্র-ছাত্রীর সংখ্যা বৃদ্ধি হ'লে পরবর্তীতে আনুপাতিক হারে জমির পরিমাণ এবং অবকাঠামো সম্প্রসারণ করতে হবে। এর উদ্যোক্তাদের জন্য নির্ধারিত ছকে স্বাস্থ্য অধিদপ্তরে আবেদন করতে হবে এবং আবেদন পত্রের সাথে অফ্রেতযোগা ৫০ হাযার টাকা ফিস হিসাবে জমা দিতে হবে। এছাড়া কোন ব্যক্তিবিশেষের নামে নামকরণের ক্ষেত্রে প্রস্তাবিত মেডিকেল কলেজের তহবিলে উক্ত ব্যক্তির বা ব্যক্তির পক্ষে নানতম এক কোটি টাকা অনুদান থাকতে হবে। নতুন কোন বেসরকারী মেডিকেল কলেজ এমন নামে স্থাপন করা যাবে না, যে নামে একটি বিদ্যমান সরকারী অথবা বেসরকারী মেডিকেল কলেজ কিংবা অন্য কোন শিক্ষা প্ৰতিষ্ঠান ইতিপৰ্বে স্থাপিত হয়ে উক্ত নামেই বহাল আছে অথবা যে নামের সাথে প্রস্তাবিত নামের সাদশ্য আছে। কোন উদ্যোক্তাই স্বাস্থ্য ও পরিবার কল্যাণ মন্ত্রণালয়ের অনুমোদন ও বিশ্ববিদ্যালয়ের অধিভুক্তি পাবার পূর্বে মেডিকেল কলেজের শিক্ষা কার্যক্রম ওরু করতে পারবে না। আরো বলা হয়েছে যে, চিকিৎসা বিভাগের উল্লেখযোগ্য কমপক্ষে ১২টি বিভাগ থাকতে হবে। কলেজে প্রতি একশ' জন ছাত্র-ছাত্রীর ভর্তির ক্ষেত্রে ৮৫ জন দেশী ও ১৫ জন বিদেশী নেয়ার প্রস্তাব করা হয়েছে। তাছাড়া দুই কোটি টাকার আমানত কোন তফসীলী ব্যাংকে রাখতে হবে।

টোকার অংকে সবকিছ পরিমাপ করলে কালো টাকার মালিকেরাই সবকিছুর প্রতিষ্ঠাতা এবং হর্তাকর্তা বনে যাবে। তাতে হিতে বিপরীত হবে। অতএব নামকরণ বা প্রতিষ্ঠাতার জন্য টাকার অংকের শর্ত প্রত্যাহার করুন (স.স)]

At-Tahreek 23

### সেপ্টেম্বর ২০০৪

আত-তাহরীক ১৩

ৰাজিক আন-অৰাজি এছৰৰ ২২জন আৰু, ৰাজিক আৰক্ষি এছৰ পৰা ২২জন আৰু আৰক্ষি এছৰৰ ২২জন আৰু আৰক্ষি আৰক্ষিক পৰা প্ৰাণীক এছৰৰ অন্যান্ত আৰক্ষিক পৰা ১২জন আৰক্ষিক পৰা ১২জন আৰক্ষিক পৰা ১২জন আৰক্ষিক পৰা

# রাজনৈতিক বিবেচনায় নিয়োগ উচ্চশিক্ষাকে ধ্বংস করে দিচ্ছে

-অর্থমারী

অর্থ ও পরিকল্পনা মন্ত্রী এম. সাইফুর রহমান বলেছেন, বিশ্ববিদ্যালয়গুলিতে রাজনৈতিক বিবেচনায় শিক্ষক নিয়োগ এবং শিক্ষক রাজনীতি উচ্চশিক্ষা ধ্বংস করে দিচ্ছে। তিনি রাজনীতি মক্ত ভাবে বিশ্ববিদ্যালয় পরিচালনার আহ্বান জানান। গত ১লা আগস্ট বাংলাদেশ বিশ্ববিদ্যালয় পরিষদের স্থায়ী কমিটির সদস্যরা তার সঙ্গে সাক্ষাৎ করলে তিনি একথা বলেন। জানা গেছে, অর্থমন্ত্রী রাজশাহী বিশ্ববিদ্যালয়ের ভিসিকে উদ্দেশ্য করে বলেন. পত্র-পত্রিকায় দেখলাম আপনার বিশ্ববিদ্যালয়ে রাজনৈতিক বিবেচনায় অনেক শিক্ষক ও কর্মকর্তা-কর্মচারী নিয়োগ দেয়া হয়েছে। এভাবে নিয়োগ না দিয়ে মেধার ভিত্তিতে নিয়োগ দেওয়া উচিত। তিনি বলেন, আমি তো সিলেটের মানুষ। আমি শাহজালাল বিশ্ববিদ্যালয়ে কোন হস্তক্ষেপ করি না। আমি যদি একটি রাজনৈতিক দলের অর্থমন্ত্রী হয়ে হস্তক্ষেপ না করি. তাহ'লে আপনারা কেন পারবেন না। এ সময় রাবি ভিসি বলেন, আওয়ামী লীগ আমলে রাজনৈতিক বিবেচনায় ৩০০ জনকে নিয়োগ দেওয়া হয়েছিল। উল্লেখ্য, অর্থ মন্ত্রণালয়ের উক্ত বৈঠকে শিক্ষামন্ত্রী ডঃ ওছমান ফারুক সহ বিভিন্ন বিশ্ববিদ্যালয়ের ভিসি উপস্থিত ছিলেন।

[ধন্যবাদ মাননীয় অর্থমন্ত্রীকে। এ সিদ্ধান্তটি রাজনৈতিকভাবে নিন এবং বাস্তবে সর্বত্র প্রয়োগ করুন। এ বিষয়ে ফেব্রুয়ারী'০৪-এ প্রকাশিত আমাদের লিখিত শিক্ষা ব্যবস্থায় ধসঃ কিছু পরামর্শ প্রবন্ধটি পাঠ করার অনুরোধ রইল (স.স)]

### এ কেমন সম্ভাস?

কৃষ্টিয়ার দৌলতপুর উপযেলার হোগলবাড়িয়া ইউনিয়নের ফারাকপুর গ্রামের দিনমজুর বেলাল হোসাইনকে এলাকার চিহ্নিত আ'লীগ ক্যাডাররা ১০ হাযার টাকা চাঁদার দাবীতে শরীরের বিভিন্ন স্থানে পেরেক ফুটিয়ে বর্বরোচিত নির্যাতন শেষে হাতুড়ি ও লোহার রড দিয়ে হাত-পা ভেঙ্গে গুঁড়িয়ে দিয়েছে। গত ২০ আগস্ট শুক্রবার বেলা ২ টার সময় বেলাল হোসাইন ভ্যান-রিক্সা নিয়ে তারাগুনিয়া বাজারে আসার পথে চিহ্নিত সন্ত্রাসী ওকুর (80), মূসা (২৫), রুপচাঁদ (২৬), নযরুল (৪২), শহীদুল (২৫), হয়রত সহ ৮/১০ জন সন্ত্রাসী তার গতিরোধ করে ১০ হাযার টাকা চাঁদা দাবী করে। সন্ত্রাসীদের দাবীকৃত চাঁদার টাকা দিতে অপারগতা প্রকাশ করলে ঐ সকল সন্ত্রাসী প্রকাশ্যে জনসমক্ষে হাতুড়ি ও লোহার রড দিয়ে তার শরীরের বিভিন্ন স্থানে পেরেক ফুটিয়ে পৈশাচিক নির্যাতন চালায়। তার আর্তচিৎকারে এলাকাবাসী ঘটনাস্থলে ছুটে আসলেও সন্ত্রাসীদের ভয়ে তাকে কেউ উদ্ধার করতে সাহস পায়নি। সন্ত্রাসীরা তার হাত-পা ভেঙ্গে তঁড়িয়ে দিয়ে ও শরীরের বিভিন্ন স্থানে পেরেক ফুটিয়ে হত্যার চেষ্টা করে। খবর পেয়ে পুলিশ ঘটনাস্থলে উপস্থিত হ'লে সন্ত্রাসীরা পালিয়ে যায়। মুমূর্ষু অবস্থায় তাকে দৌলতপুর স্বাস্থ্য কমপ্লেক্সে ভর্তি করা হয়েছে। পুলিশ ঘটনার সাথে জড়িত শুকুর আলীকে আটক করেছে। এ ব্যাপারে থানায় অভিযোগ দাখিল করা হয়েছে।

[এইসব নরপশুকে সাথে সাথে বিচার করে প্রকাশ্যে দষ্টাস্তুমলক শান্তির ব্যবস্থা করুন, এরা যেন আইনের ফাঁক দিয়ে জামিনে বেরিয়ে না আসে  $(7,7)$ 

# চর জীবিকায়ন কর্মসূচী চালু হচ্ছে

নদীমাতৃক বাংলাদেশে নদ-নদীর 'একুল ভেঙ্গে ওকল গডা'র নিষ্ঠর খেলায় ভাগ্যবিড়ম্বিত অন্ততঃ ৭০ লাখ জনগোষ্ঠীর উন্নতির লক্ষ্যে সরকার 'চর জীবিকায়ন কর্মসচী' নামক এক ব্যতিক্রমধর্মী কার্যক্রম চালু করতে যাচ্ছে। সাড়ে ৫ হাযার বর্গকিলোমিটার চরাঞ্চলে বসবাসকারী দরিদ মানুষের জীবন-জীবিকার মান উন্নয়নে এই প্রথমবারের মত গৃহীত সরকারী কর্মসূচী বাস্তবায়নে ৫০০ কোটি টাকা ব্যয় করা হবে। প্রথম পর্যায়ে ৮ বছর মেয়াদী কর্মসূচীতে ৫ যেলার ২৮টি উপযেলাধীন ১৪৯টি ইউনিয়নকে অন্তর্ভুক্ত করা হয়েছে। কর্মসচীর আওতায় চরবাসীরা শিক্ষা স্বাস্থ্য, গৃহায়ন, সুপেয় পানি, উন্নত যোগাযোগ ও পয়ঃনিষ্কাশন সেবা পাবে। গত ১৮ আগস্ট বুধবার প্রধানমন্ত্রী বেগম খালেদা জিয়া বগুড়া পল্পী উন্নয়ন একাডেমীতে এই কর্মসূচীর উদ্বোধন করেন। প্রাথমিকভাবে কডিগ্রাম, গাইবান্ধা, সিরাজগঞ্জ, বগুড়া ও জামালপুর যেলার চরাঞ্চলকে কর্মসচীর অন্তর্ভক্ত করা হয়েছে। পর্যায়ক্রমে 'চরজীবিকায়ন কর্মসূচী' সারা দেশের চরাঞ্চলে বিস্তৃত করা হবে বলে সরকারের সংশ্লিষ্ট দায়িত্বশীল সত্র জানিয়েছে।

সংশ্লিষ্ট সত্র আরো জানিয়েছে, পদ্মা, মেঘনা, যমুনা ও ব্রহ্মপুত্র নদীর পাশে জেগে ওঠা চর এলাকার আয়তন প্রায় ৫ হাযার ৬শ' ৮৫ বর্গকিলোমিটার। দেশের মোট জনসংখ্যার প্রায় ৫ ভাগ বা আনুমানিক ৭০ লাখ জনগোষ্ঠী এই চরাঞ্চলে বসবাস করছে। বন্যা, ঝড়, জলোচ্ছাস, খরা ইত্যাদি প্রাকৃতিক দুর্যোগের সাথে তারা নিরন্তর সংগ্রাম করে বেঁচে আছে। এদের জীবনযাত্রার মান ও আৰ্থিক অবস্থা খুবই করুণ। প্রতিবছর ভয়াবহ প্রাকৃতিক দুর্যোগে বিপন্ন হয় এদের জীবন। দুর্যোগকালীন সময়ে ক্ষেত্ৰবিশেষে নামে মাত্ৰ সাহায্য গেলেও আজন্য দৰ্ভাগা চরবাসীদের নিরাপদ জীবন-জীবিকার নিশ্চয়তা দিতে এ পর্যন্ত কোন সরকারই পরিকল্পিত কোন উদ্যোগ নেয়নি।

[আমরা সরকারের এই শুভ উদ্যোগকে স্বাগত জানাচ্ছি এবং ভঁশিয়ার .<br>করে দিচ্ছি যেন সরকারী কর্মকর্তা ও দলীয় মধ্যস্বত ভোগীরা সব শেষ না করে দেয় (স.স)]

# আ'লীগ সমাবেশে স্মরণকালের ভয়াবহ বোমা হামলা

গত ২১ আগস্ট শনিবার বিকেলে রাজধানীর বঙ্গবন্ধু এভিনিউর দলীয় কার্যালয়ের সামনে বিক্ষোভপূর্ব সমাবেশে বক্তৃতা শেষে আওয়ামী লীগ সভানেত্রী ও সংসদের বিরোধী দলীয় নেত্রী শেখ হাসিনা মঞ্চ হিসাবে ব্যবহৃত ট্রাক থেকে নামার মুহূর্তে তাকে লক্ষ্য করে একের পর এক শক্তিশালী গ্রেনেড নিক্ষিপ্ত হ'তে থাকে। এ সময় উপস্থিত দলের নেতা-কর্মীরা মানব বর্ম হয়ে শেখ হাসিনাকে সেখান থেকে নিরাপদে সরিয়ে নেয়। উপর্যপরি বিক্ষোরণে মঞ্চ ও সমাবেশে উপস্থিত আওয়ামী লীগের নেতা-কর্মীদের মধ্যে তাৎক্ষণিকভাবে শেখ হাসিনার দেহরক্ষী মাহবুব সহ ১৪ জন নিহত হয়। পরবর্তীতে মহিলা আ'লীগের সভানেত্রী আইভি রহমান সহ মৃতের সংখ্যা ১৮তে দাঁড়ায়। আহত হয় প্ৰায় ৩ শতাধিক।

জানা যায়, বিকেল ৫-টা ২২ মিনিট থেকে এক-দেড মিনিটের ব্যবধানে মোট ১৩টি গ্রেনেডের বিক্ষোরণ ঘটে। সভার মঞ্চ হিসাবে ব্যবহৃত ট্রাকের পাশে, সমাবেশ স্থলে এসব বিস্ফোরণ ঘটে। পরে সাংবাদিকরা সেখানে অবিস্ফোরিত অবস্তায় দ'টি গ্রেনেড দেখতে পান। বিস্ফোরণের পরপর ধোঁয়ার কণ্ডলী, মানুষের চিৎকার, ছটাছটিতে পুরা এলাকার অবস্তা পাল্টে যায়।

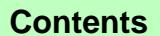

সেপ্টেম্বর ২০০৪

At-Tahreek 24

মানুষ প্রাণ ভয়ে দিখিদিক ছুটতে থাকে। খানিক পরে রাস্তায় পড়ে থাকা হতাহতদের হাসপাতালে নেওয়া শুরু হয়। রিক্সা, ভ্যান, এমনকি কাঁধে করে অনেককে হাসপাতালে নিয়ে যাওয়া হয়। বিক্ষুদ্ধ আওয়ামী লীগ নেতা-কৰ্মীরা পল্টন, মতিঝিল, গুলিস্তান সহ বিভিন্ন স্থানে ব্যাপক গাড়ী ভাংচর ও অগ্নিসংযোগ তরু করে। আগুনে জালিয়ে দেওয়া হয় অন্তত ২০টি বাস, ৩টি জীপ ও ৫টি প্রাইভেট কার সহ অন্যান্য যানবাহন। এছাড়া পরদিন সিলেট থেকে ঢাকা গামী আন্তঃনগর শীতাতপ নিয়ন্ত্রিত ট্রেন সুবর্ণ এক্সপ্রেসে অগ্নি সংযোগ করে ১৭টি বগির ১৪টিই পুড়িয়ে দেওয়া হয়। উল্লেখ্য, এ সময়ে ট্রেনের গার্ড মাহবব ট্রেনের টয়লেটে আটকা পড়ে পুড়ে কয়লা হয়ে যায়।

এদিকে গ্রেনেড বিস্ফোরণের ঘটনা তদন্তের জন্য সরকার এক সদস্য বিশিষ্ট একটি বিচার বিভাগীয় তদন্ত কমিশন গঠন করেছে। সূপ্রীম কোর্টের হাইকোর্ট বিভাগের সিনিয়র বিচারপতি মুহাম্মাদ জয়নুল আবেদীনকে নিয়ে এই কমিশন গঠন করা হয়েছে। উক্ত হামলার তদন্তে সহযোগিতার জন্য সরকারের আহ্বানে আন্তর্জাতিক পুলিশ সংস্থা ইন্টারপোলের ২ জন সদস্যও গত ২৯ আগস্টে ঢাকায় পৌছেছেন। ২.৯.০৪ তারিখে আরও দু'জন যোগ দিয়েছেন। সেই সাথে আমেরিকা থেকে এফবিআই গোয়েন্দা সংস্থার দ'জন শীর্ষস্থানীয় ব্যক্তিও ঢাকায় এসে তদন্তে যোগ দিয়েছেন। সর্বশেষ খবর অনুযায়ী সরকার উক্ত বোমা হামলাকারীকে ধরিয়ে দেওয়া অথবা সনির্দিষ্ট তথ্য সরবরাহকারীর জন্য এক কোটি টাকা পরষ্কার ঘোষণা করেছে।

[দেশের ইতিহাসে এটাই সর্বোচ্চ পরষ্কার হিসাবে বিবেচিত। তথ্য দাতার নাম-ঠিকানা গোপন রাখা হবে। আমরা এই কাপুরুষোচিত হামলার তীব্র নিন্দা করছি এবং নিহতদের আত্মার শান্তি ও আহতদের আশু আরোগ্য কামনা করছি (স.স)]

## পঞ্চগড়ে হিল্লার শিকার নুরিমা এখন চার শিতকন্যা নিয়ে পথে

পঞ্চগডের বোদা উপযেলার পল্লীতে মিথ্যা ফতোয়ার শিকার হয়ে গত তিন মাস ধরে দুর্বিসহ জীবনযাপন করছে এক গৃহবধু ও তার চার শিশু সন্তান। এনজিও সংস্থা আরডিআরএস-এর পক্ষ থেকে একাধিকবার বিষয়টি মীমাংসার চেষ্টা করা হ'লেও ধাপ্পাবাজদের একই কথা, গহবধুর হিল্লা না হওয়া পর্যন্ত তাকে একঘরে হয়েই থাকতে হবে। ময়দানদীঘি ইউপির সোনাপাড়া গ্রামের দরিদ্র দিনমজুর মফীযুল ইসলাম ও তার স্ত্রীসহ গোটা পরিবারটি এখন সমাজচ্যুত এবং একঘরে। বিয়ের একযুগ পুরও রাগের মাথায় স্বামীর সামান্য ভুলের মাসুল দিতে হচ্ছে মফীয়লের স্ত্রী নরিমাকে। স্তানীয় মসজিদের ইমামসহ কতিপয় দোর্দণ্ডপ্রতাপ সমাজনেতা নরিমাকে তার স্বামীর নিকট থেকে আলাদা করে রেখেছে প্রায় তিন মাস ধরে। তাদের একই কথা, মফীযুল তালাক দেওয়ার পর নুরিমা হারাম হয়ে গেছে। তাই নুরিমার হিল্লা বিয়ে না দেওয়া পর্যন্ত মফীযুল ও নুরিমাকে আলাদাভাবেই বসবাস করতে হবে। বিবরণে প্রকাশ, তিন মাস আগে রাগের মাথায় মফীযুল তার স্ত্রী নুরিমাকে মারধর করে মৌখিকভাবে তালাকের কথা বলে। এ ঘটনা এলাকায় জানাজানি হ'লে ওই গ্রামের প্রভাবশালী নবিরুদ্দীন, স্তানীয় মসজিদের ইমাম মাওলানা ছাদেকুল সহ কতিপয় মাতব্বর হিল্লা বিয়ে ছাড়া স্বামীর সঙ্গে একত্রে বসবাস করা যাবে না বলে ফতোয়া জারি করে। নুরিমা জানায়, এরপর থেকে তারা স্বামী-স্ত্রী আলাদাভাবে বসবাস করছে। নুরিমার আবেদনে আরডিআরএস-এর উদ্যোগে বিষয়টি মীমাংসার জন্য কয়েকবার চেষ্টা করা হয়। কিন্তু তাতে, কোন লাভ হয়নি। চার শিশু সন্তান নিয়ে নরিমা এখন দর্বিসহ

জীবনযাপন করছে পথে পথে ।

[অশিক্ষিত মৌলবী ও ধুরন্ধর সমাজনেতারা এভাবে মিথ্যা ফৎওয়ার দোহাই দিয়ে বহু পরিবারকে পথে বসিয়েছে। বহু সংসার ধ্বংস করেছে। এজন্য ফৎওয়া দায়ী নয়, দায়ী ফৎওয়াদাতা মর্খ মৌলবীগণ। যারা স্ব স্ব মাযহাবী সিদ্ধান্তকে ছহীহ হাদীছের উপরে স্থান দিয়ে ইসলামের বদনাম করেছে ও করে চলেছে। এদের থেকে দূরে থেকেই জান্নাত তালাশ করতে হবে এবং সর্বাবস্থায় পবিত্র করআন ও ছহীহ হাদীছের দিকে ফিরে যেতে হবে (স.স)l

# ফিরে চলো কুরআন ও ছহীহ সুন্নাহর দিকে

-আমীরে জামা'আত

ঢাকা ২৫শে জুলাই রবিবারঃ অদ্য বাদ মাগরিব 'আল-হিকমাহ দাওয়াত ও কল্যাণ সংস্থা' কর্তক ঢাকার বড় মগবাজারে আয়োজিত 'ওলামা ও দাঈ প্রশিক্ষণে' মহতারাম আমীরে জামা'আত প্ৰফেসর ডঃ মুহাম্মাদ আসাদুল্লাহ আল-গালিব 'ঐক্য প্রতিষ্ঠায় ইসলাম' বিষয়ের উপরে একটি সারগর্ভ ও দিক নিৰ্দেশনামূলক আলোচনা পেশ করেন। তিনি বলেন, আদম ও হাওয়ার সন্তান হিসাবে বিশ্বের সকল মানুষ এক জাতি। কিন্তু যখন নবীগণের মাধ্যমে সষ্টিকর্তা আল্লাহর পক্ষ থেকে বিধান এলো, তখন একদল মানুষ একে বিশ্বাস করে মমিন হ'ল এবং একদল মানুষ একে যিদবশে প্রত্যাখ্যান করে কাফির হ'ল। আরেক দল মুনাফিক হয়ে রইল। ফলে মানুষ বিভক্ত হ'ল স্ব স্ব যিদ ও অহংকারের বশবর্তী হয়ে।

এক্ষণে ঐক্য দাঁড়ালো দু'ধরনেরঃ (১) মানবিক ঐক্য (২) বিশ্বাসগত ঐক্য। স্ব স্ব আকীদা ও আমলকে অক্ষুণ্ণ রেখে সামাজিক ঐক্য সকল মানষের সাথেই সম্ভব। যদি না সেখানে দনিয়াবী স্বার্থ বাধা হয়ে দাঁড়ায়। বাকী রইল মুসলিম ঐক্য। এটা খুবই সহজ, আবার খুবই কঠিন। সহজ এ কারণে যে, আমরা সবাই মুসলমান। কঠিন এজন্য যে, আমরা বিভিন্ন মাযহাব ও তরীকায় বিভক্ত। এমনকি একটি মাসআলাতেও কাউকে ছাড দিতে প্রস্তুত নই। ফলে একথা এখন প্রবাদ বাক্যের রূপ ধারণ করেছে যে, 'আলেমগণ একমত হয়েছেন যে, তারা কোন বিষয়ে একমত হবেন না'। আলেমদের বিভক্তির কারণে জনগণ বিভক্ত হয়ে আছে। একইভাবে রাজনীতিকদের অনৈকোর কারণে জনগণ বিভক্ত হয়ে আছে। এ থেকে বাঁচার জন্য একটাই মাত্র পথ খোলা আছে- 'ফিরে চলো কুরআন ও ছহীহ সুন্নাহর দিকে'। 'আব্দুল্লাহ'কে বাদ দিকে 'হাবলুল্লাহ'-কে আঁকড়ে ধরো। যে ব্যাখ্যা ছাহাবায়ে কেরাম থেকে বিশ্বস্ত সত্রে পাওয়া গেছে, তা গ্রহণ কর। বাকী সব ছেড়ে দাও। এজন্য সবচেয়ে বড় প্রয়োজন হ'ল আন্তরিকতার। যদি আমরা আন্তরিকভাবে মুসলিম ঐক্য কামনা করি, তবে উপরোক্ত ফর্মুলা ধরেই এগোতে হবে। আশা করি তাতে আল্লাহর রহমত নাযিল হবে। তবে কোন প্রচেষ্টাই কাজে আসবে না, যদি না দুনিয়াবী স্বার্থ অগ্রাধিকার পায়।

-আমীরে জামা'আত

# প্ৰকত ইসলামী শিক্ষাই দেশকে অধঃপতনের হাত থেকে বাঁচাতে পারে

ঢাকা ২রা আগস্ট সোমবারঃ অদ্য আছর ঢাকার বড় মগবাজারে

'আল-হিকমা দাওয়াত ও কল্যাণ সংস্থা' আয়োজিত 'ওলামা ও

দাঈ প্রশিক্ষণে' 'ইসলামী শিক্ষা' বিষয়ে প্রদত্ত এক সারগর্ভ

ভাষণে মহতারাম আমীরে জামা'আত প্রফেসর ডঃ মহাস্মাদ

আসাদুল্লাহ আল-গালিৰ উপরোক্ত মন্তব্য করেন। তিনি বলেন,

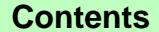

মাকি মাৰ-চাৰীক ৭ম মৰ ১২কম সংগা, মাসক আড ভাহৰীক ৭ম বৰ ১২কম সংগা, আন ২২ বৰ ১২কম সংগা, মাসিক আড ভাহৰীক ৭ম বৰ ১২কম সংগা, মাসিক আক-ভাহৰীক ৭ম বৰ ১২কম সংগা

বাংলাদেশের বিগত সরকারগুলি বিভিন সময়ে যেসব কমিটি গঠন করেছেন, দেখা গেছে সবারই মল টার্গেট ছিল ইসলামী শিক্ষাকে সংকচিত করা। তিনি বলেন, শতকরা ৫০ ভাগ মুসলিম প্রধান দেশ মালয়েশিয়ায় শিক্ষার সর্বোচ্চ স্তর পর্যন্ত ধর্মীয় শিক্ষা বাধ্যতামূলক। ফলে মালয়েশিয়া আজ সর্বক্ষেত্রে উন্নত। অথচ শতকরা ৯০ ভাগ মুসলিম প্রধান বাংলাদেশে ইসলামী শিক্ষা সবচেয়ে অবহেলিত। ফলে আমরা আজ সর্বক্ষেত্রে অধঃপতিত। এ অবস্তা থেকে উত্তরণের জন্য তিনি অনেকগুলি প্রস্তাব পেশ করেন।

তিনি বলেন, ইংরেজ প্রবর্তিত দ্বিয়খী শিক্ষা ব্যবস্থা বাতিল করে সর্বস্তরে ধর্মীয় শিক্ষা বাধ্যতামূলক করে দেশে একক শিক্ষা ব্যবস্থা চালু করতে হবে। তাওহীদ ও রিসালাতের ভিত্তিতে শিক্ষার আখেরাতমুখী জাতীয় লক্ষ্য নির্ধারণ করতে হবে। বর্তমানের ক্রটিপর্ণ শিক্ষা ব্যবস্থাপনা সংশোধন করতে হবে এবং দলীয় রাজনীতিকে অবশ্যই শিক্ষাঙ্গন থেকে বিদায় করতে হবে। কিণ্ডারগার্টেন, ক্যাডেট মাদরাসা, প্রাইভেট মেডিকেল কলেজ, প্ৰাইভেট বিশ্ববিদ্যালয় ইত্যাদি শিক্ষা বাণিজ্যিক গলাকাটা প্রতিষ্ঠান সমূহকে অবশ্যই জাতীয় শিক্ষানীতির অন্তর্ভুক্ত করতে হবে এবং সরকারী নিয়ন্ত্রণে আনতে হবে। তিনি বলেন, শিক্ষা ও স্বাস্থ্যের মত জনগুরুত্বপূর্ণ সেষ্টরকে কথনোই লাগাম ছাডা করা যাবে না। করলে স্বার্থান্বেষীরা সমোগ নিবে। এমনকি দেশদোহীরা সংগোপনে এসবের আডালে তাদের স্বার্থ হাছিলে মেতে উঠতে পারে ।

পরিশেষে তিনি বলেন, আখেরাত মুখী একক শিক্ষা ব্যবস্থা না হ'লে সৎ ও একমুখী শিক্ষিত নাগরিক সৃষ্টি হবে না। পক্ষান্তরে বৰ্তমানের দ্বিমুখী শিক্ষা ব্যবস্থা চালু থাকলে অসৎ ও হ-য-ব-র-ল শিক্ষিত শ্রেণী সৃষ্টি হবে, যেমনটি এখন হচ্ছে। বিষয়টি গুরুত্ব সহকারে ভেবে দেখার জন্য তিনি কর্তৃপক্ষের প্ৰতি আহ্বান জানান।

# আ'লীগ সমাবেশে হামলাকারীরা দেশ ও জাতির শত্রু

-আমীরে জামা'আত

'আহলেহাদীছ আন্দোলন বাংলাদেশ'-এর মুহতারাম আমীরে জামা'আত ও রাজশাহী বিশ্ববিদ্যালয়ের আরবী বিভাগের প্রফেসর ডঃ মুহাম্মাদ আসাদুদ্রাহ আল-গালিব গত ২১ আগষ্ট'০৪ শনিবার অপরাহে ঢাকায় আওয়ামী লীগের সমাবেশে সন্ত্রাসীদের পৈশাচিক গ্রেনেড হামলার তীব্র প্রতিবাদ ও নিন্দা জানিয়েছেন। তিনি মহিলা আওয়ামী লীগের সভানেত্রী মিসেস আইভি রহমান সহ নিহতদের রহের মাগফেরাত কামনা করেন ও তাদের শোকসন্তপ্ত পরিবার বর্গের প্রতি গভীর সমবেদনা জ্ঞাপন করেন এবং আহতদের দ্রুত আরোগ্য কামনা করেন। তিনি ঘাতক হামলাকারীদেরকে দেশ ও জাতির শত্রু আখ্যায়িত করে বলেন, জনসভায় বোমা মেরে মানুষ হত্যা কোন সুস্থ রাজনীতির পরিচয় নয়। এটি দেশের স্বাধীনতা ও সার্বভৌমত্বের বিরুদ্ধে গভীর ষড়যন্ত্রের অংশবিশেষ। দেশের অভ্যন্তরে ঘাপটি মেরে থাকা দেশী ও বিদেশী ষডযন্ত্রকারীদের একটি বিশেষ চক্র দেশের বিভিন্ন স্পর্শকাতর স্থানে একের পর এক বোমা মেরে মানুষ হত্যার মাধ্যমে অরাজকতা ও নৈরাজ্য সৃষ্টি করে বিশ্বের দ্বিতীয় বৃহত্তম এই স্বাধীন মুসলিম দেশটিকে বিশ্ব দরঝরে ব্যর্থ, অকার্যকর, সন্ত্রাসী ও মৌলবাদী রাষ্ট্র হিসাবে তুলে ধরার হীন

প্রচেষ্টায় লিপ্ত। তিনি অনতিবিলম্বে এদের চিহ্নিত করে

দষ্টান্তমলক শাস্তি প্রদানের জন্য জোট সরকারের প্রতি আহ্বান

জানান। খবর প্রেস বিজ্ঞপ্তির

বিদেশ

## নেপালে দারিদ্য মোকাবেলায় কিডনী বিক্রির হিডিক

বিশ্বের ১০টি দরিদ্রতম দেশের মধ্যে একটি হচ্ছে নেপাল। নেপালের পর্যটন শিল্প বিশেষ করে হিমালয় ও এভারেস্ট আকর্ষণ করে বিশ্ববাসীকে। কিন্তু এই পর্যটন শিল্পের আয় ও অন্যান্য সবিধা অর্জন সত্তেও নেপালে দারিদ্য রয়ে গেছে সীমাহীনভাবে। আডাই কোটি জনসংখ্যা অধ্যূষিত নেপাল এখনো মোট জনসংখ্যার বিপল অংশ সীমাহীন দারিদ্র্যের মধ্যে বসবাস করে। তাদের অনেকেরই এখনও দৈনিক আয় এক ডলারের নিচে। এই দারিদ্র্য, বেকারত ও কর্মহীনতা নেপালের জনগণকে ঠেলে দিয়েছে দেহের অতি প্রয়োজনীয় অঙ্গ কিডনী বিক্রি করে আয় কবাব দিকে। সারা দেশের কথা বাদ দিলেও নেপালের একটি গ্রামেই ৩৪ জন কিডনী বিক্রেতার সন্ধান পাওয়া গেছে। এ কারণেই মান ধজ তামাং নামের ৪২ বছরের একজন ২০০০ সালে ঋণ পরিশোধ ও রাজধানী কাঠমণ্ডুর ৬০ কিঃমিঃ দূরে শিকারপুর গ্রামে এক খণ্ড জমি কেনার জন্য ৭০ হাযার রূপীর বিনিময়ে কিডনী বিক্রি করেন। দুর্ভাগ্য হ'ল, এরপরও তিনি জমি পাননি এক দালালের খপ্পরে পড়ার কারণে। তিনি জানান, তার গ্রামের ৩ হাযার বাসিন্দার মধ্যে এ পর্যন্ত আরো ৩৩ জন কিডনী বিক্রি করেছে।

প্রিতিবেশী বৃহৎ দেশটির ইঙ্গিতে পরিচালিত সেদেশের অস্থির রাজনৈতিক অবস্থাই এর মূল কারণ। এদের এই দুরবস্থা থেকে বাংলাদেশেরও শিক্ষা অর্জন করা উচিত (স.স)]

### অভিনব পন্থায় অন্ধকে অন্ধ খুন করল

ফিলিপাইনের জাম্বোয়াঙ্গা প্রদেশে এক অন্ধ আরেক অন্ধকে হত্যা করেছে। এ অন্ধ তার কয়েকজন অন্ধ বন্ধর সহযোগিতায় নিজের স্পর্শশক্তির সাহায্যে ঐ অন্ধ লোকটিকে হত্যা করে। গত ১১ আগস্ট পুলিশ একথা জানিয়েছে। এডমাডো গারালদিকো নামের অন্ধ রেনান্ডো কনকোরডিয়াকে সন্দেহ করত যে, তার ফুঁসলানিতে স্ত্রী তাকে তালাক দিয়েছে। এতে তার ক্রোধ জনা নেয়। গারালদিয়ো গত ১০ আগস্ট তার কয়েকজন বন্ধু সহ কনকোরডিয়ার বাডীতে গিয়ে সে বন্ধুদের কাছে জানতে চায় আমার সামনে যে দাঁড়িয়ে আছে সে কনকোরডিয়া কি-না। তখন হ্যা সচক জবাব পাওয়া মাত্রই ছুরির আঘাতে তাকে হত্যা করে।

# অপরাধ না করেই জীবনের মূল্যবান ২২ বছর কারাগারে

অপরাধ না করেই যুক্তরাষ্ট্রের নাগরিক উইলন এডেজ এর জীবনের মূল্যবান ২২ বছর কেটে গেছে কারাগারে। ধর্ষণের দায়ে তাকে এই দও ভোগ করতে হয়েছে। অথচ তিনি সেই অপরাধ করেননি। দীর্ঘদিন জেল খাটার পর জানা গেল যে, তিনি প্রকৃতপক্ষে অপরাধী ছিলেন না। ডিএনএ পরীক্ষায় এটা প্রমাণিত হয়েছে যে, তিনি ঐ মহিলার হামলাকারী নন। ফলে গত ১২ আগস্ট'০৪ তাকে জেল থেকে মুক্তি দেওয়া হয়েছে।

মার্কিন যুক্তরাষ্ট্রের ফ্লোরিডা রাজ্যের নাগরিক ৪২ বছর বয়সী উইলন এডেজ ডিএনএ পরীক্ষার ফলাফল পাওয়ার কয়েক ঘন্টার মধ্যে তার পিতা-মাতার সঙ্গে ব্রেভারড কাউন্টি জেল থেকে বেরিয়ে আসেন। গত মাসে বিচারক ডিএনএ পরীক্ষার নির্দেশ দিয়েছিলেন। ২০০১ সালে অঙ্গরাজ্যের আইনসভা বিভিন্ন মামলার ডিএনএ টেস্টের অনমতি দিয়ে একটি আইন পাস করে। যার সফল পেলেন এখন উইলন। ১৯৮১ সালে এক মহিলা

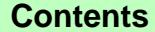

।দিন আত তাৰলৈ এয়াৰ ১২তা সংখ্য মনিক আত তাইটাক এয়াৰৰ ২২তা সংখ্যা আৰু নাম সংখ্যা আত তাত আৰু পূৰ্বা ১২তা সংখ্য মনিক আত তাহলিক ২০ বৰ্ত ১২তা পৰ্য্য

অভিযোগ করেছিলেন যে, এক ব্যক্তি তাকে ছুরি নিয়ে আক্রমন করে এবং হত্যার ভয় দেখিয়ে তাকে ধর্ষণ করে। কিন্তু অন্য কোন প্রমাণ পাওয়া যায়নি। মহিলা বলেছিলেন, তিনি তাকে চিনতে পারবেন না। তবে এটুকু বলতে পারবেন যে, লোকটি ৬ ফট লম্বা ছিল। মহিলার দাবী অনুযায়ী কেবল ৬ ফুট উচ্চতার ভিত্তিতে তাকে দোষী সাব্যস্ত করে তার বিরুদ্ধে এই কারাদণ্ডের রায় দেওয়া হয়েছিল। ভুল বিচারের জন্য তার জীবনের সবচেয়ে মল্যবান ২২টি বছর কেটে গেল কারাগারে। তাও আবার কলংকের বোঝা মাথায় নিয়ে।

সির্বাধনিক প্রযুক্তির অধিকারী এবং বিশ্ব মানবাধিকারবাদী দেশ মার্কিন যুক্তরাষ্ট্রের এই বিচার ব্যবস্থা থেকে মুসলিম দেশগুলির শিক্ষা নেওয়া উচিত। ওধমাত্র সন্দেহের ভিত্তিতে কাউকে শাস্তি দিতে ইসলামে নিষেধাজ্ঞা রয়েছে। ঐ অন্যায় বিচারকের শাস্তি কি হবে, তার কোন ব্যবস্থা যুক্তরাষ্ট্রে আছে কি? ইসলামে তার জন্য কঠিন শাস্তি রয়েছে  $(7,7)$ 

সিঙ্গাপুরের প্রধানমন্ত্রী দেশে সন্তান বাড়ানোর জন্য মহিলাদের আরো সুযোগ-সুবিধা দেবেন সিঙ্গাপুরের নয়া প্রধানমন্ত্রী লি সিয়েন লুং নগর রাষ্ট্রটিতে শিশু জন্মদানের হার অনেক হ্রাস পাওয়ায় পরিস্তিতি পরিবর্তনের লক্ষ্যে আরও জন্মদানে দেশের মহিলাদের বেশী সযোগ-সবিধা দেবেন। নগর রাষ্ট্রের শিশু ঘাটতি বিষয়ক কমিটির প্রধান বাণিজ্য ও শিল্পমন্ত্রী লিম হং কিয়াং বলেন, নগদ অর্থস্হ নতুন সুযোগ-সুবিধার মধ্যে থাকবে আরও দীর্ঘ সময় প্রস্তিকালীন ছটি এবং উন্নত শিশু সেবা।

উল্লেখ্য যে, সিঙ্গাপুরের অধিকাংশ কর্মরত মা এখন আট সপ্তাহের মাতৃত্বকালীন ছুটি পাচ্ছেন। লিম বলেন, অবিলয়ে কার্যকর নতুন ব্যবস্থায় মাতৃত্বকালীন ছুটি ভোগের ক্ষেত্রে আরও নমনীয়তা এবং কর্মচারী ও শ্রমিকদের কাজের বিয় হাসের ব্যবস্থা থাকৰে। গত বছর প্রকাশিত রিপোর্টে মহিলাপ্রতি শিশু জন্মদানের হার ১.২৩-এ নেমে আসায় দেশে শিশুর অভাব উদ্বেগের বিষয়ে পরিণত হয়। গত বছর দেশটিতে মাত্র ৩৬ হাযার শিশু জন্ম নিয়েছেন। সিঙ্গাপুরের স্বাভাবিক জনসংখ্যা ৩৪ লাখ বজায় রাখার জন্য ৫০ হাযার শিশুর জন্ম হওয়া দরকার ছিল। দীর্ঘস্থায়ী, অর্থনৈতিক, প্রতিরক্ষা ও অন্যান্য প্রয়োজনেও এ পরিমাণ জনসংখ্যা দরকার। আশির দশকে জনসংখ্যা নিয়ন্ত্রণ কর্মসূচী সফল প্রমাণিত হওয়ার পর সরকার গড়ে দু'টি সন্তানের পরিবর্তে আরও বেশী সম্ভান নিতে দম্পতিদের উৎসাহিত করতে আর্থিক ও কর সুবিধা দিতে শুরু করে।

তৃতীয় সন্তান গ্রহণের জন্য দম্পতিদের আরও আর্থিক সবিধাসহ ২০০০ সালে 'বেবী বোনাস' ঘোষণা করা হ'লেও প্রবণতা পান্টাতে ব্যর্থ হয়। সিঙ্গাপুরের জন্মদান হার বাড়াতে ব্যর্থ হ'লে আগামী কয়েক দশকে কর্মক্ষম নাগরিকের চেয়ে বয়ঙ্ক লোকের সংখ্যা বেড়ে যাবে, যা রাষ্ট্রের জন্য বোঝা হয়ে দাঁড়াবে।

[একেই বলে ঠেলার নাম বাবাজী। ম্যালথাসের থিওরী আওড়িয়ে কথিত জন্মনিয়ন্ত্রণের মাধ্যমে সন্তান বন্ধ করে এখন সন্তানের জন্য হাহাকার তরু হয়েছে। এ অভিজ্ঞতা থেকে মুসলিম দেশগুলিরও শিক্ষা নেওয়া উচিত (স.স)]

# ভারতে ফাঁসির বিকল্প হবে ইনজেকশন!

কলকাতায় সাড়া জাগানো হত্যা ও ধর্ষণ মামলার আসামী ধনঞ্জয় চট্টোপাধ্যায়ের ফাঁসির পর গোটা ভারতে ফাঁসি বঙ্গের দাবি

জোরদার হয়েছে। বহু মানবাধিকার ও সামাজিক সংগঠন ইতিমধ্যে দাবি তুলেছে, ফাঁসি নয় যাবজ্জীবন কারাদণ্ড দেওয়া হোক অভিযুক্তকে। ফাঁসির বদলে প্রাণঘাতী ইনজেকশন দিয়ে মত্যদন্ড কার্যকর করারও দাবী তুলেছেন কেউ কেউ। আর এ নিয়ে শুক্রবার ভারতের লোকসভায় প্রশ্রোত্তর পর্বে বাদানবাদ হয়।

সংসদ সদস্যরা আইনমন্ত্রীর কাছে জানতে চান, সরকার কি মৃত্যুদন্ত তুলে দেওয়ার ব্যাপারে আইন সংশোধনের কথা ভাবছে? নাকি ফাঁসির পরিবর্তে প্রাণনাশক ইনজেকশন চালুর ব্যাপারে উদ্যোগ নিতে চলেছে? জবাবে কেন্দ্রীয় আইনমন্ত্রী হংসরাজ ভরদ্বাজ বলেছেন, মত্যুদন্ড তুলে দেওয়ার বিষয়ে আইন সংশোধন করার দায়িত্ব আইন মন্ত্রীর নয়, স্বরাষ্ট্রমন্ত্রীর। আর ফাঁসির বদলে প্রাণঘাতী ইনজেকশন দিয়ে মৃত্যুদন্ড কার্যকর করার বিষয়ে সিদ্ধান্ত স্বরাষ্ট্র মন্ত্রীকে নিতে হবে।

আইনমন্ত্ৰী আরো বলেছেন, আইন কমিশন ইনজেকশন ব্যবহারের যে সুপারিশটি করেছে তা আবার মেডিকেল কাউন্সিল অনুমোদন করে না। কাউন্সিলের মতে, চিকিৎসকরা মানষকে বাঁচাতে পারেন, মারার অধিকার তাদের নেই।

# যজরাষ্ট্রে প্রতি তিন জনের একজন উচ্চ রক্তচাপে ভগছে

গত ২৩ আগস্ট প্রকাশিত সরকারী পরিসংখ্যানে তথ্য পাওয়া যায় যে, যুক্তরাষ্ট্রে প্রতি তিন জনের একজন উচ্চ রক্তচাপে ভূগছে। এতে বিগত ১০ বছরে যুক্তরাষ্ট্রের স্বাস্থ্য অবনতির চিত্র ধরা পড়ে। ১৯৮৮ ও ১৯৯৪ সালের মধ্যে পর্ববর্তী সরকারী সমীক্ষায় জানা যায়, দেশে ৫ কোটি বয়ষ লোক হাইপার টেনশনে আক্রান্ত। জনসংখ্যার অনুপাতে পরবর্তী দশকে প্রায় ৮ ভাগ বন্ধি পেয়ে এ সংখ্যা প্রায় ৬ কোটি ৫০ লাখে দাঁড়িয়েছে। মৌট জনসংখ্যার ৩০ ভাগ এই রোগে আক্রান্ত। উচ্চ রক্তচাপ হৃদরোগের অন্যতম কারণ। এতে হৃদরোগ ও স্ট্রোক ছাড়াও কিডনী সমস্যা বাড়িয়ে দেওয়ার আশংকা রয়েছে বলে মার্কিন সেনসাস ব্যরো ও অন্যান্য জনস্বাস্থ সূত্রে জানা যায়। অতিরিক্ত ওযন ও বয়ষ লোকজনের সংখ্যা বৃদ্ধি উচ্চ রক্তচাপের স্বাভাবিক কারণ বলে উল্লেখ করা হয়।

।নোংরা কটনীতি ও রাষ্ট্রীয় সন্ত্রাসের মাধ্যমে যুক্তরাষ্ট্র যেভাবে বিশ্বের সর্বত্র মানুষের মধ্যে টেনশনের সৃষ্টি করেছে, অপ্রতিদ্বন্দ্বী এই পরাশক্তির বিরুদ্ধে দুর্বলদের পক্ষ হ'তে আল্লাহর গযুর নায়িল হ'লে এজনা সেদেশের রাষ্ট্র নেতারাই দায়ী হবেন (স.স)l

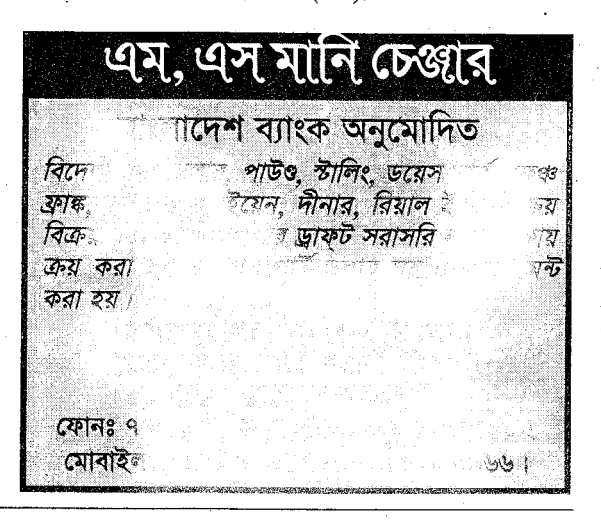

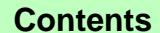

সেপ্টেম্বর ২০০৪

আত-ভাহরীক ২৭

যাসিক আত-তাহরীক ৭ম বর্ত ১২তম সংখা, যাসিক আত-তাহরীক ৭ম সালে আকলী এক সালে সংখা, আমি আরু আকলীক ৭ম সর্ভওতম সংখ্যা মাদিক আত-তাহরীক ৭ম বর্ত ১২তম সংখ্যা

# মুস্লিম জাহান

# সউদী নারীরা ভোট দিতে পারবে

সউদী আরবে মহিলারা ভোট দিতে পারবে। নতুন জারী করা এক পৌরনির্বাচন আইনে মহিলাদের ভোট দানের ব্যাপারে কোন বিধি-নিষেধ আরোপ করা হয়নি। তবে এই আইনে এ সম্পর্কে সনির্দিষ্টভাবে কিছ বলাও হয়নি। গত ৯ আগস্ট সঊদী পৌরসভা বিষয়ক মন্ত্রণালয় এই আইন অনুমোদন করে। উল্লেখ্য, এর আগে সউদী আরবে নির্বাচনে মহিলাদের যেকোন ধরনের অংশগ্ৰহণ সম্পূৰ্ণ নিষিদ্ধ ছিল। আগামী নভেম্বর মাসে সমগ্ৰ সউদী আরবে কয়েক ধাপে ভোট গ্রহণ করা হবে। গত কয়েক দশকের মধ্যে এই প্রথমবারের মত সেখানে এ ধরনের নির্বাচন অনুষ্ঠিত হ'তে যাচ্ছে। তবে নারী স্বাধীনতায় বিশ্বাসীরা এই আইনকে একেবারে নাকচ করে দিচ্ছে না, যদিও এতে মহিলাদের অন্তর্ভুক্ত করা হয়নি। তারা বলছে, এটি নারীদের অধিকার দেয়ার বিষয়ে একটি প্রথম পদক্ষেপ। নির্বাচনের উদ্যোগ এবং এই আইনকে সামাজিক ও রাজনৈতিক সংষ্কার এবং নারী অধিকারের ক্ষেত্রে তাদের আহ্বানের প্রতি সউদী সরকারের একটি সতর্ক সাড়া হিসাবে সবাই মনে করছে। সউদী আরব যুক্তরাষ্ট্রের পরামর্শে সেদেশের রাজনৈতিক কাঠামোয় কিছ সংষ্কার সাধনের উদ্যোগ নিতে পারে। এক্ষেত্রে পার্লামেন্ট গঠিত হ'তে পারে এবং পার্লামেন্টে মহিলাদের জন্য সংরক্ষিত আসনের ব্যবস্থাও থাকতে পারে।

[যুক্তরাষ্ট্রের পরামর্শ ইসলামের বিরোধী বিধায় তা অগ্রাহ্য করাই সউদী আরবের কর্তব্য হবে। ইহুদী-নাছারারা কখনোই মুসলিম উত্মাহর বন্ধ নয়। শীর্ষস্থানীয় ইসলামী দেশ হিসাবে সউদী আরবকে অবশ্যই ইসলামী রাজনীতির মডেল অনুসরণ করতে হবে, যুক্তরাষ্ট্রের রাজনৈতিক মডেল নয় (স.স)]

# সাদ্দামের বিচারে নিয়োজিত ট্রাইব্যুনাল প্রধান সালেম ছালাবির বিরুদ্ধে গ্রেফতারী পরোয়ানা

যুক্তরাষ্ট্রের এক সময়ের ঘনিষ্ঠ দোসর আহমাদ ছালাবি ও তার আতুম্পুত সালেম ছালাবির বিরুদ্ধে গ্রেফতারী পরোয়ানা জারী করা হয়েছে। ইরাকী একটি আদালত অর্থ জালিয়াতির অভিযোগে আহমাদ ছালাবি এবং খুনের অভিযোগে তার ভ্রাতুষ্পুত্র সালেম ছালাবির বিরুদ্ধে গ্রেফতারী পরোয়ানা জারী করেছে। আহমাদ ছালাবি ও সালেম ছালাবী উভয়ে এক সময় দখলদার যুক্তরাষ্ট্র ও সে দেশের গোয়েন্দা সংস্থা 'সিআইএ'র অত্যন্ত আস্থাভাজন ছিলেন। এ আস্থা থেকেই দখলদার কর্তৃপক্ষ সালেম ছালাবিকে ইরাকের ভাগ্যবিড়ম্বিত নেতা সাদ্দাম হোসেনের বিচারে নিয়োজিত ট্রাইব্যনালের প্রধান হিসাবে নিয়োগ করেছিল। সালেম ছালাবির তত্ত্বাবধানেই ইরাকী নেতা সাদ্দাম হোসেন গত ১ জুলাই অবৈধ ট্ৰাইব্যুনালে হায়ির হয়েছিলেন। গত ৭ আগস্ট বিচারক যুহায়ের আল-মালেকি আহমাদ ছালাবী ও তার ভাতিজা সালেম ছালাবীর বিরুদ্ধে এ গ্রেফতারী পরোয়ানা জারী করেন। উল্লেখ্য যে, সালেম ছালাবি গত জুনে ইরাকী অর্থ মন্ত্রণালয়ের মহাপরিচালক হাইথেম ফদহিলকে হত্যা করেন। এ খুনের অভিযোগেই তার বিরুদ্ধে

গ্রেফতারী পরোয়ানা জারী করা হয়। অপরদিকে আহমাদ ছালাবীর বিরুদ্ধে ইরাকের সাবেক মুদ্রা দীনার জাল করে বাজারে ছাড়ার অভিযোগ রয়েছে। তার বাসভবনে তল্লাশি চালানোকালে জাল দীনার পাওয়া গিয়েছিল। এ ছাড়া ইরানে গোয়েন্দা তথ্য পাচারের জন্যও তাকে অভিযুক্ত করা হয়।

[১২৫৮ খৃষ্টাব্দে কুখ্যাত হালাকু খাঁকে ডেকে এনে বাগদাদ ধ্বংসের মল নায়ক প্রধানমন্ত্রী ইবনুল আলক্বামীকে পরে হা**লাকু যেভাবে নির্ম**মভাবে হত্যা করেছিল. আমেরিকার দালাল আহমাদ ছালাবীর একই দশা হওয়াটাই কাম্য। এ থেকে মীরজাফরদের শিক্ষা গ্রহণ করা উচিত  $(77)$ 

# আল-আকুছা মসজিদে জুম'আর ছালাত আদায়ে নিষেধাজ্ঞা

ইসরাঈলী পুলিশ গত ২০ আগস্ট ৪৫ বছরের কম বয়সী ফিলিস্তীনীদের জেরুযালেমের আল-আকুছা মসজিদে প্রবেশ নিষিদ্ধ করেছে। তবে এই নিষেধাজ্ঞা মহিলাদের ব্যাপারে কাৰ্যকর হবে না বলে জানানো হয়েছে। একই সাথে ফিলিন্তীনী ড়-খণ্ডে ইসরাঈলী সেনাদের দমন অভিযানও অব্যাহত রয়েছে। এই দমন অভিযানের অংশ হিসাবে আগের দিন বৃহষ্পতিবার ইসরাঈলের আগ্রাসী সৈন্যরা গাজা ভূ-খণ্ডে বুলভৌজার দিয়ে ফিলিস্তীনীদের ১৩টি বসতবাড়ী শুঁডিয়ে দেয়। পবিত্র আল-আক্সা মসজিদে ছালাত আদায়ের উপর নিষেধাজ্ঞা আরোপের ব্যাপারে পুলিশ বিশৃংখলার অজুহাত দেখালেও এ বিষয়ে তারা বিশদ কোন ব্যাখ্যা দেয়নি।

জিল-আকুছা চিরকাল নবীদের চারণ ভূমি ও শেষনবী মুহাম্মদ (ছাঃ)-এর মি'রাজ ভূমি। এখানে আল্লাহদ্রোহী, নবীদ্রোহী ও তাওহীদের শর্ক ইহুদী-নাছারাদের কোন অধিকার নেই। সত্বর তারা নিশ্চিহ্ন হবেই। আল-কুদুস মুসলমানদেরই (স.স)|

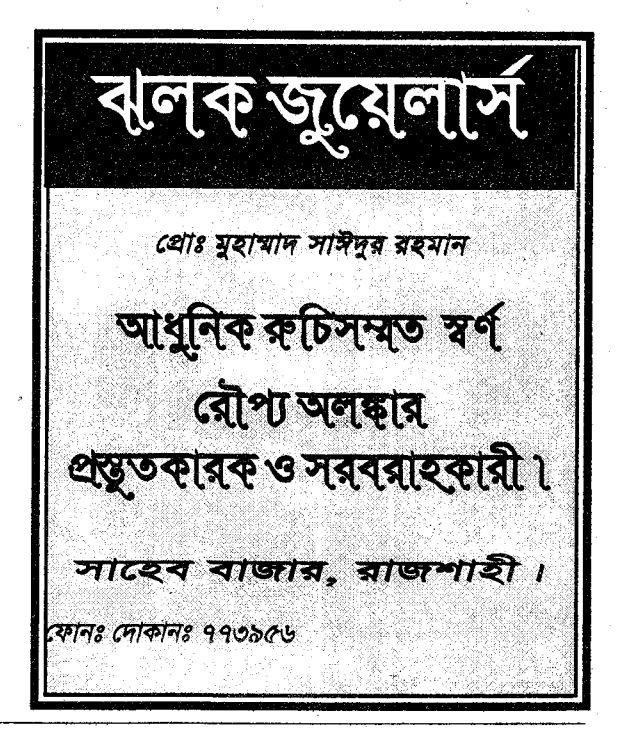

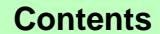

সেপ্টেম্বর ২০০৪

At-Tahreek 28

মানিক আৰু তাহৰীক ৭ন বৰ্ষ ১২তম সংগা, মানিক আত-তাহৰীক ৭ম বৰ্ষ ১২তম এখন ১২তম সংগা, আনক আত-তাহৰীক ৭ম বৰ ১২তম সংগা, মানিক আত-তাহৰীক ৭ম বৰ ১২তম সংগা

# বিজ্ঞান ও বিস্ময়

# সুপারি থেকে সাবধান!

মার্কিন গবেষকরা বলেছেন যে, সব সময় সুপারি চিবানোর ফলে মুখের ভেতরে ক্যান্সার হ'তে পারে। তারা সপারির এই ক্ষতিকর দিক সম্পর্কে লোকজনকে সচেতন করে তোলার জন্য স্বাস্থ্য কর্মকর্তাদের প্রতি আহ্বান জানিয়েছেন। সুপারির ব্যবহার এশিয়া ও প্রশান্ত মহাসাগরীয় বিভিন্ন দ্বীপে সংষ্কতিরই অঙ্গ। এসব দেশে অতিথি আপ্যায়নের একটি অন্যতম অনুষঙ্গ হচ্ছে পান-সুপারি পরিবেশন করা। মার্কিন স্বাস্থ্য গবেষকরা তাদের দীর্ঘ গবেষণার মাধ্যমে প্রমাণ করেছেন যে, যারা সুপারি ব্যবহার করেন, মুখে ক্যান্সারে আক্রান্ত হবার হার তাদের মধ্যে অনেক বেশী। তাদের মতে, এশিয়ায় বিশেষ করে ভারতীয় উপমহাদেশে এবং প্রশান্ত মহাসাগরীয় বিভিন্ন দেশে লোকজনের মধ্যে এটা চিরাচরিত অভ্যাস। মহিলারা তুলনামূলকভাবে পুরুষদের চেয়ে বেশী মাত্রায় সপারি ও খয়ের ব্যবহার করে। ফলে তাদের ঝুঁকির মাত্রাও বেশী।

# কিউলেক্স মশা শনাক্তকরণের উপায়

পথিবীর অন্যান্য গ্রীষ্মপ্রধান দেশে কিউলেক্স মশার প্রাদর্ভাব খুব বেশী। এরা অ্যানোফিলিস এবং এডিস নামক মশার

\*\*\*\*\*\*\*\*\*\*\*\*\*\*\*\*\*\*\*\*\*\*\*\*\*\*\*  $\overline{G}$ র হয়েছে! বের হয়েছে!! বের হয়েছে!!! ঐতিহ্যবাহী শিক্ষা প্ৰতিষ্ঠান দেশের উত্তরবঙ্গের শ্রেষ্ঠ বিদ্যাপীঠ আল-মারকায়ল ইসলামী আস-সালাফী. নওদাপাডা রাজশাহী কর্তক ২০০৫ আলিম সালে পরীক্ষার্থীদের 'দিশাবী प्रभूष জন্য কর্দির সাজেশান্স' বের হয়েছে। আপনার জন্য সম্বর যোগাযোগ করুন। যোগাযোগের ঠিকানা সাজেশান্স প্ৰস্তুত কমিটি দিশারী প্রশ্নপত্র সাজেশান্স' আল-মারকায়ল ইসলামী আস-সালাফী নওদাপাড়া (বিমানবন্দর রোড) পোঃ সপুরা, রাজশাহী-৬২০৩ ফোন (০৭২১) ৭৬১৭৪১, ৭৬১৩৭৮।

চেয়ে আকারে অপেক্ষাকত বড। এদের ডানা ধসর রঙ বিশিষ্ট। ডানায় কোন রকম দাগ থাকে না। শঙ্গ অন্যান্য মশার চেয়ে ঘন। নিঃশব্দে আমাদের গায়ে এসে বসে। ওড়ার সময়ও অ্যানোফিলিসের মত ভন ভন শব্দ করে না। সারাদিন এদের দেখা মেলে না। সূর্যাস্তের পর ওরা দলে দলে, ঝাঁকে ঝাঁকে অভিযানে বেরোয়। যে জায়গায় এরা বসে তার সঙ্গে সমান্তরালভাবে বসে। অর্থাৎ এদের দেহটি ভমির সঙ্গে সমান্তরালে থাকে।

# আমরা চোখ দিয়ে দেখি কিভাবে?

কোন কিছর দিকে তাকালে তার থেকে প্রতিফলিত আলো তারারন্ধ্র দিয়ে চোখের ভিতরে এসে চোখের মধ্যে যে লেন্স থাকে তার ভিতর দিয়ে প্রতিসত হয় এবং অক্ষিপটের উপর উল্টো প্রতিবিম্ব গঠন করে। এই বার্তা নার্ভ দিয়ে মস্তিষ্কে গেলে মস্তিষ্ক সেই প্রতিবিম্ব মুহূর্তের মধ্যে মোজা করে নিয়ে 'দেখার' কাজটি সম্পন করে।

# যে মাছ সবচেয়ে বেশী ডিম পাডে

'ওসান আন ফিশ' নামক এক ধরনের মাছ বিশ্বে সবচেয়ে বেশী ডিম পাড়ে। এই মাছ প্রতিবারে ৩০ মিলিয়নেরও অধিক ডিম প্রসব বরে। প্রতিটি ডিমের ব্যাস .০৫ ইঞ্চি। এর বৈজ্ঞানিক নাম: Molo Mola.

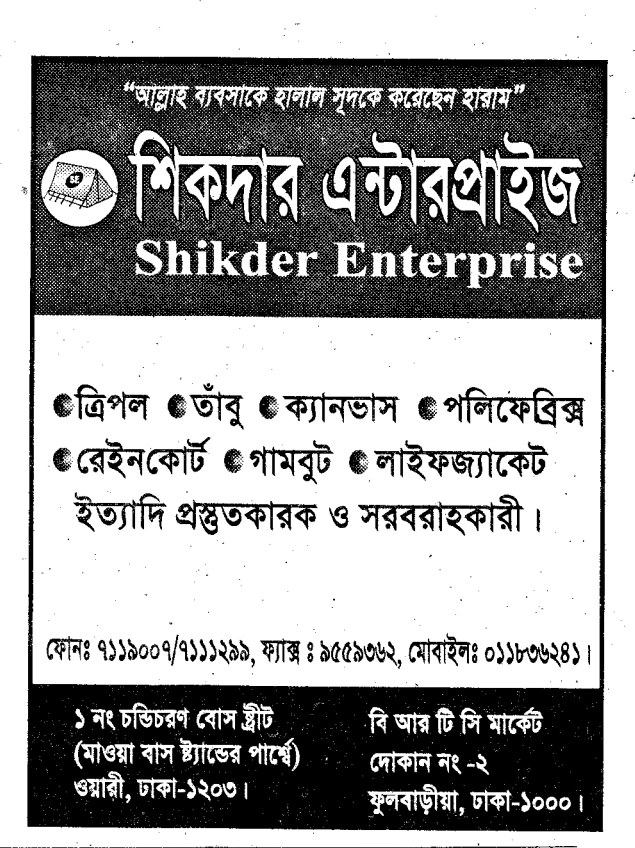

### At-Tahreek 29

#### সেপ্টেম্বর ২০০৪

আত-তাহরীক ১৯

নাৰি সত-বাংবীৰ পাৰৰ ১২খন সংগা, নাৰিৰ দাত-বাংবীৰ পাৰা ১২খন সংগা, নাৰিৰ সাহ-বাৰীৰ পাৰা নাৰিৰ সাহিতি পাৰা ১২খন সংগা, নাৰিৰ পাৰ এ২খন সংগা, নাৰিৰ পাৰৰ ১২খন সংগা

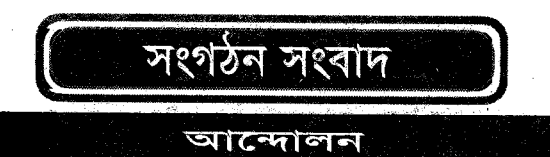

# আহলেহাদীছ আন্দোলন আল্লাহ প্ৰেরিত সৰ্বশেষ অহি-র বিধান প্রতিষ্ঠার আন্দোলন

### -মুহতারাম আমীরে জামা'আত

দিনাজপুর, ২০শে আগষ্ট ওক্রবারঃ অদ্য বাদ আছর দিনাজপুর শহরস্থ লালবাগ ১নং আহলেহাদীছ জামে মসজিদে যেলা 'আন্দোলন'-এর উদ্যোগে অনুষ্ঠিত সুধী সমাবেশে প্রদত্ত প্রধান অতিথির ভাষণে 'আহলেহাদীছ আন্দোলন বাংলাদেশ'-এর মুহতারাম আমীরে জামা'আত ও রাজশাহী বিশ্ববিদ্যালয়ের আরবী বিভাগের প্রফেসর ডঃ মুহাম্মাদ আসাদুদ্রাহ আল-গালিব উপরোক্ত কথা বলেন। তিনি বলেন, যারা সত্যিকার অর্থে জান্নাত লাভের উদ্দেশ্যে আন্দোলন করতে চান, আহলেহাদীছ আন্দোলন তাদের স্বাগত জানাচ্ছে। তিনি কর্মবিমখ ও চেতনাহীন অনুসারী এবং গোঁড়া ও চরমপন্থী উভয়ের মধ্যপন্থী পথ অবলম্বনে 'আহলেহাদীছ আন্দোলন বাংলাদেশ'-এর সুস্পষ্ট অবস্থান ব্যাখ্যা করেন।

যেলা 'আন্দোলন'-এর সহ-সভাপতি মাওলানা আব্দর রাযযাক-এর সভাপতিত্বে অনুষ্ঠিত উক্ত সুধী সমাবেশে অন্যান্যের মধ্যে বজব্য রাখেন আল-মারকায়ল ইসলামী আস-সালাফী. নওদাপাড়ার শিক্ষক ও দারুল ইফতা সদস্য মাওলানা আবর রাযযাক বিন ইউসুফ, 'আন্দোলন'-এর কেন্দ্রীয় মুবাল্লেগ জনাব এস.এম. আব্দুল লতীফ প্ৰমুখ।

জ্বম'আর শুৎবাঃ রাজশাহী থেকে সকাল সাড়ে ৬-টায় রওয়ানা হয়ে মুহতারাম আমীরে জামা'আত বেলা ১২.১৫ মিনিটে শহরের লালবাগ ১নং আহলেহাদীছ জামে মসজিদে পৌছেন। অতঃপর উক্ত মসজিদে প্রদত্ত জুম'আর খুৎবায় তিনি সমবেত মুছল্লীদের উদ্দেশ্যে বলেন, ছালাতের সময় যেমন আমরা আল্লাহর ঘরে আল্লাহুর নিকটে মাথা নত করছি ও তাঁর রহমত কামনায় সিজদায় লুটিয়ে পড়ছি, ছালাতের বাইরের বৈষয়িক জীবনটা যদি অনুরূপভাবে অহীর বিধানের অনুগত হ'ত, তবে কতই না সুন্দর হ'ত! তিনি বলেন, মানব রচিত মতাদর্শের বিপরীতে অহীর বিধান প্রতিষ্ঠার জন্য জিহাদী মনোভাবাপন্ন ও নিরেদিতপ্রাণ কিছু আল্লাহভীরু ও যোগ্য মানুষ প্রয়োজন। আসুন! আমরা কুরআন ও ছহীহ হাদীছের দিকে ফিরে যাই ও তাঁর বিধান নিজের জীবনে, নিজের পরিবার ও সমাজ জীবনে প্রতিষ্ঠার জন্য সর্বাত্মক প্রচেষ্টায় রত হই ।

দায়িত্বশীল বৈঠকঃ বাদ মাগরিব মুহতারাম আমীরে জামা'আত যেলা 'আন্দোলন'-এর দায়িত্বশীলদের নিয়ে যেলা কার্যালয়ে এক বিশেষ বৈঠকে মিলিত হন। মাঝে এশার ছালাতের বিরতি দিয়ে তিনি রাত ১০.৩০ মিনিট পর্যন্ত দীর্ঘ সময় পর্যন্ত সংগঠনের বিভিন্ন বিষয়ের খোঁজখবর নেন এবং দায়িত্বশীলগণকে গঠনতান্ত্ৰিক নিয়মে ও কেন্দ্ৰ কৰ্তক প্ৰদত্ত পৱিকল্পনা মোতাবেক সুশংখলভাবে দাওয়াতী কাজ চালিয়ে যাওয়ার পরামর্শ দেন। অতঃপর যেলা 'আন্দোলন'-এর বিশিষ্ট সুধী জনাব মুহাম্মাদ মা'ছুম এর দাওয়াতে ষ্টেশন রোডে তার নিজস্ব আবাসিক

হোটেল 'শীতল প্লাজায়' তিনি সফর সঙ্গীদের নিয়ে রাত্রী যাগন করেন।

২১শে আগষ্ট, শনিবারঃ ফজরের ছালাত আদায়ের উদ্দেশ্যে হোটেল শীতল প্লাজা থেকে মুহতারাম আমীরে জামা'আত ষ্টেশন বাজার আহলেহাদীছ জামে মসজিদে গমন করেন। সেখানে বাদ ফজর সমবেত মুছল্লী ও অত মসজিদ কমপ্রেক্ত পরিচালিত আহলেহাদীছ মাদরাসার ছাত্র ও শিক্ষকদের উদ্দেশ্যে তিনি বলেন, মানুষ তৈরীর এই ছোট কেন্দ্রে হঠাৎ করে এসে আমি অত্যন্ত আনন্দবোধ করছি। তিনি তরুণ ছাত্রদের উদ্দেশ্যে বলেন, তোমরাই আমাদের ভবিষ্যৎ, তোমরা দ্বীন ও সমাজের যোগ্য খাদেম হয়ে গড়ে উঠবে, এটাই আমাদের একান্ত দো'আ থাকবে। তিনি প্রশ্নোত্তরের মাধ্যমে তাদেরকে আক্টীদা বিষয়ক কিছ প্ৰশিক্ষণ দেন।

অতঃপর 'আন্দোলন'-এর কেন্দ্রীয় মুবাল্লেগ জনাব এস.এম. আব্দুল লতীফ তাঁর সংক্ষিপ্ত বক্তব্যে 'আন্দোলন'-এর বিভিন্নযুখী দাওয়াতী তৎপরতা ব্যাখ্যা করেন।

ব্ৰহ্মপুর-সাহাপুর ফাযিল বহুমুখী মাদরাসা পরিদর্শনঃ সকাল ৯.৩০ মিনিটে মুহতারাম আমীরে জামা'আত সফরসঙ্গীদের নিয়ে চিরিরবন্দর উপযেলাধীন ব্রহ্মপুর-সাহাপুর ফাযিল মাদরাসার উদ্দেশ্যে রওনা হয়ে ১০-টায় মাদরাসা ক্যাম্পাসে পৌঁছেন। তিনি ক্লাশে ক্লাশে গিয়ে ছাত্রদের লেখা-পড়ার খৌজ-খবর নেন এবং শিক্ষক মণ্ডলীর সাথে এক মতবিনিময় বৈঠকে মিলিত হন। অতঃপর মাদরাসার প্রিন্সিপালে জনাব মাওলানা আব্দস সালামের সভাপতিতে মাদরাসা প্রাঙ্গনে আয়োজিত ছাত্র-শিক্ষক গণসমাবেশে তিনি ও তার সফরসঙ্গী মাওলানা আবুর রাযযাক বিন ইউসুফ, মুবাল্লিগ মাওলানা আব্দুল লতীফ ও যেলা সহ-সভাপতি মাওলানা আব্দুর রাযযাক বক্তব্য রাখেন। হানাফী পরিচালিত মাদরাসায় আহলেহাদীছ নেতাকে আহ্বানের জন্য মুহতারাম আমীরে জামা'আত মাদরাসা কর্তৃপক্ষকে আন্তরিক ধন্যবাদ জানান এবং প্ৰকাশ্য জনসমাবেশে আহলেহাদীছ আন্দোলনের উদার বক্তব্য তলে ধরেন।

## তাবলীগী সভা

গোদাগাড়ী রাজশাহী ৬ই আগষ্ট ওক্রবারঃ অদ্য বাদ জুম'আ রাজাবাড়ী হাট সংলগ্ন খাজিরাগাতী আহলেহাদীছ জামে মসজিদে এক তাবলীগী সভা অনুষ্ঠিত হয়। অত্র মসজিদ কমিটির সভাপতি জনাব আব্দুল আউয়াল-এর সভাপতিত্বে অনুষ্ঠিত উক্ত তাবলীগী সভায় প্রধান অতিথি হিসাবে উপস্থিত ছিলেন কেন্দ্রীয় যুবাল্লেগ এস.এম. আব্দুল লতীফ। অন্যান্যের মধ্যে বক্তব্য রাখেন রাজশাহী যেলা 'আন্দোলন'-এর একনিষ্ঠ কর্মী মুহাম্মাদ শামসুল হক।

সভা শেষে কেন্দ্রীয় মুবাল্লেগ উপস্থিত মুছল্লীদের সাথে পরামর্শক্রমে জনাব আব্দুল আউয়ালকে সভাপতি ও জনাব হাবীবুর রহমানকে সাধারণ সম্পাদক করে ৯ সদস্য বিশিষ্ট শাখা কমিটি ও ৫ সদস্য বিশিষ্ট উপদেষ্টা কমিটি গঠন করেন।

পবা, রাজশাহী ১৩ই আগষ্ট তক্রবারঃ অদ্য বাদ আছর দারুসা হাট জামে মসজিদে আলহাজ্জ মুহাম্মাদ কাসেম আলীর সভাপতিত্বে এক তাবলীগী সভা অনুষ্ঠিত হয়।

উক্ত তাবলীগী সভায় প্ৰধান অতিথি হিসাবে উপস্থিত ছিলেন আল-মারকাযুল ইসলামী আস-সালাফী, নওদাপাডা শিক্ষক ও দারুল ইফতা সদস্য মাওলানা আব্দর রাযযাক বিন ইউস্ফ

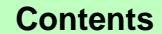

সেপ্টেম্বর ২০০৪

At-Tahreek 30

### मानिक खाद-कारदीक भर दर्श ३२वम मध्या, मानिक पाठ-पादगीक भग गर्ब ३२वम मध्या, मानिक बाद-बाददीक भग गर्ब ३३वम मध्या,

বিশেষ অতিথি হিসাবে উপস্থিত ছিলেন কেন্দ্রীয় মুবাল্লেগ জনাব এস.এম. আব্দুল লতীফ ও রাজশাহী যেলা 'আন্দোলন'-এর সভাপতি জনাব আবুল কালাম আযাদ। অন্যান্যের মধ্যে বক্তব্য রাখেন অত্র এলাকার কর্মী ও শাহাপুকুর আহলেহাদীছ জামে মসজিদের পেশ ইমাম মাওলানা রেযাউল করীম, কদম শহর জামে মসজিদের খত্বীব মাওলানা শহীদুল ইসলাম এবং সাহাপুর আহলেহাদীছ জামে মসজিদের পেশ ইমাম ফযলে রাব্বী প্রমুখ।

নওগাঁ, ১৮ই আগষ্ট বুধবারঃ অদ্য সকাল ১১ টায় নওগাঁ যেলার মান্দা থানার অন্তর্গত মজিদপুর বহুমুখী সিনিয়র (ফাযিল) মাদরাসার অফিস কক্ষে এক কর্মী ও দায়িত্বশীল বৈঠক অনুষ্ঠিত হয়। অত মাদরাসার উপাধ্যক্ষ ও 'আহলৈহাদীছ আন্দোলন বাংলাদেশ' মজিদপুর মাদরাসা শাখার সভাপতি জনাব মাওলানা হারণ-এর সভাপতিত্বে অনুষ্ঠিত উক্ত কর্মী ও দায়িত্বশীল বৈঠকে প্রধান অতিথি হিসাবে উপস্থিত ছিলেন কেন্দ্রীয় মুবাল্লেগ জনাব এস.এম. আব্দুল লতীফ। বিশেষ অতিথি হিসাবে উপস্থিত ছিলেন যেলা 'আন্দোলন'-এর সহ-সভাপতি জনাব মুহাম্মাদ আফযাল হোসাইন। অন্যান্যের মধ্যে উপস্থিত ছিলেন অত্র এলাকার দায়িত্বশীল জনাব মাওলানা ছানাউল্লাহ ও হাফেয মাওলানা মুখলেছুর রহমান প্রমুখ।

# ইসলামী সাধারণ জ্ঞান প্রতিযোগিতা অনুষ্ঠিত

সাতক্ষীরা ৮ই আগষ্ট'০৪ রবিবারঃ অদ্য সকাল ১০ ঘটিকায় 'কাকডাঙ্গা সিনিয়র মাদরাসা' প্রাঙ্গনে ইসলামী সাধারণ জ্ঞান প্রতিযোগিতার পুরষ্কার বিতরণী অনুষ্ঠান সম্পন্ন হয়। উক্ত গ্রামের সম্ভান বর্তমানে সউদী আরবের রাজধানী রিয়াযের 'আস-সুলাই দাওয়া সেন্টারে' দাঈ হিসাবে কর্মরত জনাব আবুল কালাম আযাদের উদ্যোগে উক্ত সেন্টারের পক্ষ হ'তে উক্ত প্রতিযোগিতার আয়োজন করা হয়। আক্টীদা ও আমল বিষয়ক ৪০টি ছোট ও ২০টি বড় প্রশ্ন সম্বলিত ছাপানো প্রশ্নুপত্র পূর্বেই সাতক্ষীরা, কলারোয়া ও তালা উপযেলাধীন বিভিন্ন মাদরাসা, হাইস্কুল ও কলেজে বিতরণ করা হয়। প্রতিযোগিতা ছাত্র-শিক্ষক সকলের জন্য উন্মুক্ত ছিল। ১ম থেকে ৬ষ্ঠ স্তরে মোট ৫৮টি আকর্ষণীয় পুরষ্কার প্রদান করা হয়। এছাড়াও ৯টি উৎসাহ পুরষার দেওয়া হয়। সর্বমোট ৫৮টি পুরষারের মধ্যে ২য় পুরষারসহ মোট ১২টি পুরষার লাভ করে 'দারুল হাদীছ আহমাদিয়া সালাফিইয়াহ' বাঁকাল, সাতক্ষীরা, ৩য় পুরষ্কারসহ মোট ১৭টি লাভ করে 'কাকডাঙ্গা সিনিয়র মাদরাসা' এবং বাকী ২৯টি লাভ করে বিভিন্ন প্রতিষ্ঠানের ছাত্র-ছাত্রী ও শিক্ষকগণ। প্রতিযোগিতাটি এলাকায় ব্যাপক সাড়া জাগাতে সক্ষম হয়।

প্রিবাসী দাঈগণ যদি দেশে এসে এমনিভাবে উদ্যোগ গ্রহণ করেন, তাহ'লে তা গণজাগরণে ব্যাপক ভূমিকা রাখতে সক্ষম হবে এবং জনগণ বিশুদ্ধ দাওয়াত লাভে ধন্য হবে। যদিও দেশের কিছু কিছু প্রতিষ্ঠান ও ব্যক্তি এটাকে পসন্দ করবে না। তথাপি হক প্রচারে সাহসী ভূমিকা নিয়ে এগিয়ে আসলে আল্লাহ পাক অবশ্যই বরকত দিবেন। আমরা জনাব আবুল কালামের এই শুভ উদ্যোগকে স্বাগত জানাচ্ছি এবং অন্যান্য দাঈ ও ইসলামী প্রতিষ্ঠানগুলিকে অনুরূপ দৃষ্টান্ত স্থাপনের আবেদন জানাচ্ছি (স.স)]

# দেশব্যাপী যেলা দায়িত্বশীল, অগ্রসর কর্মী প্ৰশিক্ষণ ও যেলা অফিস অডিট

নীলফামারী ২১ ও ২২ শে জুলাই বুধ ও বৃহষ্পতিবারঃ যেলা 'আন্দোলন'-এর সভাপতি অধ্যাপক ইসমাঈল হোসাইন-এর

সভাপতিত্ত্বে ও যেলা 'যুবসংঘে'র সভাপতি মুহাম্মাদ আব্দুর রহমানের পরিচালনায় স্থানীয় বাঁশওয়াপাড়া আহলেহাদীছ জামে মসজিদে ২ দিন ব্যাপী যেলা 'আন্দোলন' ও 'যুবসংঘে'র যৌথ কৰ্মী প্ৰশিক্ষণ শিবির অনুষ্ঠিত হয়। উক্ত প্ৰশিক্ষণে প্ৰশিক্ষক হিসাবে উপস্থিত ছিলেন 'আন্দোলন'-এর কেন্দ্রীয় মুবাল্লেগ জনাব এস.এম. আব্দুল লতীফ।

সিরাজগঞ্জ ২২ ও ২৩শে জুলাই বৃহম্পতি ও ওক্রবারঃ যেলা 'আন্দোলন'-এর সভাপতি জনাব মুহাম্মাদ মুর্তযা-এর সভাপতিতে স্থানীয় কান্দাপাড়া আহলেহাদীছ জামে মসজিদে ২ দিন ব্যাপী কৰ্মী প্ৰশিক্ষণ ও অফিস অডিট অনুষ্ঠিত হয়। উক্ত প্ৰশিক্ষণে প্রশিক্ষক হিসাবে উপস্থিত ছিলেন, 'আন্দোলন'-এর কেন্দ্রীয় সাধারণ সম্পাদক অধ্যাপক মাওলানা মহাম্মাদ নুরুল ইসলাম, আল-মারকায়ল ইসলামী আস-সালাফীর শিক্ষক ও দারুল ইফতা সদস্য মাওলানা আব্দুর রাযযাক বিন ইউসুফ প্রমুখ।

রংপুর ২২ ও ২৩শে জুলাই বৃহন্পতি ও ওক্রবারঃ যেলা 'আন্দোলন'-এর সভাপতি জনাব মুহাম্মদ আবুস সাত্তার-এর সভাপতিত্বে ও অর্থ সম্পাদক মুহাম্মাদ সেকেন্দার আলীর পরিচালনায় স্থানীয় পীরগাছা দারুস সালাম আহলেহাদীছ জামে মসজিদে ২ দিন ব্যাপী কর্মী প্রশিক্ষণ অনুষ্ঠিত হয়। উক্ত প্রশিক্ষণে প্রশিক্ষক হিসাবে উপস্থিত ছিলেন কেন্দ্রীয় মুবাল্লেগ জনাব এস.এম. আব্দুল লতীফ।

সোহাগদল, পিরোজপুর ২২, ২৩ জুলাই বৃহষ্পতি ও ওক্রবারঃ স্থানীয় সোহাগদল আহলেহাদীছ জামে মসজিদ ও আদর্শ বয়া জামে মসজিদে যেলা 'আন্দোলন'-এর সভাপতি অধ্যাপক আব্দুল হামীদের সভাপতিত্বে ২ দিন ব্যাপী প্রশিক্ষণ অনুষ্ঠিত হয়। যেলা 'আন্দোলন' ও 'যুবসংঘ' কৰ্তক আয়োজিত উক্ত কৰ্মী প্ৰশিক্ষণে প্রশিক্ষক হিসাবে উপস্থিত ছিলেন কেন্দ্রীয় সাহিত্য ও পাঠাগার সম্পাদক জনাব গোলাম মোজাদির, বাগেরহাট যেলা 'আন্দোলন'-এর সাংগঠনিক সম্পাদক জনাব সরদার আশরাফ হোসাইন ও বাগেরহাট যেলা 'যুবসংযে'র সভাপতি মাওলানা যুবায়ের বিন সিরাজ প্রমুখ।

সাতক্ষীরা ২৯ ও ৩০শে জুলাই বৃহষ্পতি ও ওক্রবারঃ যেলা 'আন্দোলন'-এর সভাপতি মাওলানা আব্দুল মান্নান-এর সভাপতিত্বে স্থানীয় বাঁকাল ইসলামিক সেন্টার জামে মসজিদে যেলা 'আন্দোলন' ও 'যুবসংঘে'র ২ দিন ব্যাপী কর্মী প্রশিক্ষণ ও অফিস অডিট অনুষ্ঠিত হয়। উক্ত প্রশিক্ষণে প্রশিক্ষণ প্রদান করেন মুহতারাম আমীরে জামা'আত প্রফেসর ডঃ মুহাম্মাদ আসাদুল্লাহ আল-গালিব ও 'আন্দোলন'-এর কেন্দ্রীয় সাধারণ সম্পাদক অধ্যাপক মাওলানা মুহাম্মাদ নুরুল ইসলাম প্রমুখ।

ঠাকুরগী ২৯শে জুলাই বৃহষ্পতিবারঃ যেলা 'আন্দোলন'-এর সভাপতি মাওলানা মুয্যামিল-এর সভাপতিত্বে স্থানীয় রাণীশংকৈল আল-ফুরক্বান ইসলামিক সেন্টার মিলনায়তনে যেলা 'আন্দোলন' ও 'যুবসংযে'র যৌথ কর্মী প্রশিক্ষণ অনুষ্ঠিত হয়। উক্ত প্রশিক্ষণে প্রশিক্ষণ প্রদান করেন কেন্দ্রীয় মুবাল্লেগ জনাব এস.এম. আব্দুল লতীফ ও 'বাংলাদেশ আহলেহাদীছ যুবসংঘে'র কেন্দ্রীয় দফতর সম্পাদক মুযাফফর বিন মুহসিন।

পাবনা ৫ ও ৬ই আগষ্ট বৃহষ্পতি ও শুক্ৰবারঃ যেলা 'আন্দোলন'-এর সভাপতি মাওলানা বেলালুদ্দীন-এর সভাপতিত্বে স্থানীয় খয়েরসূতী আহলেহাদীছ জামে মসজিদে যেলা 'আন্দোলন' ও 'যুবসংঘে'র যৌথ কর্মী প্রশিক্ষণ শিবির অনুষ্ঠিত

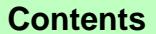

At-Tahreek 31

সেপ্টেম্বর ২০০৪

আত-তাহরীক ৩১

মণিক আত তাহৰীক পদ বৰ ১২তম সংখ্য, যদিক আত-তাহৰীক ৭ম সৰ ১২তম সংখ্য, মানিক আত আৰু সাৰি পদ পদ পদ ১২তম সংখ্যা, মানিক আত-তাহৰীক ৭ম বৰ ৭২তম সংখ্যা

হয়। উক্ত প্রশিক্ষণে প্রশিক্ষণ প্রদান করেন 'আন্দোলন'-এর কেন্দ্রীয় সাঁধারণ সম্পাদক অধ্যাপক মাওলানা মুহাম্মাদ নুরুল ইসলাম।

দিনাজপুর-পশ্চিম ১৯ ও ২০শে আগষ্ট বৃহন্দতি ও শুক্রবারঃ যেলা 'আন্দোলন'-এর উপদেষ্টা ও সাবেক সভাপতি জনাব মুহাম্মাদ জসীরুদ্দীন-এর সভাপতিত্বে ও যেলা প্রশিক্ষণ সম্পাদক মাওলানা মুহাম্মাদ ওবায়দুল্লাহর পরিচালনায় লালবাগ ১নং আহলেহাদীছ জামে মসজিদে যেলা 'আন্দোলন'-এর উদ্যোগে কৰ্মী প্ৰশিক্ষণ শিবির অনুষ্ঠিত হয়। উক্ত প্ৰশিক্ষণে প্ৰশিক্ষক হিসাবে উপস্থিত ছিলেন 'আন্দোলন'-এর কেন্দ্রীয় প্রচার সম্পাদক মাওলানা মুহাম্মাদ গোলাম আযম ও কেন্দ্রীয় মুবাল্লেগ জনাব এস,এম, আব্দুল লতীফ।

মেহেরপুর ১৯ ও ২০শে আগষ্ট বৃহষ্পতি ও শুক্রবারঃ 'আহলেহাদীছ আন্দোলন বাংলাদেশ'-এর কেন্দ্রীয় সাধারণ সম্পাদক অধ্যাপক মাওলানা নূরুল ইসলাম-এর সভাপতিত্বে বামন্দি বাজার আহলেহাদীছ জামে মসজিদে ২ দিন ব্যাপী 'আন্দোলন' ও 'যুবসংঘে'র যেলা কর্মী প্রশিক্ষণ শিবির অনুষ্ঠিত হয়। উক্ত প্রশিক্ষণে প্রশিক্ষক হিসাবে উপস্থিত ছিলেন. 'আন্দোলন'-এর কেন্দ্রীয় সাংগঠনিক সম্পাদক জনাব অধ্যাপক সিরাজুল ইসলাম।

### যুবসংঘ

## কুমিল্লা ভিক্টোরিয়া সরকারী কলেজ এলাকা পুনর্গঠন

গত ১১ই আগষ্ট ২০০৪ বুধবার সকাল ১১.৩০ মিনিটে 'বাংলাদেশ আহলেহাদীছ যুবসংঘ' কুমিল্লা ভিক্টোরিয়া সরকারী কলেজ এলাকা পুনর্গঠনের উদ্দেশ্যে এক বৈঠক ১০৩. কবি নজরুল ইসলাম হ'লে অনুষ্ঠিত হয়। বিদায়ী সাধারণ সম্পাদক জনাব মুহাম্মাদ আবদুর রহমানের সভাপতিত্বে ও পরিচালনায় বৈঠক অনুষ্ঠিত হয়। অনুষ্ঠানে প্ৰধান অতিথি হিসাবে উপস্থিত ছিলেন 'বাংলাদেশ আহলেহাদীছ যুবসংযে'র কেন্দ্রীয় প্রশিক্ষণ সম্পাদক জনাব মুহাম্মাদ আবদুল ওয়াদৃদ। বৈঠকের শুরুতে কুরআন তেলাওয়াত করেন ইসলামের ইতিহাস বিভাগের কৃতিছাত্র মুহাম্মাদ ফায়েযুর রহমান। প্রধান অতিথি সিনিয়র দায়িত্বশীলদের সাথে পরামর্শের মাধ্যমে জনাব মুমিনুল হককে সভাপতি এবং ফয়েযুর রহমানকে সাধারণ সম্পাদক করে ৭ সদস্য বিশিষ্ট কমিটি গঠন করেন। কমিটির অন্যান্য সদস্যরা হ'লেন- সাংগঠনিক সম্পাদক- মুনীরুল ইসলাম, অর্থ সম্পাদক-কাউছার আহামাদ তাওহীদ, তাবলীগ সম্পাদক- মুহাম্মাদ আসাদুল্লাহ আল-গালিব, সাহিত্য ও পাঠাগার সম্পাদক- রফীকুল ইসলাম সুমন ও দফতর সম্পাদক- মুহাম্মাদ বিল্লাল হোসাইন শাকিল। নতুন দায়িত্বশীলদের শপথ বাক্য পাঠ করান কেন্দ্রীয় প্রশিক্ষণ সম্পাদক। সবশেষে প্রতি মঙ্গলবার বাদ যোহর কলেজ. মসজিদে বৈঠকের সিদ্ধান্তের মধ্য দিয়ে অনুষ্ঠান শেষ হয়।

# বন্যা দুৰ্গতদের মাঝে ত্রাণ বিতরণ

'বাংলাদেশ আহলেহাদীছ যুবসংঘ' ঢাকা যেলার সভাপতি হাফেয মুহাম্মাদ আব্দুছ ছামাদের নেতৃত্বে বন্যাদুর্গত বিভিন্ন

ক্ষতিগ্রস্ত এলাকায় ত্রাণ সামগ্রী ও নগদ অর্থ বিতরণ করা হয়। তিনি ঢাকার পাশ্ববর্তী বেরাইদ, উত্তরখান, মাদারটেক, নাসিরাবাদ, গৌড়নগর, ধর্মসুর, গোড়াদিয়া মল্লিকাটেক, অমরপুর, পোড়াবাড়ী ও সাভার এলাকার বিভিন্ন স্থানে এবং নারায়ণগঞ্জ যেলার আড়াই হাযার থানার পাঁচরুখী, পাঁচগাঁও, পুরিন্দা এবং রূপগঞ্জ থানার রাণীপুরা, চড়পাড়া পুবের গাঁও, দেহলপাড়া, দক্ষিণ চৌধুরী পাড়া ও কাঞ্চন এলাকার বিভিন্ন স্থানে এবং কিশোরগঞ্জ যেলার ইটনা থানায় ত্রাণ সামগ্রী ও নগদ অর্থ বিতরণ করেন। এ সময়ে অন্যান্যদের মধ্যে উপস্থিত ছিলেন, যেলা 'আন্দোলন'-এর সাংগঠনিক সম্পাদক মুহাম্মদ তাসলীম সরকার, যেলা 'যুবসংঘে'র সহ-সভাপতি হাফেয শামসুল হক শিবলী, আলহাজ্জ মুহাম্মাদ আলী হোসাইন, হাফেয মা'ছম, নুরুল আলম, শফীকুল ইসলাম, আলহাজ মুহামাদ কামরুল আহসান, মুহাম্মাদ আযীমুদ্দীন, মুহাম্মাদ ওছমান প্রমুখ গণ্যমান্য ব্যক্তিবর্গ।

#### মারকায সংবাদ

## লণ্ডন প্রবাসী ভাইয়ের মারকায পরিদর্শন

'আহলেহাদীছ আন্দোলন বাংলাদেশ'-এর শুভাকাংখী, মাসিক আত-তাহরীক-এর অন্যতম পাঠক, সিলেট যেলার অধিবাসী, লণ্ডনে জন্মগ্রহণকারী ও স্থায়ীভাবে বসবাসকারী জনাব আব্দুল মুন'ইম গত ১৮ আগস্ট বুধবার সকাল ১০-টায় মুহতার'ম আমীরে জামা'আত প্রফেসর ডঃ মুহাম্মদ আসাদুল্লাহ আল-গালিব-এর সাথে সৌজন্য সাক্ষাতের জন্য মারকাযে আগমন করেন। দেশে প্রত্যাবর্তন করে তিনি মারকায সফরের ইচ্ছা প্রকাশ করলে সিলেট যেলা 'আন্দোলন'-এর সভাপতি জনাব আব্দুছ ছবর চৌধুরী তাকে নিয়ে আসেন। বাদ মাগরিব মুহতারাম আমীরে জামা'আতের সাথে সাক্ষাতে তিনি লণ্ডনে প্রবাসী মুসলমানদের জীবন যাত্রা তুলে ধরেন। তিনি বলেন, আল্লাহ পাকের মেহেরবানীতে লওনে মুসলমানদের সংখ্যা প্রতিনিয়ত বৃদ্ধি পাচ্ছে। তবে পবিত্র কুরআন ও ছহীহ সুন্নাহ্র দাওয়াত অনেকটা পিছিয়ে আছে। মুহতারাম আমীরে জামা'আত এ সময়ে তাঁকে 'হাদীছ ফাউণ্ডেশন বাংলাদেশ' প্রকাশিত এক সেট বই উপহার দেন এবং লণ্ডনে মাসিক আত-তাহরীক-এর প্রচার ও গঠনতান্ত্রিক নিয়মে 'আন্দোলন'-এর কার্যক্রম চালিয়ে যাওয়ার মাধ্যমে দাওয়াতী কাজ জোরদার করার আহ্বান জানান। তিনি যথারীতি সেখানে দাওয়াতের কাজে আত্মনিয়োগ করবেন বলে ওয়াদা দেন।

পরদিন সকালে তিনি 'আন্দোলন'-এর নায়েবে আমীর ও আল-মারকাযুল ইসলামী আস-সালাফীর অধ্যক্ষ শায়খ আদুছ ছামাদ সালাফীর সাথে সাক্ষাৎ করেন। অতঃপর মাদরাসার বিভিন্ন ভবন, মাসিক আত-তাহরীক অফিস, কেন্দ্রীয় 'যুবসংঘ' ও 'সোনামণি' অফিস ঘুরে ঘুরে দেখেন।

এছাডা রাজশাহীর ঐতিহ্যবাহী সিল্ক কারখানা সহ মহানগরীর গুরুত্বপূর্ণ স্থানও ঘুরে দেখেন। মারকায পরিদর্শনে এবং 'আহলেহাদীছ আন্দোলন বাংলাদেশ'-এর বিভিন্ন মুখী সংষ্কার ধৰ্মী কাৰ্যক্ৰম দেখে তিনি খুশি হন এবং সাৰ্বিক অগ্ৰগতি ও সাফল্য কামনা করেন। অতঃপর ১৯ আগস্ট বিকালে তারা ঢাকার উদ্দেশ্যে রাজশাহী ত্যাগ করেন।

*পশ্চিক আৰু ভাৰ্য্যীক পৰা বৰ*ি ১২৬২ সাল <sup>কৰো</sup>

সেপ্টেম্বর ২০০৪

**Contents** 

At-Tahreek 32

०२ वर्षः ५२७म मध्या

<u>थटशाउन</u>

-দারুল ইফতা হাদীছ ফাউণ্ডেশন বাংলাদেশ

প্রশ্নঃ (১/৪৪১)ঃ 'যেহার' কাকে বলে যেহারের কাফফারা কি? জানিয়ে বাধিত করবেন।

> -আব্দুল হামীদ মাদারটেক, ঢাকা।

উত্তরঃ 'যেহারুন' 'যাহারুন' মাদ্দাহ থেকে এসেছে। যার অৰ্থ পিঠ। শারঈ পরিভাষায় 'যেহার' অর্থ হ'ল স্বামী কর্তৃক सिख खीटक একথা বলা যে, أُمِّي أَبَّا - নিজ खीटक একথা বলা যে আমার উপরে আমার মায়ের পিঠের ন্যায়' (হারাম)' (নায়লুল আওত্বার ৮/৬০; বুলুঙল মারাম পৃঃ ৩২৫, হা/১০৮৭-এর ব্যাখ্যা)। যেহারের ফলে স্ত্রী সহবাস বা সহবাসের প্রতি ধাবিত করে এমন সকল কাজ হারাম হয়ে যায়। যেহারের কাফফারা সম্পর্কে আল্লাহ তা'আলা বলেন, 'যেসকল লোক তাদের স্ত্রীদের সাথে যেহার করে। অতঃপর তারা সংশোধন করতে চায়, তাদেরকে স্ত্রী স্পর্শ করার পূর্বে একটি গোলাম আযাদ করতে হবে। সেটা সম্ভব না হ'লে স্ত্রীকে স্পর্শ করার পূর্বে একটানা দু'মাস ছিয়াম পালন করতে হবে। এটিও সম্ভব না হ'লে ৬০ জন মিসকীনকে খাওয়াতে হবে' (মুজাদালা ২)।

যদি কেউ কাফফারা আদায় না করেই স্ত্রী সহবাস করে, তবে তাকে একইভাবে কাফফারা আদায় করতে হবে। কাফফারা আদায় না করে পুনরায় স্ত্রীর নিকটবর্তী হওয়া যাবে না (তিরমিয়ী, আবুদাউদ, নাসাঈ, ইবনু মাজাহ; সনদ ছহীহ, বুলুতল মারাম হা/১০৯১)।

প্রশ্নঃ (২/৪৪২)ঃ নিষিদ্ধ সময়ে অর্থাৎ আছরের পর থেকে মাগরিবের পূর্ব পর্যন্ত এবং সূর্য ওঠা ও ডোবার সময় ও ठिक पूथूरत्रे यमजितम धरेवण कत्राम वमान्न शूर्त्व দু'রাক'আত ছালাত আদায় করতে হবে কি?

> -আব্দুল কুদ্দস মুহাম্মদপুর জামে মসজিদ, ঢাকা।

উত্তরঃ দিবা-রাত্রির যে কোন সময়ে মসজিদে প্রবেশ করলে দু'রাক'আত ছালাত আদায় করতে হবে। আবু ক্বাতাদা (রাঃ) বলেন, রাসূলুল্লাহ (ছাঃ) বলেছেন, যখন তোমাদের কোন ব্যক্তি মসজিদে প্রবেশ করবে, তখন সে যেন বসার পূর্বে দু'রাক'আত ছালাত আদায় করে' *(বুখারী, মুসলিম*, মিশকাত হা/৭০৪)। এটি কারণবিশিষ্ট নফল ছালাতের অন্তর্ভুক্ত, যা যেকোন সময়েই পড়া যায়। যেমন ত্বাওয়াফের ছালাত, চন্দ্ৰ ও সূৰ্য গ্ৰহণের ছালাত, জানাযার ছালাত ইত্যাদি। জুম'আর খুৎবা শ্রবণ করা যরূরী হওয়া সত্ত্বেও রাসূলুল্লাহ (ছাঃ) উক্ত দু'রাক'আত নফল ছালাত আদায়ের পূর্বে কাউকে মসজিদে বসে খুৎবা শুনার অনুমতি দেননি (মুসলিম, মিশকাত হা/১৪১১; ছালাতুর রাসৃল (ছাঃ), পৃঃ ২৯)।

প্রশ্নঃ (৩/৪৪৩)ঃ সূরা মুহাম্মদের শেষাংশে বলা হয়েছে, 'যদি তোমরা মুখ ফিরিয়ে নাও, তবে তিনি তোমাদের পরিবর্তে অন্য জাতিকে প্রতিষ্ঠিত করবেন। এরপর তারা তোমাদের মত হবে না'। এখানে অন্য জাতি বলতে কাদেরকে বুঝানো হয়েছে? জানিয়ে বাধিত করবেন।

> -লনা উলনিয়া. মেহেন্দীগঞ্জ, বরিশাল।

উত্তরঃ হাফেয ইবনু কাছীর বলেন, তারা এমন এক জাতি হবে, যারা আল্লাহ্র আদেশ সমূহের অনুগত হবে *(ইবনে কাছীর, সরা মুহাম্মদ শেষ আয়াতের তফসীর দ্রষ্টব্য)*। অত্র আয়াত দ্বারা পারস্যবাসীদেরকে বুঝানো হয়েছে বলে যে হাদীছ রয়েছে তা 'যঈফ' (ঐ, ৪/১৯৬ *পঃ; তিরমিযী, মিশকাত হা/*৬২৪৪, '*মানাকিব' অধ্যায়, সনদ যঈষ*) । অনুরূপ ভাবে ইমাম আবু হানীফা এবং তাঁর সহচরদেরকে বুঝানো হয়েছে *(তাফসীর* মা'আরেফুল কুরআন, বঙ্গানুবাদ পৃঃ ১২৬৩) বলে যে বিবরণ তাফসীরে মাযহারীতে রয়েছে তা ভিত্তিহীন। অতএব যারা আল্লাহর আদেশ পালন করবে ও তাঁর নিষেধ বর্জন করবে, তারাই এজাতির অন্তর্ভুক্ত হবে।

প্রশ্নঃ (৪/৪৪৪)ঃ কোন পুরুষ বা নারী বিবাহিত অবস্থায় যেনা করলে তাদের বিবাহ বাতিল হবে কি?

> -সোহেল রানা সাতনি-ঢেকড়া আদমদীঘি, বগুড়া।

উত্তরঃ উক্ত অবস্থায় বিবাহ বাতিল হবে না। তবে তাদেরকে তওবা করতে হবে। আল্লাহ তা'আলা বলেন, নিশ্চয়ই আমি বড় ক্ষমাশীল ঐ ব্যক্তির জন্য যে তওবা করে, ঈমান আনে ও সৎ আমল করে' *(তৃহা ৮২)*। খালেছ অন্তরে তওবা না করে মারা গেলে সে জাহান্নামী হবে।

প্রশ্নঃ (৫/৪৪৫)ঃ বেতনভুক কাজের মেয়ের সাথে দাসীর মত মেলামেশা করা যাবে কি? জনৈক ব্যক্তি যাবে বলেন এবং দলীলে কুরআনের আয়াত পেশ করেন। বিষয়টি প্রমাণ সহ জানিয়ে বাধিত করবেন।

-জেসমিন

মুহাম্মদপুর, ঢাকা।

উত্তরঃ বেতনভুক কাজের মেয়ের সাথে ক্রীতদাসীর মত মেলামেশা করা যাবে না। এমন কাজ কারো দ্বারা সংঘটিত হলে তা স্পষ্ট 'যেনা' হবে। কেননা কাজের মেয়ে দাসী নয়। তারা মুক্ত স্বাধীন মেয়ে। তারা ইচ্ছামত যেকোন সময়ে চলে যেতে পারে। তাদের সঙ্গে পর্দা করা ফরয। কুরআনে বর্ণিত সংশ্লিষ্ট আয়াতগুলি ক্রীতদাসীদের ক্ষেত্রে প্রযোজ্য, যা জাহেলী আরবেও তৎকালীন বিশ্বের সর্বত্র চালু ছিল। তখন দাস-দাসী ক্রয়-বিক্রয় হ'ত। তাদের কোনরপ মৌলিক মানবাধিকার ও স্বাধীনতা ছিল না। ইসলাম একে কঠিনভাবে নিরুৎসাহিত করেছে। এ বিষয়ে 'ইসলাম ও দাসপ্ৰথা' নামক নিবন্ধটি পাঠ করুন (*মৃলঃ মুহামাদ কুডুব,* বেড়াজালে ইসলাম (ঢাকাঃ বুক ফোরাম ১ম সংষ্করণ ১৯৭৫), পঃ  $00 - 60$ 

لرائية

সেপ্টেম্বর ২০০৪

**Contents** 

আত-তাহরীক ৩৩

गानिक जाय-जादरीक १२ वर्ष ७२७च मध्या, गामिक जाउ ठाहरीक १२ वर्ष ५२७व मध्या, गानिक जाय-छाहरीक १२ वर्ष े पाल पालन **शामिन आठ छाड़रीक** भए रन<sup>5</sup> ३२७व मध्या, ग्रामिक <mark>आठ छाड्रीक भए रन</mark> ३२७व मध्या

প্রশ্নঃ (৬/৪৪৬)ঃ আয়েশা (রাঃ)-এর বিবাহের পূর্বে তাঁকে স্ত্রী হিসাবে স্বপ্নযোগে রাসূল (ছাঃ)-কে দেখানো হয়েছিল, মর্মের কথাটি কি সত্য? জানিয়ে বাধিত করবেন।

> -আহসান হাবীব চরকুড়া, জামতৈল, সিরাজগঞ্জ।

উত্তরঃ কথাটি সত্য। আয়েশা (রাঃ) বলেন, একদা রাসলুল্লাহ (ছাঃ) আমাকে বললেন, তোমাকে তিন রাত স্বপ্রযোগে আমাকে দেখানো হয়েছে। একজন ফেরেশতা তোমাকে রেশমী কাপডে জডিয়ে নিয়ে আসেন এবং আমাকে বলেন, ইনি আপনার স্ত্রী। তখন আমি তোমার মুখের কাপড় খুলে দেখি তুমিই। এ সময় আমি মনে মনে বলেছিলাম এ স্বপ্ন যদি আল্লাহর পক্ষ থেকে হয়, তাহ'লে অবশ্যই পূর্ণ হবে' (বুখারী, মুসলিম, মিশকাত হা/৬১৭৯, রাসলল্লাহ (ছাঃ)-এর স্ত্রীগণের মর্যাদা অনচ্ছেদ)।

প্রশ্নঃ (৭/৪৪৭)ঃ জিবরাঈল (আঃ) আয়েশা (রাঃ)-কে সালাম দিতেন, একথা কি সত্য?

-শামীম

চরকড়া, সিরাজগঞ্জ।

উত্তরঃ কথাটি সত্য। আবু সালামা (রাঃ) থেকে বর্ণিত, আয়েশা (রাঃ) বলেন, রাসূলুল্লাহ (ছাঃ) বললেন, হে আয়েশা ইনি জিবরাঈল, তোমাকে সালাম দিচ্ছেন। ه السلام ورحمة ,আয়েশা (রাঃ) তখন বললেন للَّه আয়েশা (রাঃ) বলেন, তিনি আমাদের দেখতে পেতেন: কিন্তু আমি তাকে দেখতে পেতাম না' (বুখারী, মুসলিম, মিশকাত হা/৬১৭৮)।

প্রশ্নঃ (৮/৪৪৮)ঃ আয়েশা (রাঃ) কি খাদীজা (রাঃ)-কে ঈর্যা বা হিংসা করতেন। এরূপ কোন হাদীছ থাকলে জানিয়ে বাধিত করবেন।

> -আশরাফল আনাম বড়কুড়া, জামতৈল, সিরাজগঞ্জ।

উত্তরঃ হিংসা করা নাজায়েয। কিন্তু ঈর্ষা করা জায়েয। কেননা ঈর্ষা ঐ বস্তুকে বলে যা অন্যের ভাল দিকটার সাথে যুক্ত এবং এর দ্বারা ঐরূপ ভাল হওয়ার আকাংখা করা হয়। খাদীজা (রাঃ)-এর সাথে আয়েশা (রাঃ)-এর ঈর্ষা করা মর্মে ছহীহ হাদীছ রয়েছে। আয়েশা (রাঃ) বলেন, খাদীজা (রাঃ)-এর প্রতি আমার যতটা ঈর্ষা হ'ত, ততটা ঈর্ষা নবী করীম (ছাঃ)-এর আর কোন স্ত্রীর প্রতি হ'ত না। অথচ তাকে আমি দেখিনি। (ঈর্ষার কারণ হচ্ছে) নবী করীম অধিকাংশ সময় তাঁর কথা বলতেন। কোন সময় ছাগল যবহ করলে তার বিভিন্ন অঙ্গ কেটে খাদীজার বান্ধবীদের জন্য হাদিয়া পাঠাতেন। আমি কখনও কখনও নবী করীম (ছাঃ)-কে বলতাম মনে হয় দুনিয়াতে খাদীজা ব্যতীত আর কোন স্ত্রীলোক নেই। তিনি বলতেন, নিশ্চয়ই সে এরূপ এরূপ ছিল। আর তার পক্ষ থেকেই আমার সন্তানাদি রয়েছে' (বুখারী, মুসলিম, মিশকাত হা/৬১৭৭)।

প্রশ্নঃ (৯/৪৪৯)ঃ 'আল্লাহর রাস্তায় এক রাত পাহারা দেওয়া এক হাযার বছর রাতে ইবাদত করা এবং দিনে ছিয়াম পালন করার চেয়েও উত্তম'। উক্ত মর্মের হাদীছটি ছহীহ কি-না জানিয়ে বাধিত করবেন।

> -আবু তাহের পল্লী বিদ্যুৎ অফিস, ঠাকুরগাঁ।

উত্তরঃ উক্ত মর্মে বর্ণিত হাদীছটি মওয় বা জাল *(যঙ্গফ ইবন* মাজাহ হা/৬০৯, সিলসিলা যঈফাহ হা/১২৩৪)।

প্রশ্নঃ (১০/৪৫০)ঃ আমি কলা বাগান বিক্রি করে ১৪,০০০/= টাকা পেয়েছি। উক্ত টাকা থেকে আমাকে কত টাকা যাকাত দিতে হবে?

> -আশরাফ আলী দুবইল, নারায়ণপুর, মান্দা, নওগাঁ।

উত্তরঃ উক্ত টাকা এক বছর থাকলে এবং নিছাব পরিমাণ হ'লে তাতে যাকাত দিতে হবে। স্বর্ণের নিছাব (সাডে সাত ভরি) হিসাবে ধরলে উক্ত টাকায় যাকাত আসে না।

প্রশ্নঃ (১১/৪৫১)ঃ এশার ছালাত শেষে বিতরের পূর্বে তাহাজ্জদের নিয়তে চার রাক'আত নফল ছালাত আদায় করলে তা তাহাজ্জদের স্থলাভিষিক্ত হবে কি?

38 50

-আহমাদ টঙ্গীপাড়া, গোপালগঞ্জ।

উত্তরঃ বিতরের পর্বে তাহাজ্জদের নিয়তে চার রাক'আত নফল ছালাত আদায় করলে তা তাহাজ্জ্বদের স্থলাভিষিক্ত হবে এর প্রমাণে কোন ছহীহ হাদীছ দেখা যায় না। তবে এশা ও বিতরের পর দু'রাক'আত ছালাত আদায় করলে তা রাতের ছালাতের স্থলাভিষিক্ত হ'তে পারে বলে হাদীছে এসেছে। ছাওবান (রাঃ) বলেন, রাসূলুল্লাহ (ছাঃ) বলেছেন, নিশ্চয়ই রাতে ছালাত আদায় করা কষ্টকর কাজ। অতএব যখন তোমাদের কেউ বিতর পড়ে নিবে, অতঃপর সে যেন দু'রাক'আত ছালাত আদায় করে। যদি রাতে উঠতে পারে, তাহ'লে তাহাজ্জুদ পড়বে। নইলে এই দু'রাক'আত তার রাতের ছালাত হিসাবে গণ্য হবে' *(দারেমী, মিশকাত, হাদীছ ছহীহ হা/১২৮৬)*। ছাহেবে মির'আত অন্য হাদীছের বরাতে বলেন, বিষয়টি সফরের জন্য খাছ' *(মির'আত ৪/২৯৮* হা/১২৯৪-এর ব্যাখ্যা 'বিতর' অনচ্ছেদ)।

প্রশ্নঃ (১২/৪৫২)ঃ যদি বাড়ীর নিকটে বিদ'আত পছীদের মসজিদ থাকে, আর দরে ছহীহ হাদীছ পছীদের মসজিদ থাকে, তাহ'লে নিকটের মসজিদ ছেড়ে দূরের মসজিদে যাওয়া যাবে কি?

> -ফায়ছাল দত্তবাগ, সাতক্ষীরা।

উত্তরঃ এমতাবস্থায় নিকটস্থ মসজিদে ছালাত আদায় করা যাবে। যদি তাদের ইমাম ছহীহ হাদীছের বিরোধী তরীকায় ছালাত আদায় করায়, তবে তার গোনাহ উক্ত ইমামের উপরে বর্তাবে, মুক্তাদীর উপরে নয়। আবু হুরায়রা (রাঃ) বলেন, রাসূলুল্লাহ (ছাঃ) বলেছেন, যারা তোমাদের ছালাত আদায় করাবে, তারা যদি ঠিকমত আদায় করায়, তাহ'লে

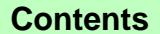

### সেপ্টেম্বর ২০০৪

#### At-Tahreek 34

নদিক আৰু তথকীক ৭ম বৰ*্থসকৰ পৰাগ*ৈ আৰু আৰক্ষীক ৭ম বৰ্ণ ১২কম সংখ্য, যদিক অৱস্থিত মহাৰাষ্ট্ৰ আৰক্ষীৰ কাৰণ ১২কম সংখ্য, যদিক আৰক্ষি ৭ম বৰ্ণ ১২কম সংখ্য

তোমাদের নেকী হবে। আর যদি তারা বেঠিক করে, তাহ'লে তোমাদের নেকী হবে এবং তাদের গুনাহ হবে' (বুখারী, মিশকাত হা/১১৩৩)। তবে নিয়মিতভাবে এখানে ছালাত আদায় করা যাবে না। কেননা এর দ্বারা প্রকারান্তরে মুনকারকে সমর্থন করা হয় ও বিদ'আতীকে সম্মান করা হয়। রাসূলুল্লাহ (ছাঃ) বলেন, যে ব্যক্তি বিদ'আতীকে সম্মান করল, সে ইসলাম ধ্বংসে সহায়তা করল' (বায়হাকী, মিশকাত হা/১৮৯ হাদীছ হাসান)।

### প্রশ্নঃ (১৩/৪৫৩)ঃ ফজরের আযানের পূর্বে মাইকে নবীর উপরে ১০০ বার দরদ পাঠ করা হয়, যেমন আছ-ছালাতু ওয়াস সালামু ইয়া রাসুলুল্লাহ ইত্যাদি

#### -মযাফফর

#### আরবী বিভাগ, রাজশাহী বিশ্ববিদ্যালয়।

উত্তরঃ এগুলি বিদ'আতী রেওয়াজ মাত্র। শরী'আতে এর কোন ভিত্তি নেই। শুধু ফজর নয়, কোন আযানের পূর্বেই দর্নদ পাঠ, কুরআন পাঠ বা আহ্বানসূচক অন্য কিছু পাঠ করা বা বক্তব্য রাখা কিছুরই কোন ভিত্তি নেই। ইসলামের স্বর্ণযুগে এগুলির কোন রেওয়াজ ছিল না।

দ্বিতীয়তঃ ফজরের পর্বে মাইকে শব্দ করে এসব করা মারাত্মক অপরাধের শামিল। এর ফলে ঐ সময় মানুষের ঘুমে ব্যাঘাত ঘটানো হয়, রোগীদের কষ্ট দেওয়া হয়, তাহাজ্জুদ গোযার মুছল্লীদের ছালাতে বিঘ্ন ঘটানো হয়। তৃতীয়তঃ ঐসব দর্মদের শব্দগুলি পরবর্তীকালে তৈরী, যা ছঁহীহ হাদীছে নেই। চতুৰ্থতঃ ছালাতে আহ্বানের জন্যই আযানের সৃষ্টি। অথচ সেই আযানের পূর্বে অন্য কিছু বলে লোক জাগানো নিঃসন্দেহে আযানের সুন্নাতকে অবজ্ঞা করার শামিল।

প্রশ্নঃ (১৪/৪৫৪)ঃ কুলক্ষণ কি? কুলক্ষণের শারঈ বিধান কি?

> -মুহাম্মাদ আসাদুল্লাহ সারিয়াকান্দি, বগুড়া।

উত্তরঃ আরবরা যাত্রার প্রাক্কালে বা অন্য কাজের প্রারম্ভে পাখি উড়িয়ে দিয়ে তার শুভাশুভ লক্ষণ নির্ণয় করত। পাখি ডান দিকে গেলে শুভ মনে করে সে কাজে নেমে পড়ত। আর বামে গেলে অশুভ মনে করে তা হ'তে বিরত থাকত। একেই আরবীতে شوْم বা কুলক্ষণ বলা হয়। 'কুলক্ষণ' সম্পর্কে আল্লাহ তা'আলা এরশাদ করেন, 'যখন ফের'আউন ও তার প্রজাদের কোন কল্যাণ দেখা দিত, তখন তারা বলত, এটা আমাদের জন্য হয়েছে। আর যদি কোন অকল্যাণ হ'ত, তারা তখন মূসা ও তাঁর সাথীদের অলক্ষণ বলে গণ্য করত' (আ'রাফ دوو)। রাসূলুল্লাহ (ছাঃ) এরশাদ করেন, "الطَّيَرَةُ شرْك" কুলক্ষণে বিশ্বাস করা শিরক (*মুসলিম হা/২৯৮৫)*। উক্ত মর্মে আরও বহু হাদীছ বর্ণিত হয়েছে। আমাদের দেশে অনুরূপ বহুবিধ কুলক্ষণের বিষয় চালু আছে। যেগুলি থেকে দূরে থাকা কর্তব্য *(দ্রঃ মিশকাত*  হা/৪৫৭৬-৭৮ মুত্তাফাক্ট আলাইহ ও বুখারী)।

প্রশ্নঃ (১৫/৪৫৫)ঃ অধিক মসজিদ নির্মাণ করা নাকি কিয়ামতের অন্যতম আলামত? এ বিষয়ে জানতে চাই। -আব্দুল বারী

মিরগঞ্জ, বাঘা, রাজশাহী।

উত্তরঃ উল্লিখিত বক্তব্য সঠিক নয়। বরং মছল্লীর সংখ্যা বাড়লে মসজিদের সংখ্যা বাড়বে, এটাই স্বাভাবিক। এক্ষেত্রে সঠিক কথা হচ্ছে, মানুষ গর্ব করে ও যথার্থ প্রয়োজন ছাড়াই মসজিদ তৈরী করলে, সেটি কিয়ামতের আলামত সমূহের মধ্যে একটি হ'তে পারে। আনাস (রাঃ) বলেন, রাসুলুল্লাহ (ছাঃ) এরশাদ করেন, 'কিয়ামতের আলামত সমূহের মধ্যে একটি হচ্ছে, মানুষ পরষ্পরের মসজিদ নিয়ে গর্ব করবে' *(আবুদাউদ, নাসাঈ, দারেমী, ইবনু* মাজাহ, সনদ ছহীহ, মিশকাত হা/৭১৯ 'মসজিদ ও ছালাতের স্থান সমূহ' অধ্যায়)।

প্রশ্নঃ (১৬/৪৫৬)ঃ আমরা নদীর ধারে বসবাস করি এবং সর্বদা নদীতে গোসল করি। 'জানাবাত'-এর গোসলের ক্ষেত্রেও একইভাবে নদীতে গোসল করে নিয়ে পরে ওয়্ করে ছালাত আদায় করি। এরূপ করা জায়েয হবে কি? -আব্দুল জব্বার

ফতেহপুর, গোমস্তাপুর, চাঁপাই নবাবগঞ্জ।

উত্তরঃ নিয়ত সহকারে প্রথমে দুই হাত ধুয়ে লজ্জাস্থান ছাফ করে, অতঃপর পূর্ণাঙ্গ ওয়ূ করে গোসল করাটাই হ'ল সুন্নাত সম্মত ও পূর্ণাঙ্গ গোসল। তবে ফরয গোসলের নিয়তে নদীতে ডুব দিলে বা অন্য যেকোন পন্থায় সর্বাঙ্গে পানি পৌছালে ও নাপাকী রগড়িয়ে ছাফ করলে ওয়াজিব وَانٌ গোসল আদায় হয়ে যাবে। কেননা আল্লাহ বলেন, وَانْ যদি তোমরা নাপাক হও, তাহ'লে كُنْتُمْ جُنُبًا فَاطَّهَّرُوْا، পবিত্রতা হাছিল কর' *(মায়েদাহ ৬)*। এক্ষণে যদি গোসলের পূর্বে ওয়ূ না করে থাকে, তবে ছালাতের জন্য তাকে পুনরায় ওযূ করতে হবে। কেননা ছালাতের জন্য ওযূ করা শর্ত (মায়েদাহ ৬; আলোচনা দ্রষ্টব্যঃ ফাতাওয়া আরকানুল ইসলাম প্রশ্ন নং ১৬১, নায়লুল আওত্বার ১/৩৬৭, ৩৭০)।

প্রশ্নঃ (১৭/৪৫৭)ঃ আমি একজন মুদীর দোকানদার। নিয়মিত পাঁচ ওয়াক্ত ছালাত আদায় করি। হালাল বস্তু ক্রয়-বিক্রয় করি। কিন্তু বিড়ি-সিগারেট না রাখলে গ্রাহক কমে যায়। এমতাবস্থায় আমার করণীয় কি?

> -এহ্সানুল্লাহ সাহেব বাজার, রাজশাহী।

উত্তরঃ হালাল-হারাম মিশ্রিত বস্তু দ্বারা ব্যবসা করা উচিৎ নয়। শুধুমাত্র হালাল বস্তুর ব্যবসা করে জীবিকা নির্বাহ করতে হবে। পবিত্র কুরআনে এরশাদ হয়েছে, 'আল্লাহ তা'আলা তাদের জন্য যাবতীয় পবিত্র বস্তু হালাল করেছেন ও নিষিদ্ধ করেছেন হারাম বস্তু সমূহ' *(আ'রাফ ১৫৭)*।

### At-Tahreek 35

সেপ্টেম্বর ২০০৪

আত-তাহৰীক ৩৫

মাদিক আৰ. তাহৰি এম বৰ ১১তম সংখ্যা মাদিক আৰু <mark>তাহৰি এখন আৰ. আৰ. আহৰীক এক বৰ ১২তম সংখ্যা আ</mark>ছে তাহৰীক এম বৰ ১২তম সংখ্যা আদিক আৰু অৱতীক এম বৰ ১২তম সংখ্যা

যেহেতু বিড়ি-সিগারেট ক্ষতিকর দ্রব্যের অন্তর্ভুক্ত সেহেত এগুলি ক্রয়-বিক্রয় বর্জন করতে হবে। রাসূলুল্লাহ (ছাঃ) বলেন, لَا ضَرَرَ وَلاَ ضَرَرَ عَلاَ خَشْرَ لِهَ عَلَيْهِ آلِ বলেন, অ অৰ্থাৎ নিজে ক্ষতিগ্ৰস্ত হবে না এবং কাউকে ক্ষতি করবে না। বিড়ি-সিগারেটের ধোঁয়া পান করা বিষ পান করার শামিল, যা স্বাস্থ্য বিজ্ঞান দ্বারা স্বীকৃত। এমনকি ধূমপানকারীর চাইতে অধূমপায়ী ব্যক্তি বেশী ক্ষতিগ্রস্ত হয়। দ্বিতীয় কারণ এর উৎস হ'ল তামাক। যা মাদকের উৎস। রাসূলুল্লাহ (ছাঃ) এরশাদ করেন, 'যার বেশী পরিমাণে মাদকতা আসে তার কম পরিমাণও হারাম' *(তিরমিয়ী, ইবন* মাজাহ, মিশকাত হা/৩৬৪৫: মুসলিম, মিশকাত হা/৩৬৩৮ 'মদের *বর্ণনা' অনুচ্ছেদ)*। রাসূলুল্লাহ (ছাঃ) আরো বলেন, 'যে বস্তুটি হারাম তার মূল্যও হারাম' (ছহীহ আবুদাউদ হা/৩৪৮৫ ও ৩৪৮৮ 'ক্রয়-বিক্রয়' অধ্যায়) । কাজেই গ্রাহক কমে গেলেও হালাল ব্যবসার মধ্যে অবশ্যই বরকত রয়েছে। রাসূলুল্লাহ (ছাঃ) বলেন. 'আল্লাহ পবিত্র। তিনি পবিত্র বস্তু ভিন্ন কবুল করেন না' (মুসলিম, মিশকাত হা/২৭৬০ 'ক্রয়-বিক্রয়' অধ্যায়, 'হালাল উপাৰ্জন' অনুচ্ছেদ)।

প্ৰশ্নঃ (১৮/৪৫৮)ঃ ইমাম 'সামি'আল্লাহু লিমান হামিদাহ' বললে মুক্তাদীগণও কি তা বলতে পারে?

> -আলহাজ্জ মুজীবুর রহমান বিশ্বাস সারাংপুর, গোদাগাড়ী, রাজশাহী।

উত্তরঃ জামা'আতে ছালাত আদায়ের সময় মুক্তাদীগণও 'সামি'আল্লাহু লিমান হামিদাহ' বলতে পারেন। রাসূলুল্লাহ (ছাঃ) এরশাদ করেন, 'ইমাম নির্ধারণ করা হয় তাঁর অনুসরণের জন্য' (বুখারী, মুসলিম, মিশকাত হা/১১৩৯ 'মুক্তাদী ও মাসবুক-এর কি করণীয়' অনুচ্ছেদ)। তবে কেউ 'সামি'আল্লাহু লিমান হামিদাহ' না বলে শুধু 'রব্বানা লাকাল হামুদ' কিংবা 'আল্লা-হুম্মা রব্বানা লাকাল হামদ'ও বলতে পারেন' (বুখারী মুসলিম, মিশকাত হা/১১৩৮, ১১৩৯; দ্রঃ এপ্রিল ২০০১ প্রশ্লোত্তর ২১/২৩১)।

প্রশ্নঃ (১৯/৪৫৯)ঃ জনৈক ব্যক্তি তার স্ত্রীকে দুই তোহরে দুই তালাক দিয়েছে। এভাবে দশ বছর অভিবাহিত হয়। ম্বামী এখন তাকে ফিরিয়ে নিতে চায়। ফিরিয়ে নিতে পারবে কি-না জানিয়ে বাধিত করবেন।

> -সাঈদল বারী এলিফ্যান্ট রোড, ঢাকা ১০০০।

উত্তরঃ দুই তোহরে দুই তালাক প্রদানের পর ইদ্দত পার হয়ে গেলে স্বামী তাকে নতুন বিবাহের মাধ্যমে ফিরিয়ে নিতে পারবে। আল্লাহ তা'আলা দুই তালাক পর্যন্ত স্ত্রী ফেরত নেওয়ার সুযোগ রেখেছেন (বাকারাহ ২২৯)। তবে তিন তোহরে তিন তালাক প্রদান করলে এ সুযোগ বন্ধ হয়ে যায় (বাক্বারাহ ২৩০; আবুদাউদ, নাসাঈ, ইরওয়া হা/২০৮০)। এক বা দুই তালাক দেওয়ার পরে তিন ঋতুর মধ্যে স্ত্রী ফেরত নিলে নতুন বিবাহের প্রয়োজন নেই। কিন্তু ইদ্দত পার হয়ে গেলে নতুন বিবাহের মাধ্যমে স্ত্রী ফেরত নিতে পারবে'

### (বাক্মরাহ ২৩২)।

উল্লেখ্য যে, একই তোহরে একাধিক তালাক দিলে তা এক তালাকে রাজ'ঈ হিসাবে গণ্য হয় এবং ইদ্দত কালের মধ্যে রাজ'আতের মাধ্যমে স্ত্রীকে ফিরিয়ে নিতে পারে। কিন্তু ইদ্দত শেষ হ'লে নতুন বিবাহের মাধ্যমে স্বামী তাকে ফিরিয়ে নিতে পারে (মুসলিম. হা/১৪৭২-৭৩; দ্রঃ ডঃ মুহাম্মদ আসাদুল্লাহ আল-গালিব প্ৰণীত তালাক ও তাহলীল পঃ ৩৪-৪০)।

প্রশ্নঃ (২০/৪৬০)ঃ কোন ভীতিকর স্থানে যাত্রা করলে কোন দো'আ পড়তে হয়?

-শহীদুল ইসলাম

বিড়লডাঙ্গা, রসুলপুর, চাঁপাই নবাবগঞ্জ।

উত্তরঃ ঘর হ'তে বের হলে প্রথমে এই দো'আটি পডতে হয়ঃ

بِسِنْمِ اللَّهِ شَوَكَّلْتُ عَلَى اللَّهِ وَلَأَحَسُولَ وَلَأَ فَسُوَّةَ إِلاَّ باللّه-

অর্থঃ আল্লাহর নামে (বের হচ্ছি), তাঁর উপরে ভরসা করছি। নেই কোন ক্ষমতা, নেই কোন শক্তি আলাহ ব্যতীত' (ছহীহ আবুদাউদ হা/৫০৯৫; তিরমিয়ী, মিশকাত হা/২৪৪৩ 'বিভিন্ন সময়ের দো'আ' অনুচ্ছেদ)। নতুন গম্ভব্যস্তল কিংবা অন্য কোন ভীতিকর স্থানে নামার পর নিম্নের দো'আটি পডতে হয়-

أَعُوْذُ بِكَلِمَاتِ اللَّهِ التَّامَّات مِنْ شَرٍّ مَاخَلَقَ–

'আমি আল্লাহুর পরিপূর্ণ কালেমা সমূহের মাধ্যমে তার সৃষ্টির যাবতীয় অনিষ্ট হ'তে পানাহ চাল্ছি' *(মুসলিম, মিশকাত হা/২৪২২ ঐ)*। এ ছাড়াও শত্রুর ভয় থাকলে নিম্নের দো'আটি পডতে হয়।

اَللَّهُمُّ إِنَّا نَجْسُعَلُكَ فِي نُحُسُوْرِهِمْ وَنَعُسُوْنُهِكَ مِنْ<br>مُمُمَّةٌ شرورهم،

'হে আল্লাহ! আমরা আপনাকে শত্রুদের মুকাবেলায় পেশ করছি এবং তাদের অনিষ্ট সমূহ হ'তে আপনার নিকটে পানাহ চাচ্ছি (আহমাদ, আবুদাউদ, মিশকাত হা/২৪৪১ 'ছালাতুর রাসূল ১৪১-৪২ পূঃ)।

প্রশ্নঃ (২১/৪৬১)ঃ পুরুষ বক্তা মহিলাদের মাঝে পর্দার আড়াল থেকে আলোচনা করতে পারে কি?

> -মুহাম্মাদ তাজুল ইসলাম হরিপুর, বাগমারা, রাজশাহী।

উত্তরঃ ছহীহ দলীলের ভিত্তিতে দ্বীনী আলোচনা করার জন্য পর্দার আড়াল থেকে পুরুষ বক্তা মহিলাদের উদ্দেশ্যে আলোচনা করতে পারে। বরং দ্বীন শিক্ষা দেওয়ার জন্য এ ধরনের বৈঠক করা যরূরী। আবু সাঈদ খুদরী (রাঃ) বলেন যে, একদা জনৈকা মহিলা রাসূলুল্লাহ (ছাঃ)-এর নিকটে

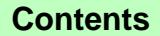

#### সেপ্টেম্বর ২০০৪

At-Tahreek 36

মানিক নাত তাহৰীক ৭ম বৰ্ষ ১২তম সংখ্যা, মানিক নাত-তাহৰীক ৭ম বৰ ২২তম সংখ্যা, মানুহ বা নাতি পাত-তাহৰীক ৭ম বৰ্ষ ১২তম সংখ্যা, মানিক মাত-তাহৰীক ৭ম বৰ্ষ ১২তম সংখ্যা

এসে বললেন, হে আল্লাহুর রাসুল (ছাঃ)! পুরুষেরা আপনার সব হাদীছ নিয়ে গেল। এক্ষণে আমাদেরকে আপনি নিজের থেকে একটি দিন নির্দিষ্ট করে দিন, যে দিন আমরা আপনার নিকটে আসব এবং আপনি আমাদেরকে শিক্ষা দিবেন, যা আল্লাহ আপনাকে শিক্ষা দিয়েছেন। তখন রাসূল (ছাঃ) তাদের জন্য একটি দিন ও স্থান নির্দিষ্ট করে দেন ও সেখানে তিনি আগমন করেন। অতঃপর তাদেরকে শিক্ষা দেন যা আল্লাহ তাকে শিক্ষা দিয়েছেন' (বুখারী মিশকাত হা/১৭৫৩: ঐ বঙ্গানুবাদ হা/১৬৬১ 'জানাযা' অধ্যায় 'মৃতের জন্য রোদন' অনচ্ছেদ)।

প্রশ্নঃ (২২/৪৬২)ঃ আল্লাহ তা'আলা সব অসুখের ঔষধ সৃষ্টি করেছেন কথাটি কি সঠিক?

> -সোহরাব হোসাইন মহিষখোঁচা, আদিতমারী, লালমণিরহাট।

উত্তরঃ কথাটি সঠিক। আবু হুরায়রাহ (রাঃ) হ'তে বর্ণিত, রাসূলুল্লাহ (ছাঃ) এরশাদ করেন, আল্লাহ তা'আলা যে অসুখ সৃষ্টি করেছেন সে অসুখের প্রতিষেধকও সৃষ্টি করেছেন' (বুখারী, মিশকাত হা/৪৫১৪ 'চিকিৎসা ও ঝাড়ফুঁক' অনুচ্ছেদ)। জাবির (রাঃ) হ'তে বর্ণিত, রাসূলুল্লাহ (ছাঃ) এরশাদ করেন, 'প্রতিটি অসুখের জন্য ঔষধ রয়েছে' ... (*মুসলিম*, মিশকাত হা/৪৫১৫ ঐ)।

প্রশ্নঃ (২৩/৪৬৩)ঃ আমি নতুন বিবাহ করেছি। স্বামী-স্ত্রী উভয়ে পরামর্শ করলাম সম্ভান-সম্ভতি ফেৎনা ছাড়া কিছুই নয়। তাই সারা জীবন নিঃসম্ভান অবস্থায় কাটিয়ে দিতে চাই। আমাদের এই চাওয়াটা কি ঠিক হয়েছে?

-নাম প্ৰকাশে অনিচ্ছক

হোসনাবাদ, সরিষাবাড়ী, জামালপুর।

উত্তরঃ সন্তান-সন্ততি ফিৎনা নয়, বরং আল্লাহ প্রদত্ত নে'মত বা বিশেষ অনুগ্রহ। আল্লাহ তা'আলা এরশাদ করেন, 'ধন-সম্পদ ও সম্ভান-সত্ততি দুনিয়ার জীবনের সৌন্দর্য ও সুখ-শান্তির উপাদান' *(কাহ্ষ ৪৬)*।

সত্তান-সন্ততি হচ্ছে বংশ রক্ষার মাধ্যম। আল্লাহ তা'আলা বলেন, 'আল্লাহ তোমাদের জন্য তোমাদের নিজ সত্তা থেকেই জোড়া সৃষ্টি করেছেন এবং তোমাদের এই জোড়া থেকেই তোমাদের জন্য সন্তান-সন্ততি ও পৌত্র-পৌত্রী সৃষ্টি করেছেন' *(নাহল ৭২)*।

কুরআনে যে মাল-সম্পদ ও সন্তান-সন্তুতিকে 'ফিৎনা' বলা হয়েছে' (*আনফাল ২৮)*, তার অর্থ হ'ল 'পরীক্ষা'। এর মায়া-মহব্বতের ফাঁদে পড়ে যেন মানুষ তার সষ্টিকর্তা ও রূষিদাতা আল্লাহর অবাধ্য না হয়ে যায়। আল্লাহুর রাসূল (ছাঃ) অধিক প্ৰেমময়ী ও অধিক সম্ভান দানকারিণী মহিলাদের বিবাহ করতে নির্দেশ দ্ভিয়েছেন *(আবুদাউদ, নাসাঈ*, মিশকাত হা/৩০৯১ 'বিবাহ' অধ্যায়)। অতএব উক্ত সিদ্ধান্ত অনতিবিলম্বে পরিবর্তন করতে হবে এবং এ ধরনের শরী'আত বিরোধী সিদ্ধান্ত গ্রহণের জন্য খালেছ অন্তরে আল্লাহর নিকটে তওবা করতে হবে।

প্রশ্নঃ (২৪/৪৬৪)ঃ ছালাত শেষের সালাম কাকে দেওয়া হয়? দলীল ভিত্তিক জওয়াব দানে বাধিত করবেন।

> -মুহাম্মাদ আব্দুল্লাহ রঘূনাথপুর, পাংশা, রাজবাডী।

উত্তরঃ ছালাত শেষের সালাম, ফেরেশতা, নবীগণ এবং তাদের অনুসারী মুমিন-মুসলিমদের উদ্দেশ্যে প্রদান করা হয়। আছিম ইবনু সামুরা (রাঃ) বলেন, আমি আলী (রাঃ)-কে রাসূলুল্লাহ (ছাঃ)-এর দিনের নফল ছালাত সম্পর্কে জিজ্ঞেস করলাম। তিনি বলেন, আপনারা কি তা পালন করতে পারবেন? আমরা বললাম, আপনি বলুন আমরা সাধ্যমত পালন করব। তিনি বললেন, রাসুলুল্লাহ (ছাঃ) সূর্য ঢলে যাওয়া মাত্র যোহরের পূর্বে চার রাক'আত, পরে দু'রাক'আত এবং আছরের পূর্বে চার রাক'আত নফল ছালাত আদায় করতেন। প্রত্যেক দু'রাকা'আত পর নিকটতম ফেরেশতা, নবীগণ এবং তাদের অনুসারী মুমিন-মুসলমানদের উপর সালাম করতেন *(তিরমিযী, ইবন* মাজাহ হা/৯৬০, সনদ হাসান, মিশকাত হা/১১৭১ 'ছালাতের সন্নাত ও তার ফযীলত' অনুচ্ছেদ: দ্রঃ মার্চ ২০০২ প্রশ্রোত্তর ১২/১৮৭)। এর অৰ্থ এটা নয় যে, এক সালামে চার রাক'আত সুন্নাত পড়া যাবে না। অন্য হাদীছে এর প্রমাণ রয়েছে। তাছাড়া আছরের পূর্বের সুন্নাত মুওয়াক্কাদাহ নয়।

প্রশ্নঃ (২৫/৪৬৫)ঃ একটি সূরা পড়ার পর অন্য সূরা পড়ার আগে কেন 'বিসমিল্লা-হির রহমানির রহীম' পড়া হয়?

> -ছাদেক আলী কালীগঞ্জ, দেবীগঞ্জ, পঞ্চগড়।

উত্তরঃ দু'টি সুরার মধ্যে পার্থক্য নিরুপণ করার জন্যই মূলতঃ 'বিসমিল্লা-হির রহমা-নির রহীম' পড়া হয়। ইবন আব্বাস (রাঃ) বলেন, রাসূলুল্লাহ (ছাঃ) 'বিসমিল্লা-হির রহমা-নির রহীম' অবতীর্ণ না হওয়া পর্যন্ত সরার পার্থক্য বুঝতে পারেননি' *(ছহীহ আবুদাউদ হা/৭৮৮*)।

প্রশ্নঃ (২৬/৪৬৬)ঃ পরপুরুষের বীর্ষ গ্রহণ করে অনেক নারী সম্ভান-সম্ভতির মা হচ্ছেন এটা কি করা যাবে?

-আনোয়ার হোসাইন

সিতাইকুণ্ড, কোটালীপাড়া, গোপালগঞ্জ।

উত্তরঃ কোন নারী কোন পরপুরুষের বীর্য গর্ভে ধারণ করতে পারে না। কারণ এটা স্পষ্ট যেনা (মু*মিনূন ৭)*। উক্ত সন্তান জারজ হিসাবে গণ্য হবে এবং সে উত্তরাধিকার থেকে বঞ্চিত হবে।

প্রশ্নঃ (২৭/৪৬৭)ঃ জুম'আর খুৎবা দেওয়ার জন্য পাঁচ ন্তর বিশিষ্ট মিম্বর তৈরী করা হয়েছে। এখনও মসজিদে উঠানো হয়নি। এরূপ মিম্বরের উপর খুৎবা দেওয়া শরী'আত সম্মত হবে কি?

> -গোলাম কিবরিয়া হাকীমপুর, হিলি, দিনাজপুর।

উত্তরঃ পাঁচ স্তর বিশিষ্ট মিম্বর সুন্নাতের বরর্খেলাফ। মিম্বর

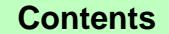

#### সেপ্টেম্বর ২০০৪

#### আত-তাহরীক ৩৭

মাদিক আৰু তাহৰীক পদ বৰ ১২তম সংখ্যা আদিক আত তাহৰীক পদ বৰ ১২তম সংখ্যা আদিক আত আৰু আৰু তাহৰীক পদ বৰ ১২তম সংখ্যা, যাদিক আত তাহৰীক পদ বৰ ১২তম সংখ্যা

তিন স্তর বিশিষ্ট হওয়া সুন্নাত। আবুল আযীয় ইবনু আবু হাযেম বলেন, কাঠের মিম্বরটি ছিল তিন স্তর বিশিষ্ট *(মুসলিম*, আওনুল মা'বৃদ ৩/২৯৫-৯৬ *পঃ 'মিম্বর' অনুচ্ছেদ*)। তুফাইল ইবনু উবাই ইবনু কা'ব (রাঃ) তাঁর পিতা হ'তে বর্ণনা করেন. জনৈক ছাহাবী বললেন, হে আল্লাহুর রাসূল (ছাঃ)! আপনার জন্য কি একটি মিম্বর তৈরী করব? যার উপর দাঁডিয়ে আপনি খুৎবা দিবেন এবং জুম'আর দিন আপনার খুৎবা মানুষকে শুনাবেন। রাসূলুল্লাহ (ছাঃ) বললেন, হ্যা (তাই করা হোক)। তখন তাঁর জন্য তিন স্তর বিশিষ্ট একটি মিম্বর তৈরী করা হ'ল *(ছহীহ ইবন মাজাহ হা/১৪৩৫ 'ছালাত' অধ্যায়* 'মিম্বরের শুরু অবস্থা' অনুচ্ছেদ)।

প্রশ্নঃ (২৮/৪৬৮)ঃ জনৈক বক্তার মুখে ভনলাম, শা'বান মাসের প্রথম থেকে পনেরো তাখি পর্যন্ত যতটা ইচ্ছা ছিয়াম পালন করা যায়। ভধু পনেরো তারিখ ছিয়াম রাখার সঠিক কোন প্রমাণ নেই। কথাটি আমার কাছে নতুন মনে হ'ল। সঠিকটি জানিয়ে বাধিত করবেন।

-আব্দুল গণী

### কৈবৰ্ত্ত গ্ৰাম, গোয়ালা, নওগাঁ ।

উত্তরঃ বক্তার বক্তব্য হাদীছের অনুকলে হওয়ায় সঠিক। মা আয়েশা (রাঃ) বলেন, 'আমি রাসূলুল্লাহ (ছাঃ)-কে রামাযান ব্যতীত অন্য কোন মাসে শা'বানের ন্যায় এত অধিক ছিয়াম পালন করতে দেখিনি। শেষের দিকে তিনি মাত্র কয়েক দিন ছিয়াম ত্যাগ করতেন (বুখারী, মুসলিম, মিশকাত হা/২০৩৬) অন্য হাদীছে এসেছে, 'যখন শা'বানের অর্ধেক হবে তখন তোমরা ছিয়াম রেখো না' (আবুদাউদ, তিরমিযী, মিশকাত হা/১৯৭৪)। তাছাড়া ১৫ তারিখ উপলক্ষে রাতে ইবাদত করা আর দিনে ছিয়াম পালন করা মর্মে কোন ছহীহ হাদীছ নেই। এ মৰ্মে যা কিছু বৰ্ণিত হয়েছে সবই যঈফ ও জাল (বিস্তারিত আলোচনা দেখুনঃ মুহাম্মাদ আসাদুল্লাহ আল-গালিব প্রণীত 'শবেবরাত' বই)। উল্লেখ্য, যারা প্রতি আরবী মাসের ১৩, ১৪, ১৫ তারিখে 'আইয়ামে বীযে'র ছিয়াম পালন করেন, তারা শা'বান মাসেও উক্ত নিয়তেই পালন করবে (শবেবরাতের নিয়তে নয়)' (নাসাঈ, তিরমিযী, মিশকাত হা/২০৫৭)।

প্রশ্নঃ (২৯/৪৬৯)ঃ অনেকেই দেখা যায় তাসবীহ দানার মাধ্যমে তাসবীহ পাঠ করেন। এ সম্পর্কে শরী'আতের দলীল জানতে চাই।

> -আব্দুল আযীয চরকোল, গোপালপুর, ঝিনাইদহ।

উত্তরঃ প্রচলিত তাসবীহ দানার মাধ্যমে তাসবীহ পাঠ করার কোন ছহীহ হাদীছ নেই। এ সম্পৰ্কে দু'একটি হাদীছ বৰ্ণিত হ'লেও তার কোনটি জাল কোনটি যঈফ (দেখুনঃ আলবানী, তাহক্বীক্ব মিশকাত হা/২৩১১; সিলসিলা যঈফাহ হা/১০০২)। তবে আঙ্গুলের মাধ্যমে তাসবীহ পাঠ করা সম্পর্কে একাধিক ছহীহ হাদীছ রয়েছে। যেমন- ইবনু ওমর (রাঃ) বলেন, আমি রাসূলুল্লাহ (ছাঃ)-কে আঙ্গুলের মাধ্যমে তাসবীহ পাঠ

করতে দেখেছি *(আবুদাউদ, নাসাঈ, তিরমিযী ২/১৮৬ পঃ)*। অন্য হাদীছে এসেছে, রাসুলুল্লাহ (ছাঃ) বলেন, 'তোমরা আঙ্গুল দ্বারা তাসবীহ গণনা কর। কারণ কিয়ামতের দিন আঙ্গলগুলিকে জিজ্ঞেস করা হবে ও বলার শক্তি দান করা হবে' *(আবুদাউদ, তিরমিযী, মিশকাত ২৩*১৬)। অতএব আঙ্গুলের মাধামে তাসবীহ গণনা করাই শরী'আত সম্মত এবং তাসবীহ দানার মাধ্যমে গণনা বর্জনীয়।

প্রশ্নঃ (৩০/৪৭০)ঃ আযান শেষে মুওয়াযযিন জোরে জোরে মাইকে আযানের দো'আ পাঠ করেন। এটা কি শরী'আত সম্মত?

> -কামরুল হাসান নওদাপাড়া, সপুরা, রাজশাহী।

উত্তরঃ আযানের দো'আ আযানের ন্যায় জোঁরে জোরে পাঠ করা নাজায়েয। যেকোন দো'আ নীরবে বা চপে চপে পাঠ করা শরী'আত সম্মত *(আ'রাফ ৫৫, ২০৫, ইস্রা ১১০)*। আবু মুসা আশ'আরী (রাঃ) বলেন, একদা আমরা রাসলের সঙ্গে এক সফরে ছিলাম। এ সময় লোকেরা জোরে জোরে তাকবীর দিতে থাকলে রাসলুল্লাহ (ছাঃ) বলেন, তোমরা শান্ত হও৷ তোমরা নিশ্চয়ই কোন বধির ও অনুপস্থিত সত্তাকে ডাকছ না। নিশ্চয়ই তোমরা এমন সত্তাকে আহ্বান করছ, যিনি সর্বশ্রোতা ও সর্বদ্রষ্টা। তিনি তোমাদের সাথেই আছেন' (মুত্তাফাক্ব আলাইহ, মিশকাত হা/২৩০২ 'দো'আ সমূহ' *অধ্যায়*)। অতএব মাইক লাগিয়ে চিৎকার দিয়ে দো'আ পাঠ করা নিঃসন্দেহে নাজায়েয। এ থেকে বিরত থাকা কর্তব্য।

প্রশ্নঃ (৩১/৪৭১)ঃ ইংরেজী 'সিল্ক' শব্দের অর্থ রেশম। ভনেছি পুরুষেরা রেশমের পোষাক ব্যবহার করতে পারে না। তাহ'লে সিঙ্কের তৈরী পোশাক যেমন পাঞ্জাবী, সার্ট ইত্যাদি পুরুষেরা ব্যবহার করতে পারবে কি?

> -আব্দল্লাহিল কাফী মালঞ্চী ডিগ্ৰী কলেজ বাগাতিপাড়া, নাটোর।

উত্তরঃ রেশমের তৈরী যাবতীয় পোশাক পুরুষের ব্যবহার করা হারাম। কারণ ইসলাম পুরুষের জন্য রেশমকে হারাম করেছে। আবু মুসা আশ'আরী (রাঃ) হ'তে বর্ণিত, রাসললাহ (ছাঃ) বলৈছেন, 'আমার উম্মতের পুরুষের উপর রেশম-এর পোশাক এবং স্বর্ণ হারাম করা হয়েছে, আর নারীদের উপর হালাল করা হয়েছে (তিরমিয়ী ১/১৩২ গঃ; *নাসাঈ ২/২৮৫ পঃ, সনদ ছহীহ)*। হুযায়ফা (রাঃ) বলেন, নবী করীম (ছাঃ) আমাদেরকে মিহি ও মোটা রেশমী কাপড় পরিধান করতে ও তার উপর বসতে নিষেধ করেছেন' (বুখারী, মুসলিম, মিশকাত হা/৪৩২১)।

প্রশ্নঃ (৩২/৪৭২)ঃ 'যখন মধ্য শা'বান আসবে তখন তোমরা রাত্রিতে ইবাদত করবে এবং দিনে ছিয়াম পালন করবে। কারণ আল্লাহ ঐ দিন পৃথিবীর আসমানে নেমে এসে বলেন, কে আছ ক্ষমাপ্রার্থী আমি তাকে ক্ষমা করব, কে আছ রূষীপ্রার্থী আমি তাকে রূষী দেব...'। জনৈক

### সেপ্টেম্বর ২০০৪

### At-Tahreek 38

সাদিক আত বাহৰি এই বৰ্ণ ১২তম সংখ্যা, যাদিক আত অহৰীক এম বৰ্ণ ১২তম এছ ১২তম সংখ্যা, আমিক মাত তাহৰীক এম বৰ্ণ ১২তম সংখ্যা, মানিক আত তাহৰীক এম বৰ্ণ ১২তম সংখ্যা

মাওলানা শবেবরাতের ফযীলতে উক্ত হাদীছটি বর্ণনা করলেন, হাদীছটি কি ছহীহ।

#### -নাফিউল ইসলাম করখণ্ড, মাডিয়া, বাগমারা, রাজশাহী।

উত্তরঃ উল্লিখিত হাদীছটি নিতান্তই যঈফ। এতে দ'টি কারণ নিহিত রয়েছে। প্রথমতঃ এর সনদে ইবনু আবী সাবরাহ নামক একজন রাবী আছে, যে হাদীছ জাল করার অভিযোগে অভিযুক্ত। দ্বিতীয়তঃ হাদীছটি ছহীহ বুখারী, মুসলিম এবং অন্যান্য হাদীছ গ্রন্থে বর্ণিত প্রায় ৩০ জন ছাহাবী কৰ্তৃক বৰ্ণিত ছহীহ হাদীছের সরাসরি বিরোধী *(ছহীহ* বুখারী, পূঃ ১৫০, ৯৩৬; মুসলিম হা/৭৫৮; ইবনু মাজাহ হা/১৩৬৬)। অৰ্থাৎ এ সমস্ত হাদীছে প্ৰতি রাতেই আল্লাহ তা'আলার নিম্ন আকাশে অবতরণের কথা বর্ণিত হয়েছে। কিন্তু প্রশ্নে বর্ণিত হাদীছে শুধু শা'বানের মধ্য রাত্রির কথা বলা হয়েছে। অতএব উক্ত হাদীছ কোন মতেই গ্রহণযোগ্য নয়। উল্লেখ্য, শা'বানের মধ্য রাতে ইবাদত করা ও দিনে ছিয়াম রাখা সম্পৰ্কে বা সেদিনের ফযীলত সংক্ৰান্ত কোন ছহীহ বৰ্ণনা নেই (বিস্তারিত দেখুনঃ মুহাম্মদ আসাদুল্লাহ আল-গালিব প্রণীত 'শবেবরাত' বই)।

প্রশ্নঃ (৩৩/৪৭৩)ঃ মাসিক আত-তাহরীক-এর গত এপ্রিল ২০০৪ সংখ্যায় ২৪ নং প্রশ্নোত্তরে বলা হয়েছে, 'কুরআন তুলে গেলে গোনাহ হবে না'। অথচ তিরমিয়ী আবদাউদের হাদীছে রয়েছে, সবচেয়ে বড় গোনাহ হবে। সঠিক ফায়ছালা জানিয়ে বাধিত করবেন।

> -আনজমান আরা বেগম সারিয়াকান্দী, বগুড়া।

উত্তরঃ আত-তাহরীক-এর উত্তরই সঠিক। তিরমিযী, আবদাউদে বর্ণিত হাদীছটি যঈষ হওয়ায় তা গ্রহণযোগ্য নয় (আলবানী, তাহক্টীক্ত মিশকাত হা/৭২০ 'মসজিদ সমূহ' অনুচ্ছেদ)।

প্রশ্নঃ (৩৪/৪৭৪)ঃ মাছরাঙ্গা, ডাহুক, দোয়েল, সাদা সারস (শালিক), লাল সারস, কাঠালী পাখি খাওয়া যাবে কি-না জানিয়ে বাধিত করবেন।

> -আবৰাস আলাদীপুর দারুল হুদা সালাফিইয়াহ মাদরাসা সাপাহার, নওগাঁ।

উত্তরঃ উল্লিখিত পাখিগুলির মধ্যে যেগুলি পায়ের নখ দ্বারা শিকার করে খায়, সেগুলি খাওয়া নিষিদ্ধ। অন্যথায় হালাল হবে। আব্দুল্লাহ ইবনু আব্বাস (রাঃ) হ'তে বর্ণিত তিনি বলেন, রাসলুল্লাহ (ছাঃ) যেকোন তীক্ষ্ণ দাঁতবিশিষ্ট হিংস জানোয়ার এবং ধারাল নখ বিশিষ্ট পাখি খেতে নিষেধ করেছেন (মুসলিম, মিশকাত হা/৪১০৫)।

প্রশ্নঃ (৩৫/৪৭৫)ঃ টয়লেটে গিয়ে হাঁচি আসলে নাকি মুখে উচ্চারণ না করে মনে মনে হাঁচির উত্তর দেয়া যাবে। কথাটি নতুন ভনলাম। কতটুকু সত্য জানিয়ে বাধিত করবেন।

-মহসিন আকন্দ

জোরবাড়ীয়া, ফুলবাড়ীয়া, ময়মনসিংহ।

উত্তরঃ টয়লেটে গিয়ে হাঁচি আসলে উত্তর না দেওয়াই উত্তম। এ সময় আল্লাহর যিকর থেকে বিরত থাকতে হয়। এছাডা পেশাব-পায়খানার সময়ও তিনি সালামের উত্তর দিতেন না *(আবুদাউদ, মিশকাত হা/৪৬৭)*। রাস্লুল্লাহ ছোঃ)-এর পেশাব-পায়খানার কাজ শেষ করার পর প্রভাই প্রমাণ করে যে, তিনি এ সময় আল্লাহর

যিকির হ'তে বিরত থাকতেন (তিরমিয়ী, ইবনু মাজাহ, দারেমী, সনদ ছহীহ, মিশকাত হা/৩৫৯)। অর্থাৎ দীর্ঘক্ষণ তাঁর স্মরণ হ'তে বিরত থাকার কারণে তিনি আল্লাহর নিকট ক্ষমা প্রার্থনা করতেন। তবে অন্য হাদীছে রয়েছে, তিনি সর্বাবস্থায় আল্লাহকে স্মরণ করতেন *(মুসলিম, মিশকাত* হা/৪৫৬)। এর আলোকে কেউ কেউ বলেছেন, মুখে উচ্চারণ না করে মনে মনে হাঁচির উত্তর দিতে পারে *(আলোচনা দ্রঃ* ছহীহ মুসলিম শরহ নববী, ১/১৬২ পঃ)।

প্রশ্নঃ (৩৬/৪৭৬)ঃ হাত-পায়ের নখ কাটার সময় কোন আঙ্গুল থেকে আরম্ভ করতে হবে? নখ কাটার সময় কোন দো'আ থাকলে পত্রিকার মাধ্যমে জানাবেন।

-শাফা'তাতে

সোনামুই, বাদুড়িয়া, টাংগাইল।

উত্তরঃ নখ কাটার সময় কোন দিক থেকে আরম্ভ করতে হবে এ মর্মে কোন ছহীহ হাদীছ নেই। তবে ইমাম নববী (রহঃ) তাঁর মুসলিম শরীফের ভাষ্যে একটি নিয়ম উল্লেখ করেছেন। যেমন- প্রথমে হাতের আঙ্গুল দ্বারা শুরু করবে। ডান হাতের শাহাদাত বা তর্জনী আঙ্গুল থেকে শুরু করে পরম্পর কনিষ্ঠ পর্যন্ত, অতঃপর বৃদ্ধ আঙ্গুল দ্বারা শেষ করবে। অনুরূপ বাম হাতের কনিষ্ঠ থেকে শুরু করে বদ্ধ আঙ্গল দ্বারা শেষ করবে। আর পায়ের ক্ষেত্রে ডান পায়ের কনিষ্ঠ থেকে শুরু করে বৃদ্ধ পর্যন্ত, অতঃপর বাম পায়ের বৃদ্ধ থেকে আরম্ভ করে কনিষ্ঠ দিয়ে শেষ করবে' *(মুসলিম* শরহ নববী ১/১২৯ পঃ)। এ সময় দো'আ পড়ার কোন দলীল পাওয়া যায় না। তবে রাসূলুল্লাহ (ছাঃ) যেহেতু প্রত্যেক ভাল কাজের প্রথমে (الله পড়তেন, সেহেতু ওরুতে শড়া উচিত। রাসূলুল্লাহ (ছাঃ) প্রত্যেক কাজ ডান থেকে শুরু করতেন *(বুখারী, মিশকাত হা/৪০০*) কাজেই ডান ও ডান পায়ের কনিষ্ঠ থেকে শুরু করা উচিত।

প্রশ্নঃ (৩৭/৪৭৭)ঃ 'আমি একে নাযিল করেছি এক বরকতময় রজনীতে, নিশুয়ই আমি সতর্ককারী। এ রাতে প্রত্যেক প্রজ্ঞাপূর্ণ বিষয় স্থিরীকৃত হয়' (দুখান ৩-৪)। আমাদের দেশের অধিকাংশ আলেম উক্ত আয়ার্তের 'বরকতময় রজনীর' অর্থ করেন 'শবেবরাত'। এমনকি টিভিতেও বলা হয়। এর সঠিক ব্যাখ্যা জানতে চাই।

> -মুহাম্মাদ শমশের মল্লিকপুর, মোহনপুর, রাজশাহী।

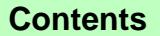

সেপ্টেম্বর ২০০৪

#### আত-তাহরীক ৩৯

মাৰিক আৰু কাৰীক এম বৰ্ধ এখন সামৰি আৰু তাহৰীক এখন বৰ ১২তম সংখ্যা মাৰিক আৰু আৰু আৰু আৰু আৰু অনুষ্ঠাৰ সংখ্যা মাৰিক আৰু তাহৰীক এম বৰ ১২তম সংখ্যা

উত্তরঃ উক্ত আয়াতে বর্ণিত 'বরকতময় রজনী' দ্বারা শবেবরাতকে সাব্যস্ত করা চরম অন্যায় এবং কুরআন-সুন্নাহ্র বিরুদ্ধাচারণ করার শামিল। মূলতঃ এর দ্বারা 'লায়লাতুল কুদর' বা শবেকুদরকে বুঝানো হয়েছে। যে রাতে পবিত্র কুরআন অবতীর্ণ হয়। যেমন সরা কুদরে নিশ্চয়ই إِنَّا أَنْزَلْنَاهُ فِيَّ لَيْلَةَ الْقَـٰدْرِ ، বলা হয়েছে আমরা তা (আল-কুরআন) অবতীর্ণ করেছি বরকতময় রজনীতে' *(কুদর ১)*। আর এই রাত রামাযান মাসের মধ্যে شَـهْـرُ رَمَـضـَانِ الَّذِيْ أُنْـزِلَ ,অভৰ্তুক্ত । আল্লাহ বলেন ُ রামাযান মাস হ'ল সেই মাস, যে মাসে কুরআন অবতীর্ণ করা হয়েছে' *(বাক্বারাহ ১৮৫)*। তাছাড়া একাধিক ছহীহ হাদীছের মাধ্যমেও প্রমাণিত হয় যে, লায়লাতুল ক্বদর রামাযান মাসের অন্তর্ভুক্ত এবং সে মাসেই কুরআন অবতীর্ণ হয়েছে (দ্রঃ *তাফসীরে ইবনে কাছীর ৪/১৪৮*  $\hat{q}$ s) । অতএব উক্ত আয়াত দ্বারা যদি শবেবরাত সাব্যস্ত করা হয় তাহ'লে সূরা কুদরের উক্ত আয়াত ও হাদীছ সমূহকে অস্বীকার করাই বুঝায়।

প্রশ্নঃ (৩৮/৪৭৮)ঃ বাড়ী তৈরী করার সময় কোন কোন স্থানে দেখা যায়, লাল নিশান টাঙ্গানো হয়। সর্বপ্রথম ঘরের কোণের পালা বসানো হয় এবং সেখানে মোরগের রক্ত, কাঁচা হলুদ, ধান, দূর্বা ঘাস, সোনা-রূপা ইত্যাদি ভিজিয়ে রাখা পানি দেওয়া হয়। এভলি কি শরী 'আত সম্মত?

### -মুহাম্মদ অলিউর রহমান ইসলামিয়া লাইব্রেরী বুড়িচং মধ্য বাজার, কুমিল্লা।

উত্তরঃ বাড়ী তৈরী করার সময় উল্লেখিত কাজগুলি মূলতঃ সামাজিক কুসংষ্কার ও বিধর্মীয় প্রথা, যা মুসলিম সমাজে প্রবেশ করেছে। কোন অকল্যাণ থেকে বাঁচার আশায় এগুলি করলে শিরক হবে, যা শরী'আতে নিষিদ্ধ *(সিনা ৪৮)*। অতএব এ সমস্ত প্রথা বর্জন করা আবশ্যক।

প্রশ্নঃ (৩৯/৪৭৯)ঃ চুল-দাড়ি পেকে গেলে কালো রং বা অন্য কোন রং দারা পরিবর্তন করা যাবে কি? অনুরূপ মহিলারাও কি তাদের পাকা চুলে রং দিতে পারবে?

> -রুম্মান ইয়াসমীন (মুক্তা) এ-ৱক, মাঝিড়া সেনানিবাস, বঙড়া।

উত্তরঃ 'পুরুষদের চুল-দাড়ি এবং মহিলাদের চুল পাকলে তাকে যেকোন রং দ্বারা পরিবর্তন করা শরীয়ত সম্মত' (নায়লুল আওতার ১/১২০ পৃঃ 'বার্ধক্য পরিবর্তন করা অনুচ্ছেদ)। তবে কালো রং থেকে বিরত থাকা আবশ্যক। জাবের (রাঃ) বলেন, মক্কা বিজয়ের দিনে আবুবকর (রাঃ)-এর পিতা আবু কুহাফাকে রাসূলুল্লাহ (ছাঃ)-এর নিকট নিয়ে আসা হয়। তখন তার মাথার চুল ও দাড়ি ছিল কাশফুলের মত সাদা। রাসূলুল্লাহ (ছাঃ) বললেন, কোন কিছু দ্বারা তার এই শুভ্রতাকে পরিবর্তন করে দাও। তবে কালো রং থেকে

বিরত থাকো' (*মুসলিম, মিশকাত হা/৪৪২৪)*। অন্য হাদীছে এসেছে, আবু হুরায়রাহ (রাঃ) বলেন, রাসূলুল্লাহ (ছাঃ) বলেছেন, 'নিশ্চয়ই ইহুদী-খ্ৰীষ্টানৱা (চুল-দাড়ি) রং করে না। সুতরাং তোমরা তাদের বিরুদ্ধাচারণ কর' (বুখারী, মুসলিম, মিশকাত হা/৪৪২৩)। আবু যর গিফারী (রাঃ) হ'তে বর্ণিত রাসূলুল্লাহ (ছাঃ) বলেন, 'নিশ্চয়ই বার্ধক্যকে পরিবর্তন করার সর্বোত্তম বস্তু হ'ল মেহেদী এবং কাতাম নামক ঘাস' (তিরমিয়ী, আবুদাউদ, নাসাঈ, মিশকাত হা/৪৪৫১)। অন্য হাদীছে রয়েছে, কালো রং ব্যবহার করলে সে জান্নাতের সুগন্ধিও পাবে না' (আবুদাউদ, নাসাঈ, সনদ ছহীহ, মিশকাত হা/৪৪৫২)।

প্রশ্নঃ (৪০/৪৮০)ঃ আমাদের দেশে ওরসের সময় মৃত পীরের নামে যে শত শত গরু-ছাগল উৎসর্গ করা হয় ও তাবাররুকের নামে তা খাওয়া হয়, ইসলামী শরী'আতে এর হুকুম কি?

> -নাজমুল হাসান ছোট শালঘর দেবীদ্বার, কুমিল্লা ।

উত্তরঃ আল্লাহ ব্যতীত অন্যের উদ্দেশ্যে যবহ করা 'শিরকে আকবর' বা বড় শিরক। যা মুসলমানকে ইসলাম থেকে খারিজ করে দেয়। চাই সেটি কোন ফেরেশতার নামে হৌক, কোন নবী-রাসলের নামে হৌক বা পীর-আউলিয়ার إِنَّهُ مَنْ يُشْرِكْ بِـاللَّه فَقَدْ , নামে হৌক ৷ আল্লাহ বলেন َحَرَّمَ اللَّهُ عَلَيْه الْجَذَّةَ وَمَأْوَاهُ النَّارُ \* وَمَاللظَّالمِيْنَ –آن منْ اَنْـمـُــار 'যে ব্যক্তি আল্লাহ্র সাথে শিরক করল, আল্লাহ তার উপরে জান্নাতকে হারাম করে দেন। তার ঠিকানা হ'ল জাহান্নাম। সীমা লংঘনকারীদের জন্য কোন সাহায্যকারী নেই' (মায়েদাহ ৭২)।

উৎসর্গীত ঐসব পশুর গোস্ত খাওয়া হারাম। কেননা এগুলি আল্লাহ ব্যতীত অন্যের নামে উৎসর্গ করা হয়েছে। আল্লাহ حَرِّمَتْ عَلَيْكُمُ الْمَيْتَةُ وَالدَّمُ وَلَحْمُ الْحَنْزِيْرِ ,वल्नन وَمَـاَ أَهْلَّ لِغَـيْـرِ اللَّهِ بِهِ ... وَمَـا ذُبِحَ عَلَى النَّصَبِ، 'তোমাদের উপরে হারাম করা হ'ল মৃত জীব, রক্ত, শুকরের গোশত, আল্লাহ ব্যতীত অন্যের নামে উৎসর্গীত বস্তু, ... এবং যা যবহ করা হয় পুজ্য বেদীতে...' (মায়েদাহ ৩)। উল্লেখ্য যে, জাহেলী যুগে আরবের মুশরিকরা কা'বা গৃহের চতুষ্পার্শ্বে বিভিন্ন প্রস্তর স্থাপন করে সেখানে পশু যবহ করে তার গোশত ভক্ষণ করত এবং 'এদের অসীলায় আল্লাহুর নৈকট্য আশা করত' *(যুমার ৩)*। আমাদের দেশে ওরসের সময় মৃত পীরের কবরকে কেন্দ্র করে যত পশু যবহ করা হয়, সবই উক্ত হুকুমের অন্তর্ভুক্ত এবং তা নিঃসন্দেহে শিরক। 'যদিও যবহের সময় আল্লাহুর নাম নেওয়া হয়' *(দ্রঃ* তাফসীর ইবনে কাছীর ২/১৩)।

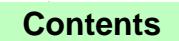

সেপ্টেম্বর ২০০৪

At-Tahreek 40

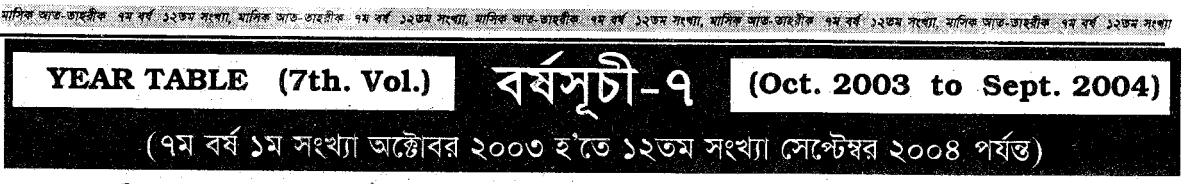

### ে সম্পাদকীয়ঃ

১. হে কল্যাণের আভসারীগণ! এগিয়ে চল (অট্টার্য় ২০০৩) ২. ইহুদীরা বিশ্ব শাসন করছে (নভেম্বর ২০০৩) ৩. হে আল্লাহ! সৎ ও সাহসী নেতা দাও া দেখে সময়ত সময়ত সময়ত সংগ্ৰহ হৈছে। সময়ত সম্পৰ্কৰ সময়ত সম্পৰ্কৰ হৈছে। সম্পৰ্কৰ বিৰুদ্ধে সম্পৰ্কৰ কোৱা সেৱা<br>(ডিসেম্বর ২০০৩) ৪. থার্টি-ফাষ্ট নাইট (জানুয়ারী ২০০৪) ৫. কাদিয়ানী বিতর্ক শেষ করুন (মেক্রয়ারী ২০০৪) ৬. ভ্যাল गरविधानत प्रजनी गरेटनाथनी वनाम अष्टम मरटनाथनी (জन २००৪) ১০. জাতীয় বাজেট ২০০৪-২০০৫ (জুলাই ২০০৪) ১১. বন্যা নিয়ন্ত্ৰণে স্থায়ী পরিকল্পনা আবশ্যক (আগষ্ট ২০০৪) ১২. বিরোধী নেত্রীর জনসভায় প্রেনেড হামলাঃ দেশপ্রেমিকগণ সাবধান! (সেন্টেম্বর ২০০৪)।

#### $\Omega$  দরসে করআন -মহাম্মাদ আসাদলাহ আল-গালিব

১. তাক্ব্দীরে বিশ্বাস (নভেম্বর ২০০৩), ২. জাহান্নামের শাস্তি মওকৃফের ১০টি কারণ (জানুয়ারী ২০০৪), ৩. ক্রিয়ামতের কিছু আলামত? (জুলাই<br>২০০৪), (৪) মি'রাজ (সেপ্টেম্বর ২০০৪)।

#### **ে** দরসে হাদীছ -মুহাম্মাদ আসাদুল্লাহ আল-গালিব

১. নিঃস্ব কে? (জলাই ২০০৪)।

## $\Omega$  প্রবন্ধঃ

#### অক্টোবর ২০০৩

১. ঐ সকল হারাম যেগুলিকে জনগণ হালকা মনে করে অথচ তা থেকে বেঁচে থাকা ওয়াজিব (৬/১০,১১,১২, ৭/১,২,৩,৪,৫) -অনুবাদঃ *মুহাম্মদ* আসুল মালেক ২. ছালাতত তারাবীহ আট রাক'আত না বিশ রাক'আতঃ একটি বিশ্লেষণ (৭/১.২) - *মুযাফফর বিন মুহসিন ৩.* শবেবরাত -*আত-তাহরীক ডেস্ক ৪*. ছিয়ামের ফাযায়েল ও মাসায়েল *- আত-তাহরীক ডেস্ক ৫.* ভারতের পানি আগ্রাসন রুখতে হবে *-মেজর (অবঃ) আসাদজ্জামান* ৭. পবিত্র করআনের আলৌকিক শৈল্পিক সঙ্গতি *- মুহাম্বাদ হামীদূল ইসলাম* ৭. পারভারসন বা বিকৃত গণতন্ত্রের দেশ আমেরিকা -*আব্দুর রহমান ৮.* ভারতীয় জবরদখল ও 'শান্তিবাহিনী'র অন্তভ তৎপরতা -*উমর ফারক আল-হাদী।* 

#### নভেম্বর ২০০৩

৯. যাকাত ও ছাদাকা *- আত-তাহরীক ডেঙ্ক***্য**০. ঈদায়েনের কতিপয় মাসায়েল *-আত-তাহরীক ডেঙ্গ।* 

ডিসেম্বর ২০০৩

১১. মহাম্মাদী আন্দোলনের বীর সেনানী তিতুমীর -*আব্দুল হামীদ বিন শামসুদ্দীন ১*২. সাংস্কৃতিক অ্যাসন *-ডাঃ ফার্নক বিন আব্দুল্লাহ* ১৩. হেদায়াত শুধু অহি-র বিধানে - *যহর বিন ওছমান* ১৪. মহানবী (ছাঃ)-এর অনুসরণ - *রফীক আহমাদ।* 

### জানয়ারী ২০০৪

১৫. কুরবানীর ফাযায়েল ও মাসায়েল -*অতে-তাহরীক ডেক্ষ* ১৬. হজ্জ, ওমরা ও যিয়ারত সম্পর্কীয় কৃতিপয় জাল ও যঈফ হাদীছ-*মহাম্মাদ হারূণ* আৰ্থীয়ী নদভী ১৭. এক নযরে হজ্জ - আত-তাহরীক ডেঙ্ক ১৮. নারী-পুরুষের সৃষ্টি রহস্য (৭/৪,৫)-মাস'উদ আহমাদ।

#### ক্ষ্ম্ৰেয়ারী ২০০৪

১৯. শিক্ষা ব্যবস্থায় ধ্বসঃ কিছু পরামর্শ -মুহাম্মাদ আসাদুল্লাহ আল-গালিব ২০. কবরে তিনটি প্রশ্নঃ মতবাদপন্থী কোন মুসলমানের পক্ষে জবাবদান সম্ভব কি? (৭/৫.৬)- *মযাফফর বিন মহসিন ২১*. আরবী সাহিত্যে প্রভাব বিস্তারে হাদীছের ভূমিকাঃ একটি সমীক্ষা -*নুরুল ইসলাম ২২. দায়িত্ব -রফীকক* আহমাদ ২৩. কুরআনের মত একটি গ্রন্থ রচনার সম্ভাবনা প্রসঙ্গে -এ.কে মোহম্মদ আলী।

### মার্চ ২০০৪

২৪. ছালাতের আউয়াল ওয়াক্ত (৭/৫.৬) - *যহর বিন ওছমান* ২৫. এপ্রিল ফুল (April fool) -*আত-তাহরীক ডেষ্ক।* 

### এপ্রিল ২০০৪

২৬. মুছীবতে ধৈর্যধারণ করার ফযীলত *- আখতারুল আমান*্২৭. আল্লাহর সন্তুষ্টি*-রফীক আহমাদ*্২৮. বাংলাদেশ নারীবাদ*-এবনে গোলাম সামাদ২৯.* আল্লাহ সম্পর্কে আকীদা (৭/৭.৮) *-মৃহসিন বিন রিয়াযুদ্দীন* ৩০. মীলাদ ও মীলাদনবী: একটি পর্যালোচনা *-ইমামদ্দীন বিন আব্দল বাছীর।* 

#### মে ২০০৪

৩১. সীরাতুন্নবী (ছাঃ) ও জাল হাদীছ (৭/৮, ৯) *-মুহাম্মাদ হারণ আযীযী নদভী ৩*২. প্রসঙ্গঃ ছালাতে বুকের উপরে ও নাভির নিচে হাত বাঁধা -*মুহাম্মাদ আসুল মালেক* ৩৩. সৃষ্টির রহসা সন্ধানে *-মহামাদ হাবীবর রহমান* ৩৪. বাংলা সংস্কৃতিতে পাশ্চাত্য প্রভাব *-কেশব লাল শীল*্৩৫. জিন. মায়াজম ও হ্যানিম্যান -ডাঃ মহাম্মাদ সাখাওয়াত হোসেন ভূঁইয়া।

#### জুন ২০০৪

৩৬. ঐতিহাসিক পলাশী যুদ্ধঃ মুসলিম শাসনের পতন ও বিশ্বাসঘাতকদের পরিণতি *-মুহাম্মাদ আব্দুল আযীয়।* 

### জুলাই ২০০৪

৩৭. পর্দাহীনতার বিষময় ফল ও আধুনিকতা -*ডঃ আ.ক.ম. আবুল কাদের* ৩৮. ভারতের চানক্যনীতি ও আজকের বাংলাদেশ *-ডাঃ ফারক বিন* আবদুল্লাহ ৩৯. ভিন্ন চোখে রবীন্দ্রনাথ ঠাকুর - শেখ মাফিজল ইসলাম।

### আগষ্ট ২০০৪

৪০. ইসলামের আলোকে স্ত্রীর উপার্জিত সম্পদ (৭/১১.১২) *-মুহাম্মাদ আবদুল মালেক ৪*১. অসীম সত্তার আহ্বান *-রফীক আহমাদ ৪*২. ইসলাম ও

#### At-Tahreek 41

#### সেপ্টেম্বর ২০০৪

#### আত-তাহরীক ৪১

মানৰ মাত তাবলৈ বম বৰ্ত ১২তম সংখ্যা মাসিক আত-তাহলীক ৭ম বৰ্ত ১২তম সংখ্যালোৱে আত-আৰু সাক্ষাৰ কৰা ২২তম সংখ্যা, মানিক আত-তাহলীক বম বৰ্ত ১২তম সংখ্যা

আধুনিক বিজ্ঞানের আলোকে পানি (৭/১১) *- ইমামুদ্দীন বিন আব্দুল বাছীর ৪*৩. প্রসঙ্গঃ মৌলবাদ *-মুহাম্মাদ হাবীবুর রহমান* ৪৪. মুসলিম জাতীয়তা বিকাশে নজরুল -শামসুল হুদা ফয়সল।

#### সেপ্টেম্বর ২০০৪

৪৫. শবেবরাত - আত-তাহরীক ডেঙ্ক।

**ে ছাহাবা চরিতঃ ১. হযুরত ফাতিমা (রাঃ)**-*কামারুযযামান বিন আব্দুল বারী (*ডিসেম্বর ২০০৩ ও জানুয়ারী ২০০৪) ২. বিলাল বিন রাবাহ (রাঃ) - মুহাম্মাদ সাথাওয়াত হোসাইন (জুন ও জুলাই ২০০৪)।

 $\Omega$  অর্থনীতির পাতাঃ ১, অর্থনৈতিক কল্যাণ অর্জনে প্রশিক্ষণপ্রাপ্ত ইমামগণের ভূমিকা (আগস্ট ২০০৪) *- শাহ মুহাম্মাদ হাবীবুর রহমান*।

#### $\Omega$  সাময়িক প্ৰসঙ্গঃ

১. নিরাপত্তাহীনতার কি হবেনা অবসান *-মুহাম্মাদ শহীদুল মুলক* (নভেম্বর ২০০৩) ২. সেদিনের বিজয়, আজকের পরাজয় -মাস'উদ আহমাদ (ডিসেম্বর ২০০৩) ৩. মুসলিম দেশ সমূহের করণীয় -*মুহাম্মাদ হাবীবুর রহমান* (জানুয়ারী ২০০৪) ৪. সন্ত্রাসঃ কারণ ও প্রতিকার *-মুহাম্মাদ আতাউর রহমান* (মার্চ ২০০৪) ৫. মংলা বন্দরের দুর্দশা ঘুচবে কবে? *-সংকলিত* (এপ্রিল ২০০৪) ৬. ইরাক পরিস্থিতিঃ অজেয় গৌরব পুনরুত্থান অবশ্যভাবী *-যুয়াফফুর বিন মুহসিন* (মে ২০০৪) ৭. আমরা কার কাছে বিচার চাইব? *-মুহাম্মদ মাস'উদ আহমাদ* (জুন ২০০৪) ৮. ফাযিল কামিলের মান প্রদানে ঢাকায় স্বতন্ত্র ইসলামী বিশ্ববিদ্যালয় চাই - *মুহাম্মদ মুখলেছুর রহমান* (জুলাই ২০০৪)।

**ি নবীনদের পাতাঃ ১.** দরিদ্রতা প্রতিকারে ইসলাম *-সুমন শামস্* (অক্টোবর ২০০৩) ২. ইলমে গায়েবের অধিকারী আল্লাহ, রাসূল (ছাঃ) নন - *মুহাম্মাদ গিয়াছুদ্দীন* (জুন ২০০৪) ৩. বিজ্ঞানের ভাবনায় মি'রাজ *- আল-বারাদী* (আগষ্ট ২০০৪)।

#### $\Omega$  গরের মাধ্যমে জ্ঞানঃ

১. প্রতারণা -*আব্দুছ ছামাদ সালাফী* (অক্টোবর ২০০৩) ২. পরিণামদর্শী ক্রীতদাস *-মুহাম্মাদ আতাউর রহমান* (ডিসেম্বর ২০০৩) ৩. ঘোড়ার মালিকের বিপদ*্মহাম্মাদ রফীকূল ইসলাম* (জানুয়ারী ২০০৪) ৪. মনুষ্যত্ব *-মুহাম্মাদ আতাউর রহমান* (এপ্রিল ২০০৪) ৫. প্রতিবন্ধী *- ঐ* (জুন ২০০৪) ৬. সাড়ে তিন হাত মাটি *- এম. রফীক* (আগষ্ট ২০০৪)।

#### $\Omega$  চিকিৎসা জগৎ $s$

১. (ক) বাতাবী লেবু (খ) লিভার বা যকৃতের দেশীয় চিকিৎসা (গ) জণ্ডিসের পরীক্ষিত ঔষধ (অক্টোবর ২০০৩) ২. (ক) পিত্তপাথুরি বা গলস্টোন সৃষ্টির মূলে মায়াজমেটিকের প্রভাব *-ডাঃ মুহাম্মদ সাখাওয়াত হোসাইন ভূঁইয়া* (নভেম্বর ২০০৩) ৩. হার্ট অ্যাটাকের কারণ ও প্রতিকার *-ডাঃ মুহাম্মদ আবু ছিদ্দীক* (ডিসেম্বর ২০০৩) ৪. শিত্তর দম বন্ধ হওয়া *-ডাঃ মুহাম্মাদ মনছুর আলী* (জানুয়ারী ২০০৪) ৫. আর্সেনিকঃ হোমিওপ্যাথিক চিকিৎসা বিজ্ঞানে এর ভূমিকা -*ডাঃ মুহাম্মাদ সাখাওয়াত হোসাইন ভূঁইয়া (যে*ক্রয়ারী ২০০৪) ৬. বাতজুর *-মুহাম্মাদ মহীবুর রহমান* (মার্চ ২০০৪) ৭. বসন্তের অসুখ-বিসুখ *-সংকলিত* (এপ্রিল ২০০৪) ৮. (ক) শ্রবণ ক্ষমতা ফিরিয়ে আনতে জীন থেরাপী, (খ) নিমগাছ চুলকানিসহ যেকোন চর্মরোগে উপকারী (গ) পুদিনা বাতব্যথা ও পেট ফাঁপা সারাবে (ঘ) মেহেদীঃ চুল ওঠা ও পাকা রোধে কার্যকরী (মে ২০০৪) ৯. গাছ-গাছড়ার নানাওণঃ (ক) ঘুতকুমারী (খ) অর্জুন (জুন ২০০৪) ১০. (ক) চোখের ছানী *-ডাঃ মুহিবুর রহমান* (খ) বন্যা ও বন্যা পরবর্তী সময়ে সতর্কতা *-আত-তাহরীক ডেঙ্ক*  $($ আগষ্ট ২০০৪) ।

#### $\Omega$  মহিলাদের পাতাঃ

১. পর্দাঃ নারী মর্যাদার অন্যতম উপায় *-শাহীদা বিনতে তসীরুদ্দীন* (ডিসেম্বর ২০০৩) ২. সম্ভান প্রতিপালনঃ শরী'আতের দৃষ্টিভঙ্গি *-শরীফা বিনতে* আব্দুল মতীন (৭/১০, ১১, ১২)।

#### $\Omega$  দিশারীঃ

১, কেন এমন হয়*৷ -মহাত্মাদ আতাউর রহমান* (ফেব্রুয়ারী ২০০৪) ২. শিরক ও বিদ'আতের একমাত্র পরিণাম জাহান্নাম *-মুহাম্মদ সাখাওয়াত হোসাইন* (মার্চ ২০০৪) ৩. আমাদের দ্বন্দু কোথায়? -*মুহাম্মাদ আতাউর রহমান* (এপ্রিল ২০০৪) ৪. কতিপয় ভ্রান্ত লেখনীর জবাব -*মুযাফ্ফর বিন মূহসিন* (জুলাই, আগষ্ট, সেপ্টেম্বর ২০০৪)।

#### $\Omega$   $\sigma$   $\sigma$ -খামারঃ

১. (ক) ঘরে বসে ভেষজ চিকিৎসা (খ) বসতবাড়ীর আঙ্গিনায় আপনি যা করতে পারেন (নভেম্বর ২০০৩) ২. ফলের চাষঃ যে পথে আয় (ডিসেম্বর ২০০৩) ৩. (ক) সুপার ডেলাপিয়াঃ কম খরচে বেশী আয় (খ) শিমের পুষ্টিওণ (জানুয়ারী ২০০৪) ৪. সোহরাওয়ার্দী আজ এক আত্মনির্ভরশীল যুবক (ফেব্রুয়ারী ২০০৪) ৫. (ক) কলা পাকানোর 'বিষাক্ত' কৌশল (খ) ফুলকপির পুষ্টিওণ (গ) বাঁধা কপির পুষ্টিওণ (ঘ) মধুর পুষ্টিওণ (মার্চ ২০০৪) ৬. (ক) সবজি চাষের আয় দিয়ে সংসার চালান ছাদেক আলী (ৰ) ইবরাহীম সরকার লের্বু চাষীদের মডেল (এপ্রিল ২০০৪) ৭. (ক) মিষ্টি আলুর পুষ্ঠিতণ (খ) ভুট্টা চাষ বদলে দিয়েছে ছবূর আলীর দুঃখের দিন (মে ২০০৪) ৮. (ক) করলার পুষ্টিতণ (খ) কীটনাশকের বিকল্পঃ সাবান পানি দিয়ে জীব পোকা দমন (গ) কচুরিপানায় জৈব সার ও নানাগুণ (ঘ) ফরিদ মিয়াঁর হাঁসের গ্রাম (জুন ২০০৪) ৯. (ক) সবুজ সার ধঞ্চে (খ) ধনে পাতা গ্রাম (গ) দুই সহোদরের ওষধি বাগান (জুলাই ২০০৪) ১০. (ক) আমড়ার পুষ্টিগুণ (খ) কামরাঙ্গার পুষ্টিগুণ (আগষ্ট ২০০৪)।

## বাৎসরিক সর্বমোট হিসাব

(১) সম্পাদকীয় ১২টি (২) দরসে কুরআন ৪টি (৩) দরসে হাদীছ ১টি (৪) প্রবন্ধ ৪৫টি (৫) ছাহাবা চরিত ২টি (৬) অর্থনীতির পাতা ১টি (৭) সাময়িক প্রসঙ্গ ৮টি (৮) নবীনদের পাতা ৩টি (৯) গল্পের মাধ্যমে জ্ঞান ৬টি (১০) চিকিৎসা জগৎ ১০টি (১১) মহিলাদের পাতা ২টি (১২) দিশারী ৪টি (১৩) ক্ষেত-খামার ১০টি (১৪) প্রশ্নোত্তর ৪৮০টি। সোনামণি, স্বদেশ-বিদেশ, মুসলিম জাহান, বিজ্ঞান ও বিস্ময়, সংগঠন সংবাদ, পাঠকের মতামত, জনমত কলাম ইত্যাদি কলামগুলি উক্ত হিসাবের বাইরে।

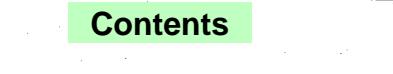

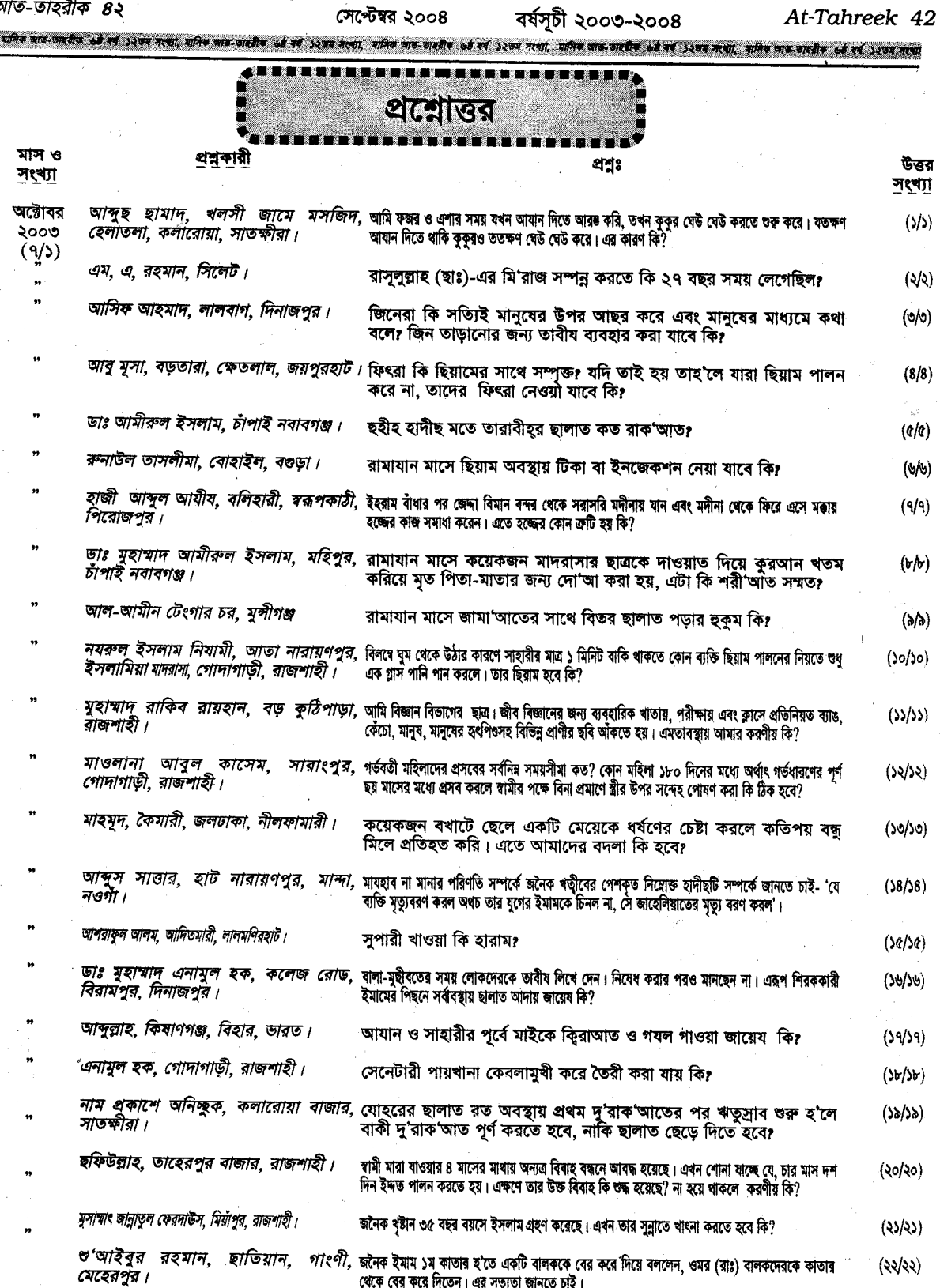

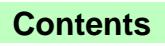

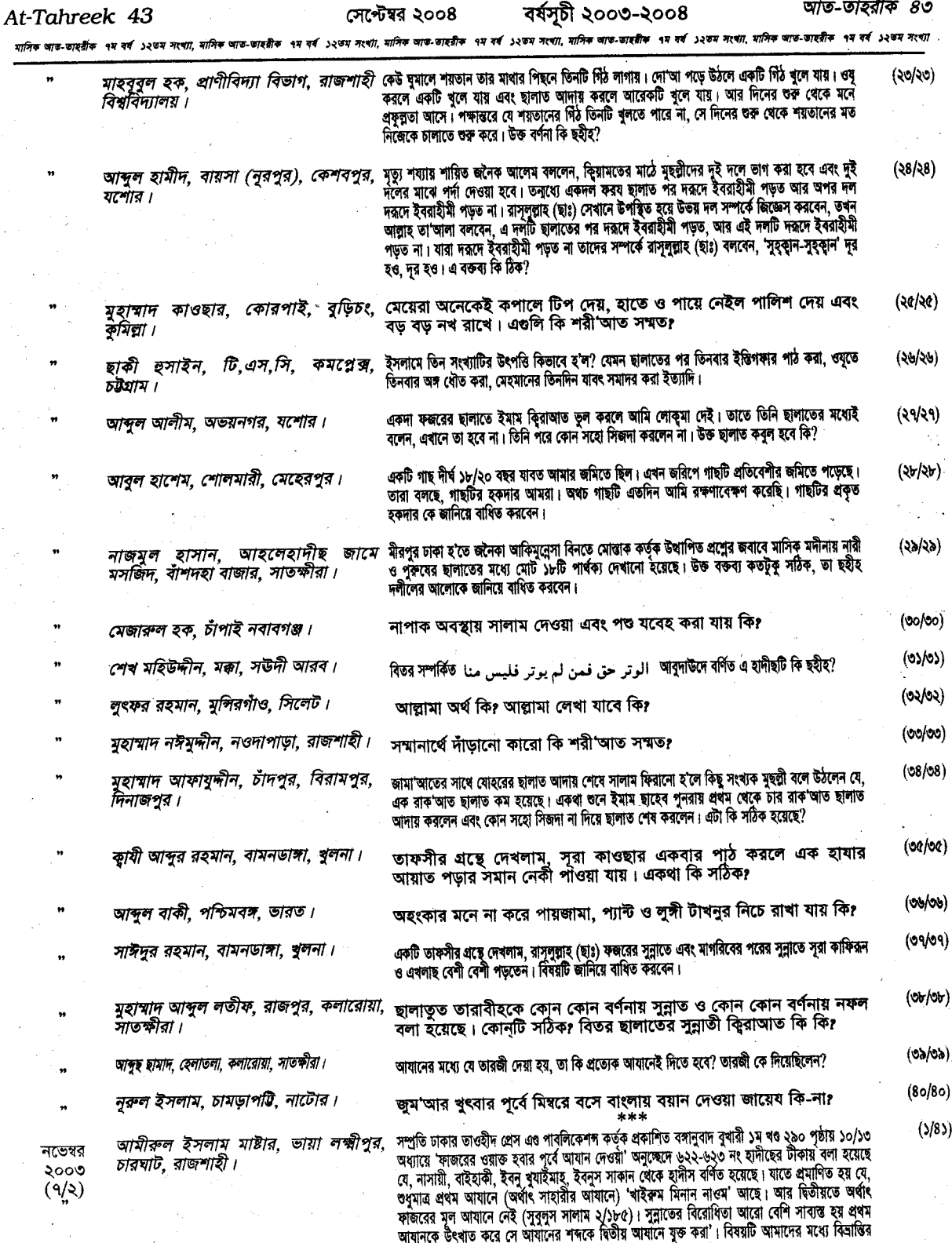

আবাদক তব্য<br>সৃষ্টি করেছে।

医外科

At-Tahreek 44

 $(2/82)$ 

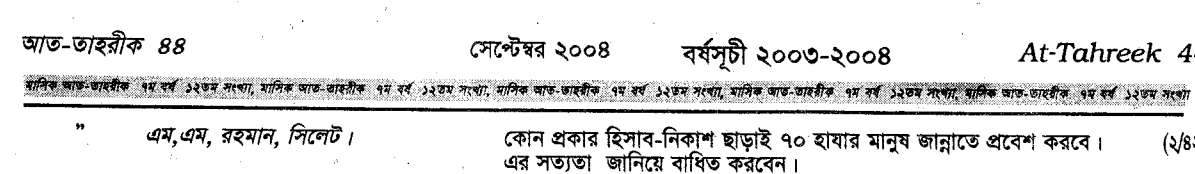

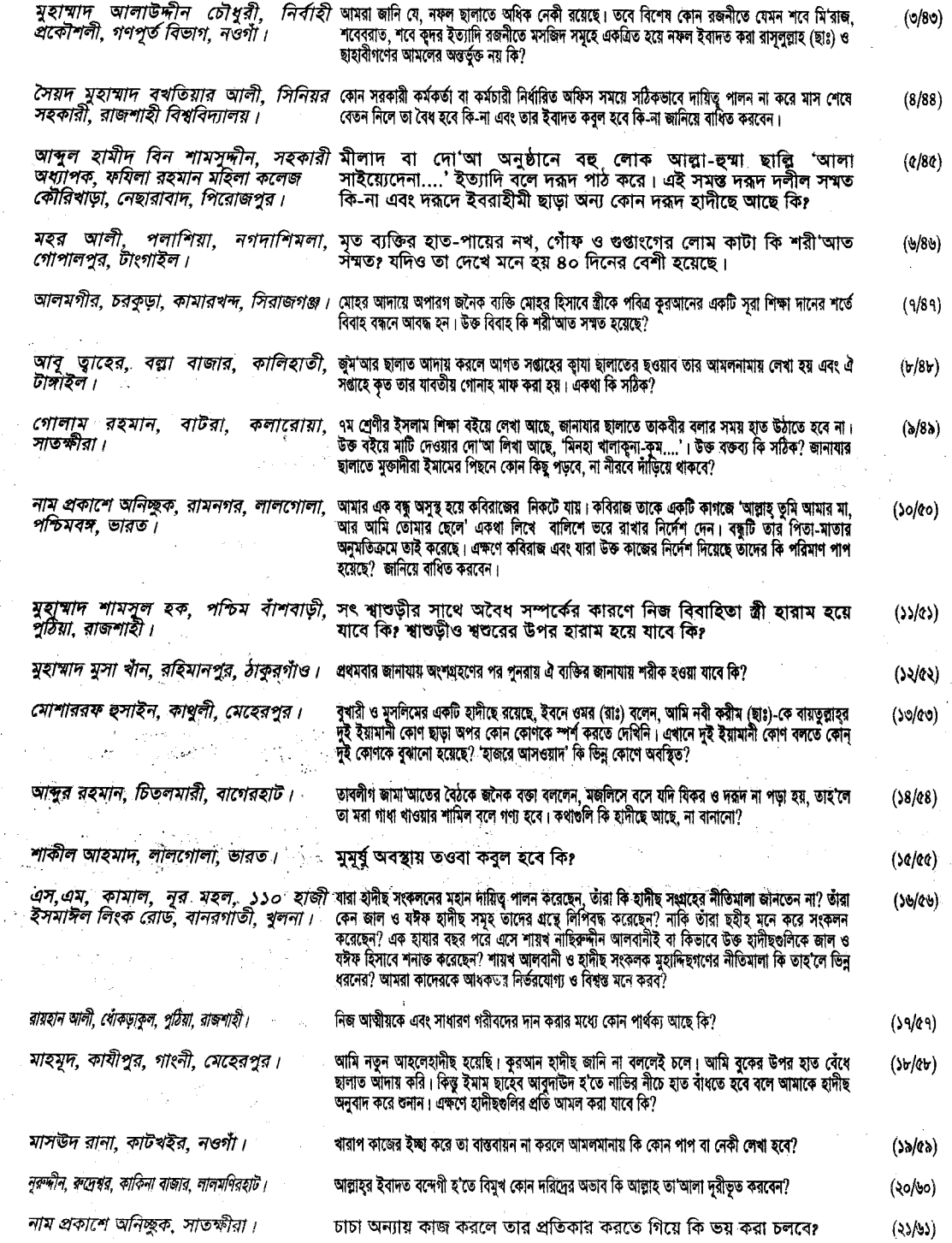

সেপ্টেম্বর ২০০৪ বর্ষসূচী ২০০৩-২০০৪

আত-তাহরীক ৪৫

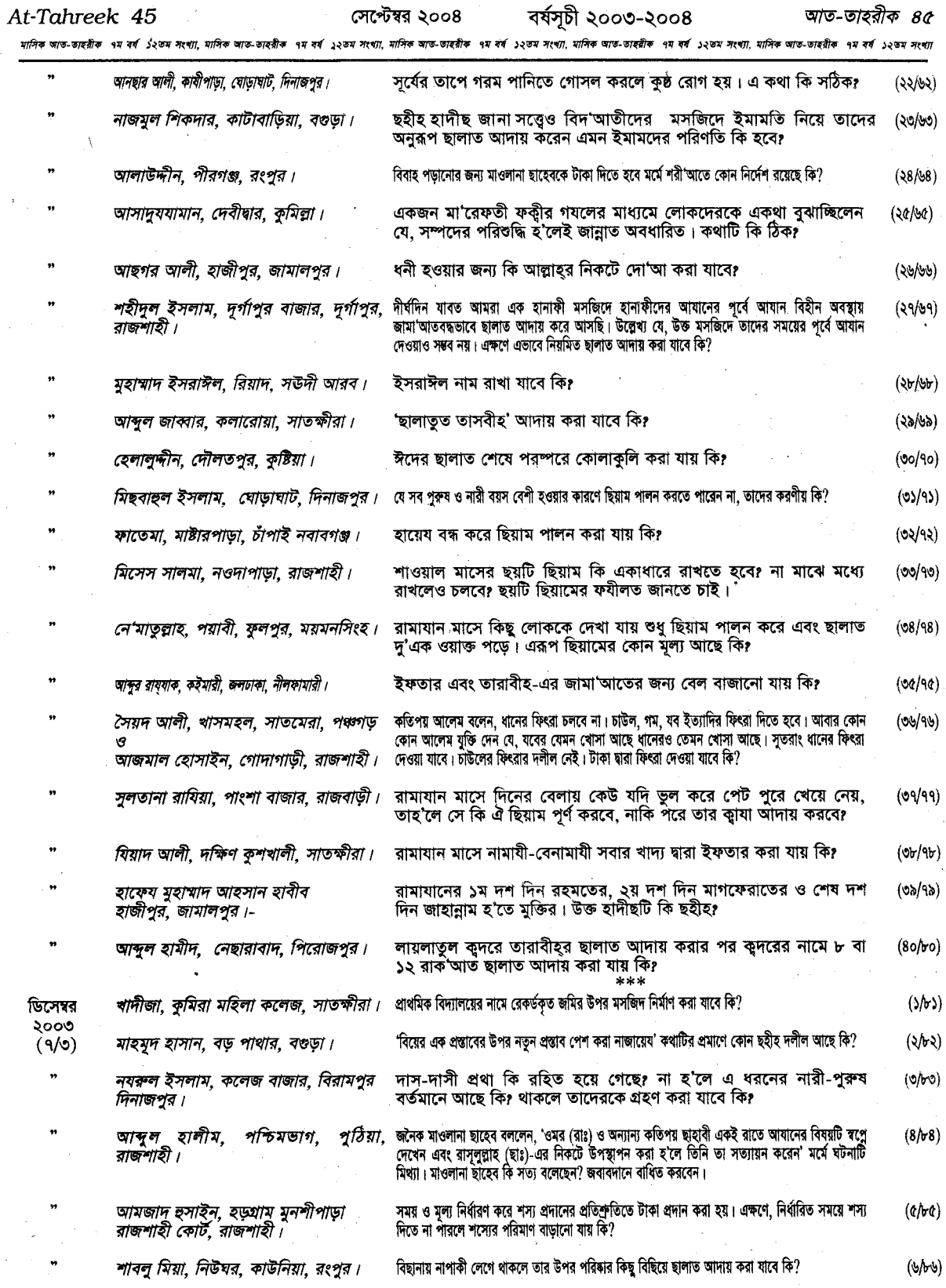

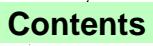

সেপ্টেম্বর ২০০৪ বৰ্ষসূচী ২০০৩-২০০৪

At-Tahreek 46

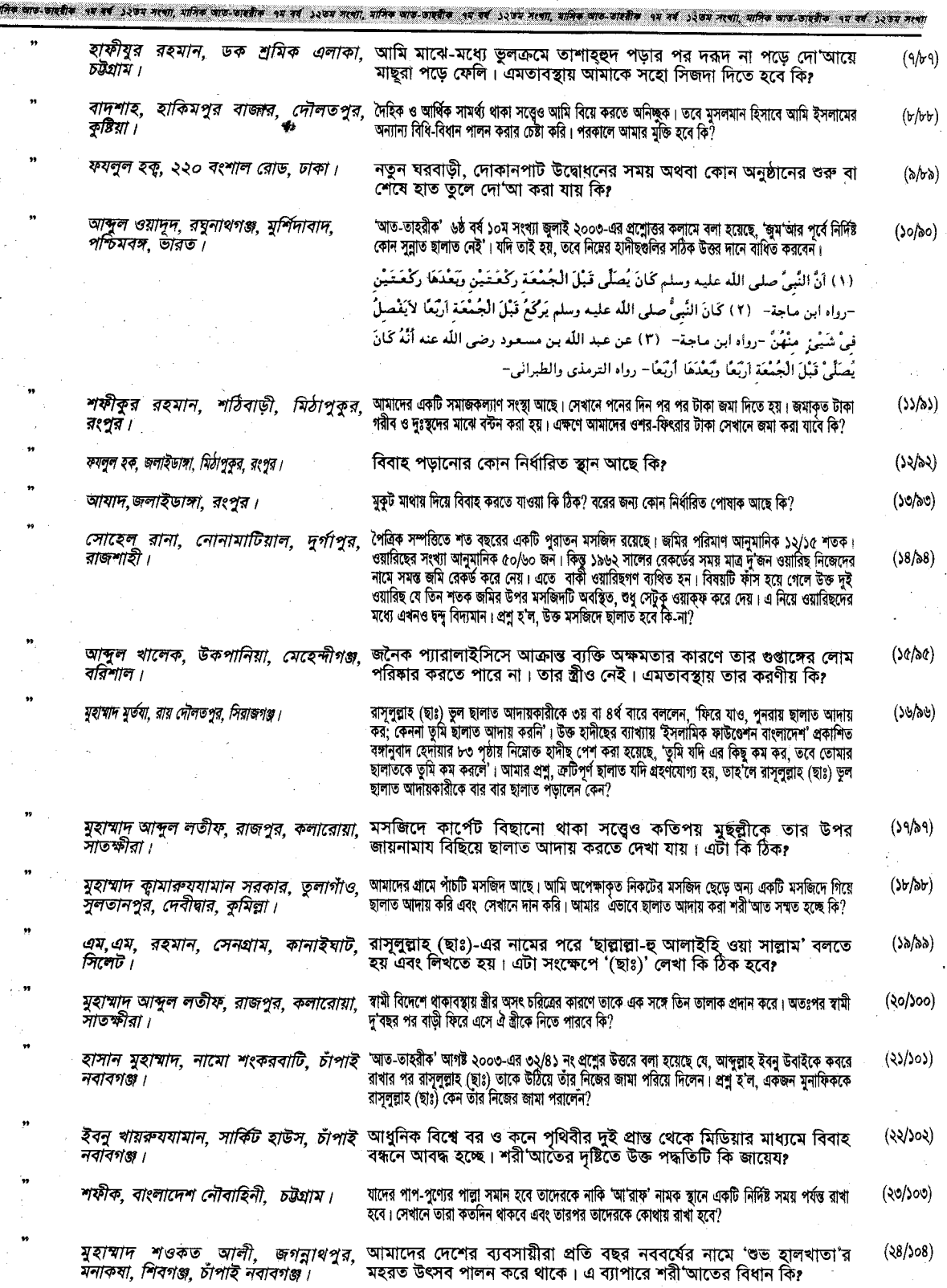

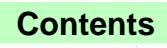

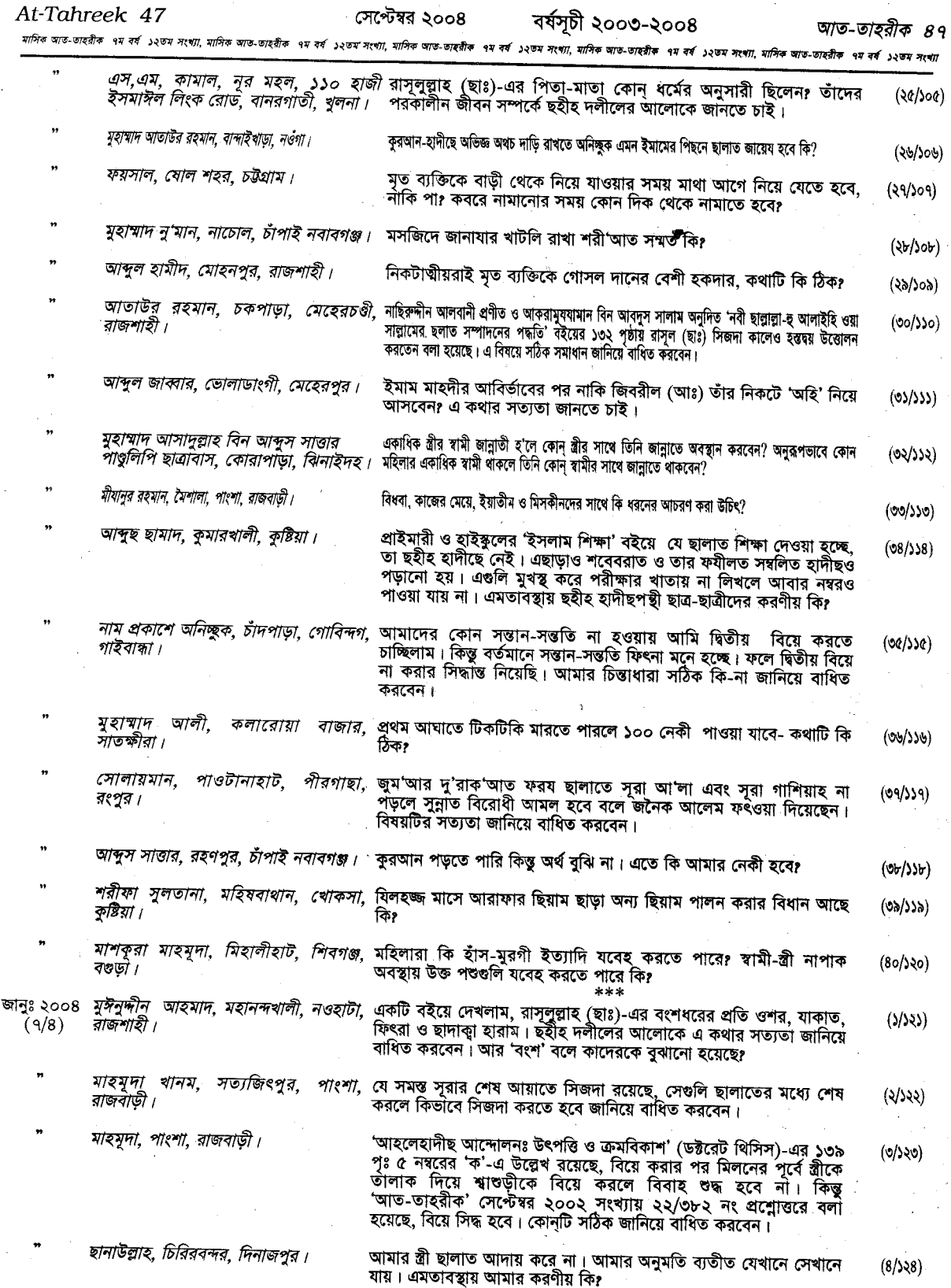

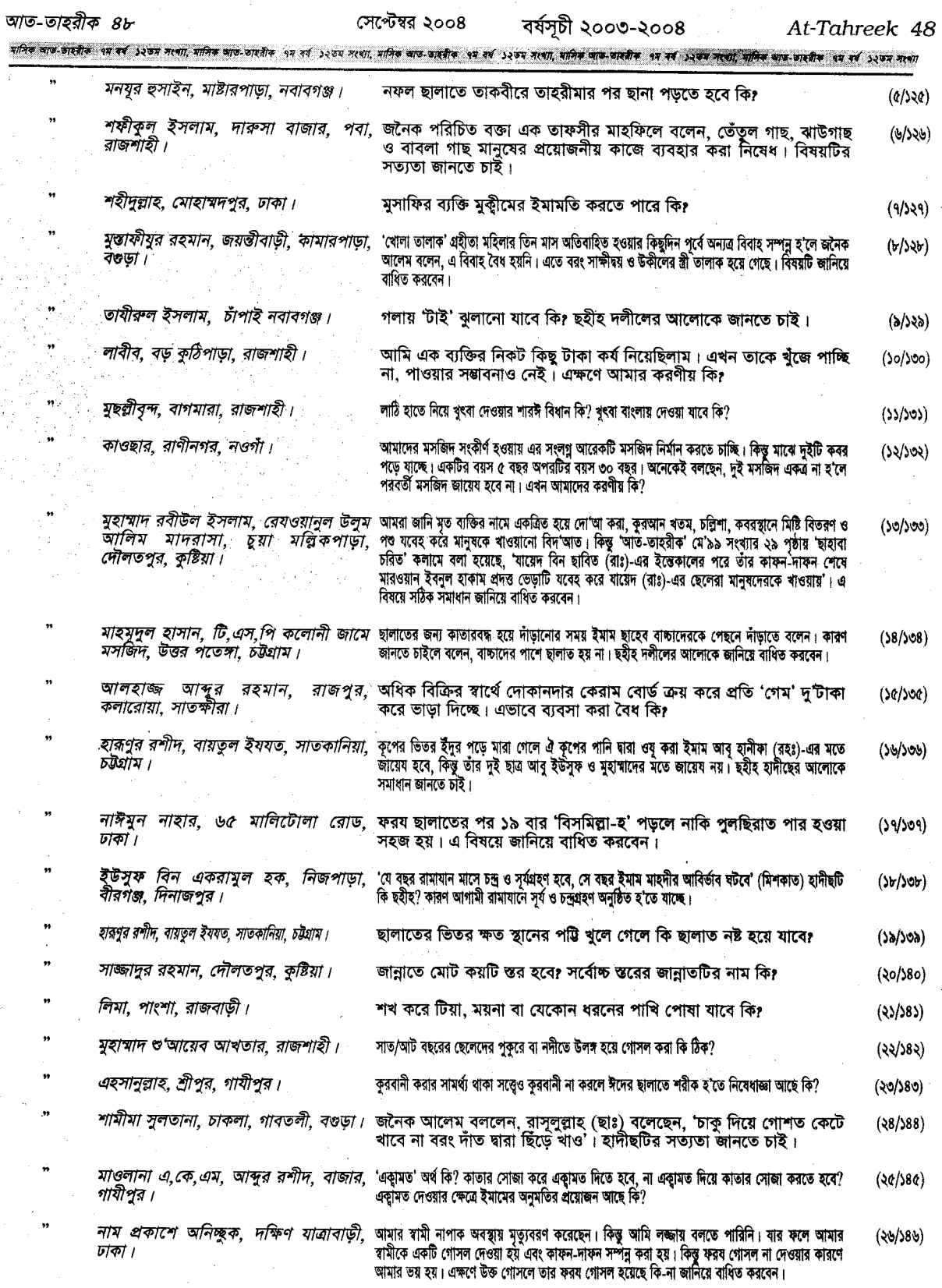

 $\epsilon$ 

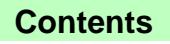

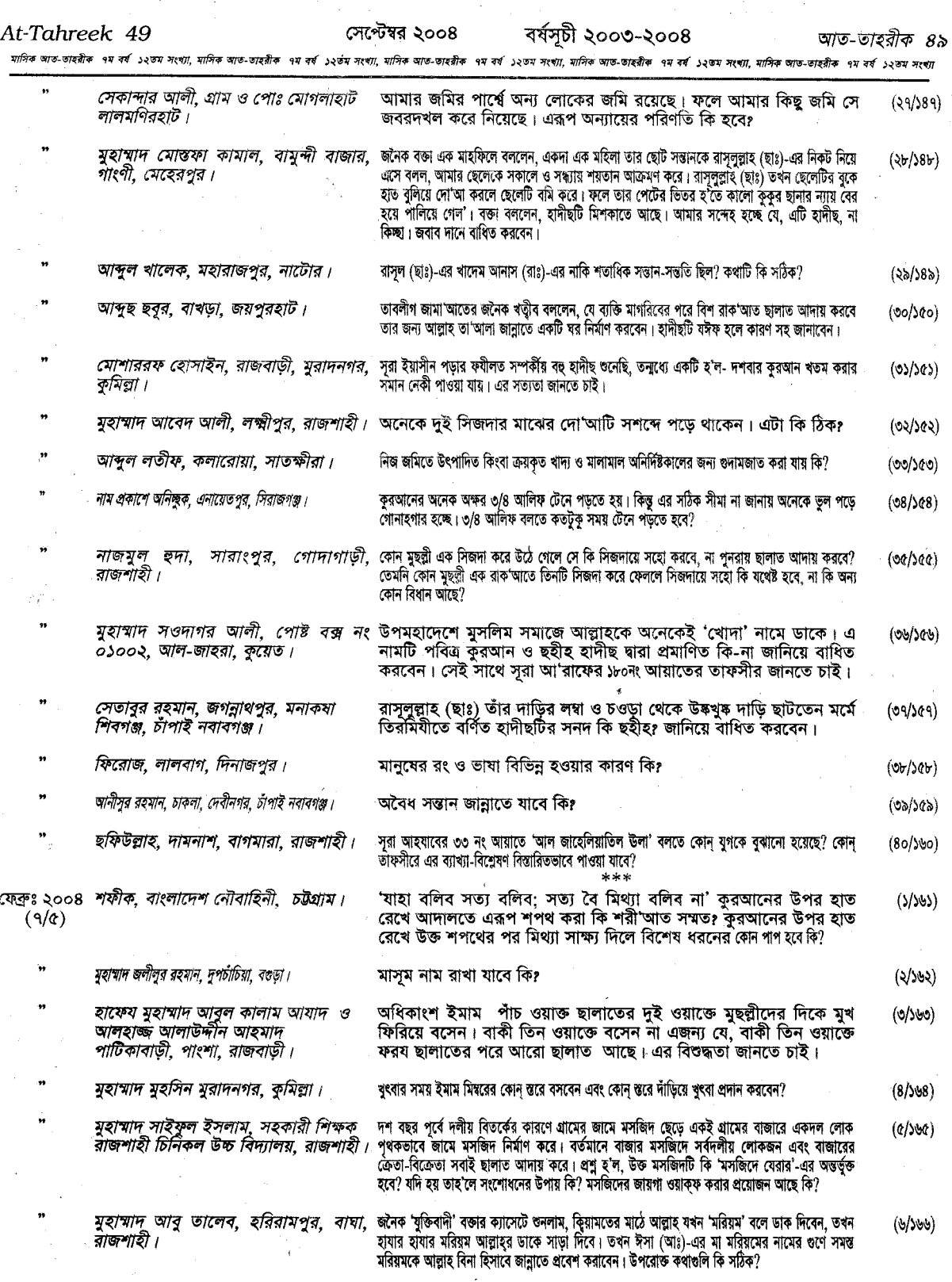

*আস্থল ওয়াদৃদ ভূঁইয়া, সিনিয়র শিক্ষক, বড়শালঘর এয়,এ, উচ্চ* জামা'আতে ছালাত আদায় করার সময় এক মুক্তাদীর পূর্বাই পর্যাস কলক কামা সম্পর্কে  $(9/369)$ 

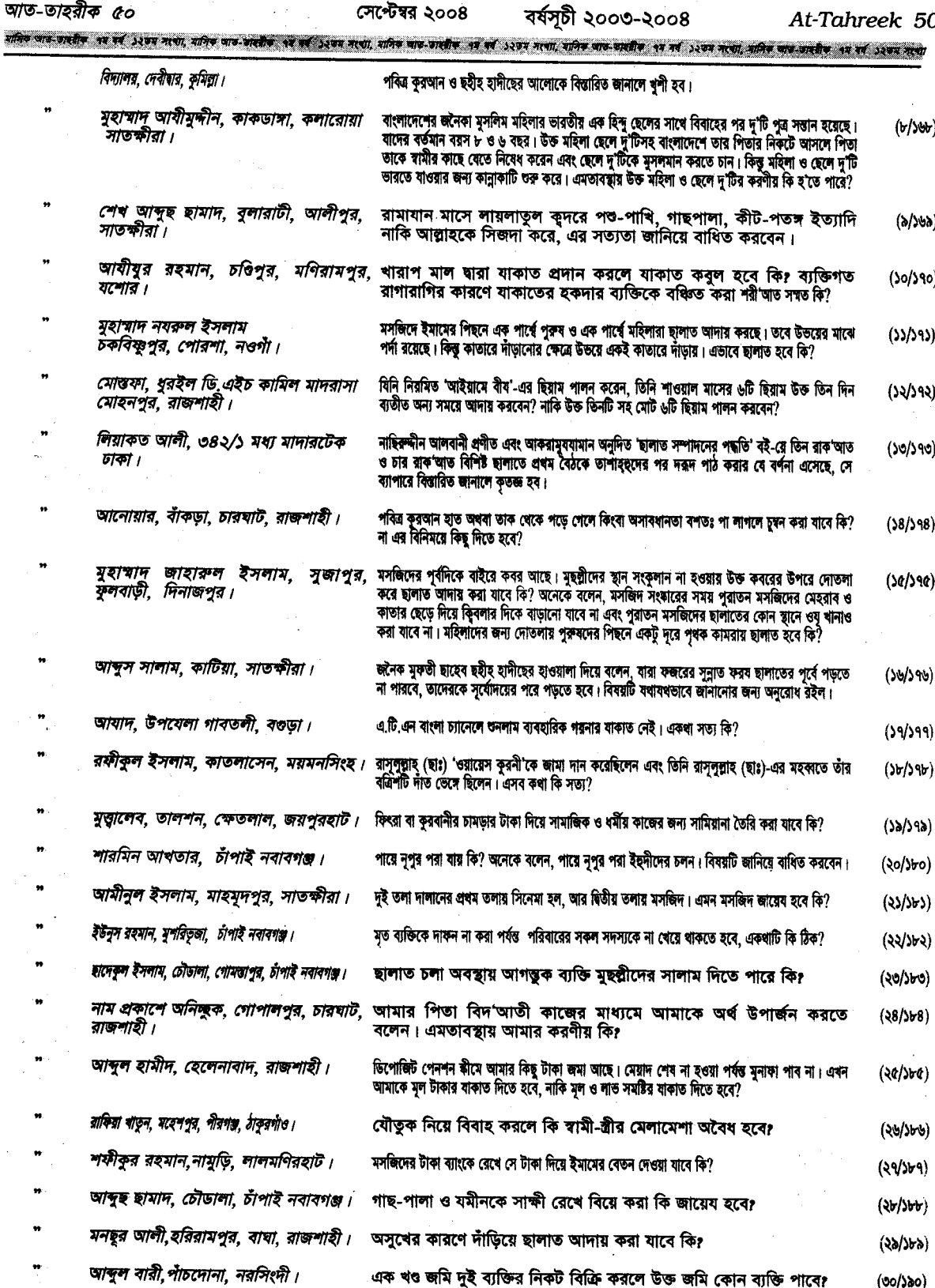

্এক খণ্ড জমি দুই ব্যক্তির নিকট বিক্রি করলে উক্ত জমি কোন ব্যক্তি পাবে?

(৩০/১৯০)

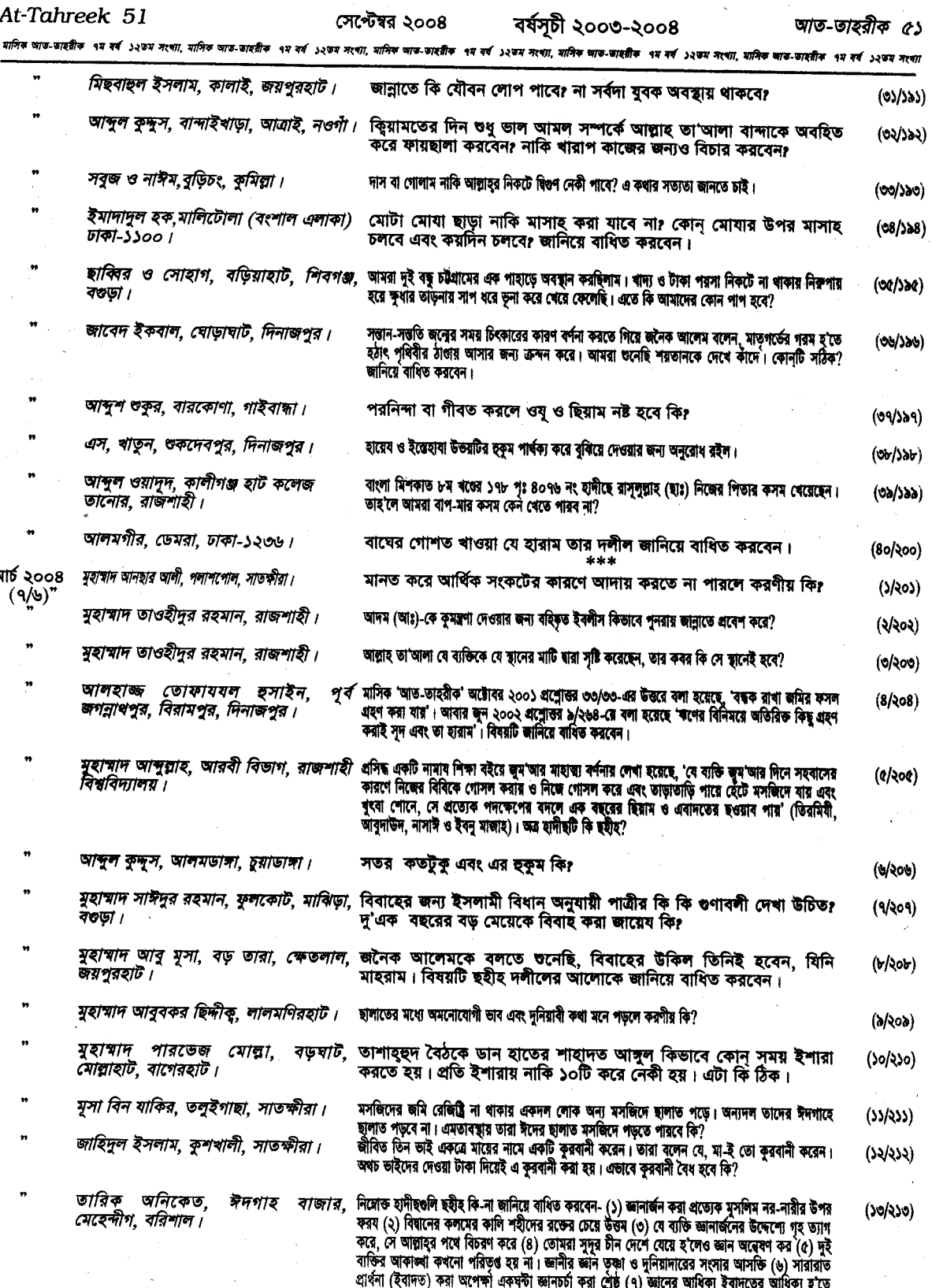

÷.

আত-তাহরীক ৫২

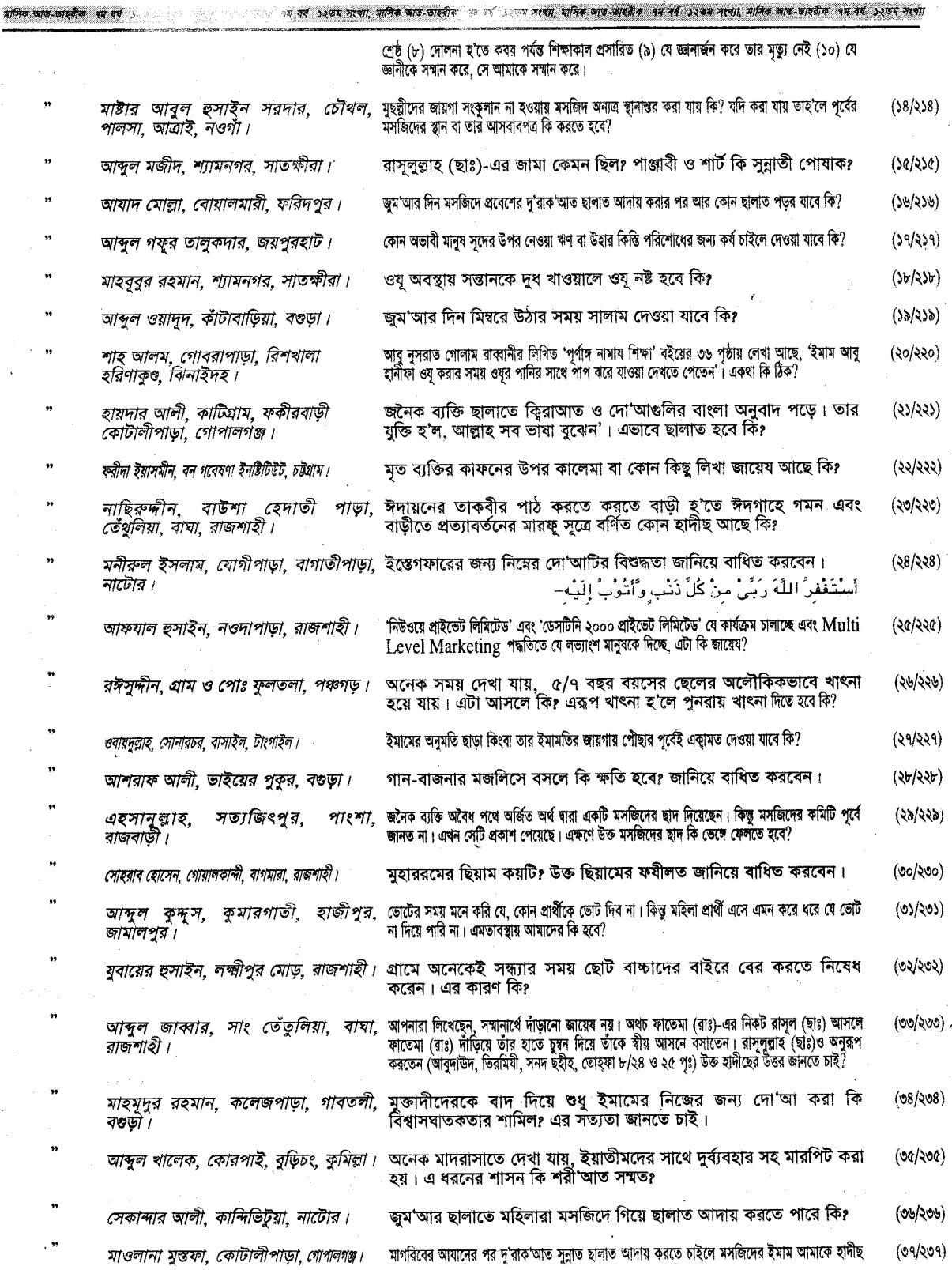

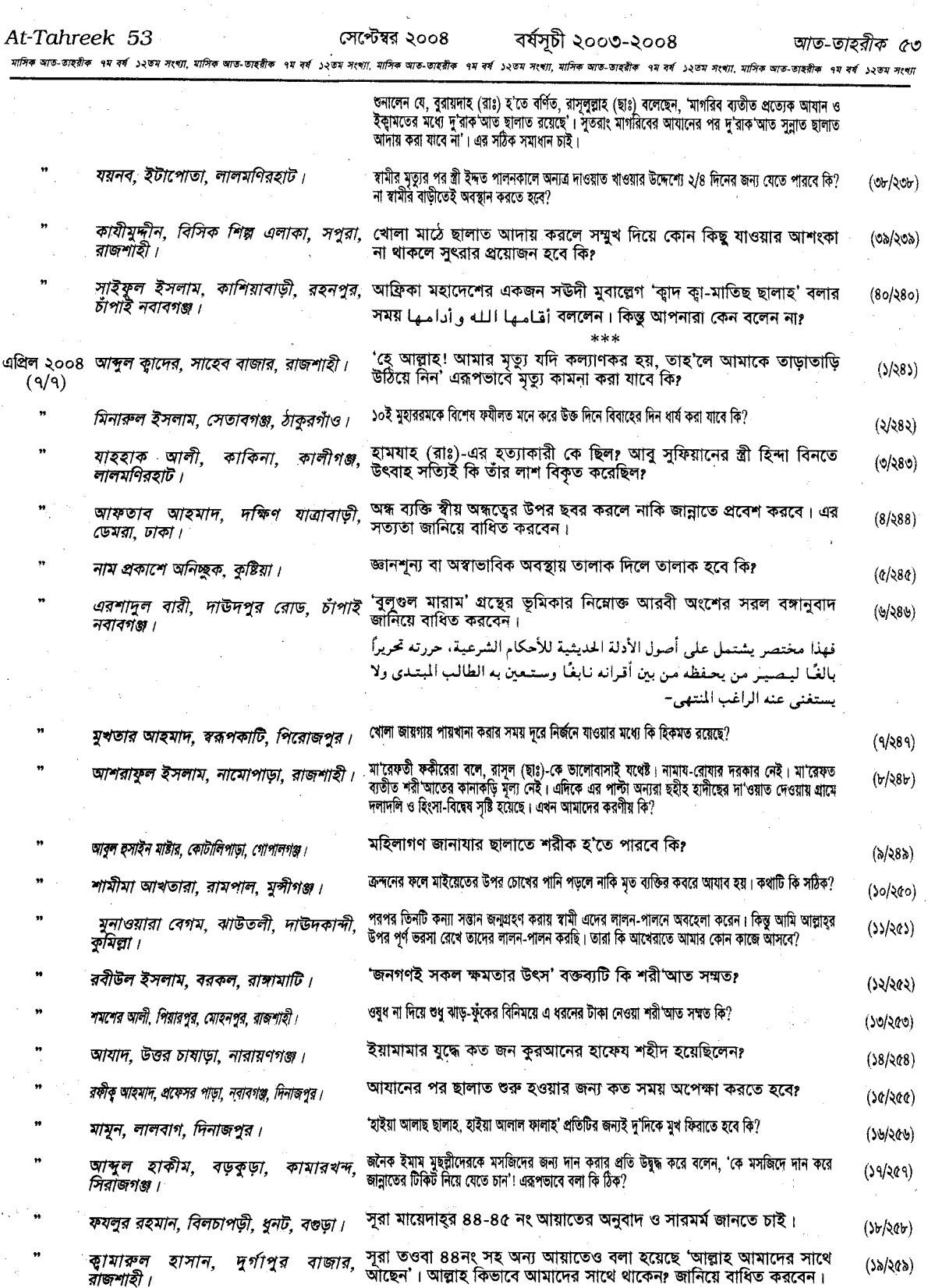

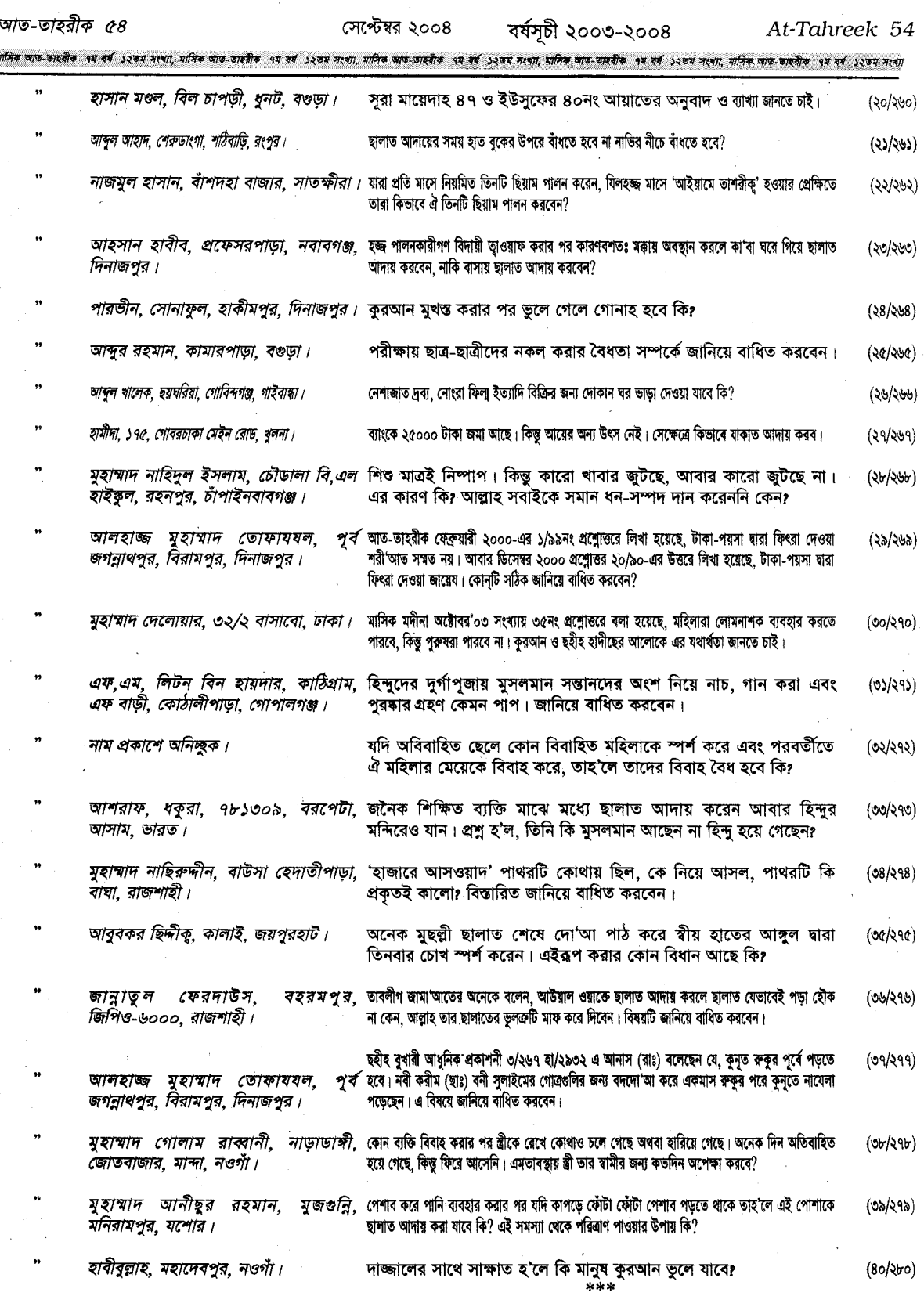

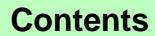

 $\gamma$ 

আত-তাহরীক ৫৫

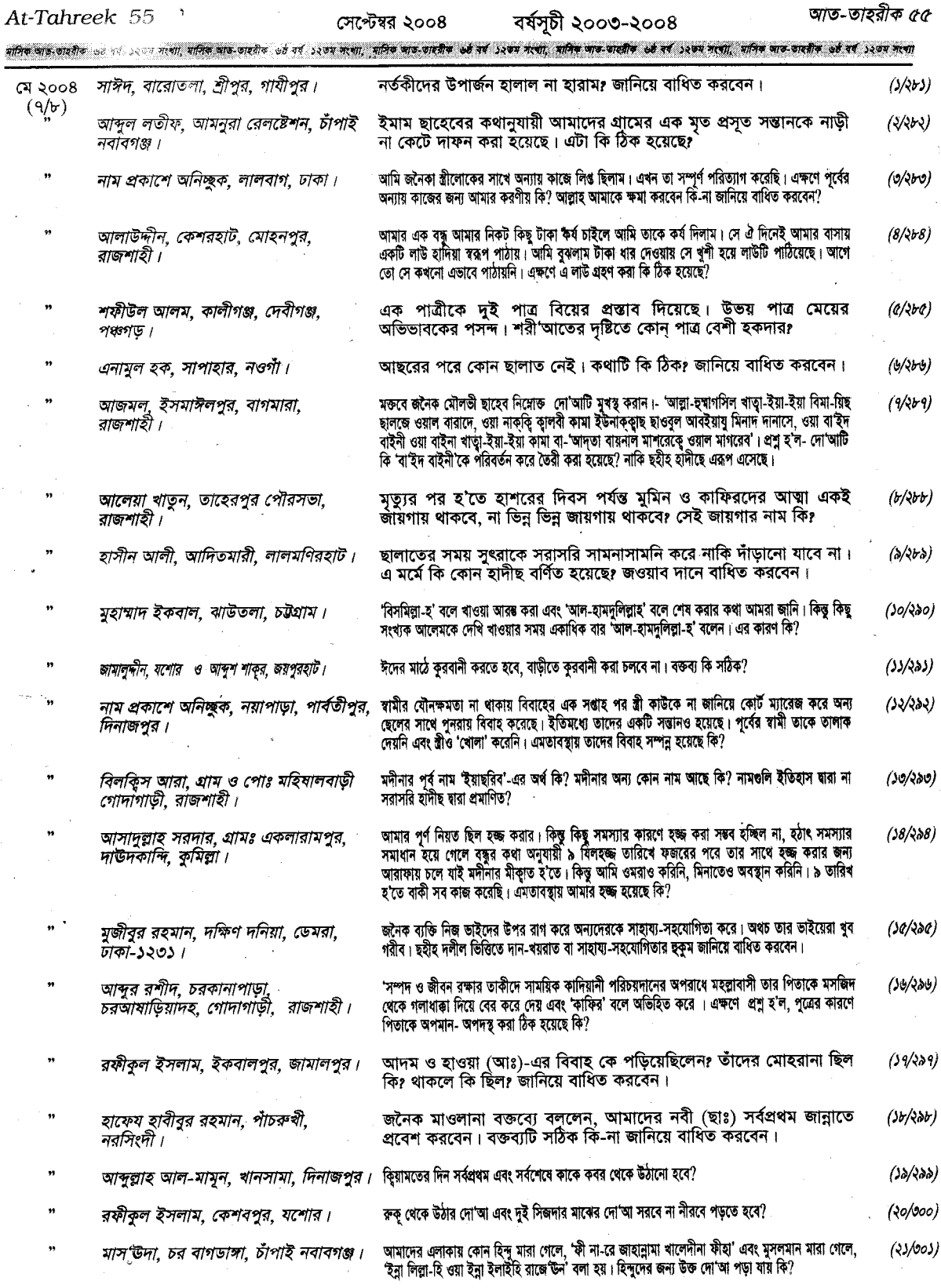

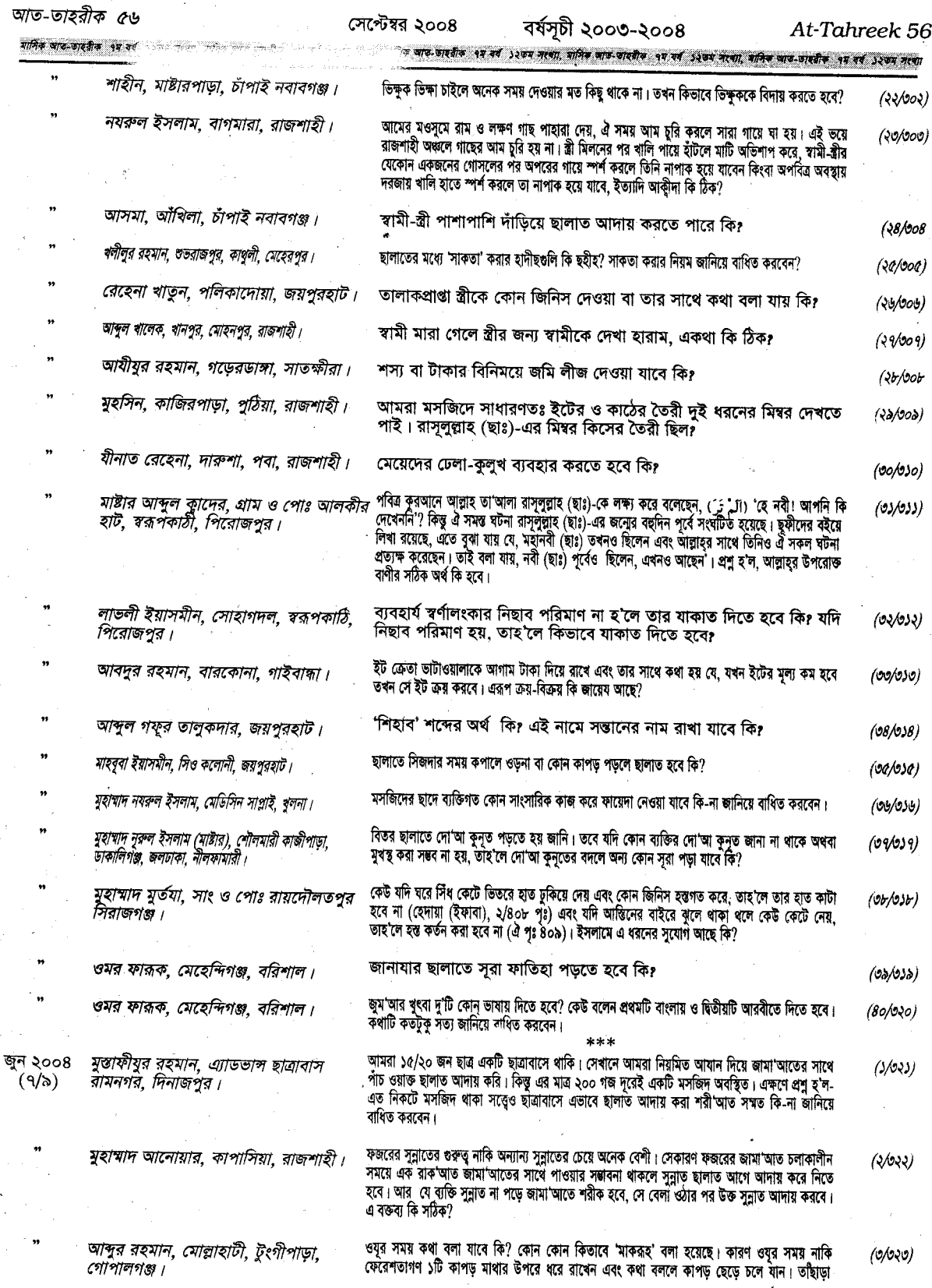

ú,

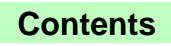

### সেপ্টেম্বর ২০০৪

বৰ্ষসূচী ২০০৩-২০০৪

আত-তাহরীক ৫৭

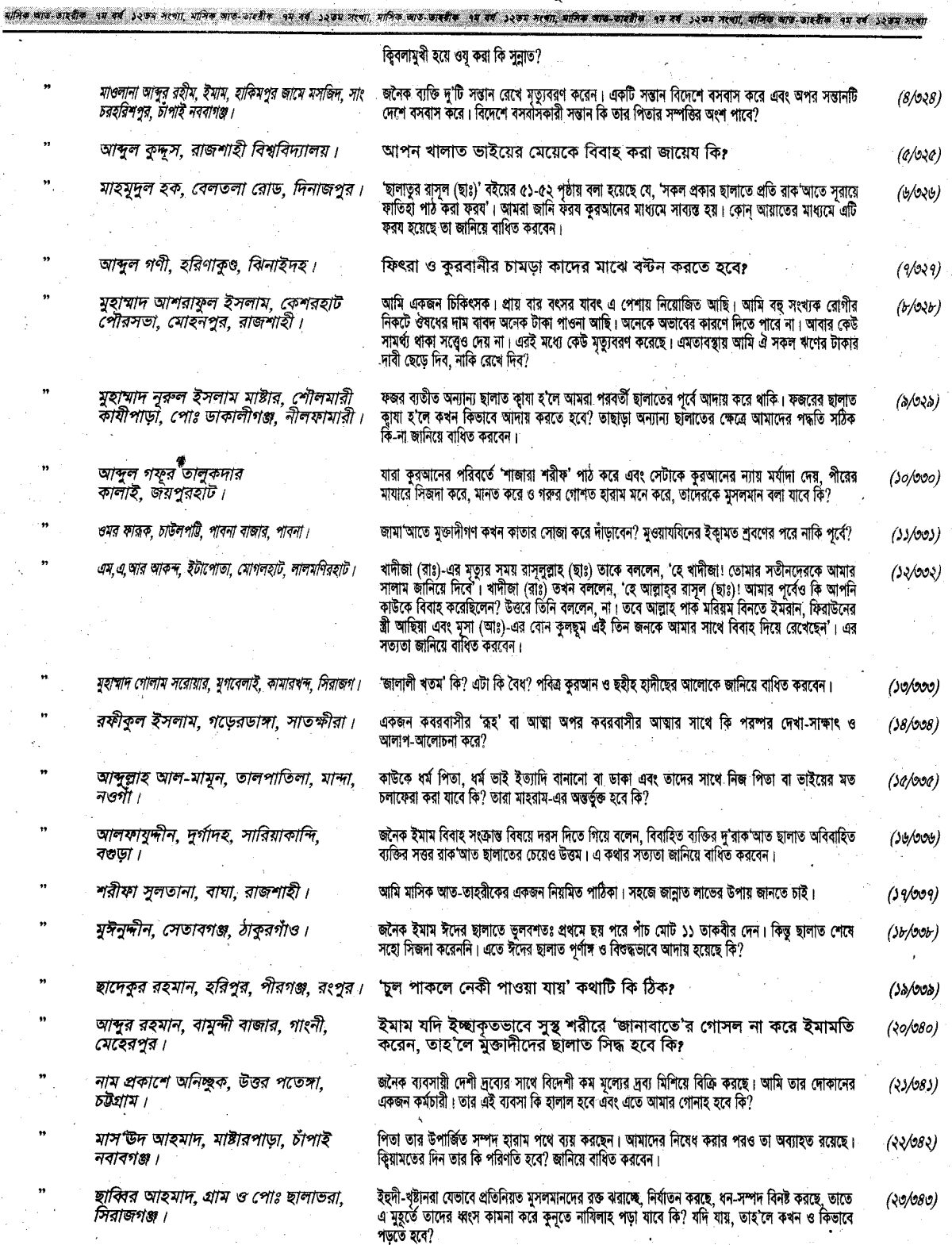

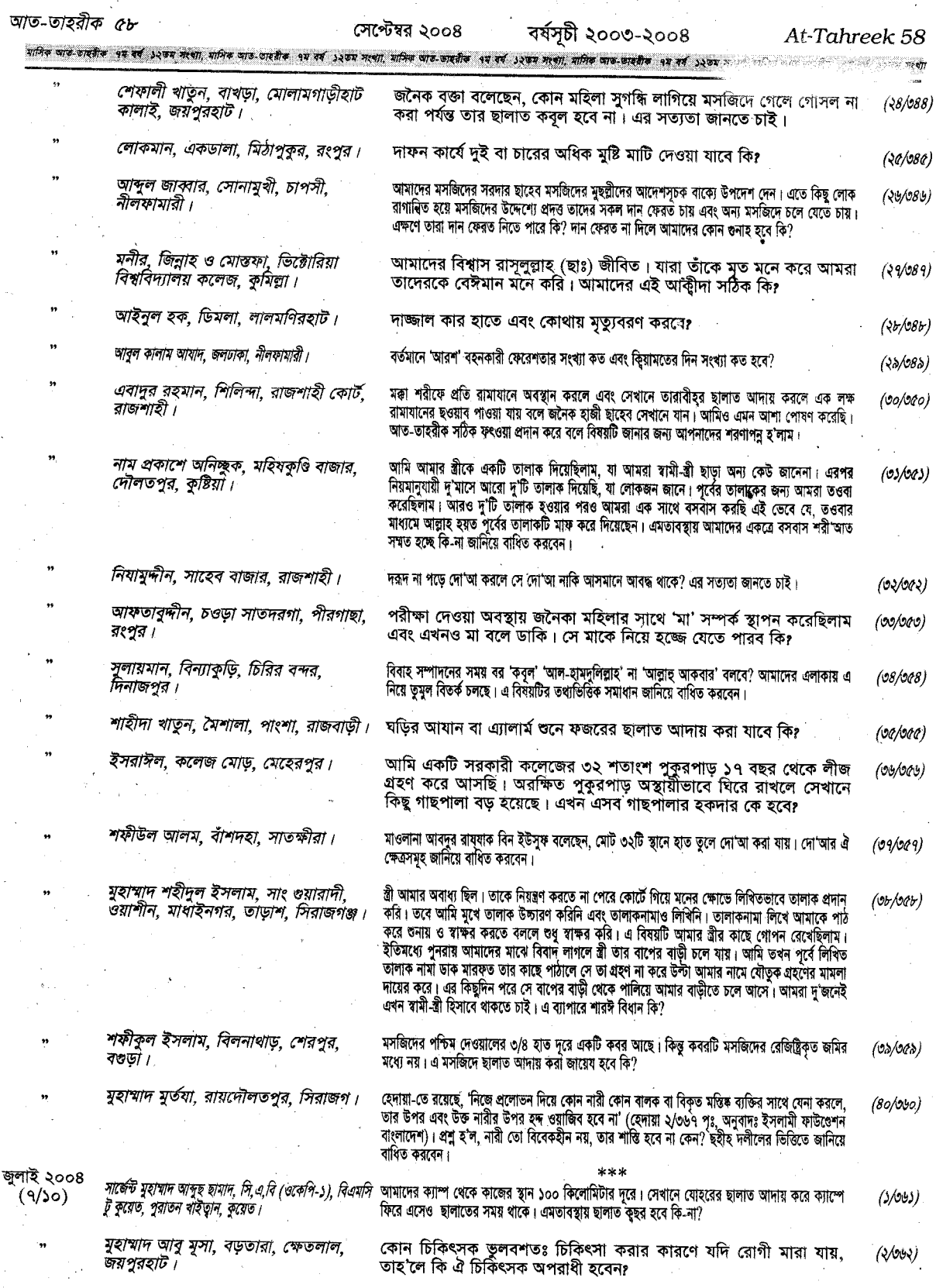

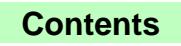

### At-Tahreek 59 ------

সেপ্টেম্বর ২০০৪

<sup>্</sup> বৰ্ষসূচী ২০০৩-২০০৪

আত-তাহরীক ৫৯

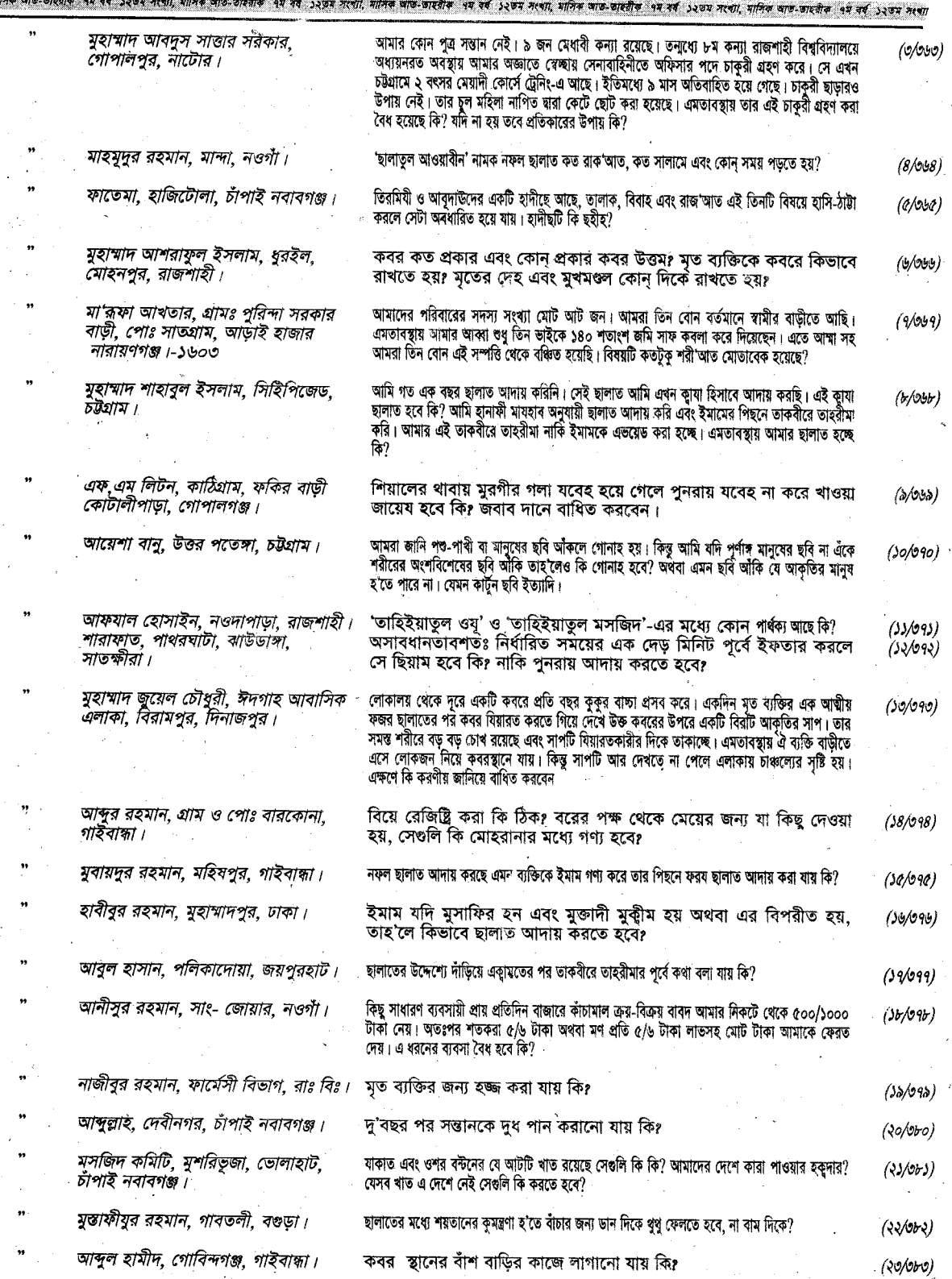

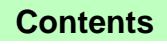

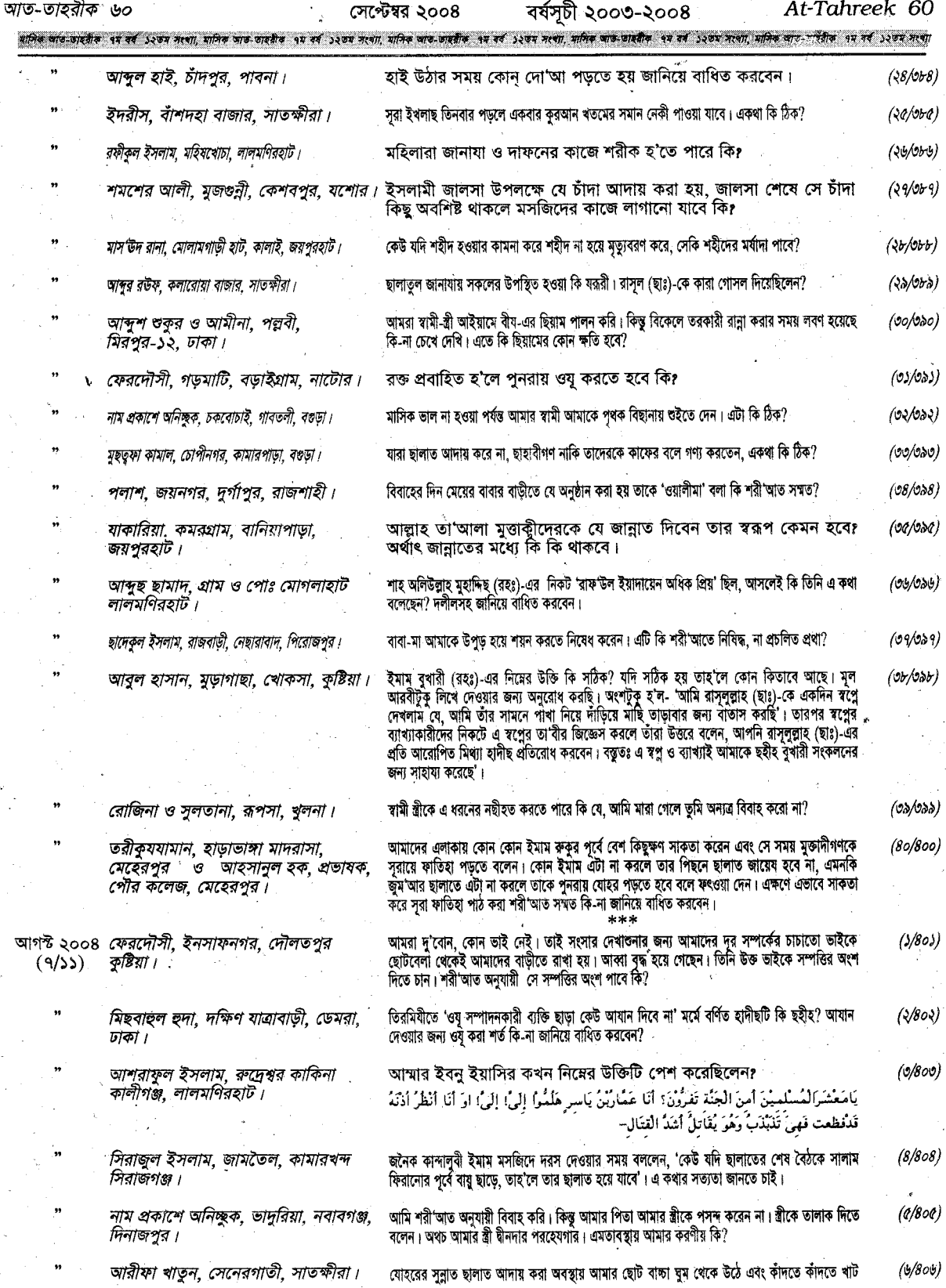

 $\frac{\lambda}{\phi}$ 

## At-Tahreek 61

সেপ্টেম্বর ২০০৪ - বর্ষসূচী ২০০৩-২০০৪ আত-তাহরীক ৬১

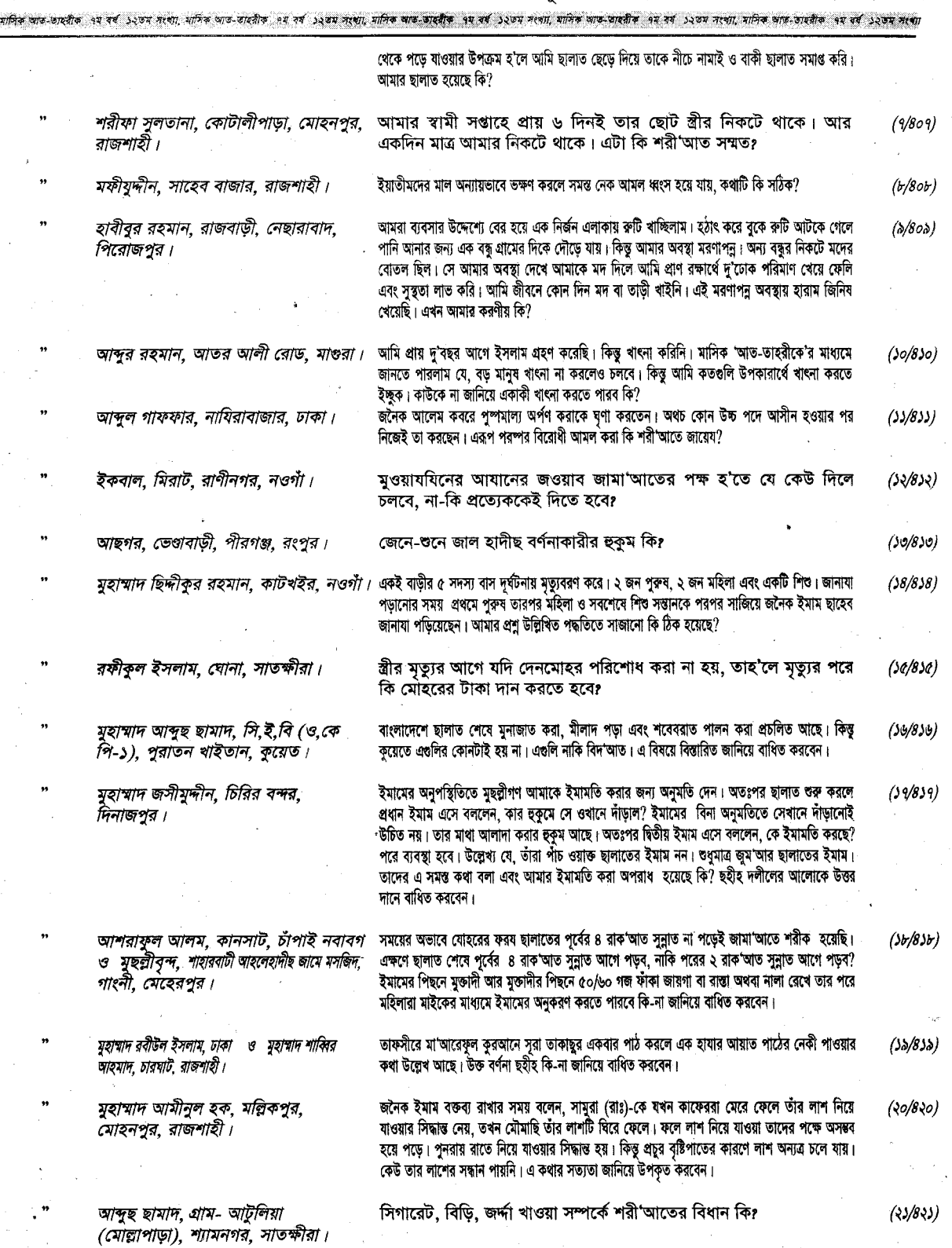

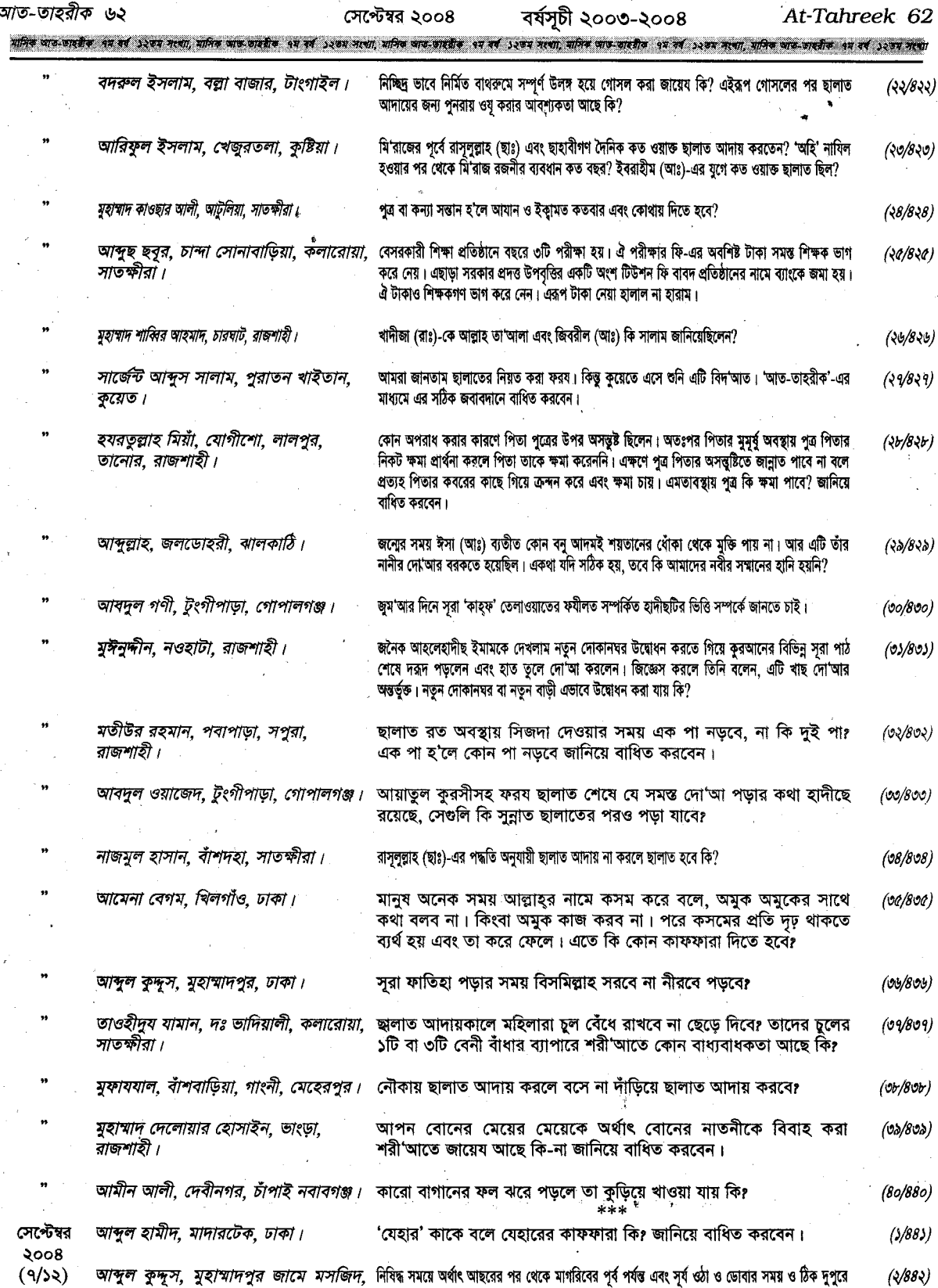

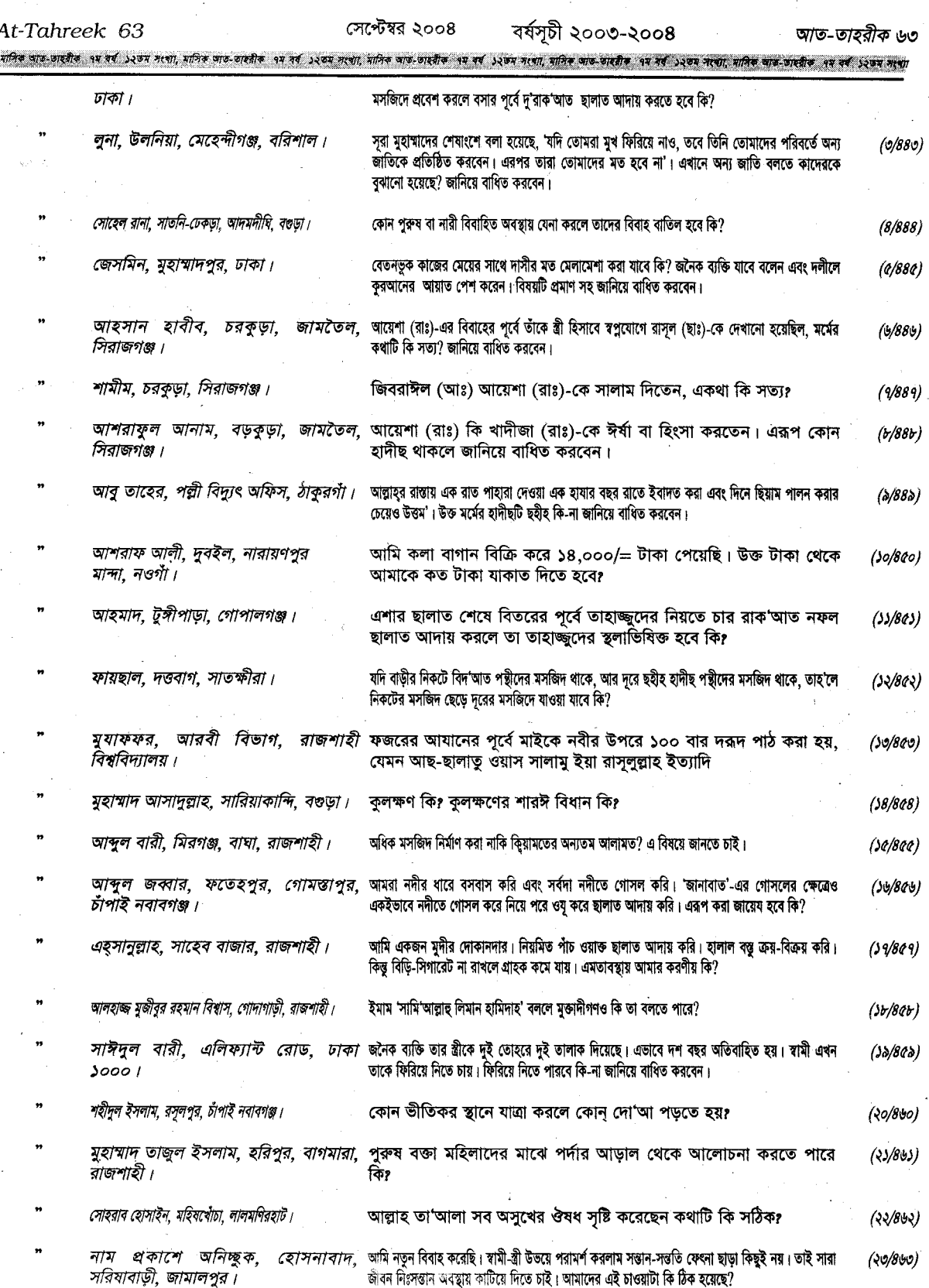

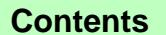

At-Tahreek 64

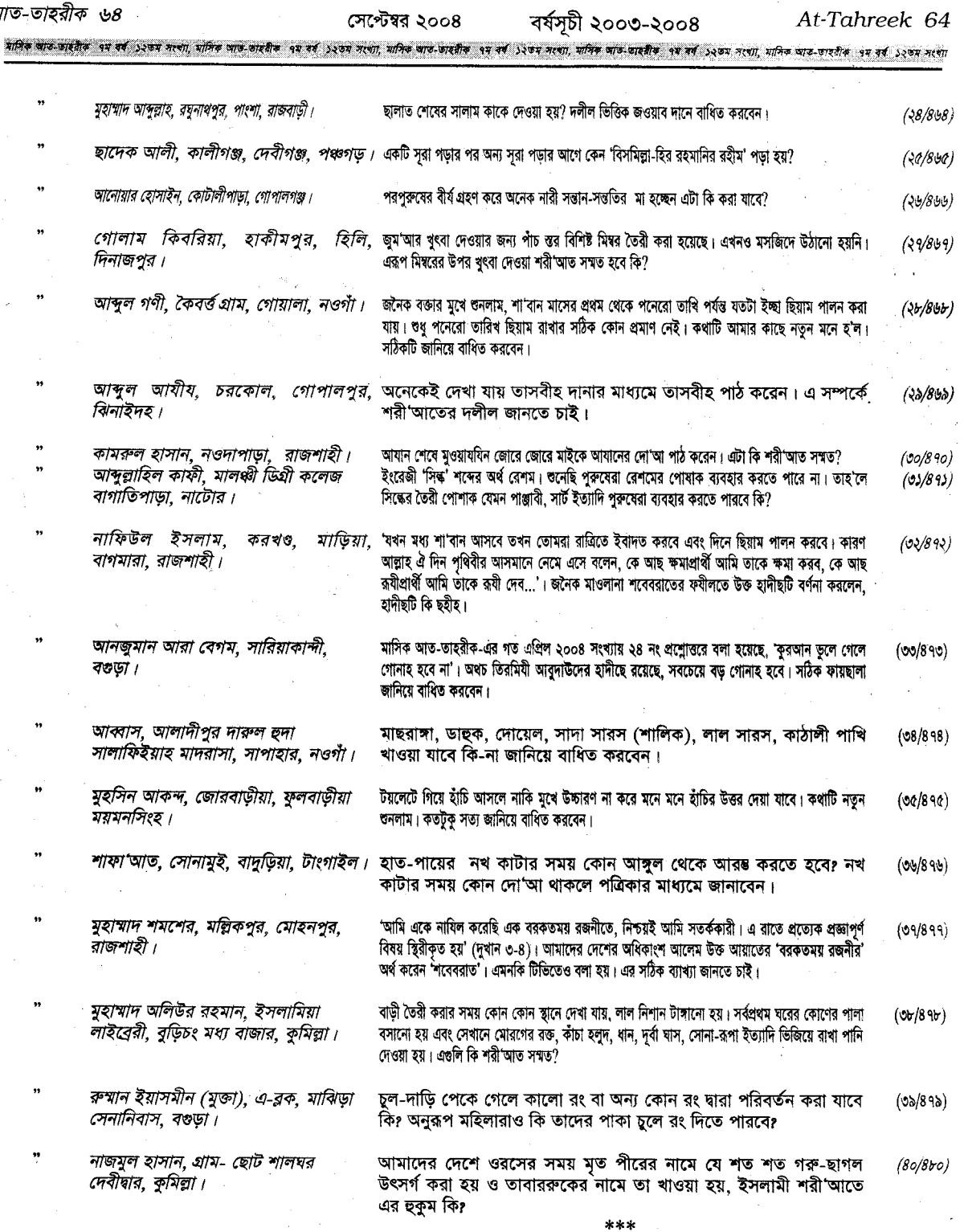